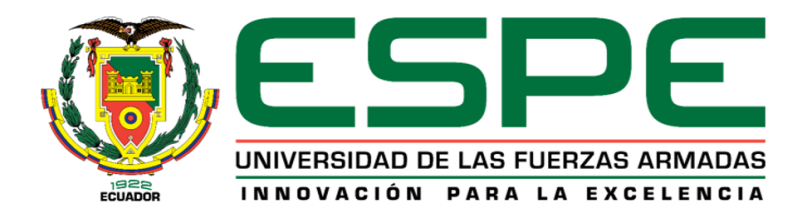

# <span id="page-0-0"></span>**"Diseño y construcción de un prototipo de robot autónomo para la limpieza de las superficies de paneles solares fotovoltaicos, controlado mediante aplicación móvil"**

Chancusig Llano, Alexander Patricio y Puentes Benalcázar, Dennis Mishell

Departamento de Ciencias de la Energía y Mecánica

Carrera de Ingeniería Mecatrónica

Trabajo de Titulación, previo a la obtención del título de Ingeniero en Mecatrónica

Ing. Constante Prócel Patricia Nataly

07 de febrero de 2023

Latacunga

ALEXANDER PATRICIO CHANCUSIG LLANO - Tesis UTE

<span id="page-1-0"></span>3/2/23, 0:02

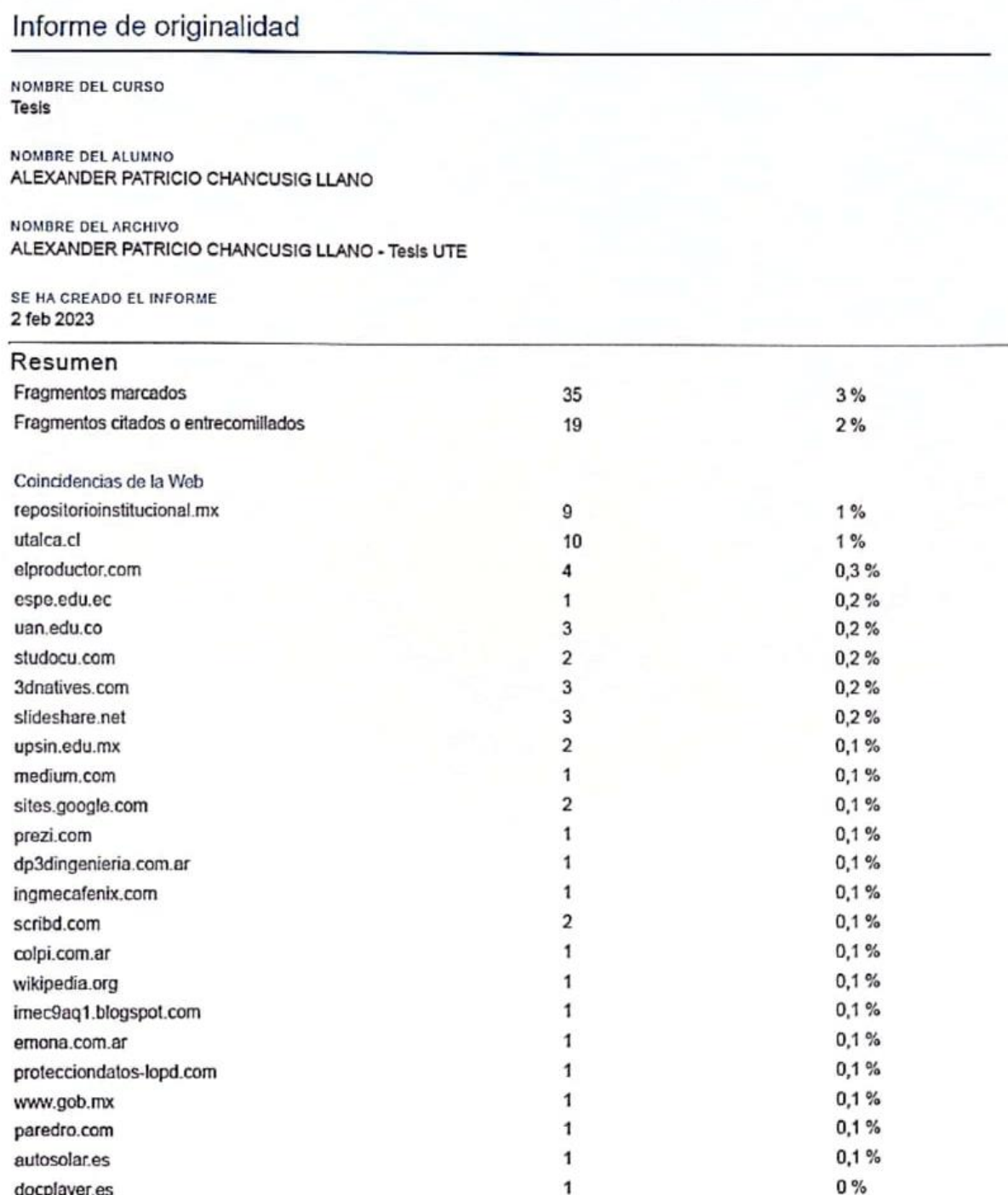

ONSTAN **……………………………………………………**

**Ing. Constante Prócel, Patricia Nataly** C.C.: 0503354029

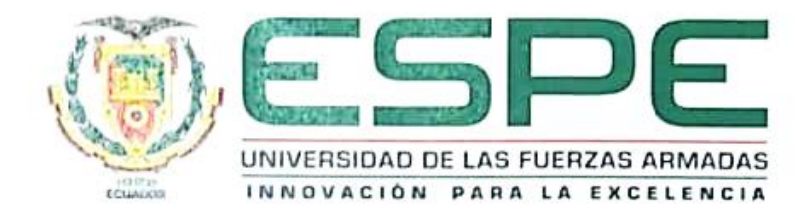

<span id="page-2-0"></span>**Departamento de Ciencias de la Energía y Mecánica**

**Carrera de Ingeniería Mecatrónica**

### **Certificación**

Certifico que el trabajo de titulación, "**Diseño y construcción de un prototipo de robot autónomo para la limpieza de las superficies de paneles solares fotovoltaicos, controlado mediante aplicación móvil"**, fue realizado por los señores **Chancusig Llano, Alexander Patricio** y **Puentes Benalcázar, Dennis Mishell;** el mismo que cumple con los requisitos legales, teóricos, científicos, técnicos y metodológicos establecidos por la Universidad de las Fuerzas Armadas ESPE, además fue revisado y analizado en su totalidad por la herramienta de prevención y/o verificación de similitud de contenidos; razón por la cual me permito acreditar y autorizar para que se lo sustente públicamente.

**Latacunga, 07 de febrero de 2023**

 $\alpha$ **……………………………………………………**

**Ing. Constante Prócel, Patricia Nataly** C.C.: 0503354029

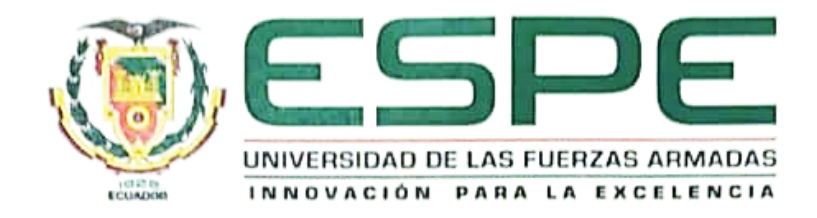

### <span id="page-3-0"></span>**Departamento de Ciencias de la Energía y Mecánica**

# **Carrera de Ingeniería Mecatrónica**

#### **Responsabilidad de Autoría**

Nosotros, **Chancusig Llano, Alexander Patricio**, cédula de ciudadanía n°0503481533 y **Puentes Benalcázar, Dennis Mishell**, cédula de ciudadanía n°1718232232 declaramos que el contenido, ideas y criterios del trabajo de titulación: "**Diseño y construcción de un prototipo de robot autónomo para la limpieza de las superficies de paneles solares fotovoltaicos, controlado mediante aplicación móvil"**, es de nuestra autoría y responsabilidad, cumpliendo con los requisitos teóricos, científicos, técnicos, metodológicos y legales establecidos por la Universidad de las Fuerzas Armadas ESPE, respetando los derechos intelectuales de terceros y referenciando las citas bibliográficas.

**……………………………………………**

**Chancusig Llano, Alexander Patricio**

C.C.: 0503481533

**Latacunga, 07 de febrero de 2023**

**……………………………………………**

**Puentes Benalcázar, Dennis Mishell** C.C.: 1718232232

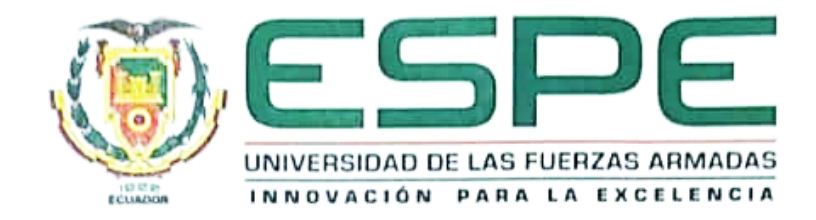

# <span id="page-4-0"></span>**Departamento de Ciencias de la Energía y Mecánica**

# **Carrera de Ingeniería Mecatrónica**

### **Autorización de Publicación**

Nosotros, **Chancusig Llano, Alexander Patricio**, cédula de ciudadanía n°05034801533 y **Puentes Benalcázar, Dennis Mishell**, cédula de ciudadanía n°1718232232, autorizamos a la Universidad de las Fuerzas Armadas ESPE publicar el trabajo de titulación: "**Diseño y construcción de un prototipo de robot autónomo para la limpieza de las superficies de paneles solares fotovoltaicos, controlado mediante aplicación móvil"**, en el Repositorio Institucional, cuyo contenido, ideas y criterios son de nuestra responsabilidad.

<u>reparts</u>

**Chancusig Llano, Alexander Patricio**

C.C.: 0503481533

**Latacunga, 07 de febrero de 2023**

**……………………………………………**

**Puentes Benalcázar, Dennis Mishell**

C.C.: 171823223

#### **Dedicatoria**

<span id="page-5-0"></span>Este trabajo realizado con mi esfuerzo y horas de estudio, lo dedico a mi madre Blanca Ester quien desde el cielo me cuida y protege, a mi padre Patricio y hermanos Douglas, Yessenia y Scarlenth quienes con su cariño y compresión fueron una pieza fundamental para concluir con esta etapa, en especial a mi hermano Douglas Javier quien con su apoyo fue una motivación para seguir la carrera.

Alexander Chancusig Llano

#### **Dedicatoria**

Este proyecto está dedicado a mi familia, quienes han sido una fuente inagotable de motivación y apoyo constante.

Dedico este proyecto principalmente a las futuras generaciones de mi familia, a quienes les dejo esta frase que me hubiese gustado escuchar en algún momento en la carrera, "sin importar el tiempo que te tome, sin importar lo cansado, hambriento, enfermo, triste que estés, sin importar que te parezca injusta la situación en la que te encuentres, sin importar lo devastado/a que te sientas, llora es necesario, ok, ¿terminaste?, bien sécate las lágrimas y sigue, termina, porque tú puedes, porque al final te lo digo yo, sí vale la pena".

Dennis Puentes Benalcázar

#### **Agradecimiento**

<span id="page-7-0"></span>Agradezco a mi padre y hermanos por siempre apoyarme los buenos y malos momentos, gracias por siempre creer en mí, sin su apoyo no hubiera sido posible llegar a esta meta. Gracias a Irma, quien confió en nosotros para realizar el proyecto.

Gracias a mi novia quien fue mi compañera durante toda la carrera siendo un apoyo

indispensable en cada proyecto realizado, en cada tarea, en cada examen, en los días malos,

en los días buenos, gracias por ser mi compañera de estudio, mi amiga y novia a la vez, gracias

por tu amor incondicional que me motivo a continuar con la carrera y no darme por vencido.

Alexander Chancusig Llano

#### **Agradecimiento**

Gracias a mi familia, en especial a mis padres por haber estado siempre para mí, por ser ese apoyo incondicional y por enseñarme que nada es imposible. A mis hermanos, gracias por ser de cierto modo mi fuente de motivación.

Agradezco a mi tía Irma, que me ha enseñado mucho, gracias por confiar en mí y en mis capacidades, sin usted esto no sería posible, gracias tía.

Gracias a mis amigos Eri, Angelito y Lis quienes han sido un apoyo muy grande en mi vida, y con quienes he pasado gratos momentos juntos.

Gracias a mi novio Patricio, por estar siempre a mi lado, por ser mi compañero, mi cómplice, mi mejor amigo, la persona en la que más confío, gracias por acompañarme a lo largo de la carrera, por disfrutar y sufrir junto a mí en cada examen, en cada proyecto. Ya cumplimos una meta, pero no será la última aún tenemos muchas más que cumplir.

Dennis Puentes Benalcázar

# <span id="page-9-0"></span>ÍNDICE DE CONTENIDO

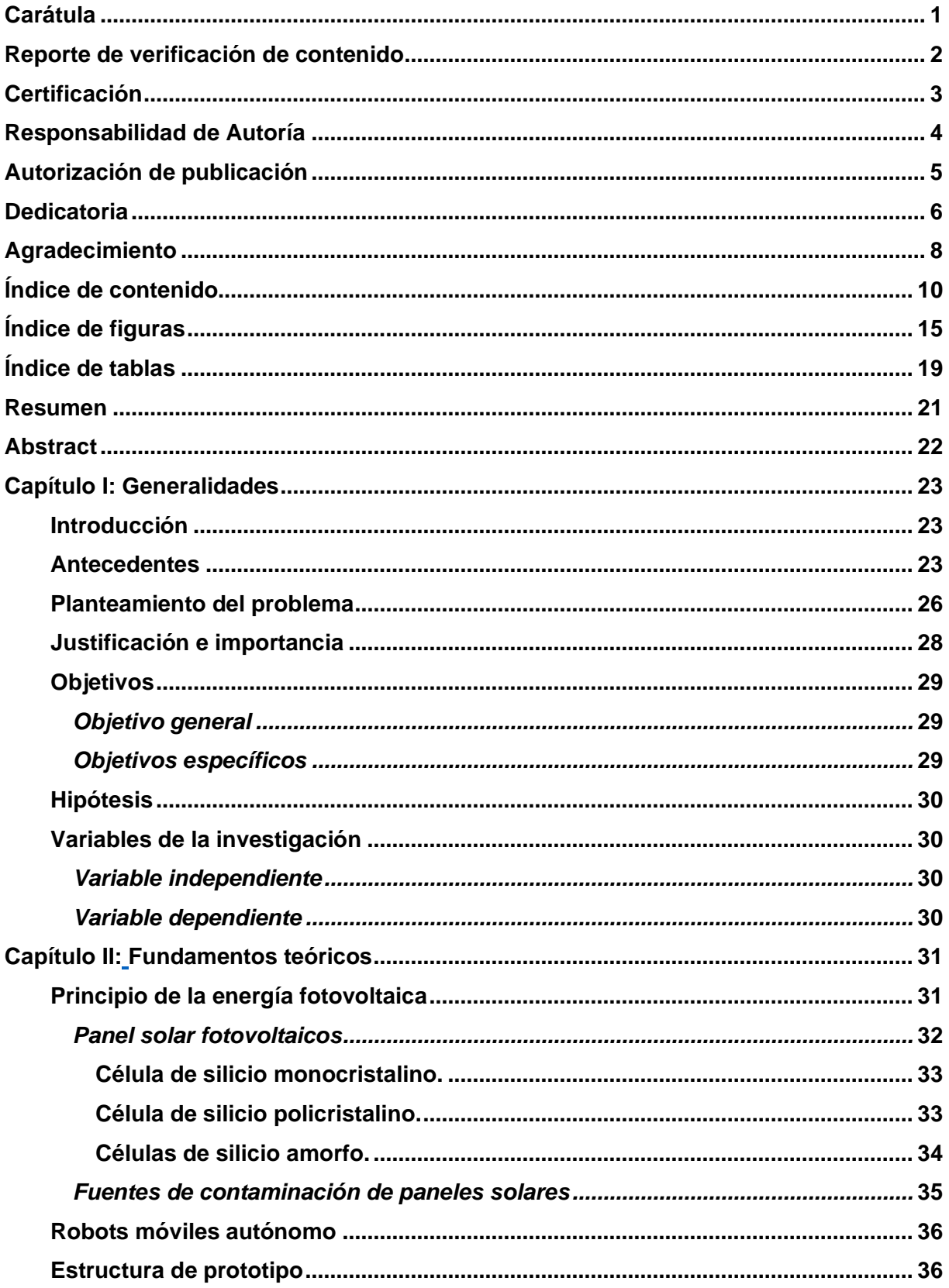

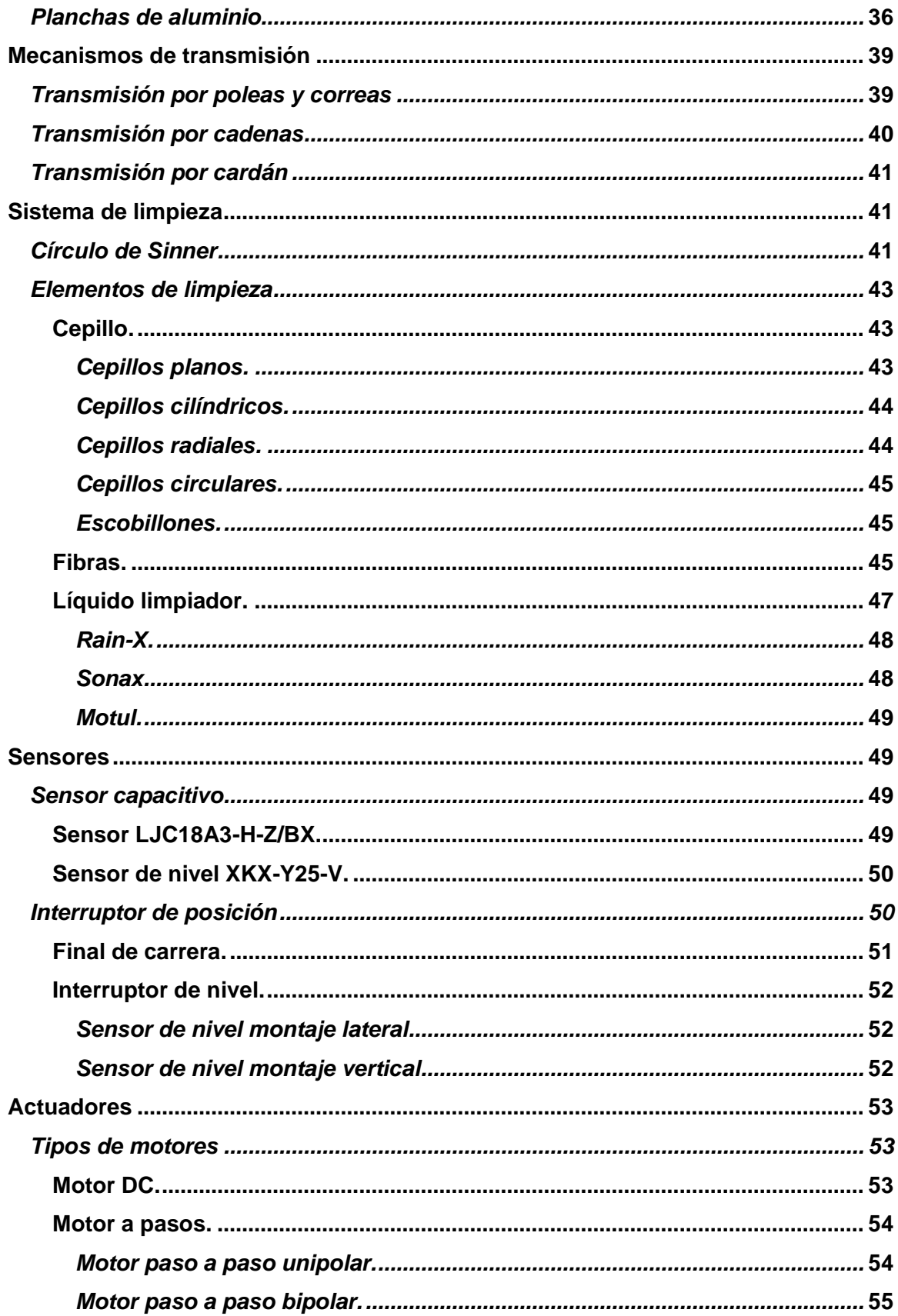

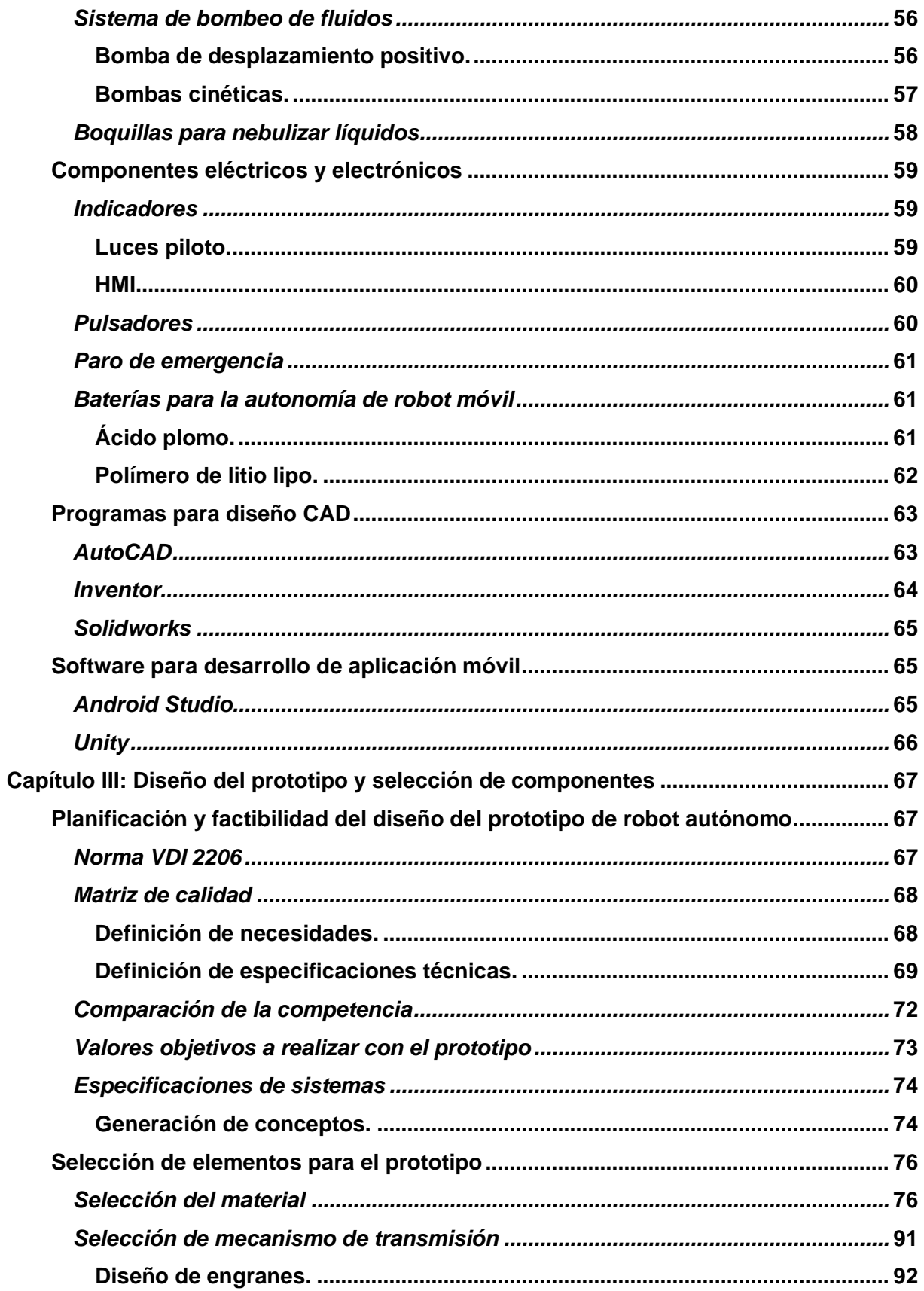

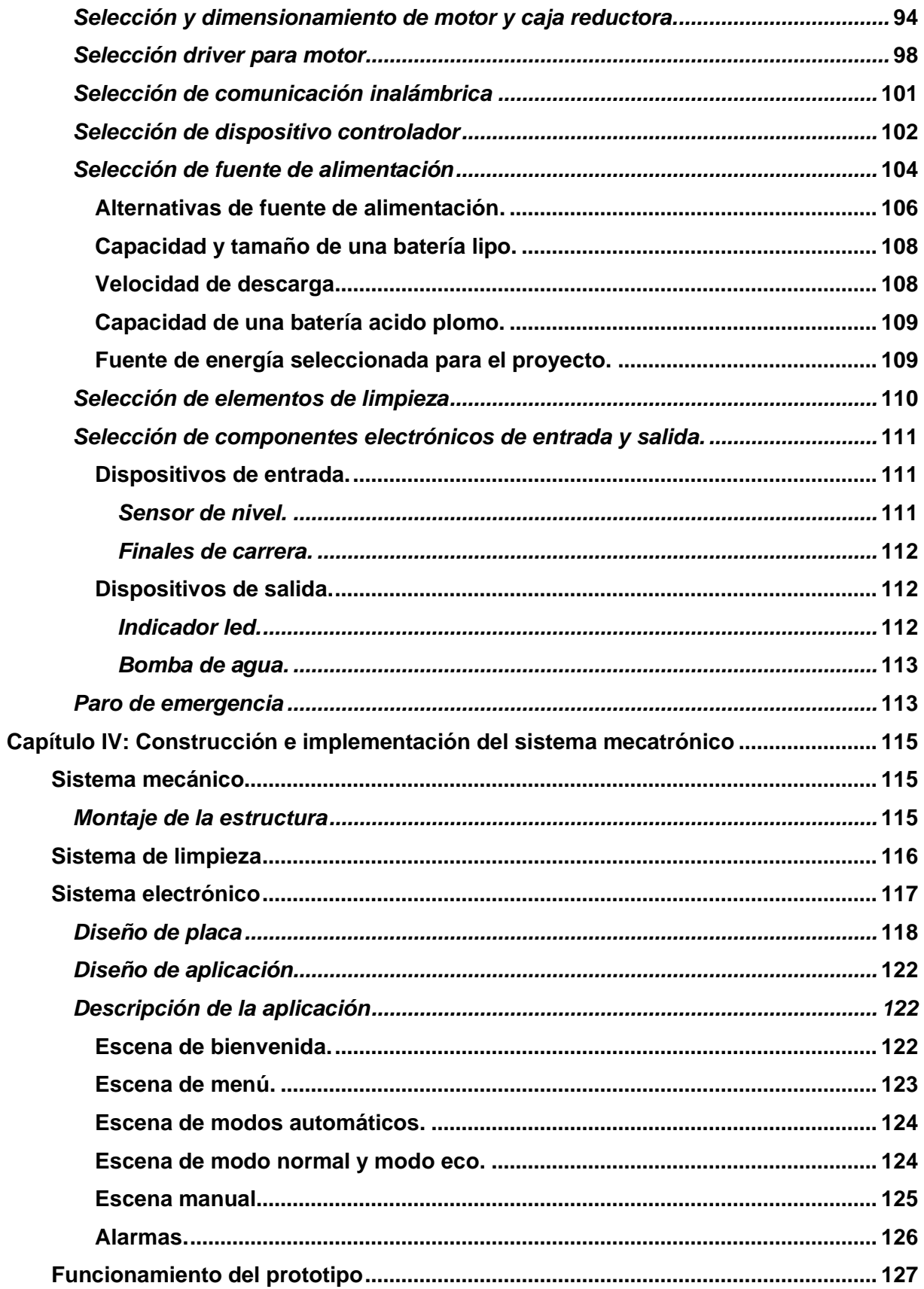

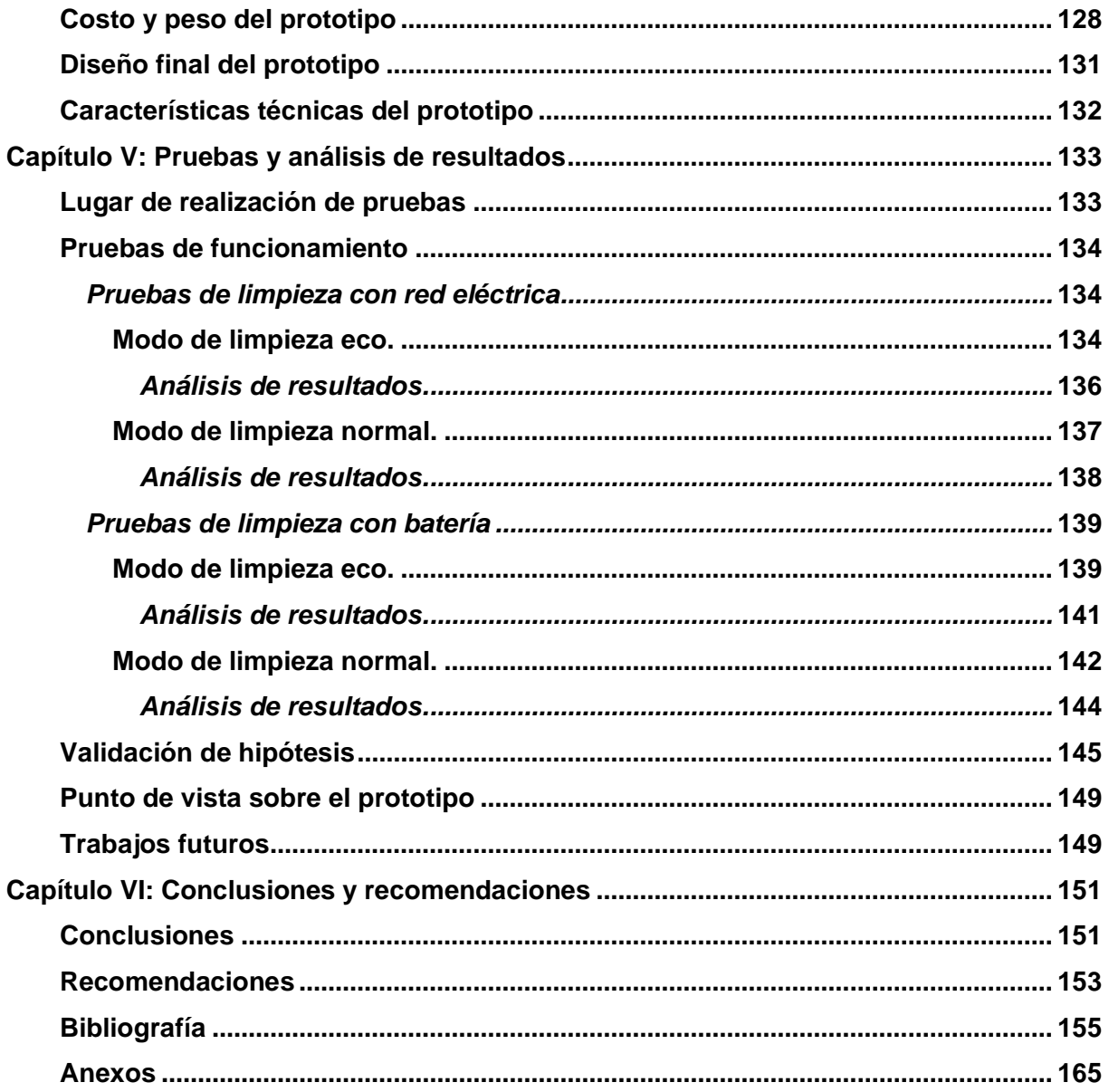

# <span id="page-14-0"></span>ÍNDICE DE FIGURAS

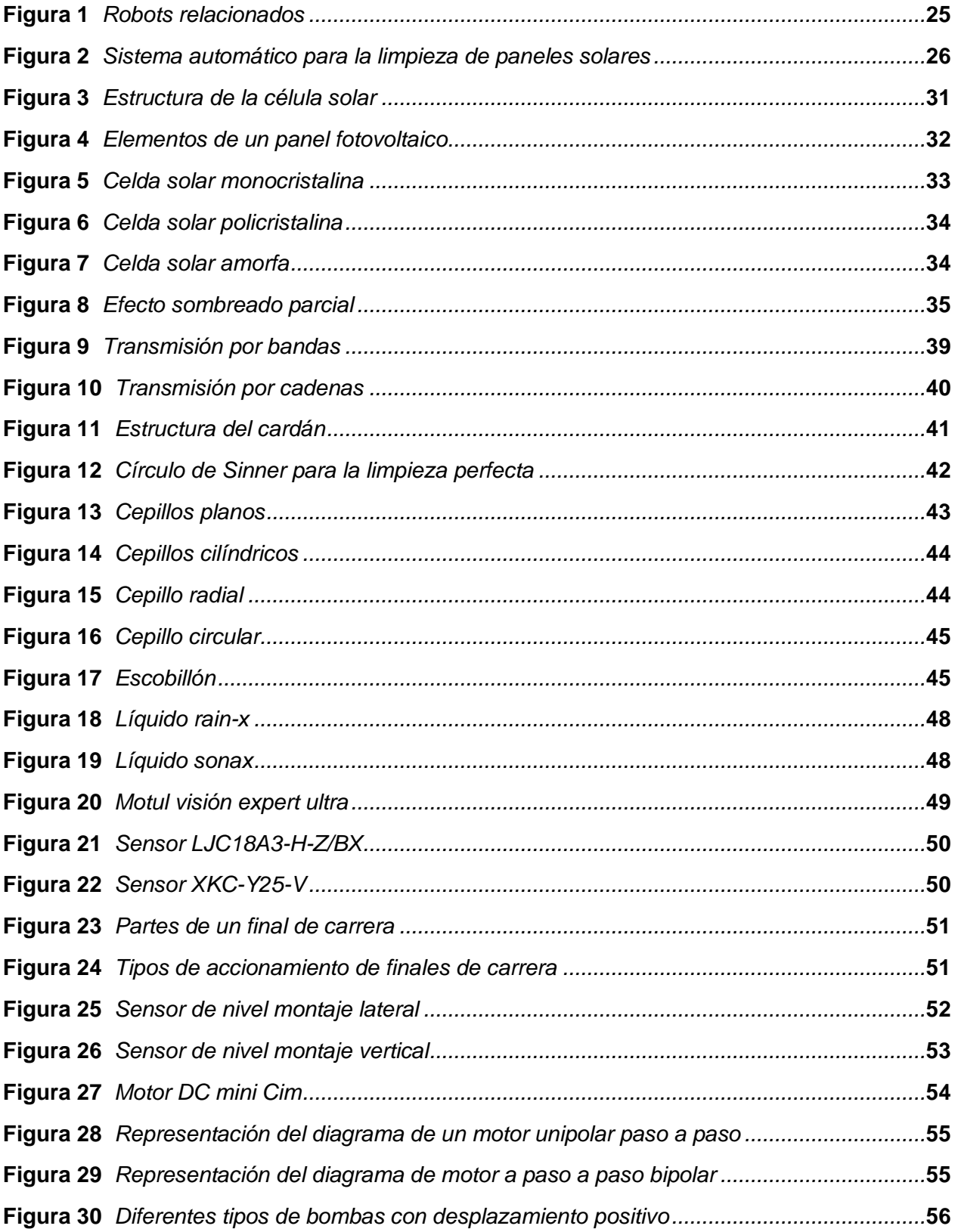

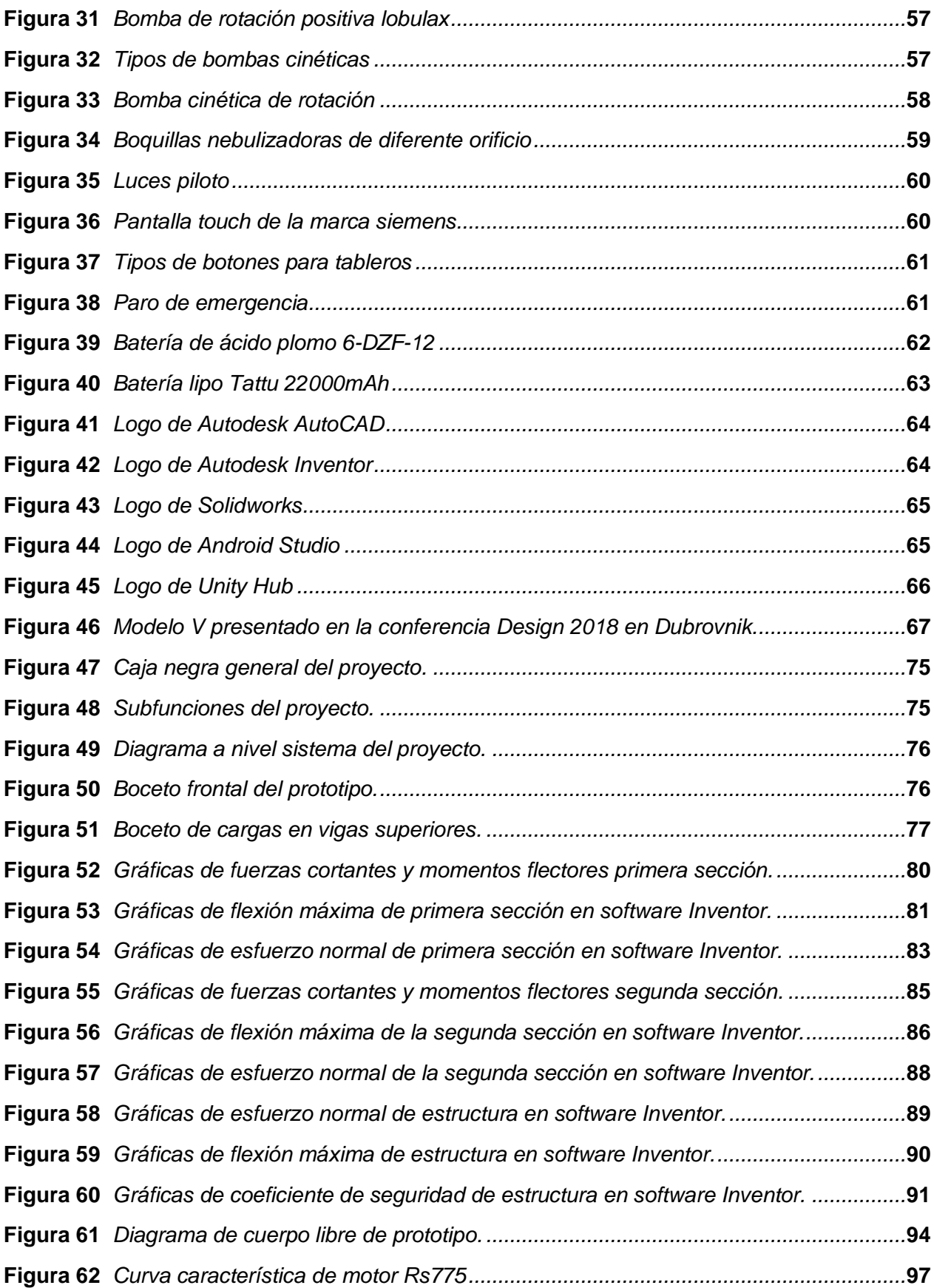

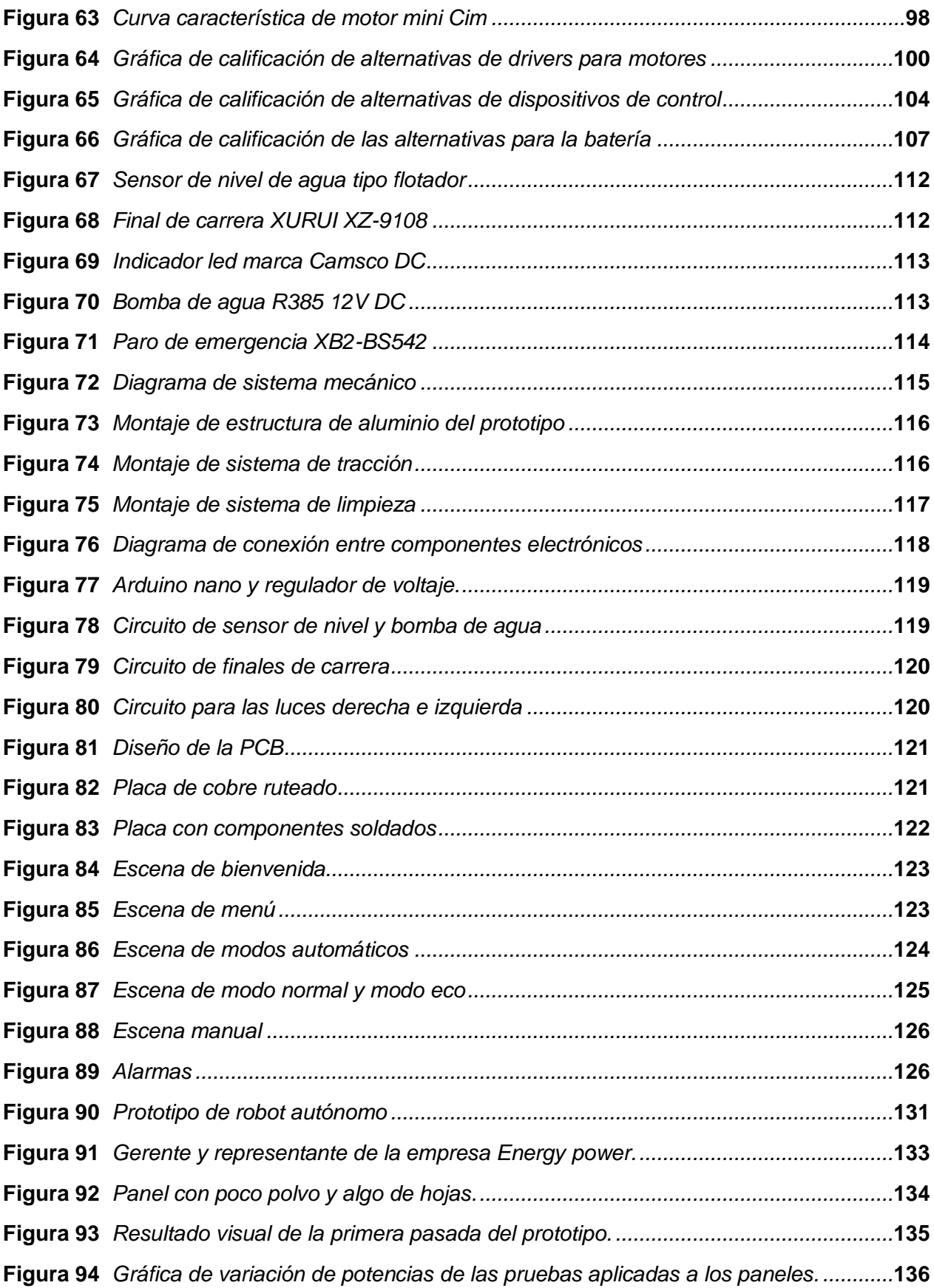

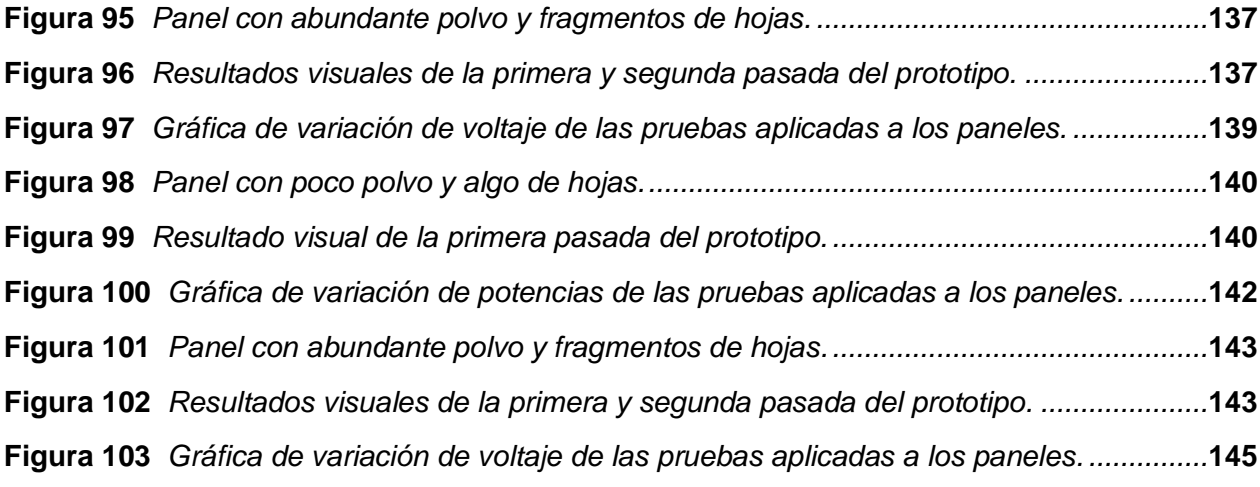

# <span id="page-18-0"></span>**ÍNDICE DE TABLAS**

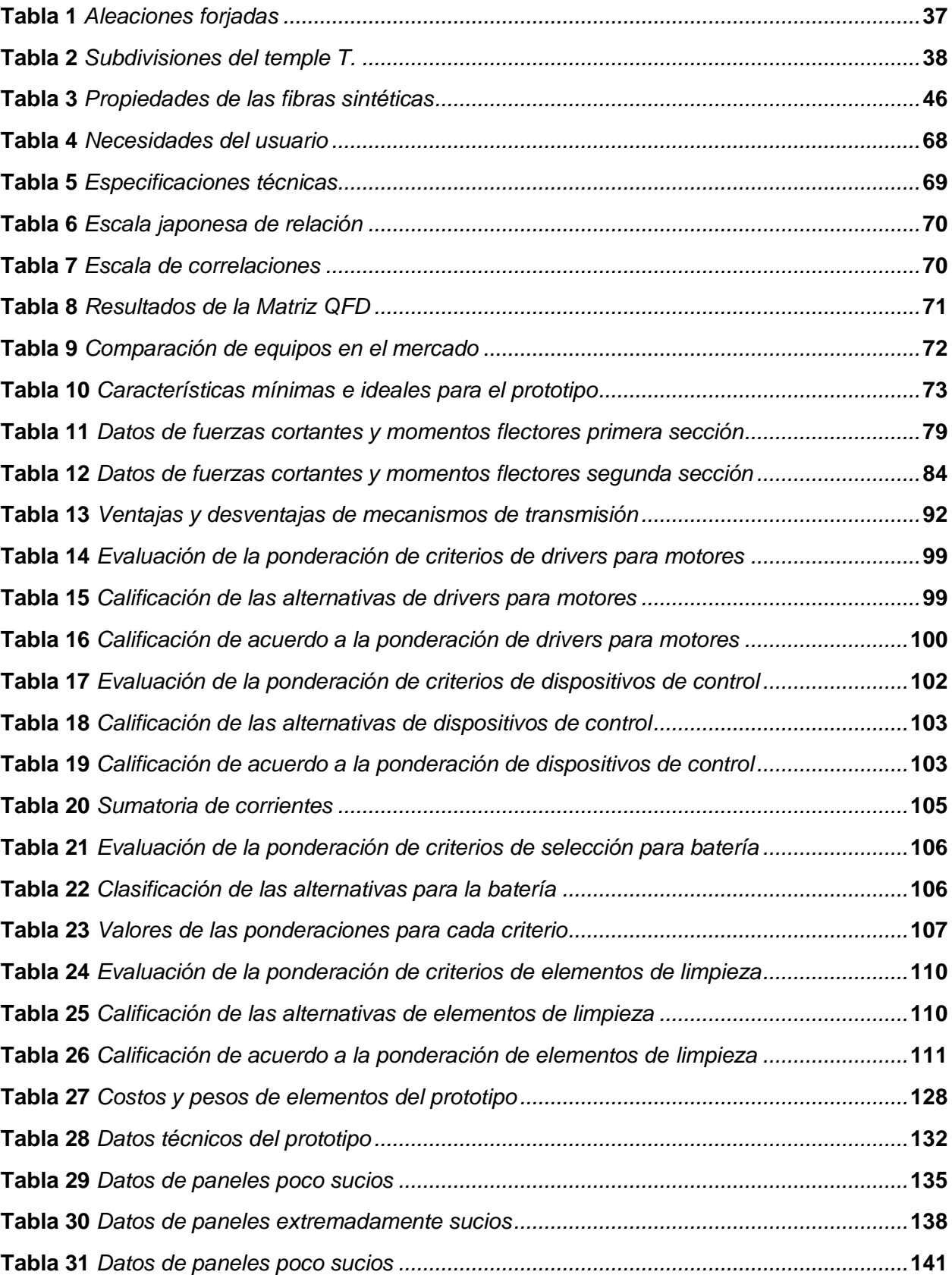

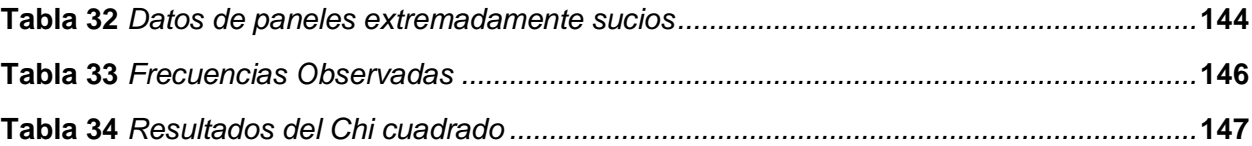

#### **Resumen**

<span id="page-20-0"></span>Debido a que Ecuador es un país con una alta radiación solar se lo considera de gran potencial fotovoltaico, por lo que empresas privadas han invertido en diversos proyectos fotovoltaicos en el país. Con esto surge un problema evidente, los paneles deben tener una limpieza adecuada para que la suciedad no impida la incidencia de la radiación solar sobre los mismos, entonces es claro que es necesario realizar una limpieza periódica para así mantener la eficiencia de los paneles solares, si bien es cierto que se realiza un mantenimiento cada cierto tiempo también es claro que se requiere tiempo, personal y recursos. Por lo que el enfoque principal es el diseño y construcción de un prototipo de robot autónomo para la limpieza de las superficies de paneles solares fotovoltaicos, controlado mediante aplicación móvil por un operador. El prototipo pretende realizar la labor de limpieza, optimizando el tiempo de la misma, siempre y cuando el operador lo coloque sobre una de las filas del huerto solar, permitiéndole a este recorrer a lo largo de los paneles y limpiarlos mediante un sistema de limpieza que pretende optimizar recursos, asimismo este consta de un sistema de control que permite al prototipo realizar su trabajo con la mínima intervención humana.

*Palabras clave:* radiación solar, panel solar fotovoltaico, robot autónomo, aplicación móvil, huerto solar.

#### **Abstract**

<span id="page-21-0"></span>Due to the fact that Ecuador is a country with high solar radiation, it is considered a country with great photovoltaic potential, so private companies have invested in various photovoltaic projects in the country. With this an obvious problem arises, the panels must be properly cleaned so that dirt does not prevent the incidence of solar radiation on them, then it is clear that it is necessary to perform periodic cleaning to maintain the efficiency of solar panels, although it is true that maintenance is performed from time to time it is also clear that it requires time, personnel and resources. So, the main focus is the design and construction of a prototype of an autonomous robot for cleaning the surfaces of photovoltaic solar panels, controlled by a mobile application by an operator. The prototype aims to perform the cleaning work by optimizing the time of the same, as long as the operator places it on one of the rows of the solar farm, allowing it to travel along the panels and clean them through a cleaning system that aims to optimize resources, also this consists of a control system that allows the prototype to perform its work with minimal human intervention.

*Keywords:* solar radiation, photovoltaic solar panel, autonomous robot, mobile application, solar farm.

#### **Capítulo I**

#### **Generalidades**

<span id="page-22-1"></span><span id="page-22-0"></span>En el presente capítulo se detallan trabajos asociados a la limpieza de paneles solares o prototipos enfocados a ella, también se plantea de forma clara y concisa el problema a solucionar con la implementación del prototipo, de igual forma se detallan tanto el objetivo general como los objetivos específicos del presente proyecto, finalizando con la descripción de la hipótesis a sustentar del mismo.

### <span id="page-22-2"></span>**Introducción**

En la actualidad el uso de paneles solares en Ecuador esta aplicado en residencias o domicilios e industrias. Es recomendable realizar la limpieza de los paneles solares al menos 4 veces al año, no obstante, se debe realizar la limpieza con mayor frecuencia si el lugar en donde se encuentran ubicados está sujeto a mayor cantidad de polvo, mismo que puede reducir considerablemente el rendimiento de los paneles solares e incluso causar puntos calientes.

Para realizar la limpieza de paneles solares de forma correcta, ésta debe realizarse con agua o sustancia química para limpieza de vidrios y un escobillón para fregar suavemente la superficie de cristal del panel solar fotovoltaico.

Por lo que el prototipo presentado es una respuesta a la preocupación acerca de la reducción de eficiencia en los paneles solares a causa de la acumulación de suciedad, misma que actualmente para limpiarla totalmente se requiere el uso de técnicas manuales muy rudimentarias. El objetivo del prototipo es ejecutar la limpieza de paneles solares de forma autónoma en donde un operador tendrá a su disposición el control del prototipo mediante una aplicación móvil, reduciendo así tiempo y costos de mantenimiento.

#### <span id="page-22-3"></span>**Antecedentes**

Debido a la innovación y al progreso tecnológico, actualmente existen diversas formas de reemplazar los combustibles fósiles con fuentes de energía renovables amigables con el medio ambiente (Acciona, 2021).

Con la ayuda de los paneles solares se aprovecha una de estas energías renovables la cual es la energía proveniente de la luz solar, los paneles permiten la captación de la energía solar y la convierte en energía eléctrica (Acciona, 2021).

Dado que la demanda de energía continúa aumentando al igual que aumenta la rentabilidad de la generación de energía solar, cada vez son más las viviendas, negocios y empresas que aplican paneles solares para producir energía eléctrica.

Para que los paneles solares funcionen correctamente estos deben estar lo más limpios posibles, cuando estos están sucios se vuelven menos eficientes, y la producción de electricidad se ve comprometida, por esta razón las personas se ven en la necesidad de buscar formas de limpiarlos (Iranzu Balbuena, 2018).

La suciedad y su efecto sobre el rendimiento de los módulos solares son generalmente de gran preocupación para las regiones con una alta deposición de polvo y baja frecuencia y menor intensidad de lluvia. La acumulación de polvo está muy concentrada en la parte superior de los módulos fotovoltaicos, lo que conlleva un alto riesgo de puntos calientes (Basant Raj Paudyal, 2016).

La compañía israelí Eccopia ha desarrollado robots que son controlados de forma remota y trabajan al mismo tiempo, empezando y finalizando simultáneamente. Es más, no dependen de la energía, pues se autoabastecen con sus mismos paneles solares como se puede visualizar en la [Figura 1.](#page-24-0)A (EcoInventos, 2014).

iSolar es el primer sistema de limpieza para instalaciones fotovoltaicas certificado por la DLG como se puede visualizar en la **[Figura 1](#page-24-0)**.B (Karcher, 2014).

Robot de Limpieza Solar Tipo 1, se alimenta mediante una batería, y utiliza sensores que evitan la caída del sistema, por lo que no necesita ninguna intervención humana como se puede visualizar en la **[Figura 1](#page-24-0)**.C (Roca, 2017).

Actualmente, en Neiva (Huila), se construyó un aparato autónomo que posee de cuatro horas de duración, que limpia 600 metros cuadrados por hora y que cuenta con un sistema

anticaídas marcando el mapa de su entorno como se puede visualizar en la [Figura 1.](#page-24-0)D

(Caparroso, 2021).

# <span id="page-24-0"></span>**Figura 1**

# *Robots relacionados*

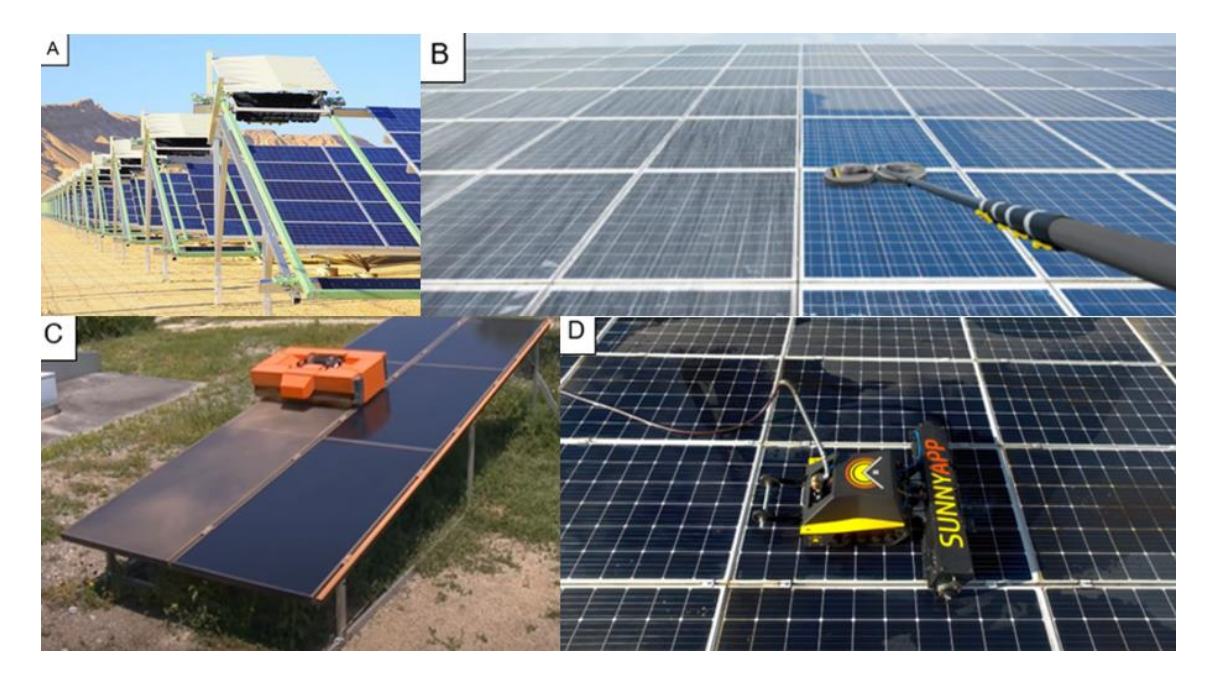

*Nota.* A) Robot inteligente de Eccopia que limpia los paneles solares, B) iSolar. El sistema para la limpieza de módulos solares, C) Robot de limpieza solar tipo 1, D) Robot creado por colombianos que limpia paneles solares. Tomado de *(EcoInventos, 2014)*, *(Karcher, 2014)*, *(Roca, 2017)*, *(Caparroso, 2021)*

La oferta de energía eléctrica establecida por su potencia nominal producida por energía fotovoltaica según el informe de Balance Nacional de Energía realizado en el 2016 y elaborado por la Agencia de Regulación y Control de la Electricidad constituye un 0,36% en el Ecuador. Adicionalmente "se reportan 22 concesiones privadas de sistemas fotovoltaicos para generar 33,3GWh de energía bruta al sistema nacional interconectado (SNI) del país" (El Universo, 2017).

El trabajo presentado en la Escuela Politécnica Nacional en el año 2012 es la única referencia que se encuentra actualmente en el Ecuador con respecto a la limpieza de paneles solares. La estructura del sistema consta de dos principales bastidores, sobre los que se mueve el cepillo para realizar la limpieza mecánica, y sobre estos soportes se encuentra un sistema de riego para la limpieza con agua. Además, hay un sistema de recolección y almacenamiento de agua que se utiliza para el aseo de paneles por medio de agua, como se visualiza en la *[Figura 2](#page-25-1)* (Montaluisa, 2012).

# <span id="page-25-1"></span>**Figura 2**

*Sistema automático para la limpieza de paneles solares*

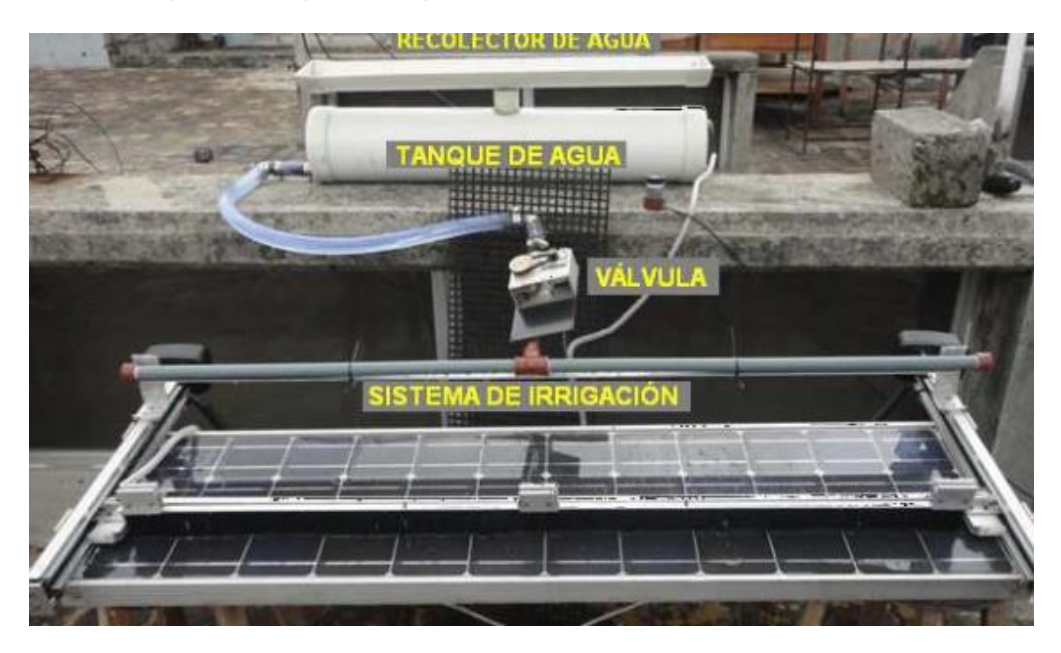

*Nota.* Tomado de *(Montaluisa, 2012)*.

# <span id="page-25-0"></span>**Planteamiento del problema**

La generación de electricidad en Ecuador "requiere anualmente la emisión de 1.93 millones de toneladas de CO2 al año" (Universo, 2021).

Una energía alternativa muy viable para reducir la contaminación es la energía solar ya que es una fuente inagotable de energía renovable. En la actualidad, la luz solar puede aprovecharse por medio de paneles solares ya que estos transforman la energía solar en energía eléctrica. Además, se debe tomar en cuenta que la instalación de paneles solares representa una baja contaminación, al no emanar grandes niveles de carbono y tiene un bajo

costo en comparación a la luz de represas eléctricas. Ecuador posee un gran potencial para la producción de energía solar por su ubicación geográfica ya que diariamente tiene un aproximado de seis horas de luz solar perpendicular (Guerrero, 2012).

Por lo antes mencionado Ecuador ha tratado de aprovechar esta fuente de energía, incluso ha propuesto algunos proyectos como; "Hotel Ecológico ubicado en el Oriente ecuatoriano Kapawi, complejo turístico ubicado en Galápagos Sta. Cruz Garden y Paradas ecológicas en Quito" (Aulestia Martínez & Celi Panata, 2017).

También se debe tomar en cuenta que actualmente Ecuador fomenta el uso de paneles solares ya que se ha establecido incentivos económicos y tributarios para quienes hagan uso de esta tecnología, es por ello que cada vez son más las provincias que han implementado paneles solares sea en empresas o negocios, además de que ya existen empresas en Ecuador dedicadas a la instalación de paneles solares como lo es la empresa Enercity que ha llevado a cabo más de 2000 proyectos hasta la fecha.

Los paneles solares como cualquier otro sistema requiere mantenimiento, principalmente por el hecho de estar expuestos al medio ambiente ya que esto produce acumulación de polvo o suciedad sobre sus superficies ocasionando pérdida en el rendimiento que afecta a la potencia que estos entregan, esto se agrava más si no se realiza una limpieza periódica ya que tanto polvo, hojas de árboles, polen y suciedad producida por aves, puede producir un efecto muy problemático en el panel solar, este efecto se denomina punto caliente que ocasiona que se dañe el panel solar sino se aplican medidas de limpieza.

El panel monocristalino es el más eficiente y aun así su rendimiento se ve afectado por la acumulación de suciedad; es necesario mantener estos niveles de rendimiento al tope para mantener la viabilidad y la competitividad a largo plazo de este tipo de energía renovable en el mercado.

Con el diseño e implementación de un prototipo de robot de limpieza desmontable se podrá dar mantenimiento a paneles solares monocristalinos cuyas medidas sean de 2008mm x

1002mm x 40mm ya que el robot cubrirá el ancho de 1002mm siendo esta una medida tentativa para el prototipo y a su vez la más importante ya que el largo dependerá de los componentes y su distribución en el mismo, el robot se desplazará a lo largo de toda la fila de paneles solares que se encuentren previamente instalados atendiendo así a un nicho de mercado el cual no ha sido atendido y siendo este un importante aporte para las empresas que se dedican a la instalación y mantenimiento de paneles solares como lo es Enercity la cual busca una solución para la limpieza de los mismos y a la se pretende direccionar las pruebas del prototipo.

#### <span id="page-27-0"></span>**Justificación e importancia**

Dado que los paneles solares representan un recurso de energía limpia muy importante, pues tienen diversas ventajas; no contaminan, utilizan la energía directamente del sol, etc. Uno de sus principales problemas es el mantenimiento que se les debe realizar periódicamente. Ya que, un panel cubierto de polvo puede llegar a generar un 35% menos dependiendo de la cantidad de suciedad acumulada. (Martinez, 2014)

Según el informe de Balance Nacional de Energía realizado en el año 2016 y elaborado por la Agencia de Regulación y Control de la Electricidad, "la oferta de energía eléctrica determinada por su potencia nominal generada por energía fotovoltaica constituye un 0,36% en el Ecuador" (El Universo, 2017). Adicionalmente "se reportan 22 concesiones privadas de sistemas fotovoltaicos para generar 33,3GWh de energía bruta al sistema nacional interconectado (SNI) del país". (El Universo, 2017)

Es por lo antes mencionado que es de vital importancia el proveer de una herramienta desmontable autónoma que permita la limpieza de huertos de paneles solares de empresas como; ENERCITY S.A. y Energy Power S.A., debido a que estas realizan el mantenimiento a los diferentes huertos solares que tiene a su cargo.

Basado en los antecedentes este prototipo sería el segundo expuesto en Ecuador ya que el primer sistema de limpieza creado se llevó a cabo en el año 2012 y desde la fecha no ha presentado mejoras, el prototipo que se presenta como tema de tesis a diferencia del actual

pretende ser un producto mecatrónico que podrá ser transportado a diferentes filas de paneles solares siempre y cuando el ancho de estas sea de 1002mm, por lo antes mencionado este será desmontable, el prototipo tendrá un costo aproximado de 2000 dólares siendo este un valor atractivo para las empresas dedicadas a la instalación y mantenimiento de paneles solares en el Ecuador ya que los prototipos existentes en el mercado extranjero tienen un costo alto sin tomar en cuenta los valores de importación, este brindará la posibilidad de poder seleccionar el modo de limpieza dependiendo del tipo de suciedad, esto gracias a una aplicación móvil con software libre habilitado para [Android.](https://unity.com/solutions/mobile/android-game-development) A su vez el sistema de limpieza utilizado deberá cumplir con el método de limpieza perfecta de Sinner.

#### <span id="page-28-0"></span>**Objetivos**

#### <span id="page-28-1"></span>*Objetivo general*

Diseñar y construir un prototipo de robot autónomo para la limpieza de las superficies de paneles solares fotovoltaicos, controlado mediante aplicación móvil.

#### <span id="page-28-2"></span>*Objetivos específicos*

- Diseñar la estructura del prototipo de robot autónomo para la limpieza de las superficies de paneles solares fotovoltaicos mediante diseño CAD.
- Seleccionar componentes y materiales para la construcción del prototipo de robot autónomo para la limpieza de las superficies de paneles solares fotovoltaicos que se puedan adquirir en el mercado local.
- Implementar una aplicación en dispositivo móvil para el manejo del prototipo de robot autónomo para la limpieza de las superficies de paneles solares fotovoltaicos mediante software libre.
- Validar la hipótesis mediante pruebas de funcionamiento del prototipo de robot autónomo para la limpieza de las superficies de paneles solares fotovoltaicos.

# <span id="page-29-0"></span>**Hipótesis**

¿El diseño y construcción de un prototipo de robot autónomo para la limpieza controlado mediante aplicación móvil permitirá realizar la limpieza de las superficies de paneles solares fotovoltaicos?

# <span id="page-29-1"></span>**Variables de la investigación**

# <span id="page-29-2"></span>*Variable independiente*

Prototipo de robot autónomo de limpieza con aplicación móvil.

# <span id="page-29-3"></span>*Variable dependiente*

Limpieza de las superficies de paneles solares fotovoltaicos.

### **Capítulo II**

### **Fundamentos teóricos**

<span id="page-30-1"></span><span id="page-30-0"></span>El presente capítulo detalla la fundamentación teórica tomada en cuenta para realizar el proyecto, de igual manera presenta información de los métodos que se han considerado con respecto a la limpieza de paneles solares y la importancia de la recuperación energética.

# <span id="page-30-2"></span>**Principio de la energía fotovoltaica**

Como todos saben, las fuentes de energía renovable para la generación de electricidad son una de las áreas de investigación y desarrollo más populares del mundo. La electricidad se ha generado a partir de casi cualquier forma de energía ambiental como, por ejemplo; el movimiento de las olas, el viento, incluso volcanes y, sobre todo, el gigantesco núcleo ardiente conocido como el sol. (Iranzu Balbuena, 2018)

La energía solar es una de las principales energías renovables donde se debe trabajar más, para obtener el mayor rendimiento debido a que se la tiene cada día del año.

# <span id="page-30-3"></span>**Figura 3**

*Estructura de la célula solar*

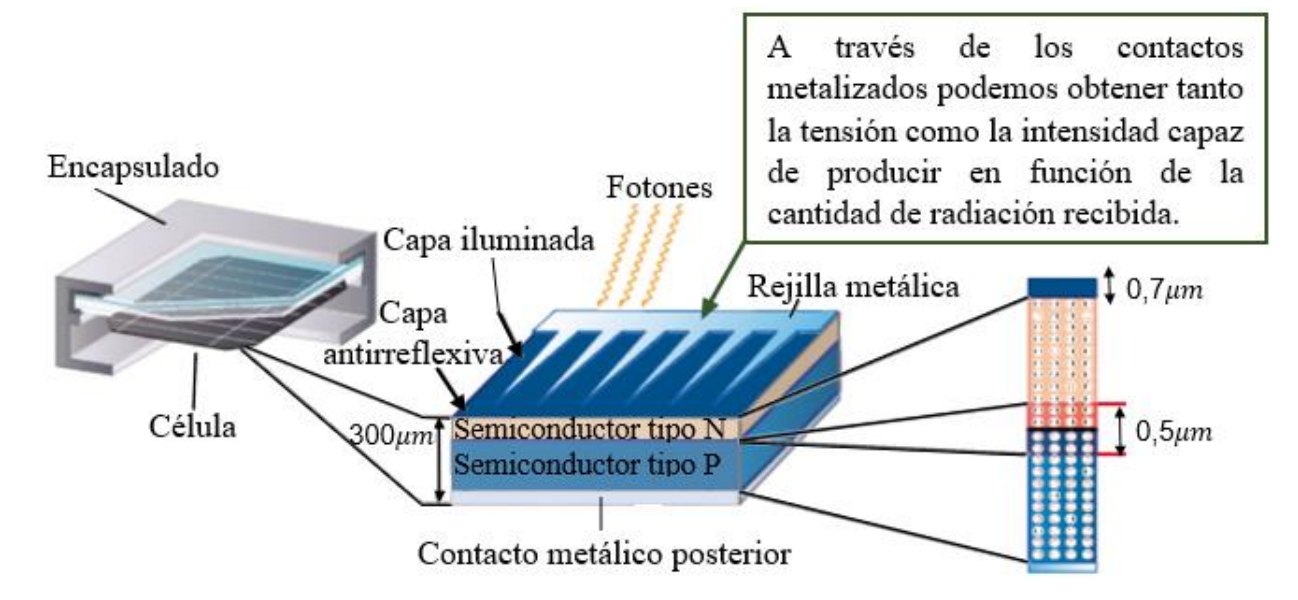

*Nota.* Tomado de *(Álvarez, 2019)*.

La tecnología más popular hoy en día se tiene a disposición para convertir la energía solar en electricidad es aquella parte de un semiconductor de silicio llamado célula fotovoltaica y que, gracias al efecto fotovoltaico consigue generar esta corriente. Este efecto se basa en el efecto fotoeléctrico descubierto por Heinrich Hertz; el efecto fotovoltaico, consiste en convertir parte de la energía luminosa en electricidad. (Iranzu Balbuena, 2018)

Una célula solar se comporta como un diodo: la parte expuesta a la radiación solar es la N, y la parte en área oscura es P. En cada una de estas partes del diodo hay terminales para la célula: la cara correspondiente a la región P está completamente metalizada (no debe recibir luz), mientras que en la región N, la metalización tiene forma de peine, por lo que la radiación solar incide sobre el semiconductor, como se observa en la [Figura 3.](#page-30-3) (Iranzu Balbuena, 2018)

#### <span id="page-31-0"></span>*Panel solar fotovoltaicos*

Los paneles solares fotovoltaicos están formados por muchos elementos (celdas) llamados células fotovoltaicas, que transforman la radiación solar en electricidad, como se puede visualizar en la [Figura 4.](#page-31-1)

#### <span id="page-31-1"></span>**Figura 4**

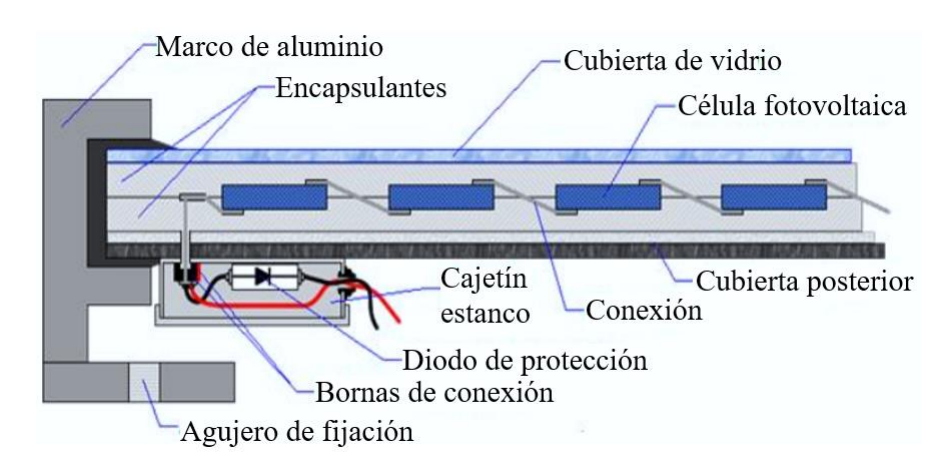

*Elementos de un panel fotovoltaico*

*Nota.* Tomado de (IPN, 2018).

Se produce electricidad a causa del efecto fotovoltaico que induce la energía solar, originando cargas positivas y negativas en dos semiconductores cercanos de diferente tipo, lo que crea un campo eléctrico dando como resultado corriente eléctrica (Fagua & Suárez, 2015).

Los materiales más utilizados para la elaboración de células son el arseniuro de galio (GaAs), que se usa en la fabricación de otros complejos instrumentos electrónicos, y el silicio (Si), que es menos costoso y también se usa en la industria de la microelectrónica (Solutions, 2020).

Las células de silicio son las más comunes y ampliamente utilizadas. La eficiencia de las células fotovoltaicas depende de la estructura tridimensional interna de estas planchas de silicio. De acuerdo con esta estructura, se clasifican de la siguiente manera:

<span id="page-32-0"></span>**Célula de silicio monocristalino.** Se puede observar en la [Figura 5,](#page-32-2) sus celdas se consiguen cortando láminas de un solo cristal de silicio puro, de forma redonda o hexagonal, baratas y livianas, con 15%- 20% de eficiencia, color azul oscuro y brillo metálico. Este tipo de celdas son las más caras y las más utilizadas en la actualidad. (Fagua & Suárez, 2015)

### <span id="page-32-2"></span>**Figura 5**

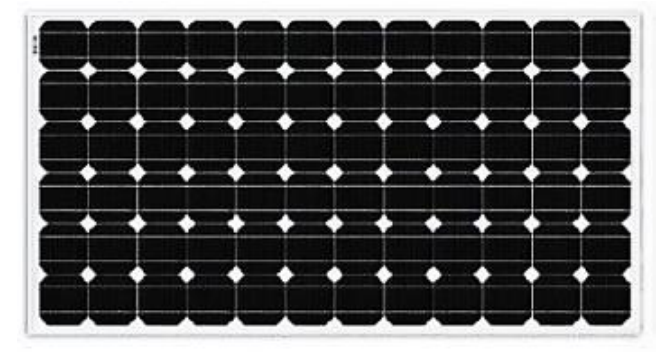

*Celda solar monocristalina*

*Nota.* Tomado de *(Intervento, 2017)*.

<span id="page-32-1"></span>**Célula de silicio policristalino.** Se puede observar en la [Figura 6](#page-33-1)**,** se componen por diminutas partículas cristalizadas, con apariencia de una amalgama de cristales de diferentes tonos (azules y grises), eficiencia del 15%. Este tipo de celdas son más económicas debido a que son más finas y su fabricación no es complicada. (Fagua & Suárez, 2015)

# <span id="page-33-1"></span>**Figura 6**

*Celda solar policristalina*

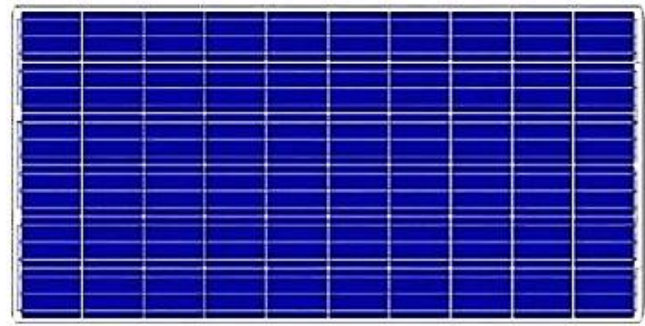

*Nota.* Tomado de *(Intervento, 2017)*.

**Células de silicio amorfo.** Se puede observar en la [Figura 7,](#page-33-2) existe ausencia de la

<span id="page-33-0"></span>estructura cristalina ordenada y el silicio se deposita creando una fina capa, con colores marrón

y gris oscuro no está constituida por cristales.

# <span id="page-33-2"></span>**Figura 7**

*Celda solar amorfa*

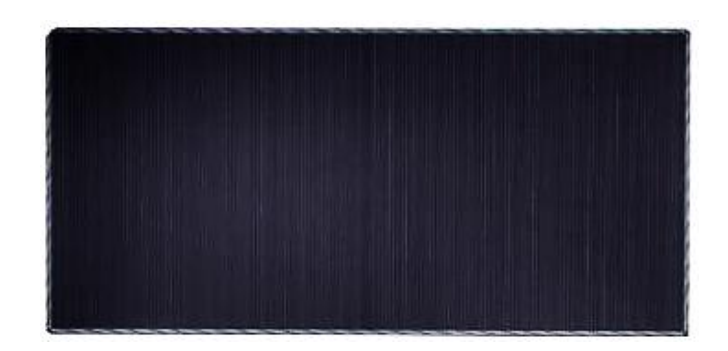

*Nota.* Tomado de *(Intervento, 2017)*.

Son las más baratas, pero también son las menos productivas, son utilizadas en instrumentos como calculadoras o relojes y tienen la propiedad de que pueden generar electricidad (en pequeñas cantidades) incluso cuando la radiación solar no se toca directamente de forma perpendicular a estas. (Fagua & Suárez, 2015)

#### <span id="page-34-0"></span>*Fuentes de contaminación de paneles solares*

Los paneles solares están expuestos a ambientes con polvo y partículas de suciedad que se encuentran adheridos a sus superficies, así que se tiene que limpiar estos delicados paneles periódicamente para garantizar una absorción solar eficiente al máximo. Sepa que una sola capa de polvo puede reducir a la mitad la eficiencia del sistema fotovoltaico. (Iranzu Balbuena, 2018)

Además de la bajada de potencia de un panel solar debido a la suciedad, ciertos tipos de suciedad como las hojas, excrementos de pájaros o escoria localizada provoca efectos muy problemáticos en el panel solar, este efecto se llama punto caliente. (Iranzu Balbuena, 2018)

Para esclarecer el llamado efecto de punto caliente, se ha tomado en cuenta una serie de 10 celdas fotovoltaicas conectadas en serie, y una de ellas se encuentra sucia, representado con un sombreado para una mejor comprensión por lo que es incapaz de realizar el efecto fotovoltaico, como se muestra en la [Figura 8.](#page-34-1)

#### <span id="page-34-1"></span>**Figura 8**

*Efecto sombreado parcial*

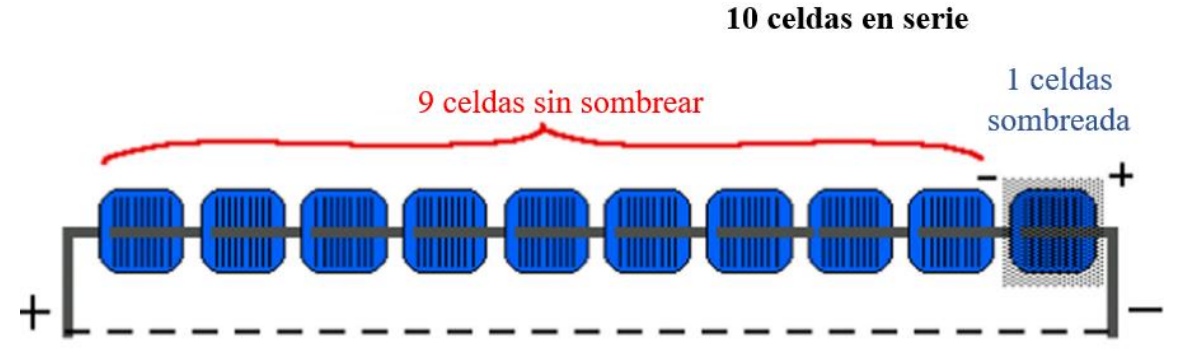

Si los terminales de la modele están conectados (modelo isc), la potencia de las células no sombreadas se disipa a través de la célula sombreada.

### *Nota.* Tomado de *(Reza Maghami, y otros, 2016)*.

Lo que ocurriría es que la energía producida por las otras de células fotovoltaicas no sombreadas se disipará en forma de calor a través de la célula sombreada, ya que esta haría de resistencia al conjunto en serie de células (Iranzu Balbuena, 2018).

Este efecto produciría daños en el panel si no se aplican medidas, una de ellas es la limpieza periódica que evitaría estos daños.

### <span id="page-35-0"></span>**Robots móviles autónomo**

Hoy en día, los robots móviles automatizados son cada vez más populares en diferentes industrias. Los niveles de impacto, cuando se tienen en cuenta, hacen que en la Industria 4.0 sean necesarios para algunos casos. Su utilidad, perspectivas de mercado y segmentación empresarial se han consolidado exponencialmente ya que realizan con éxito las distintas tareas que realizan con un alto grado de eficiencia.

Ripipsa define de manera técnica a los robots autónomos cómo "aquellos que tienen la aplicabilidad y capacidad de poder ejecutar actividades y tareas sin la necesidad de algún tipo de comando y control directamente explícito de los humanos." (Ripipsa, 2020).

Los robots automatizados trabajan en diferentes áreas como el agua, aire y espacio (Ripipsa, 2020).

#### <span id="page-35-1"></span>**Estructura de prototipo**

Las partes de la estructura del prototipo se extraerán de una plancha de un material lo suficientemente resistentes y a su vez lo más ligero posible, el material tomado en cuenta es:

#### <span id="page-35-2"></span>*Planchas de aluminio*

El aluminio es un material muy blando en estado puro. Pero con la ayuda de ciertas aleaciones puede obtener una resistencia muy parecida a la del acero, siendo útil para muchas industrias: construcción, minería, iluminación, industria aeronáutica, etc. (ColPi, 2022).

La mayoría de aleaciones reacciona a los tratamientos térmicos basados en solubilidad de fase. Estos tratamientos comprenden; tratamiento térmico de solubilizado, templado y precipitación o envejecido (Zamarripa, 2015).

En el caso de aleaciones forjadas se emplea un sistema de cuatro dígitos, como a continuación se muestra en [Tabla 1](#page-36-0) (Mondolfo, 1976).
#### **Tabla 1**

*Aleaciones forjadas*

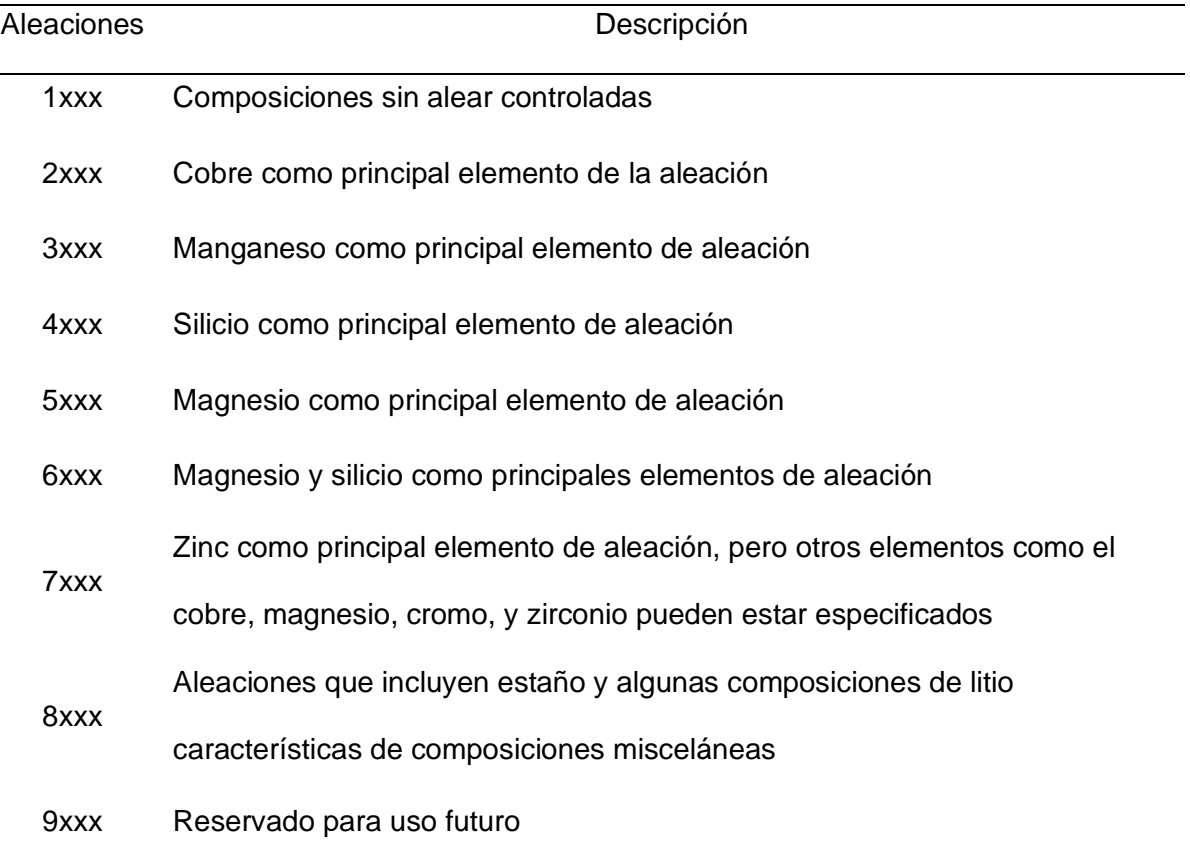

#### *Nota.* Tomado de *(Mondolfo, 1976)*.

La aleación 2024 es una de las aleaciones de aluminio de alta resistencia más conocidas. Es fácil de maquinar, de igual forma su resistencia a la corrosión es relativamente baja, esta aleación es generalmente usada con un acabado anodizado o en forma revestida con una delgada capa de aluminio de alta pureza. (Zamarripa, 2015)

Las aleaciones tratables térmicamente son reforzadas por tratamiento térmico de solución y envejecimiento controlado, e incluyen las aleaciones de serie 2xxx, algunas 4xxx, 6xxx y 7xxx. La letra "T", aplica a productos que son tratados térmicamente, algunas veces con endurecimiento por deformación, para producir un temple estable. La letra T es siempre seguida de uno o más dígitos, como se muestra en la [Tabla 2.](#page-37-0) (Brooks, 1982)

### <span id="page-37-0"></span>**Tabla 2**

*Subdivisiones del temple T.* 

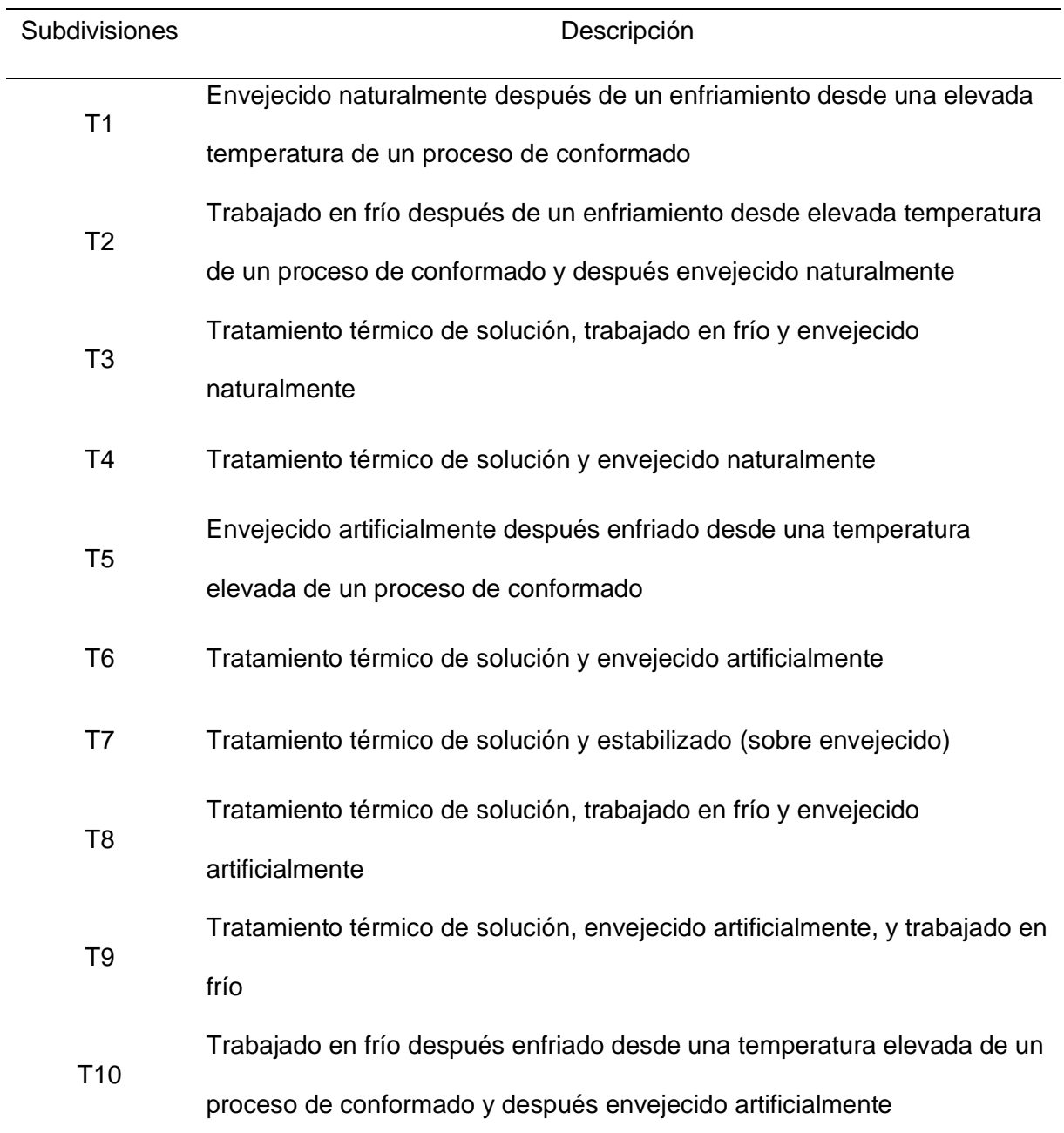

*Nota.* Tomado de *(Brooks, 1982)*.

Los productos de la aleación 2024 son usados en perfiles estructurales de fuselaje, principalmente, componentes de tensión del ala, áreas estructurales donde se requiere rigidez, resistencia a la fatiga y una buena resistencia mecánica. Los productos laminados de esta

aleación son ampliamente usados en aviones comerciales y militares para aplicaciones en fuselaje, revestimiento de alas y área de motor, donde a menudo se trabaja con temperaturas de hasta 121°C. (Hatch, 1984)

El aluminio 2024 T6 también conocido como duraluminio, para la construcción de las estructuras, es el más comercial en el país.

### **Mecanismos de transmisión**

## *Transmisión por poleas y correas*

Uno de los principales sistemas de transmisión utilizados en maquinaria es la transmisión por correas, como se muestra en la [Figura 9.](#page-38-0) Este sistema consta de un conjunto de poleas y un número determinado de correas, las cuales se definen durante el proceso de diseño. (Cáceres Miranda, Reyes López, & Vásquez Valbuena, 2018)

Este sistema se caracteriza por bajos requerimientos de mantenimiento, fácil instalación y sus componentes son relativamente económicos en comparación con otros sistemas de transmisión (Cáceres Miranda, Reyes López, & Vásquez Valbuena, 2018).

# <span id="page-38-0"></span>**Figura 9**

*Transmisión por bandas*

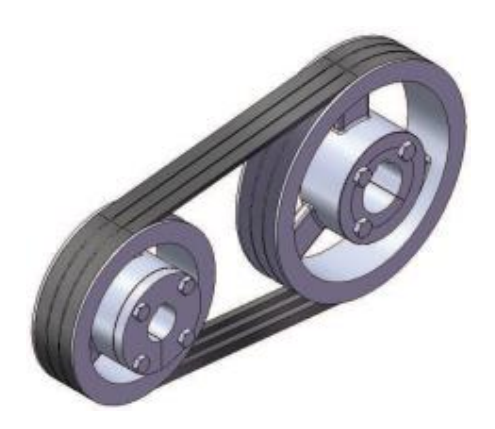

*Nota.* Tomado de *(Ozaeta Eidelman, Flórez García, & Higuera Cobos, 2013)*.

Los sistemas de transmisión por correa, teniendo en cuenta la flexibilidad de la correa, permiten que los conjuntos de montajes cruzados y de poleas múltiples conecten diferentes elementos, transfiriendo así el movimiento producido por la polea a los diferentes dispositivos

de la máquina, con la capacidad de cambiar sus características de velocidad y sentido. (Cáceres Miranda, Reyes López, & Vásquez Valbuena, 2018)

#### *Transmisión por cadenas*

Los sistemas de transmisión por cadena, como se muestra en la [Figura 10,](#page-39-0) se utilizan para transmitir movimiento entre dos ejes paralelos que están muy separados, aunque diferentes configuraciones de sus componentes pueden alterar la función final del sistema, es decir, el sistema puede estar destinado a transmitir movimiento entre ejes, ser utilizado como un sistema de elevación o como sistema de transporte (Cáceres Miranda, Reyes López, & Vásquez Valbuena, 2018).

### <span id="page-39-0"></span>**Figura 10**

#### *Transmisión por cadenas*

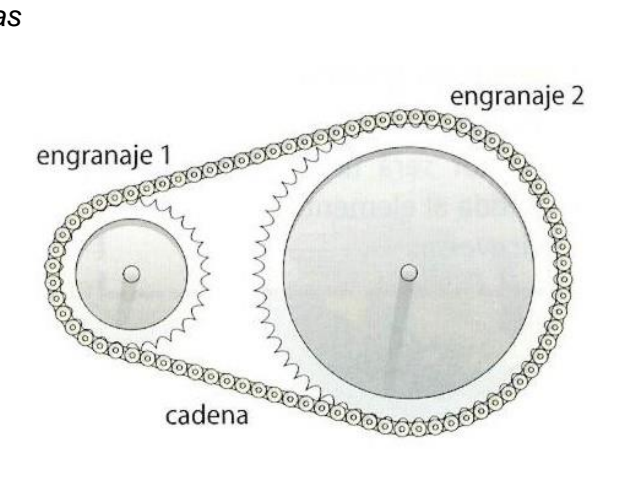

Nota. Tomado de (Jara S., 2020).

Estos sistemas son una de las formas más eficientes de transmitir fuerza mecánica porque los dientes de los engranajes evitan que la cadena se deslice. Esta condición les da más capacidad de transmisión y los hace más veraz. El sistema consta de dos engranajes y una unidad deformable que consta de una serie de eslabones rígidos que pueden girar entre sí para formar una cadena. Estos sistemas transmiten el movimiento entre los ejes por medio de la tracción generada entre los eslabones y los dientes de la rueda (Cáceres Miranda, Reyes López, & Vásquez Valbuena, 2018).

### *Transmisión por cardán*

El cardán es un material mecánico, detallado por primera vez por Girolamo Cardano que permite unir dos ejes no colineales, como se visualiza en la [Figura 11.](#page-40-0) Su propósito es transferir el movimiento de rotación de un eje al otro a pesar de la no colinealidad. El principal conflicto que crea el cardán es que, por su configuración, el eje al que se transfiere el movimiento no gira con una velocidad angular constante. Sin embargo, si los dos ejes se colocan en serie y los puntos inicial y final de todo el eje son paralelos (como es el caso de los vehículos de tracción trasera), estas diferencias se suprimen (Prada Linacero, 2020).

Está ubicado horizontalmente entre el motor y la parte trasera, donde se montan las ruedas para que el cardán sea visible, generalmente en el casquillo del embrague del diferencial o de la transmisión. El cardán consiste de tres partes principales: los rodillos, las horquillas y la cruceta. (Prada Linacero, 2020)

### <span id="page-40-0"></span>**Figura 11**

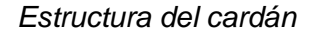

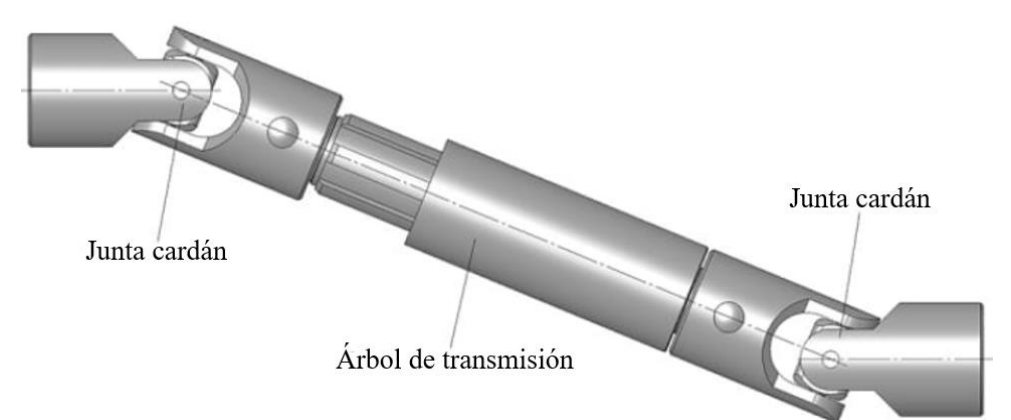

*Nota.* Tomado de *(canalMotor, 2021)*.

#### **Sistema de limpieza**

### *Círculo de Sinner*

Para desarrollar una limpieza completa se deben tomar en cuenta cuatro factores interrelacionados: la acción mecánica, química, temperatura y tiempo. Estos cuatro elementos componen el nombrado círculo de Sinner que se puede visualizar en la [Figura 12](#page-41-0) y el cual tiene que ser comprendido a la perfección por aquellos que pertenecen al sector de limpieza.

# (EMONA, 2018)

La finalidad de las técnicas profesionales de limpieza es realizar de forma efectiva la limpieza, con una reducción en el tiempo que se emplea y disminuir el coste, con la mayor confort para el usuario y disminuir el daño al medio ambiente (Navia Callisaya & Hilaquita Ch., 2018).

# <span id="page-41-0"></span>**Figura 12**

*Círculo de Sinner para la limpieza perfecta*

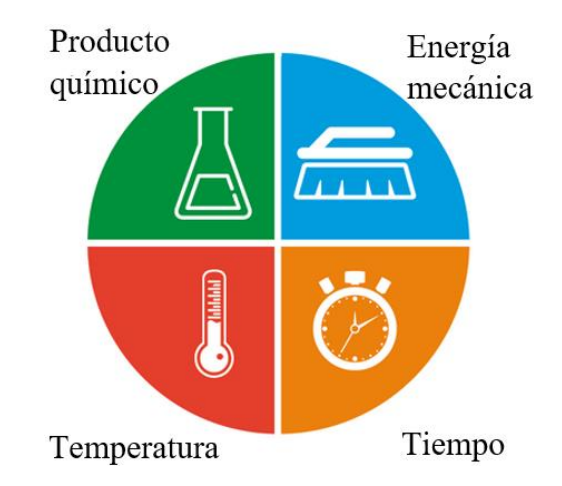

*Nota.* Tomado de *(EMONA, 2018)*.

- Acción mecánica. Es la operación empleada para eliminar la suciedad, bien por movimiento manual o mecánico, siendo necesario conocer perfectamente la herramienta mecánica para no deteriorar la superficie, se tomó en cuenta los criterios de la matriz de doble entrada se escoge el rodillo de limpieza con cerdas especiales para vidrios.
- Acción química. Es el conjunto de productos químicos que se emplean en cada momento. Se debe conocer el producto adecuado para cada superficie y seguir las instrucciones y dosis recomendadas por el fabricante, tomando en cuenta que el

material que se usa en la fabricación de los paneles solares es vidrio se escoge un limpiavidrios que no necesite enjuague para evitar el desperdicio de agua.

- Temperatura. Ésta influye en la efectividad del producto químico y hay que tener en cuenta si la superficie soporta altas temperaturas o si se trata de eliminación de grasas, en este caso no se usará esta acción de limpieza ya que se usará un agente químico que no necesite de vapor o calor para activarse.
- Tiempo. En limpieza todo requiere su tiempo, y éste dependerá de las dimensiones del área, la acumulación de suciedad, el producto que se emplea y si se realiza la limpieza manual o a máquina para este caso se aplica en el número de pasadas que se dé o la velocidad en la que se mueva el prototipo.

### *Elementos de limpieza*

Para realizar la limpieza de paneles solares se requiere de ciertos elementos, los principales son:

**Cepillo.** Está formado por un mango y una base a la que se unen unas fibras flexibles llamadas cerdas, sus usos varían, podrían ser para cepillar, recortar, lavar, peinar o barrer, así como para otros usos menos habituales. Hay diferentes tipos, según su forma se clasifican en:

*Cepillos planos.* Estos cepillos se caracterizan por tener una base plana con orificios pequeños sobre ella, en la que están insertados mechones, mismos que están sujetos con la ayuda de grapas como se puede observar en la [Figura 13.](#page-42-0)

### <span id="page-42-0"></span>**Figura 13**

*Cepillos planos*

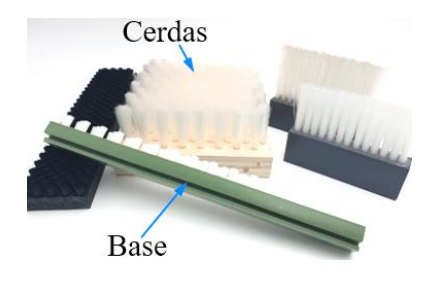

*Nota.* Tomado de *(Técnico, 2022)*.

*Cepillos cilíndricos.* Por regla general, estos son cepillos giratorios con cerdas colocadas de forma perpendicular al eje de rotación, el diámetro es menor que su longitud, como se puede apreciar en la [Figura 14,](#page-43-0) mientras que para su soporte pueden tener centros huecos para reducir el peso del rodillo, también suelen disponer de un eje que atraviese el rodillo para poder sujetarlo al entorno en el que se pretende usar u otra opción es la colocación de puntas, las cuales solo se colocan al inicio y final del rodillo o muchas veces también se suele optar por la combinación de puntas y centros huecos.

### <span id="page-43-0"></span>**Figura 14**

*Cepillos cilíndricos*

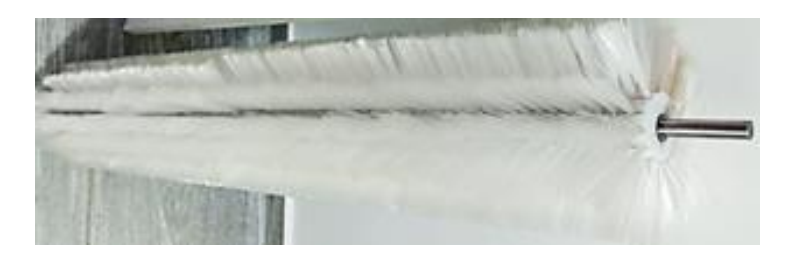

*Cepillos radiales.* Estos son equivalentes a la sección transversal de un cilindro excepto que el diámetro es mayor que la longitud o espesor del cepillo como se visualiza en la [Figura](#page-43-1) 

[15.](#page-43-1)

## <span id="page-43-1"></span>**Figura 15**

*Cepillo radial*

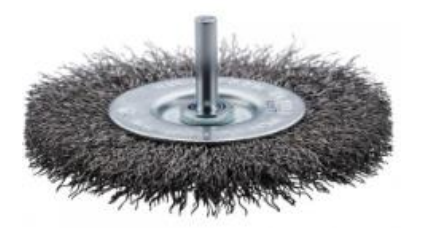

*Nota.* Tomado de *(Rhodius, 2022)*.

*Cepillos circulares.* Estos también son cepillos giratorios circulares, la peculiaridad es que la base en donde se encuentran empotradas las cerdas se encuentra en ángulo recto al eje de rotación, como se muestra en la [Figura 16.](#page-44-0)

# <span id="page-44-0"></span>**Figura 16**

*Cepillo circular*

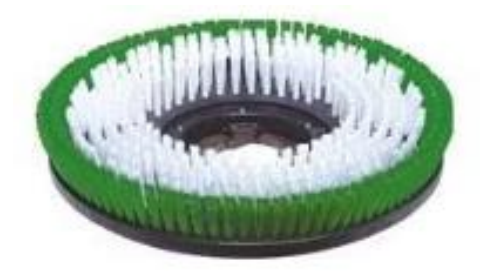

*Nota.* Tomado de *(Sauber, 2022)*.

*Escobillones.* Estos son cepillos creados al torcer dos o más hilos de alambres con cerdas en medio, de esta manera se forma un espiral con cerdas uniformemente distribuidas como se pueden visualizar en la [Figura 17.](#page-44-1)

# <span id="page-44-1"></span>**Figura 17**

*Escobillón*

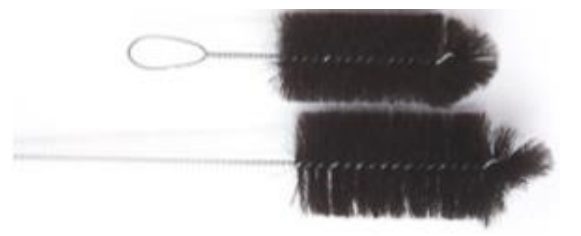

*Nota.* Tomado de *(Testmark, 2021)*.

**Fibras.** Son conocidas como cerdas, los cepillos están compuestos de fibras y bases, es por lo cual se revisará las mejores opciones y sus propiedades, las cuales se presentan a continuación en la [Tabla 3.](#page-45-0) En donde se presenta los tipos de fibras sintéticas consideradas en el proyecto y sus respectivas propiedades, también se puede considerar importante el conocer

el rango de temperaturas a las que pueden ser sometidas las diferentes fibras, ya que muchos métodos de limpieza involucran vapor.

# <span id="page-45-0"></span>**Tabla 3**

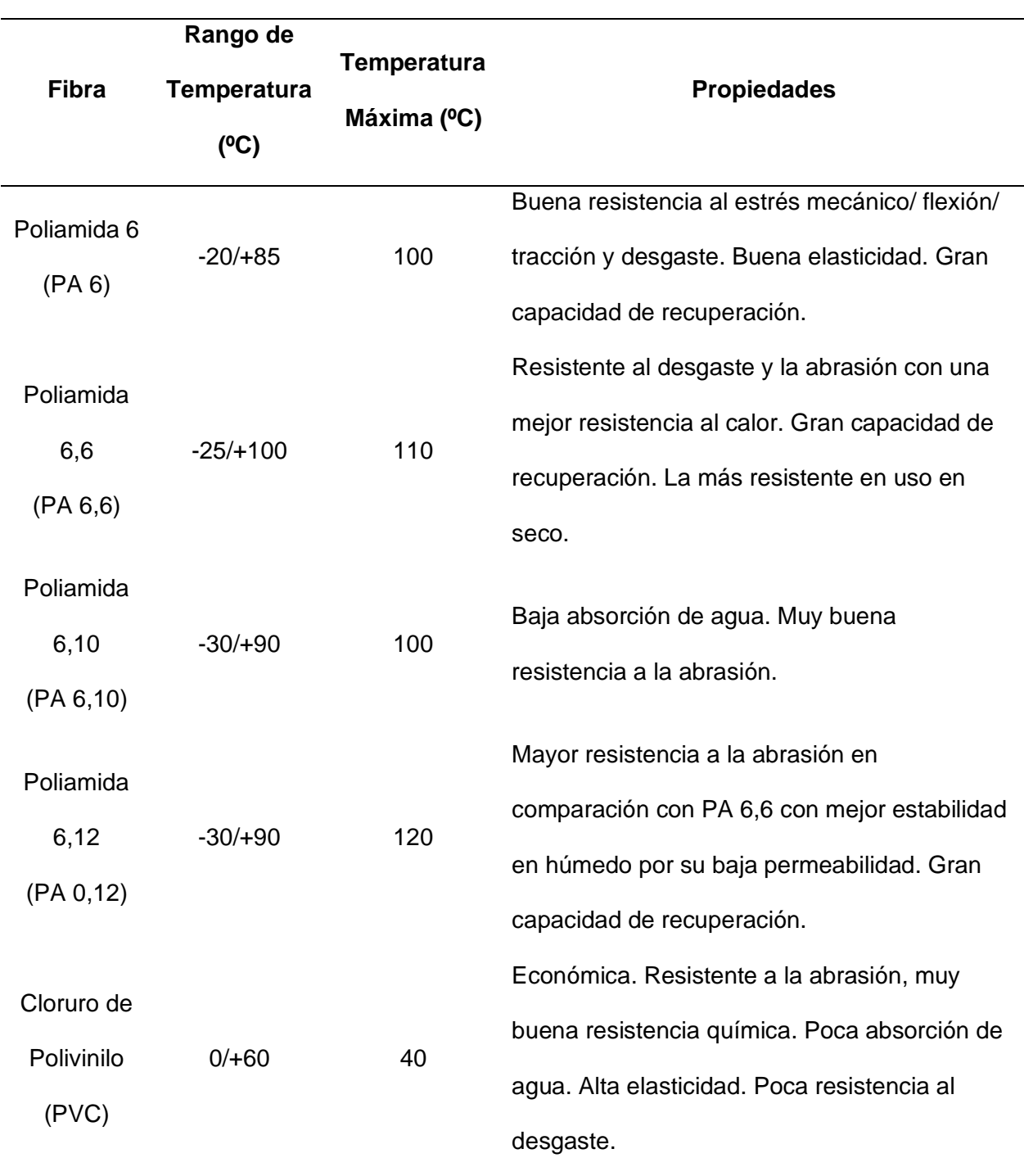

*Propiedades de las fibras sintéticas* 

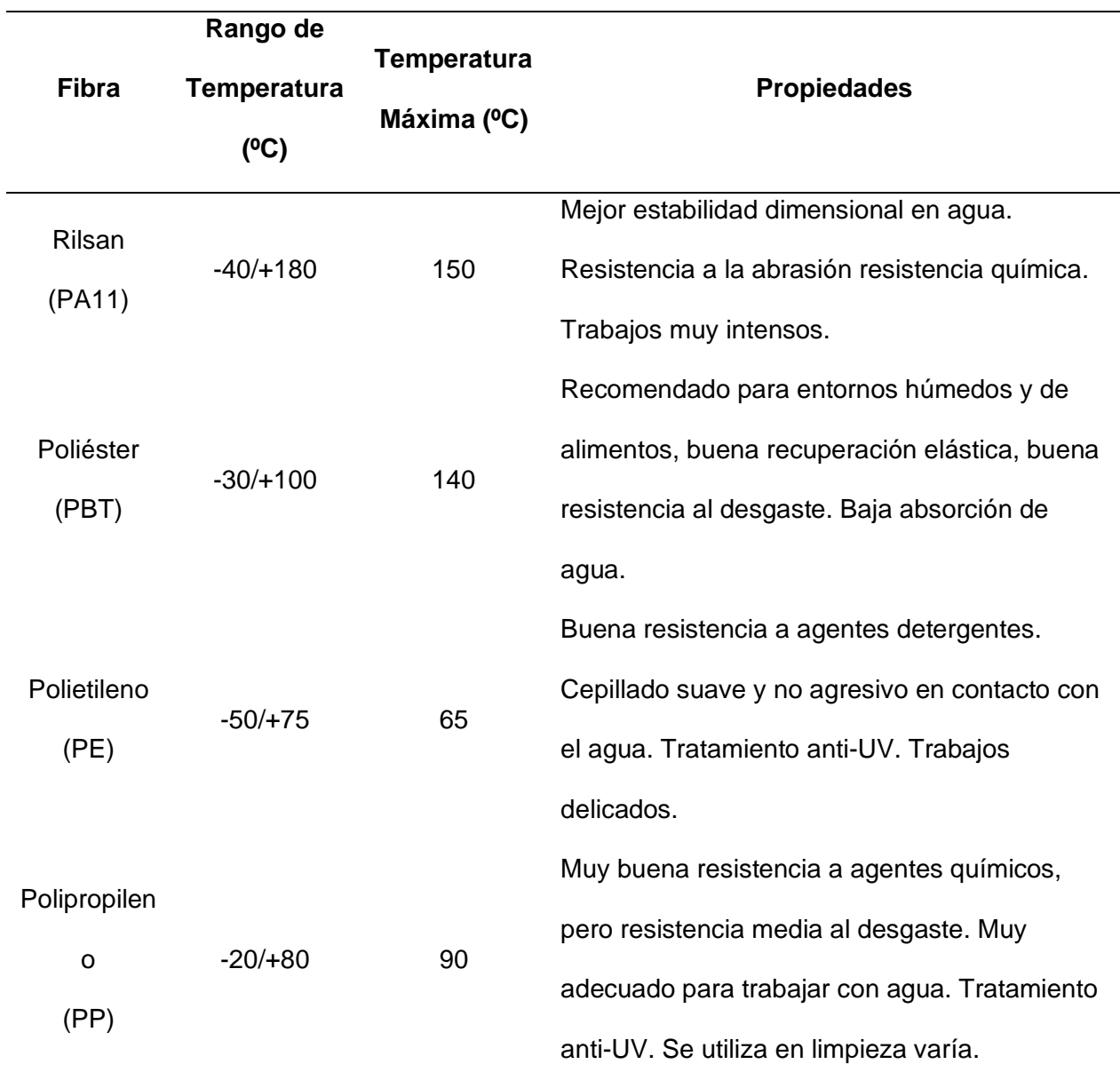

*Nota.* Tomado de *(Cepillo Técnico , 2022)*.

**Líquido limpiador.** Se tomó en cuenta los líquidos limpiaparabrisas, puesto que en general estos líquidos buscan preservar el estado del vidrio, y ya que el prototipo pretende realizar la limpieza de las superficies de los paneles solares y en vista de que el material superficial es vidrio, se optó por las siguientes opciones:

*Rain-X.* Es un líquido limpiador que elimina residuos y suciedad que recogen los vidrios estando en reposo, contiene tecnología hidrofóbica, además elimina manchas, el líquido rain-x se puede visualizar en la [Figura 18.](#page-47-0)

# <span id="page-47-0"></span>**Figura 18**

*Líquido rain-x*

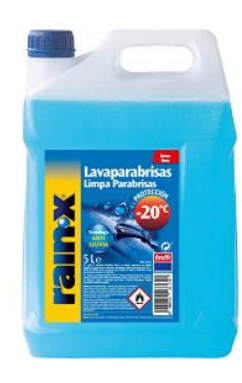

*Nota.* Tomado de *(Mejor Motor, 2022)*.

*Sonax.* Es un concentrado de limpieza altamente eficaz que se puede mezclar con agua para aumentar su cantidad, apto para boquillas eyectoras, elimina manchas, debido a la glicerina que posee evita que el roce de las escobillas sea brusco, se puede visualizar un ejemplo en la [Figura 19.](#page-47-1)

# <span id="page-47-1"></span>**Figura 19**

*Líquido sonax*

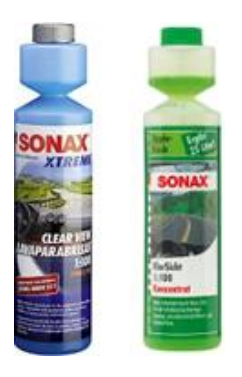

*Nota.* Tomado de *(Mejor Motor, 2022)*.

*Motul.* Es un líquido caracterizado por su eficiencia y la preocupación de la marca por el medio ambiente, además de ser libre de bioetanol, no produce espuma, se diluye con agua, el líquido se puede apreciar en la [Figura 20.](#page-48-0)

## <span id="page-48-0"></span>**Figura 20**

*Motul visión expert ultra*

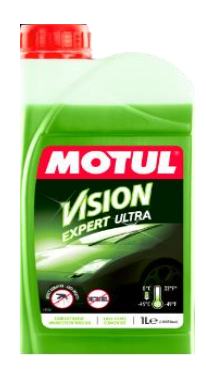

*Nota.* Tomado de *(GT2i, 2022)*.

### **Sensores**

#### *Sensor capacitivo*

Es un dispositivo de proximidad que utiliza un campo eléctrico (generalmente variable) como fenómeno físico cuya reacción se produce al tener la detección de algún objeto. Este tipo de detector normalmente tiene muy baja intensidad, por lo que puede ser manipulado sin riesgo alguno. Se basan en la alteración del campo electrostático que se produce cuando cualquier objeto se acerca a ellos, se utilizan especialmente para detectar objetos no metálicos. (Lourido Velez & Mondragon Manzano, 1997)

**Sensor LJC18A3-H-Z/BX.** Es un sensor de proximidad ampliamente usado en la industria, y su función es detectar no solo objetos, sino que incluso puede detectar líquidos. El funcionamiento se basa en que la cara superior detecte el cambio de capacitancias, el sensor se puede visualizar en la [Figura 21,](#page-49-0) tiene un voltaje de operación de 6-36VDC, polaridad NPN, posee una distancia de detección de hasta 5mm.

## <span id="page-49-0"></span>**Figura 21**

*Sensor LJC18A3-H-Z/BX*

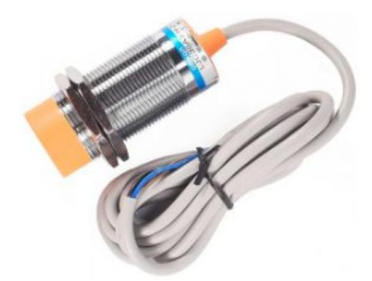

*Nota.* Tomado de *(QBPROFE, 2021)*.

Sensor de nivel XKX-Y25-V. Es un sensor de líquidos que no requiere contacto, realiza la detección de presencia o ausencia de líquido, mide la presencia de líquido desde la parte de afuera del recipiente, normalmente se utiliza cuando no se desea comprometer la sustancia o la integridad del envase, el sensor se puede visualizar en la [Figura 22,](#page-49-1) su voltaje de operación es de 5-24VDC, con un consumo de corriente de 5mA, tiempo de respuesta 500ms, rango de detección hasta 20mm, polaridad NPN, finalmente tiene una protección IP67.

### <span id="page-49-1"></span>**Figura 22**

*Sensor XKC-Y25-V*

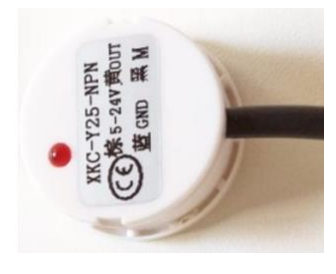

*Nota. Tomado de (Arduino , 2019).*

## *Interruptor de posición*

Son elementos diseñados para informar o controlar la posición de un equipo, máquina o sus partes, en general posee dos contactos uno normalmente cerrado y otro normalmente abierto.

**Final de carrera.** También conocido como sensor de contacto o limit switch, se lo puede visualizar en la [Figura 23,](#page-50-0) este elemento es básicamente un interruptor que se debe colocar en lugares estratégicos según sea el movimiento del elemento o máquina.

# <span id="page-50-0"></span>**Figura 23**

*Partes de un final de carrera*

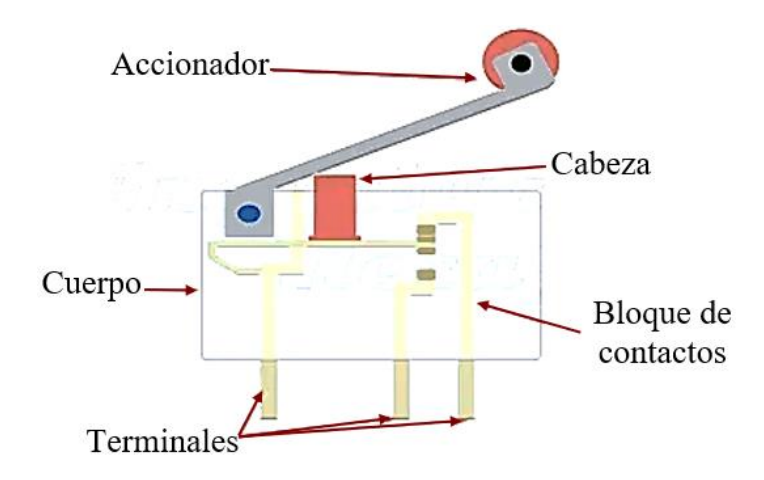

*Nota. Tomado de (Ingeniería Mecafenix, 2021).*

Existen diferentes tipos de accionamientos de los finales de carrera, estos pueden ser; palanca, rodillo, varilla, pulsador, resorte, dos o más palancas con rodillo, ajustables y combinados, como se puede visualizar en la [Figura 24.](#page-50-1)

# <span id="page-50-1"></span>**Figura 24**

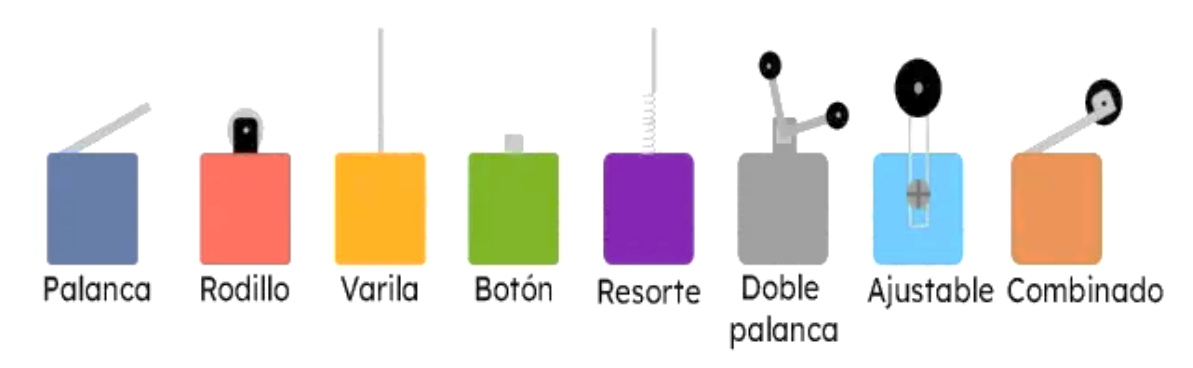

*Tipos de accionamiento de finales de carrera*

*Nota.* Tomado de *(Ingeniería Mecafenix, 2021)*.

**Interruptor de nivel.** También conocido como sensor de boya, es un elemento que funciona como un interruptor (reed switch) y un flotador magnético, realiza la detección de nivel de líquido mediante una señal on/off dependiendo de si se ha aumentado o disminuido nivel de agua del depósito, los más conocidos son:

*Sensor de nivel montaje lateral.* Se utiliza para controlar el nivel de líquido en diferentes puntos del recipiente.

Su característica principal es que debe ser colocado de manera horizontal en el recipiente, permitiéndole al flotador magnético subir o bajar dependiendo del nivel líquido y la posición en la que este se encuentre, permitiendo así que el sensor abra o cierre sus contactos, el sensor se puede apreciar en la [Figura 25.](#page-51-0)

#### <span id="page-51-0"></span>**Figura 25**

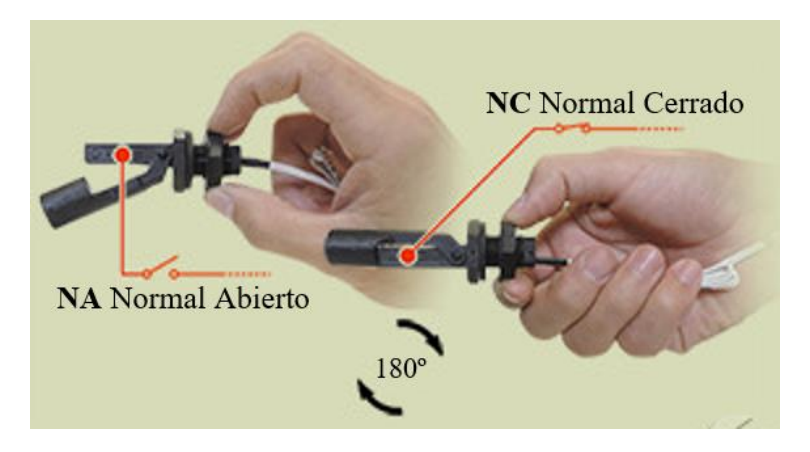

*Sensor de nivel montaje lateral*

*Nota.* Tomado de *(eicos, 2022)*.

*Sensor de nivel montaje vertical.* Se utiliza para controlar el nivel de líquido en la parte inferior o superior del recipiente.

Su característica principal es que debe ser colocado de manera vertical en el recipiente, permitiendo que el flotador magnético y el sensor actúen según el nivel de líquido que posea el recipiente, este tipo de sensor se puede apreciar en la [Figura 26.](#page-52-0)

### <span id="page-52-0"></span>**Figura 26**

*Sensor de nivel montaje vertical*

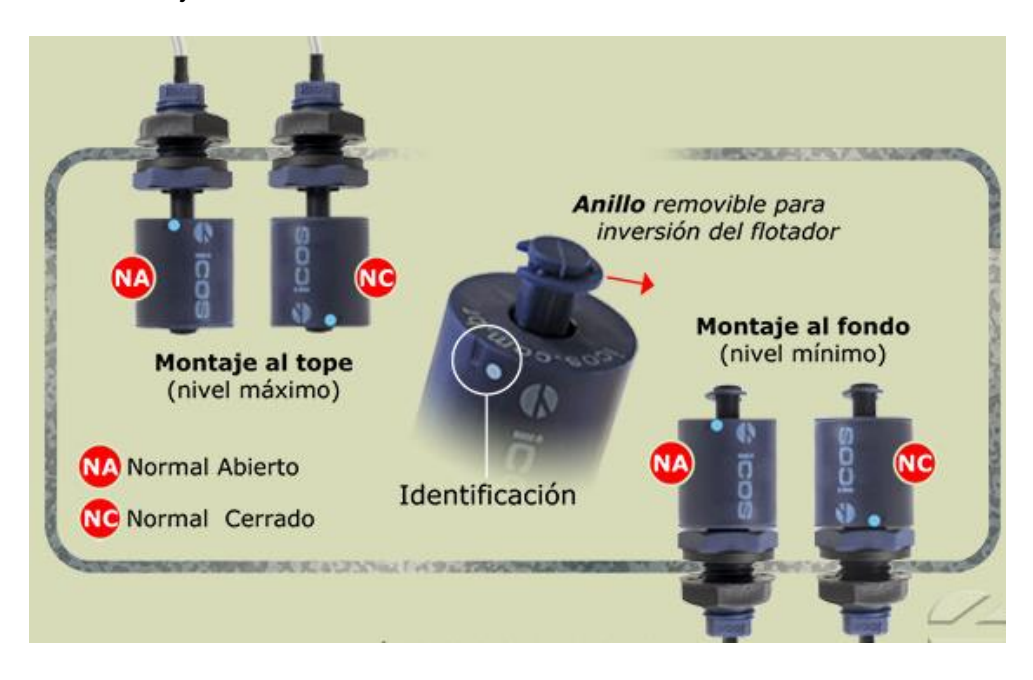

*Nota.* Tomado de *(eicos, 2022)*.

### **Actuadores**

#### *Tipos de motores*

Los motores de corriente continua son los más usuales y baratos en aplicaciones de robots móviles, estos admiten un extenso rango de velocidad y permiten proporcionar un elevado par-motor con control más simple y económico a comparación de los motores de corriente alterna. (Alvarez, 2012)

**Motor DC.** Es un dispositivo electromecánico capaz de transformar energía eléctrica en mecánica con movimiento rotacional por fuerzas electromecánicas. Existen diferentes tipos en el mercado, de varios tamaños y niveles de tensión. Está constituido por un rotor y estator. Usualmente este tipo de motores se utilizan en robótica móvil debido a su gran variedad y que cuentan con controladores que se pueden adquirir conjuntamente con el motor su facilidad de uso lo hace atractivo para las personas ya que con solo conectarlo a una fuente de corriente

continua o una batería de las características necesarias del motor puede arrancar, un ejemplo se observa en la [Figura 27.](#page-53-0) (Correa, 2020)

### <span id="page-53-0"></span>**Figura 27**

*Motor DC mini Cim*

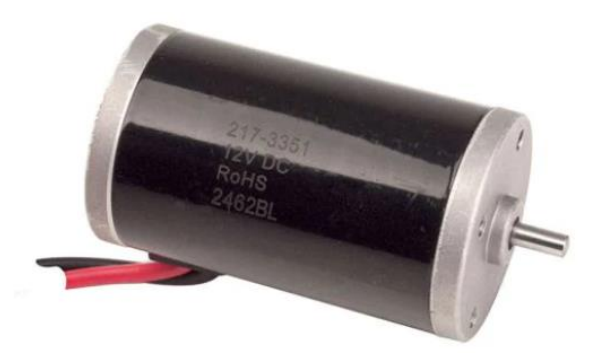

*Nota.* Tomado de (Vexrobotics, 2015).

**Motor a pasos.** Es un dispositivo electromecánico que tiene la particularidad de efectuar movimientos precisos en ángulos definidos por pasos. Tiene una amplia gama de aplicaciones de precisión como CNC, manipuladores, impresoras 3D, lector de CD, etc. (Correa, 2020).

El control es más complejo que un motor DC y requiere drivers específicos. Debido a que estos drivers tienen un encoder interno que mide la posición angular, velocidad de salida su característica especial es bomoverse a pasos discretos (Correa, 2020).

Estos pueden ser clasificados según la cantidad de fases del motor como se ve a continuación:

*Motor paso a paso unipolar.* Corresponde a un motor que es utilizado en la industria robótica con más frecuencia, lo que caracteriza del motor a pasos bipolar es que el sentido de la corriente que circula por las bobinas no cambia no son independientes, se compone de dos bobinas en cada estator con un punto en común o derivación en el centro, las derivaciones del centro son extraídas del motor como dos cables divididos como resultado estos motores tienen de 5 a 6 cables, como se observa en la [Figura 28.](#page-54-0) (Correa, 2020)

## <span id="page-54-0"></span>**Figura 28**

*Representación del diagrama de un motor unipolar paso a paso*

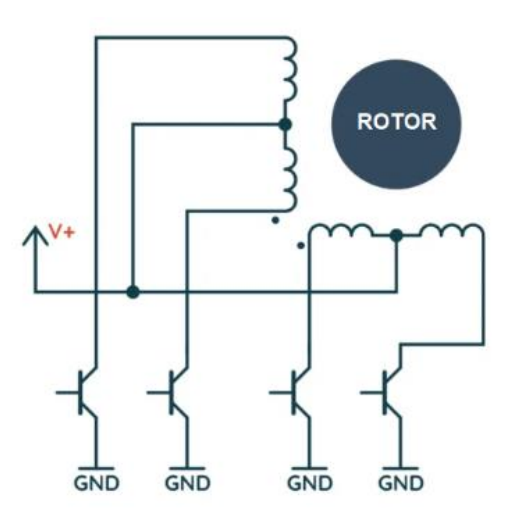

*Nota.* Tomado de (Solectro, 2020).

*Motor paso a paso bipolar.* Tenemos otra configuración en este caso posee dos bobinas, se caracteriza por tener 4 pines de conexión. La polaridad de los bobinados puede cambiar y no posee un punto en común como se observa en la [Figura 29,](#page-54-1) la corriente fluye por ambos devanados en diferentes direcciones durante cada paso. (Correa, 2020)

## <span id="page-54-1"></span>**Figura 29**

*Representación del diagrama de motor a paso a paso bipolar*

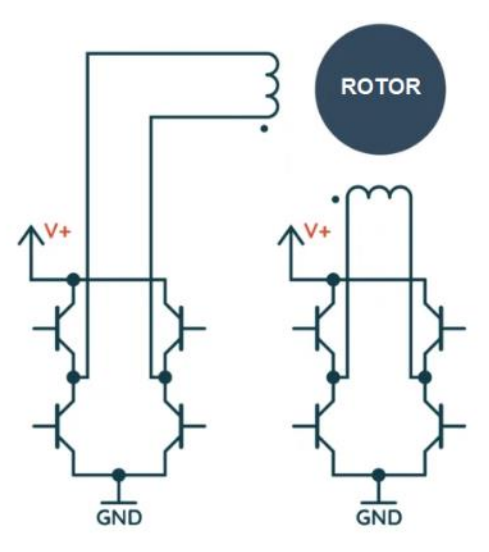

*Nota.* Tomado de (Solectro, 2020).

### *Sistema de bombeo de fluidos*

Las bombas son mecanismos utilizados para impulsar líquidos mediante un sistema de mangueras o tubos dependiendo de la aplicación. La función de una bomba es elevar la presión del fluido para lograr una mayor distancia de salida (Correa, 2020).

**Bomba de desplazamiento positivo.** Envían una cantidad de fluido por cada rotación que se genere en el eje de la bomba. Se caracteriza por otorgar presiones fijas y esta pierde eficiencia por desgaste mecánico en sus componentes rotatorios como se observa en la [Figura](#page-55-0)  [30.](#page-55-0) (Correa, 2020)

### <span id="page-55-0"></span>**Figura 30**

*Diferentes tipos de bombas con desplazamiento positivo*

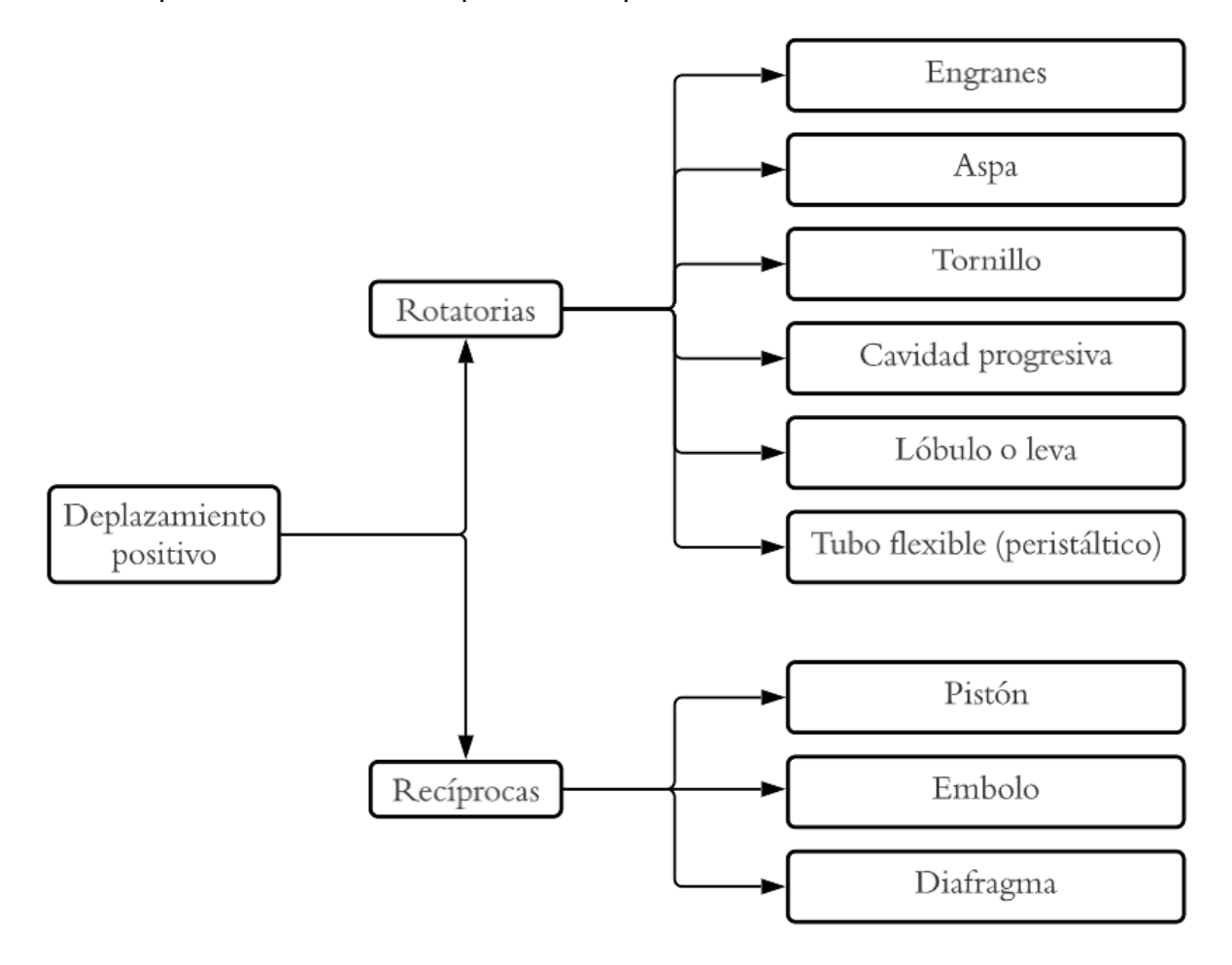

*Nota.* Tomado de (Diaz, 2015).

Existen varios modelos de desplazamiento positivo cada uno dependerá de la aplicación para ponerla en marcha. Como ejemplo se puede observar en la [Figura 31,](#page-56-0) una bomba de desplazamiento positivo.

# <span id="page-56-0"></span>**Figura 31**

*Bomba de rotación positiva lobulax*

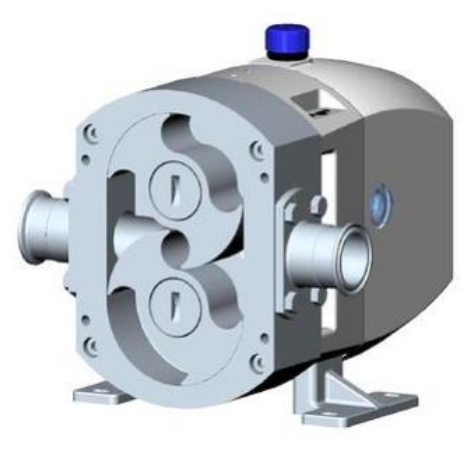

*Nota.* Tomado de (Structuralia, 2023).

**Bombas cinéticas.** El trabajo de la bomba cinética es agregar energía al fluido. Normalmente, el fluido se dirige al centro del impulsor luego arrojado por las cuchillas. Tan pronto como el líquido sale del impulsor, se dirige hacia una red de tuberías que convierten la energía cinética en presión, como se puede observar en la [Figura 32,](#page-56-1) tenemos varios tipos.(Correa, 2020)

# <span id="page-56-1"></span>**Figura 32**

*Tipos de bombas cinéticas*

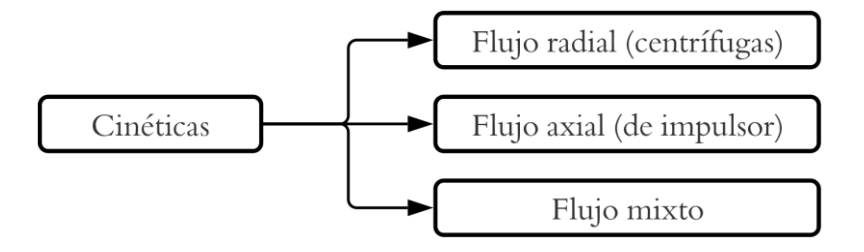

*Nota.* Tomado de (Diaz, 2015).

A continuación, se puede observar en la [Figura 33](#page-57-0) un ejemplo de varios que existen, en este caso una bomba cinética radial con el flujo circula de forma paralela al eje de rotación, las características de cada uno serán tomadas en cuenta de acuerdo a la aplicación que se desee realizar.

## <span id="page-57-0"></span>**Figura 33**

*Bomba cinética de rotación*

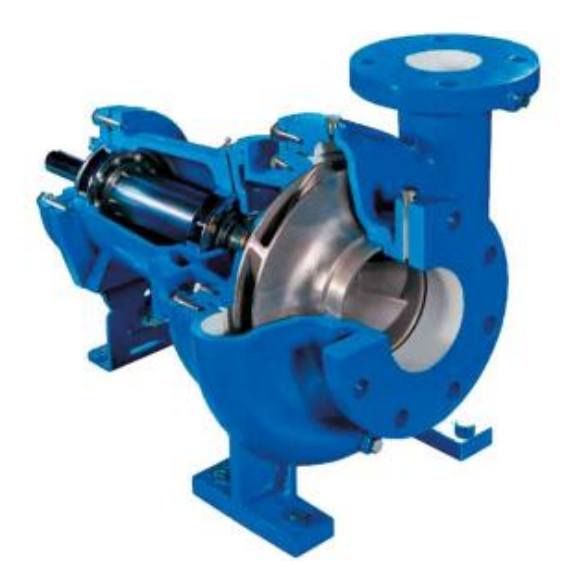

*Nota.* Tomado de (Seguas, 2020).

En conclusión, las bombas centrífugas le dan al fluido la velocidad que crea presión en la salida. Las bombas de desplazamiento positivo captan una cantidad limitada de líquido y la bombea desde la entrada de la bomba hasta su salida.

### *Boquillas para nebulizar líquidos.*

En el mercado existen diferentes tipos de boquillas para realizar la pulverización de líquido y dependiendo de la boquilla se sabe cuánto puede llegar a cubrir como se observa en la [Figura 34.](#page-58-0) La nebulización es el proceso de convertir un líquido en gotitas muy pequeñas al obligar al líquido a pasar a través de un orificio muy estrecho. (inoxPRES, 2019)

El nebulizador no debe confundirse con la humidificación: durante la pulverización, el líquido no cambia de estado; incluso las gotitas pequeñas siguen siendo de tamaño macroscópico en la fase líquida sin convertirse en vapor (inoxPRES, 2019).

# <span id="page-58-0"></span>**Figura 34**

*Boquillas nebulizadoras de diferente orificio*

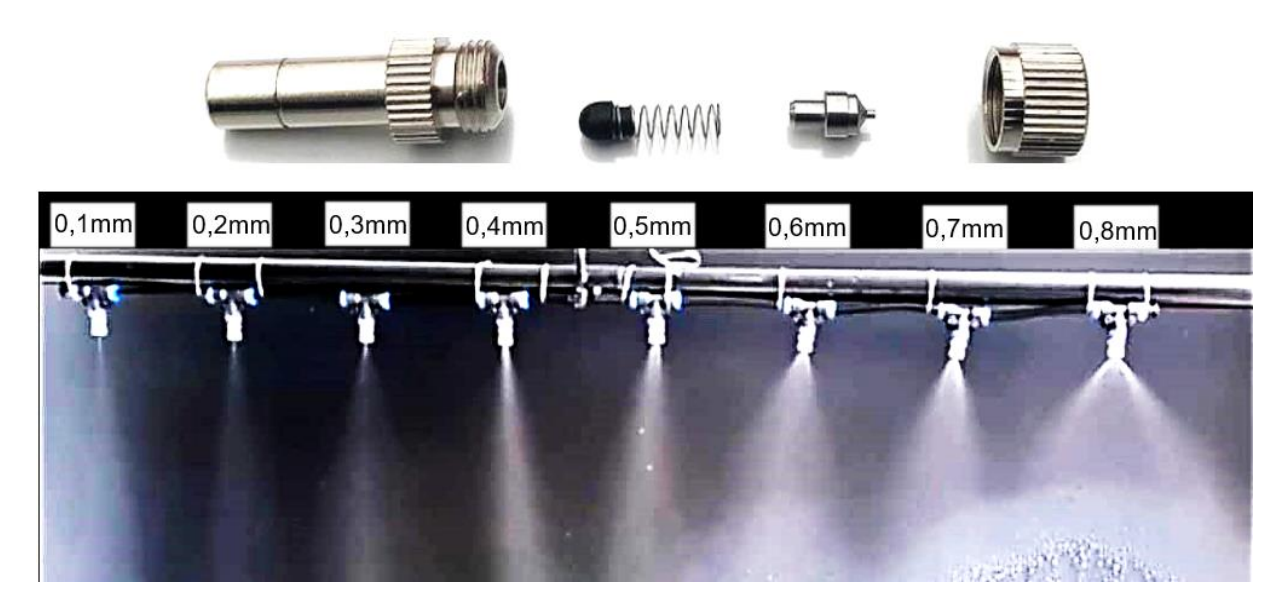

## **Componentes eléctricos y electrónicos**

Existe una amplia gama de componentes eléctricos y/o electrónicos que se utilizan en tableros para crear circuitos capaces de controlar luces, máquinas e incluso procesos más complejos como los procesos industriales (Mecafenix, 2019).

## *Indicadores*

Los indicadores son empleados para proporcionar retroalimentación sobre variables importantes e indicar si están funcionando correctamente o tienen problemas (Mecafenix, 2019).

**Luces piloto.** Se denominan luces indicadoras y se utilizan de diversas formas como se observa en la [Figura 35,](#page-59-0) ya sea como indicador para saber en qué parte del proceso nos encontramos, para ver si las variables monitoreadas tienen el valor correcto, para saber si hay algún problema en el sistema. (Mecafenix, 2019)

# <span id="page-59-0"></span>**Figura 35**

*Luces piloto*

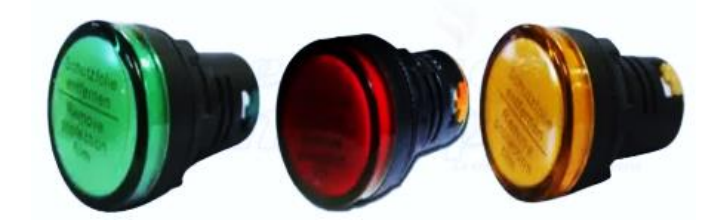

*Nota.* Tomado de (Mecafenix, 2019).

**HMI.** Este es uno de los elementos más avanzados que podemos encontrar en el cuadro eléctrico se observa un ejemplo en la [Figura 36,](#page-59-1) ya que tiene multitud de usos, principalmente se utiliza para iniciar diferentes pasos del proceso, encender o apagar manualmente algún actuador y también se utiliza para controlar las variables de control. (Mecafenix, 2019)

### <span id="page-59-1"></span>**Figura 36**

*Pantalla touch de la marca siemens*

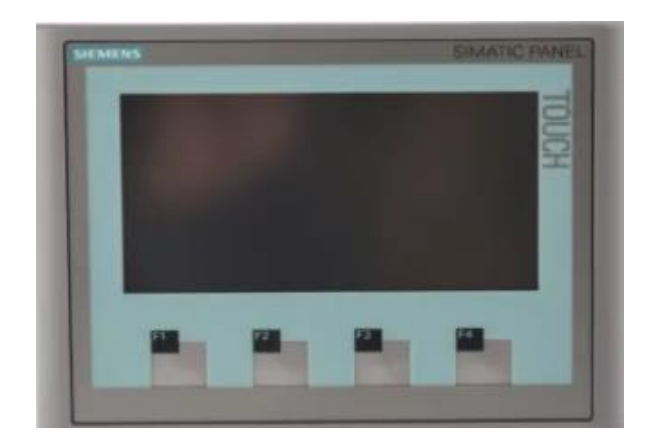

*Nota.* Tomado de (Mecafenix, 2019).

### *Pulsadores*

Podemos encontrar distintos tamaños, colores y formas, sin embargo, su principal función es la de encender o apagar actuadores como bombas hidráulicas, motores, válvulas. Se observa un ejemplo de botones en la [Figura 37](#page-60-0) (Mecafenix, 2019).

## <span id="page-60-0"></span>**Figura 37**

*Tipos de botones para tableros*

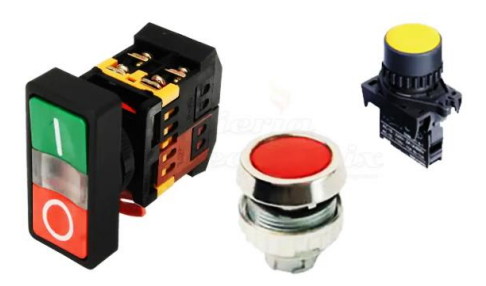

*Nota.* Tomado de (Mecafenix, 2019)*.*

#### *Paro de emergencia*

Este botón en realidad únicamente tiene una función, por lo que todos los botones de parada tienen la misma apariencia física. Su función es detener cualquier proceso por completo. Se puede observar un ejemplo de paro de emergencia físico en la [Figura 38.](#page-60-1) (Mecafenix, 2019)

### <span id="page-60-1"></span>**Figura 38**

*Paro de emergencia*

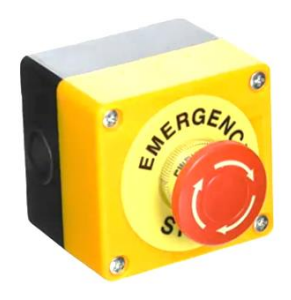

*Nota*. Tomado de (Mecafenix, 2019).

#### *Baterías para la autonomía de robot móvil*

**Ácido plomo.** Las baterías se basan en celdas electroquímicas. Hay dos electrodos, uno positivo y otro negativo, y cuando se conectan para formar un circuito cerrado, se genera una corriente, un flujo espontáneo de electrones de un electrodo al otro. Una batería consta de varios pares de electrodos colocados en compartimentos separados llamados celdas. En una batería, los electrodos están sumergidos en una solución llamada electrolito. Se observa un ejemplo de batería de ácido plomo en la [Figura 39](#page-61-0) (solar, 2021)

La batería de gel Chilwee DZM VRLA está especialmente diseñada para dispositivos móviles como bicicletas/motocicletas eléctricas, triciclos eléctricos, scooters eléctricos y otros dispositivos que requieren alimentación de CC. La serie DZM utiliza tecnología internacional avanzada para garantizar que la batería tenga una vida útil prolongada, alta capacidad de descarga, alta confiabilidad y seguridad, y que sea respetuosa con el medio ambiente. (Chilwee, 2019).

### <span id="page-61-0"></span>**Figura 39**

*Batería de ácido plomo 6-DZF-12*

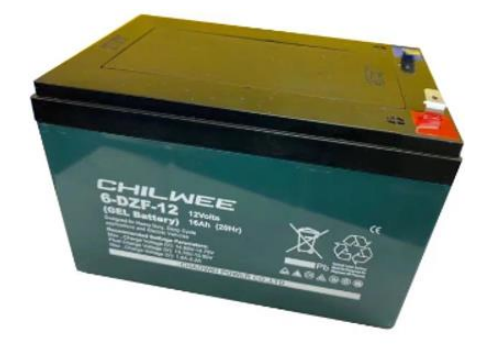

*Nota*. Tomado de *(Chilwee, 2019)*.

**Polímero de litio lipo.** Las baterías de polímero de litio (LiPo, LIP o Li-Poly) son baterías que utilizan una carcasa de polímero blando, de modo que la batería de iones de litio del interior se aloja en un "bolsillo" exterior blando. Esto también se aplica a las baterías de iones de litio que utilizan un polímero de gel como electrolito. Sin embargo, el término generalmente se refiere a una batería de iones de litio en forma de caja (theastrology, 2023).

Una batería LiPo es un tipo de batería, que dependiendo de su construcción consta de una o varias celdas, que se utiliza en aplicaciones que requieren una corriente superior a 1 A, y son ligeras y compactas, ideales para los sistemas de control por radio, rutas como aviones, helicópteros, drones, cámaras. teléfonos móviles, linternas, etc, un ejemplo de una batería lipo se observa en la [Figura 40](#page-62-0) (Leon, 2020).

### <span id="page-62-0"></span>**Figura 40**

*Batería lipo Tattu 22000mAh*

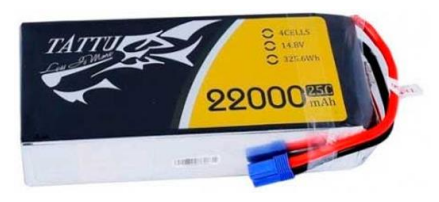

*Nota*. Tomado de *(DronProfesional, 2020)*.

#### **Programas para diseño CAD**

El diseño asistido por computadora (CAD) es el uso de programas de computadora para crear, modificar, analizar y documentar representaciones gráficas bidimensionales o tridimensionales (2D o 3D) de objetos. Sustitutos físicos de dibujo a mano y prototipos de productos. El CAD se usa ampliamente en los efectos especiales de medios y en la animación por computador, de este modo como en el diseño de productos y diseño industrial. (SIEMENS, 2018)

El CAD se utiliza en todo el proceso de diseño, desde el diseño conceptual del producto y la construcción hasta el análisis de ensambles y la determinación del método de fabricación. El CAD permite a los ingenieros probar de forma interactiva las opciones de diseño utilizando una cantidad mínima de prototipos físicos, con el objetivo de reducir los costes de desarrollo de productos, aumentar la velocidad, aumentar la productividad, garantizar la calidad y acortar los plazos de entrega. (DMCA, 2016)

### *AutoCAD*

El software Autodesk AutoCAD fue uno de los primeros programas CAD lanzados en 1982. Aunque AutoCAD es muy conocido y ampliamente utilizado, no es fácil usarlo para el modelado 3D. De hecho, el proceso de aprendizaje de macros y scripts es muy complicado. Este software está destinado a expertos con destreza en la programación de modelos algorítmicos. Los modelos 3D son muy fáciles de convertir en archivos STL para la impresión 3D. Desde 2010, AutoCAD también está habilitado en una aplicación móvil y web denominado AutoCAD 360, se observa en la [Figura 41](#page-63-0) el logo de AutoCAD. (C, 2022)

## <span id="page-63-0"></span>**Figura 41**

*Logo de Autodesk AutoCAD*

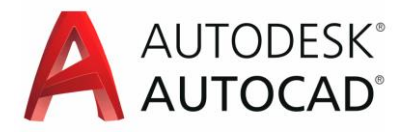

*Nota.* Tomado de (Logos\_World, 2023).

#### *Inventor*

El software CAD Inventor que ofrece Autodesk es el primordial software de diseño mecánico particularmente potente se observa su logo en la [Figura 42](#page-63-1) y, por lo tanto, está orientado como un instrumento profesional para el diseño 3D, la documentación y la simulación de productos. Inventor es un software CAD cuya función es una combinación de características de diseño paramétrico, directo, de forma libre y basado en reglas, y proporciona a los usuarios instrumentos integrados para el diseño de chapas, fijación de precios y diseño de soportes, tuberías y centrales eléctricas. Inventor da la posibilidad de crear diseños avanzados con kits de herramientas líderes en la industria y aprovechar la automatización del diseño. Este software CAD también le permite combinar diseños con las aportaciones de los clientes y compartir sus ideas en un servicio seguro en la nube. (C, 2022)

### <span id="page-63-1"></span>**Figura 42**

*Logo de Autodesk Inventor*

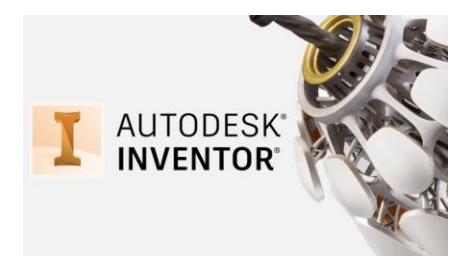

*Nota.* Tomado de (Dvc3d, 2021).

### *Solidworks*

Este software, desarrollado por la empresa francesa Dassault Systèmes, es uno de los más famosos del mercado. Utiliza diseño paramétrico para crear tres tipos de archivos: piezas, ensamblajes y dibujos. Solidworks incluye una amplia gama de funciones, como ingeniería inversa o herramientas de verificación de diseño. Usualmente utilizado para piezas industriales, es realista y muy detallado. A diferencia de muchos otros programas CAD que simulan curvas con estructuras planas ligeramente inclinadas, Solidworks utiliza el sistema NURBS, que proporciona curvas muy detalladas se observa su logo en la [Figura 43.](#page-64-0) (C, 2022)

### <span id="page-64-0"></span>**Figura 43**

*Logo de Solidworks*

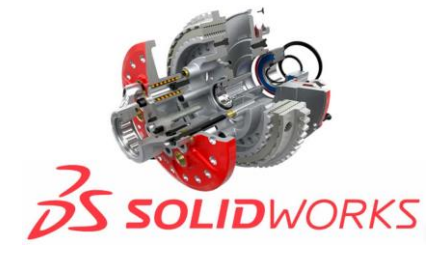

*Nota.* Tomado de (Castanon, 2021).

#### **Software para desarrollo de aplicación móvil**

#### *Android Studio*

Android Studio posee un medio ambiente de desarrollo integrado (IDE) oficial que se

utiliza para desarrollar aplicaciones de Android.

### <span id="page-64-1"></span>**Figura 44**

*Logo de Android Studio*

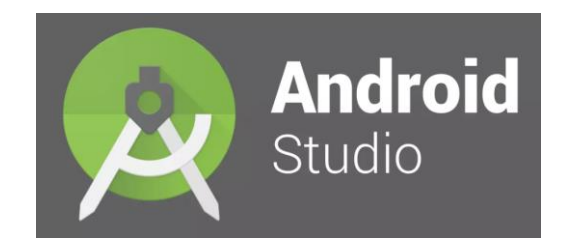

*Nota. Tomado de (Pérez, 2017).*

Con la tecnología del eficaz editor de código IntelliJ IDEA y los materiales de desarrollo, Android Studio ofrece más opciones de productividad al desarrollar aplicaciones de Android, se observa en la [Figura 44](#page-64-1) el logotipo del software para aplicaciones móviles. (Developers, 2018) *Unity*

El software libre es un término acuñado y promovido por el proyecto GNU y la Free Software Foundation. Se emplea para software de código abierto que da paso a los usuarios el disponer del código fuente del software, modificarlo, redistribuirlo y usado sin restricciones (Alonso, 2020).

"Las apps son una gran oportunidad de presentar diversos productos y servicios de una manera dinámica y accesible" (García Espínola, 2019).

Las sólidas alianzas de Unity con las principales plataformas móviles, incluidas las herramientas personalizadas para [iOS](https://unity.com/solutions/mobile/ios-game-development) y [Android,](https://unity.com/solutions/mobile/android-game-development) te garantizan el acceso a soluciones de vanguardia para lograr el éxito en estos dos sistemas operativos, se observa en la [Figura 45](#page-65-0) el logo de unity hub. (Unity, 2020)

### <span id="page-65-0"></span>**Figura 45**

*Logo de Unity Hub*

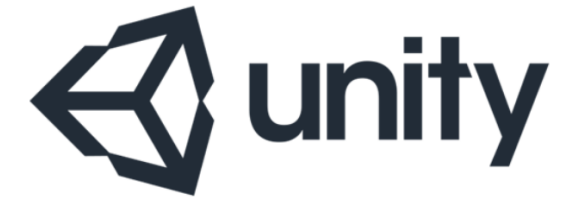

*Nota.* Tomado de (MasterD, 2020).

# **Capítulo III**

# **Diseño del prototipo y selección de componentes**

Este capítulo describe el proceso de diseño de un producto mecatrónico siendo este el prototipo de robot limpiador de paneles solares fotovoltaicos controlado por aplicación móvil. Para lo cual se emplea la metodología de diseño para sistemas mecatrónicos por medio de la norma VDI 2206, en la cual se requiere conocer las principales necesidades del usuario y donde se va aplicar el prototipo llevando así a una acertada selección de materiales para el diseño planteado.

# **Planificación y factibilidad del diseño del prototipo de robot autónomo**

## *Norma VDI 2206*

El modelo mostrado en la [Figura 46](#page-66-0) es el modelo V, el cual describe el macrociclo de creación de productos, representa la idea de interconectar todas las disciplinas involucradas en las tareas de ingeniería (Hentze, 2020).

# <span id="page-66-0"></span>**Figura 46**

*Modelo V presentado en la conferencia Design 2018 en Dubrovnik.*

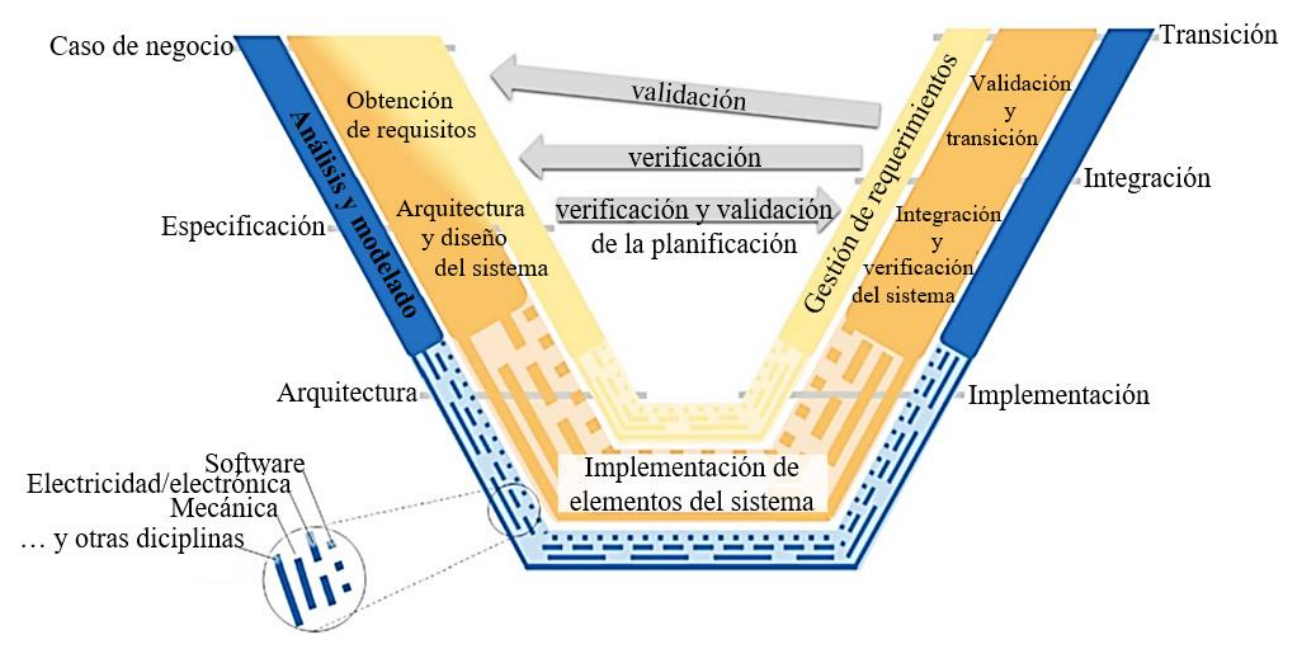

*Nota.* Tomado y modificado de *(Hentze, 2020)*.

### *Matriz de calidad*

En la matriz de calidad se analiza las necesidades del cliente como los requerimientos para el diseño y sistemas que integran el prototipo limpiador de paneles solares, dando prioridad a los requerimientos con mayor nivel de importancia acorde al análisis de la matriz de calidad.

**Definición de necesidades.** Las necesidades parten de las características que requiere el usuario por lo que en el Anexo 1 se evidencia la realización de una entrevista verbal con un representante de una empresa encargada de la instalación y mantenimiento de paneles solares fotovoltaicos, se ha tomado en cuenta los requerimientos funcionales del cliente para el diseño final, como se detalla en la [Tabla 4.](#page-67-0)

#### <span id="page-67-0"></span>**Tabla 4**

*Necesidades del usuario* 

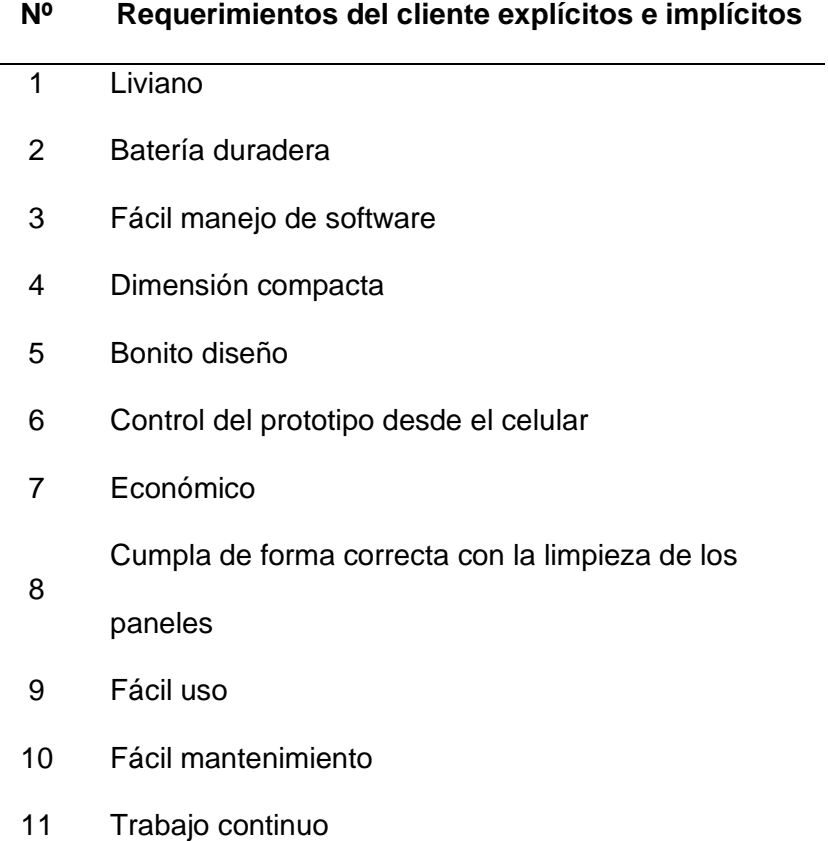

## **Nº Requerimientos del cliente explícitos e implícitos**

- Pocos operadores
- Rápido
- Fácil transporte
- Alertas del funcionamiento

**Definición de especificaciones técnicas.** En este apartado es importante considerar

los requerimientos de las empresas que instalan paneles solares, con lo cual se definen las especificaciones técnicas necesarias para cumplir con los requerimientos del cliente como se aprecia en la [Tabla 5.](#page-68-0)

### <span id="page-68-0"></span>**Tabla 5**

*Especificaciones técnicas* 

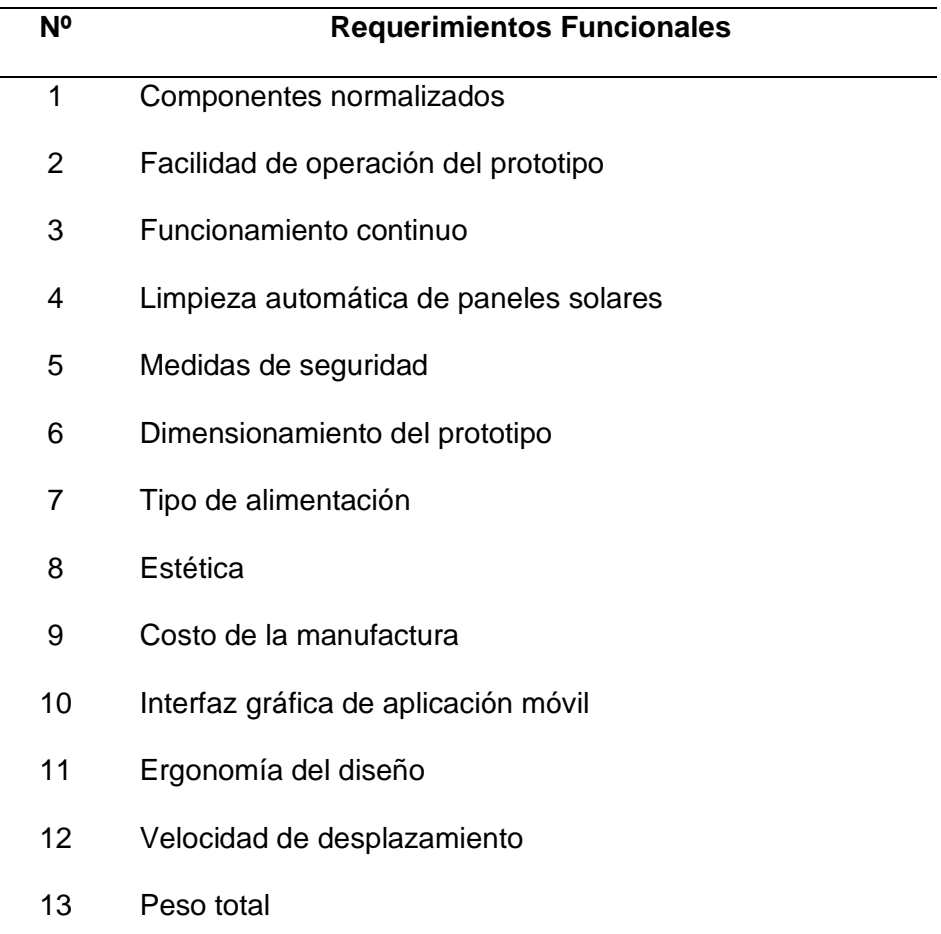

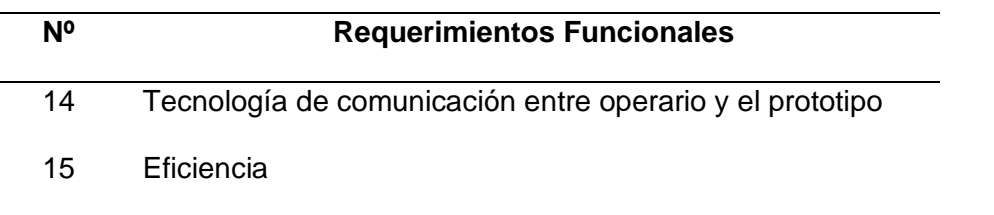

Una vez definidas las necesidades y especificaciones técnicas, se ha elaborado la matriz QFD para el proyecto en curso, donde se ha considerado:

• Los valores de la escala japonesa de relación que se puede apreciar en la [Tabla](#page-69-0) 

[6,](#page-69-0) describen la relación sea esta; fuerte, moderada, pobre o inexistente.

## <span id="page-69-0"></span>**Tabla 6**

*Escala japonesa de relación* 

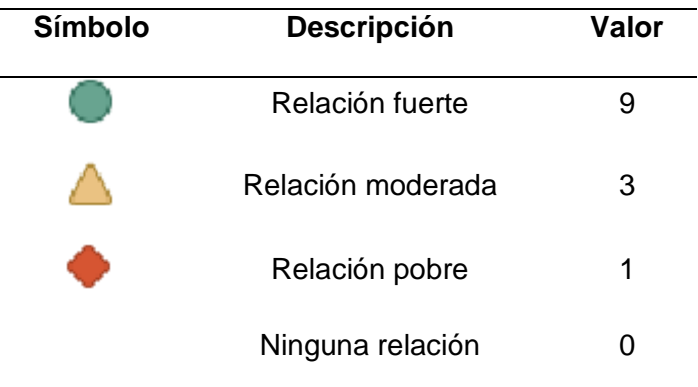

• La escala de correlación mostrada en la [Tabla 7,](#page-69-1) la cual muestra las

ponderaciones de las siguientes relaciones; positivas, negativas y nulas.

# <span id="page-69-1"></span>**Tabla 7**

*Escala de correlaciones* 

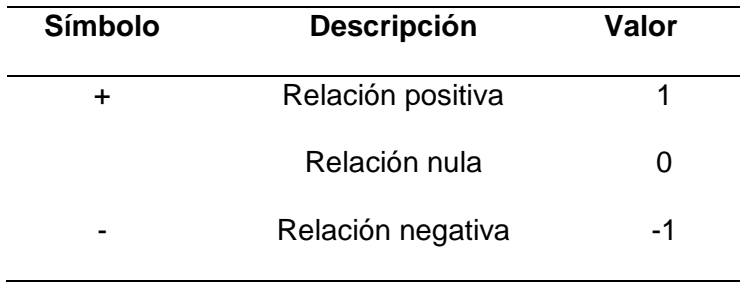

A partir de la elaboración de la matriz QFD del proyecto, misma que se puede apreciar en el Anexo 2, en la cual se ha detallado tanto las necesidades del cliente como las especificaciones técnicas, de igual forma se ha estableciendo la relación entre necesidades y especificaciones para proceder así con el análisis en base a las puntuaciones siendo estas ordenadas de mayor a menor como se observa en la [Tabla 8.](#page-70-0)

Las especificaciones técnicas con mayor valoración en porcentaje para el desarrollo del prototipo son: la eficiencia con un 18,11% siendo esta la métrica más importante, el peso total con un 15,97% ya que es una de las especificaciones técnicas a tener como prioridad puesto que el peso que soporta el panel es de máximo 20kg, la limpieza automática de paneles solares con un 14,64%, el funcionamiento continuo del prototipo con un 6,76%, la velocidad de desplazamiento con un 5,92%, el dimensionamiento del prototipo con un 5,61%, las medidas de seguridad con un 5,08%, la tecnología de comunicación entre operario y prototipo con un 4,97%, el tipo de alimentación con un 4,65%.

Mientras que las especificaciones técnicas menos relevantes para el prototipo son: ergonomía de diseño con un 4,28%, facilidad de operación del prototipo con un 4,16%, interfaz gráfica de aplicación móvil con un 3,97%, costo de la manufactura con un 3,07%, componentes normalizados con un 1,55%, estética con un 1,27%.

### <span id="page-70-0"></span>**Tabla 8**

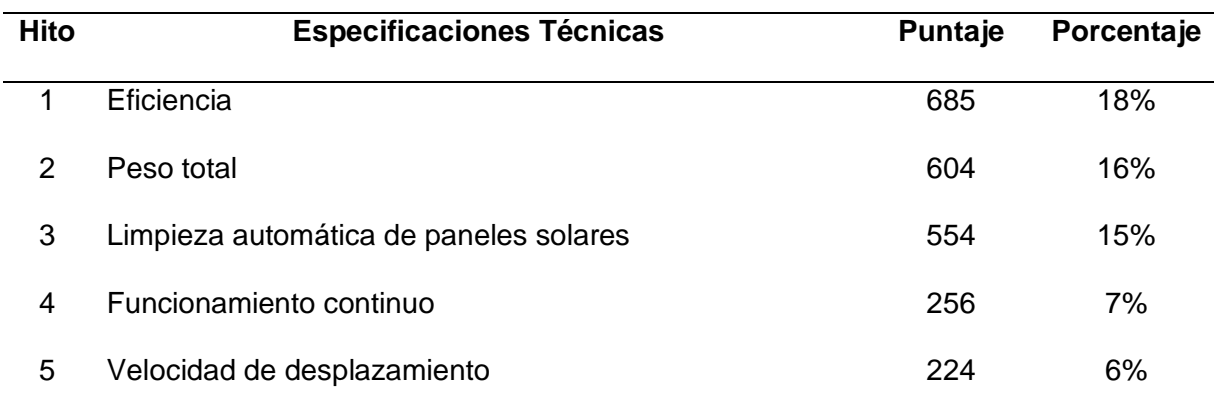

*Resultados de la Matriz QFD* 

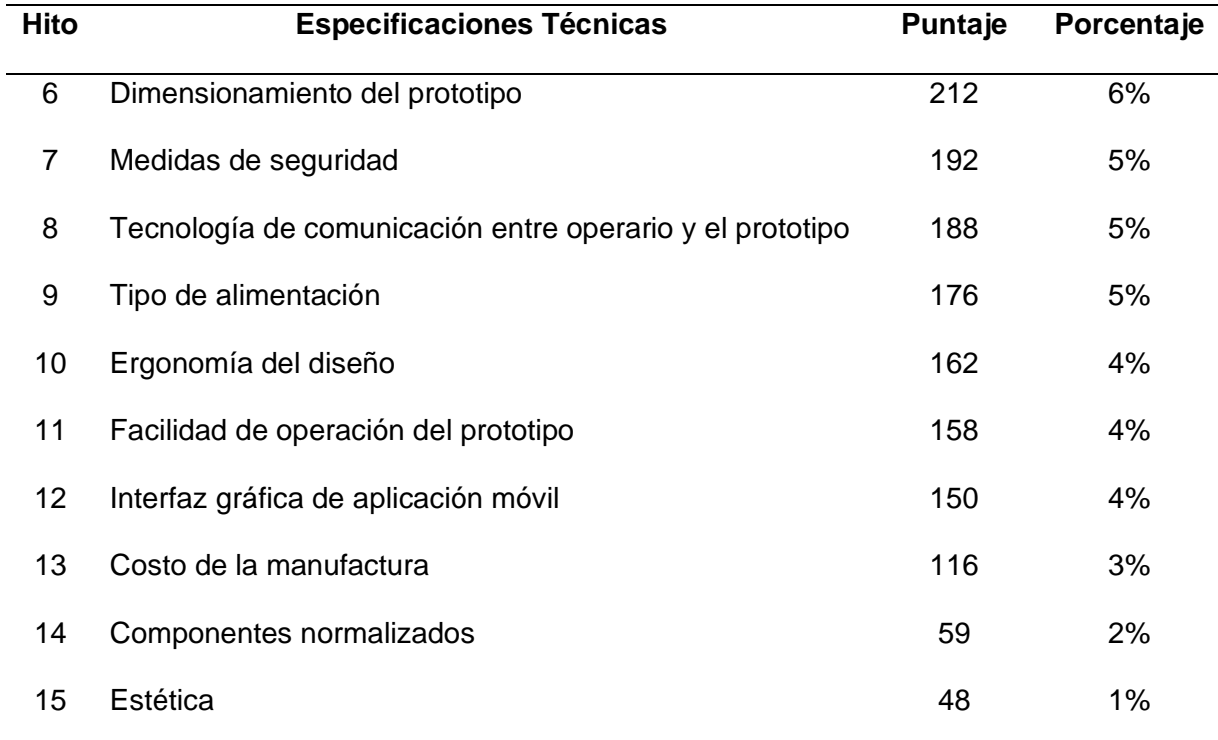

### *Comparación de la competencia*

Con la información que se a logrado recopilar, se analiza el alcance del prototipo de limpieza de paneles solares con respecto a lo que ofrece la competencia tanto a nivel nacional como internacional, basados en las características de los dispositivos de la competencia se puede comprar con las métricas de necesidades del cliente y tomar decisiones con respecto a las características que va a tener el prototipo.

En la [Tabla 9,](#page-71-0)se observa las especificaciones de los equipos existentes en el mercado los cuales se comprarán en base a las métricas de necesidades del cliente y estas opciones son: (Montaluisa, 2012)., (SCM, 2022) y (GEVA-BOT, 2018)

### <span id="page-71-0"></span>**Tabla 9**

### *Comparación de equipos en el mercado*

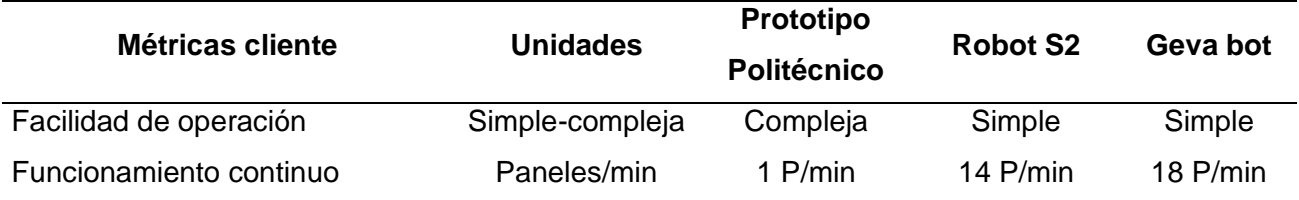
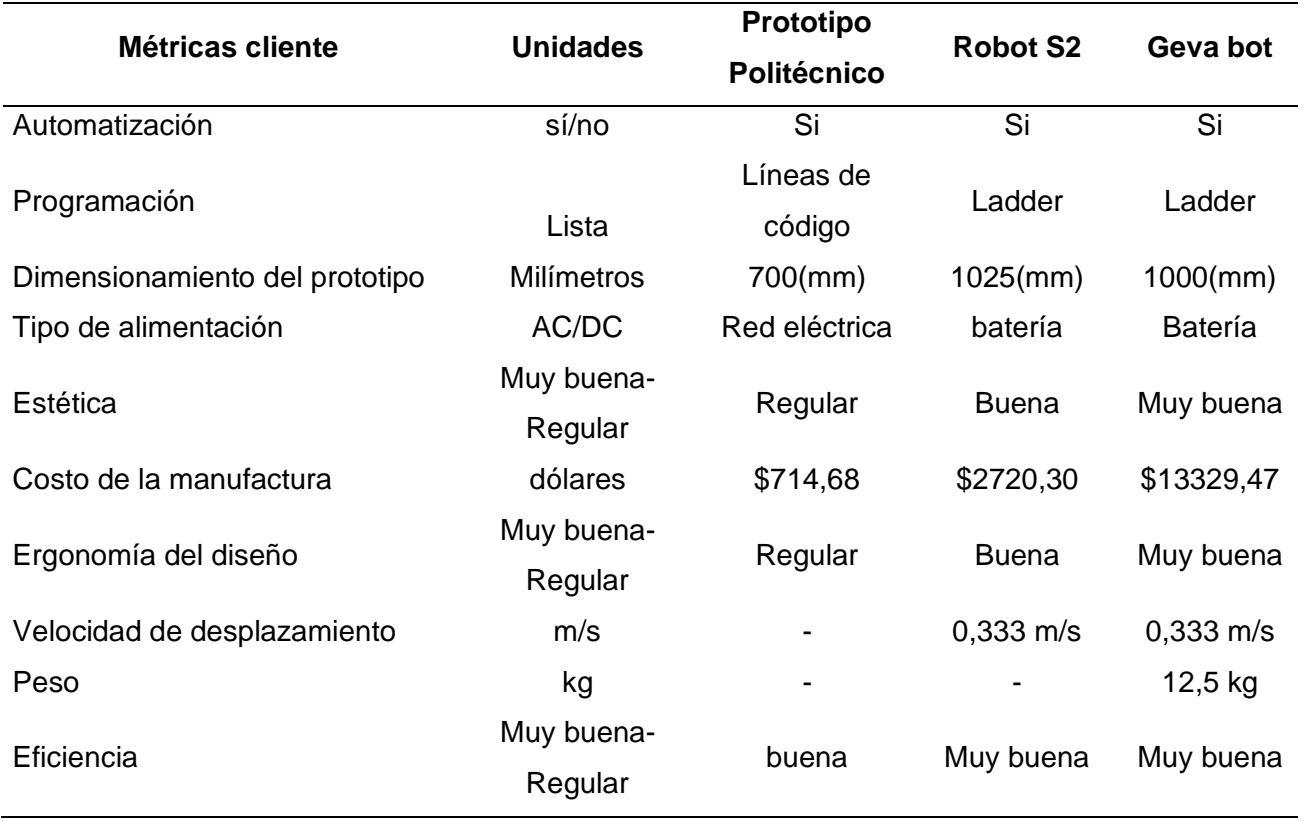

# *Valores objetivos a realizar con el prototipo*

Se consideran las métricas más relevantes en base a los requerimientos que debe tener un prototipo de limpieza, se toma un valor ideal y un valor mínimo que tendrá el prototipo

El valor ideal será el mejor resultado que puede tener el prototipo y el valor mínimo será un valor aceptable que mantendrá viable el prototipo como se presenta en la [Tabla 10.](#page-72-0)

### <span id="page-72-0"></span>**Tabla 10**

# *Características mínimas e ideales para el prototipo*

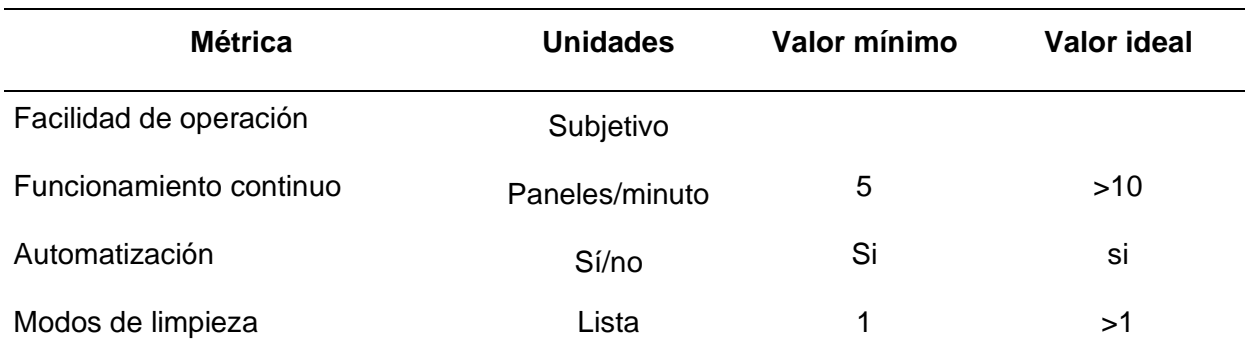

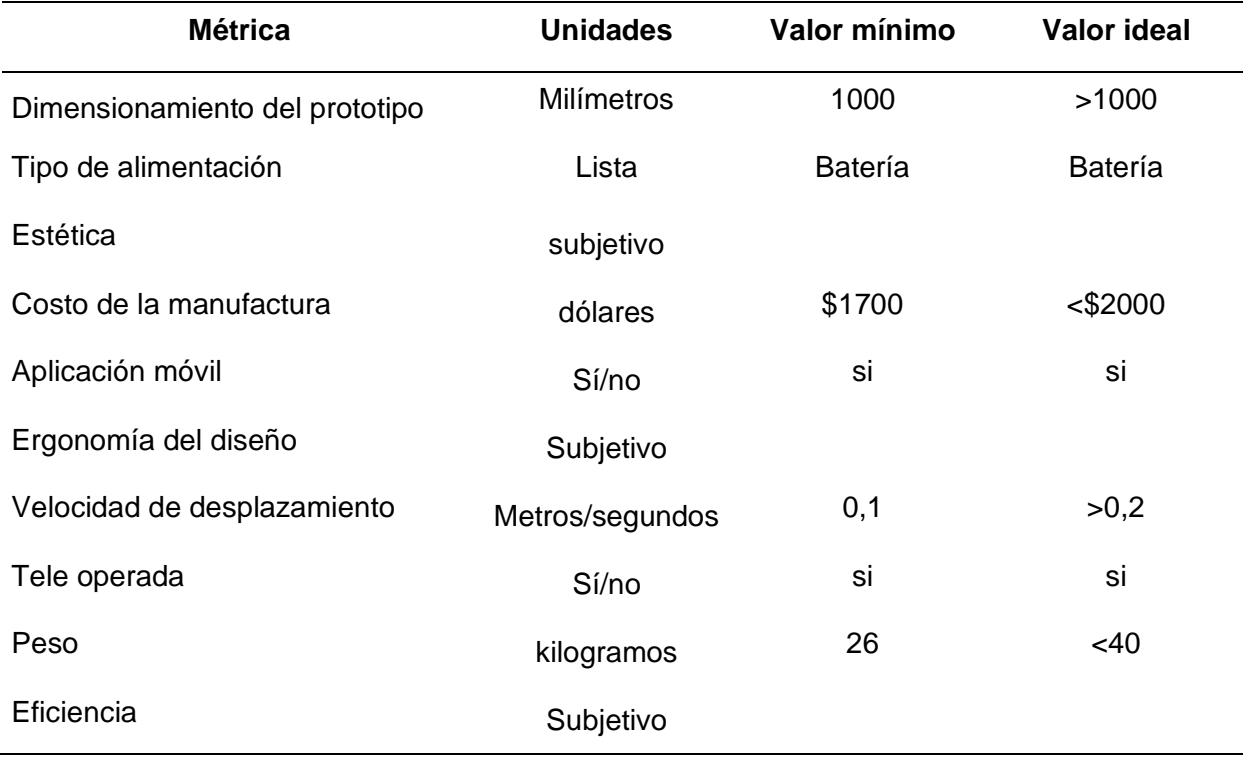

### *Especificaciones de sistemas*

**Generación de conceptos.** "El concepto de un producto es una descripción aproximada de la tecnología, principios de operación y forma del producto. El grado en que un producto satisface a clientes y puede ser comercializado con éxito, depende en gran medida de la calidad del concepto básico" (Karl T. Ulrich, 2013).

Por medio de la elaboración de la caja negra visualizada en la [Figura 47](#page-74-0) se representa la función general del proyecto, en la cual se visualiza tres estilos de líneas distintas: líneas finas de manera continua representan la transmisión y conversión de energía, líneas gruesas continuas denotan el movimiento de materia internamente en el sistema y finalmente las líneas entrecortadas representan las señales de flujos de control y retroalimentación internamente en el sistema. (Karl T. Ulrich, 2013)

# <span id="page-74-0"></span>**Figura 47**

*Caja negra general del proyecto.*

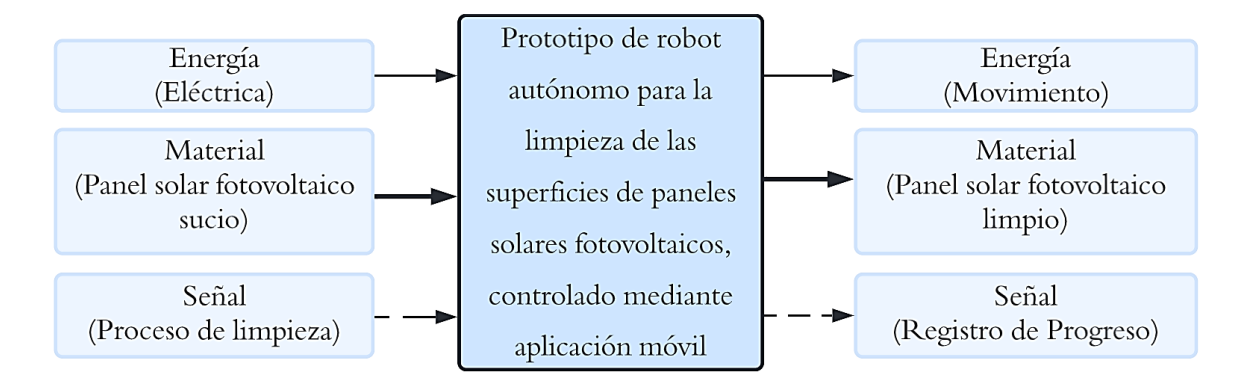

Como se menciona en el libro de diseño y desarrollo de productos; "una vez elaborada la caja negra se la descompone en subfunciones conectadas por energía, materia y flujos de señales con la finalidad de que la descripción del proyecto sea más concreta" (Karl T. Ulrich, 2013), como se muestra en la [Figura 48.](#page-74-1)

El objetivo de dividir el proyecto en subfunciones es el poder detectar las más relevantes y enfocarse en ellas de tal forma que contribuyan a que el prototipo tenga un óptimo funcionamiento.

Las subfunciones del proyecto son; energía eléctrica, paneles fotovoltaicos sucios y proceso de limpieza, estas subfunciones desempeñan ciertas acciones, para producir que el panel fotovoltaico quede limpio.

## <span id="page-74-1"></span>**Figura 48**

*Subfunciones del proyecto.*

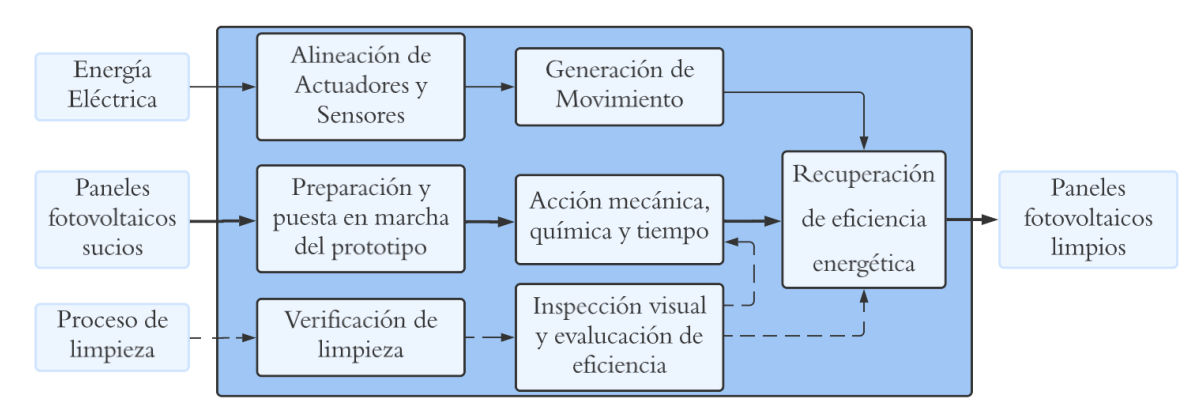

# **Selección de elementos para el prototipo**

Habiendo realizado una búsqueda externa, por medio de literaturas publicadas se realiza la selección y evaluación de conceptos a nivel sistema mostrado en la [Figura 49,](#page-75-0) misma de la cual se partirá para la selección de materiales y dispositivos que se requieran para la construcción del prototipo.

# <span id="page-75-0"></span>**Figura 49**

*Diagrama a nivel sistema del proyecto.*

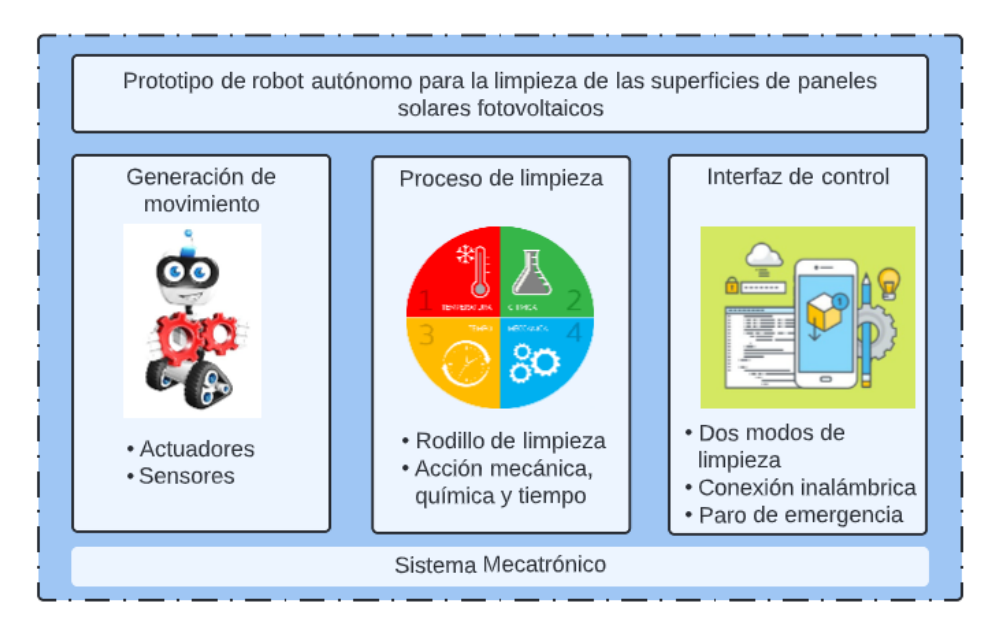

# *Selección del material*

Una vez planteado el boceto del prototipo descrito en la [Figura 50,](#page-75-1) se debe establecer el

material más apto para la estructura, cuyos planos se muestran en el Anexo 3.

# <span id="page-75-1"></span>**Figura 50**

*Boceto frontal del prototipo.*

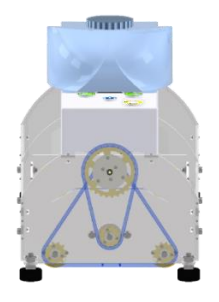

Para establecer el material de la estructura se ha realizado los cálculos pertinentes para la parte superior de la estructura, ya que ésta va a soportar peso como se describe en la [Figura](#page-76-0)  [51.](#page-76-0)

Para facilidad de cálculo, se ha dividido a la viga en dos partes ya que el prototipo posee un soporte en la mitad de la viga.

De acuerdo a la [Figura 51](#page-76-0) literal A, se realiza el cálculo de esfuerzos.

### **Datos**

Masa de caja de equipos electrónicos ( $m_c$ ) = 0,125  $kg$ 

Masa de contenedor de agua  $(m_a) = 0.25$  kg

Fuerza aplicada por parte de la caja ( $F_c$ ) = 1,22625N

Fuerza aplicada por el contenedor de agua  $(F_a) = 2,4525N$ 

Carga distribuida de la caja ( $W_c$ ) = 12,2625N/m

Carga distribuida del contenedor de agua  $(W_a) = 24,525N/m$ 

## <span id="page-76-0"></span>**Figura 51**

*Boceto de cargas en vigas superiores.*

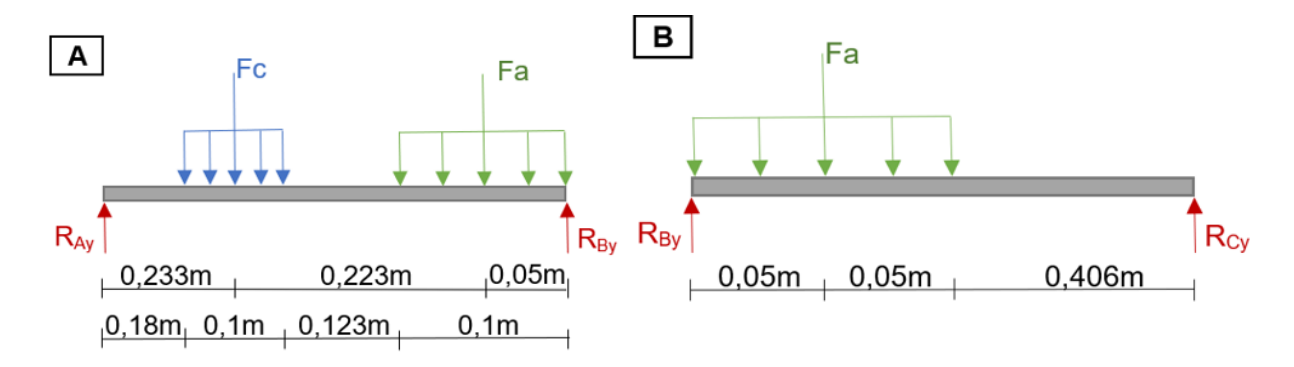

*Nota.* A) Representa la mitad de la viga la cual soportará el peso tanto de la caja del circuito de control del prototipo como también el de un recipiente de agua, B) Representa la otra mitad de la viga la cual soportará el peso únicamente del recipiente de agua.

# **Cálculo de fuerzas y cargas**

Para realizar el cálculo de fuerza aplicada se utiliza la Ecuación 1 y para realizar el cálculo de carga distribuida se utiliza la Ecuación 2.

$$
F_c = m_c g
$$
\n
$$
F_c = 0,125kg(9,81 m/s^2)
$$
\n
$$
F_c = 1,22625N \approx 1,23N
$$
\n
$$
W_c = \frac{F_c}{L}
$$
\n
$$
W_c = \frac{1,22625N}{0,1m}
$$
\n
$$
W_c = 12,2625 N/m
$$
\n
$$
F_a = m_a g
$$
\n
$$
F_a = 0,25kg(9,81 m/s^2)
$$
\n
$$
F_c = 2,4525N \approx 2,45N
$$
\n
$$
W_a = \frac{F_a}{L}
$$
\n
$$
W_a = \frac{2,4525N}{0,1m}
$$
\n
$$
W_a = 24,525 N/m
$$

# **Cálculo de reacciones**

Para realizar el cálculo de sumatoria de fuerzas se utiliza la Ecuación 3 y para realizar el cálculo de sumatoria de momentos se utiliza la Ecuación 4.

$$
\Sigma F_y = 0 \tag{3}
$$
\n
$$
R_{Ay} + R_{By} - F_c - F_a = 0
$$
\n
$$
R_{Ay} + R_{By} = 3,67875N
$$
\n
$$
R_{Ay} = (3,67875 - 2,774814)N
$$
\n
$$
R_{Ay} = 0,903936 N
$$

 $\sum M_A = 0$  (4)  $-F_c(0,233m) - F_a(0,456m) + R_{By}(0,506m) = 0$  $R_{By} =$ 1,404056 0,506  $R_{By} = 2,774814 N$ 

Mediante el cálculo de fuerzas cortantes y momentos flectores calculados por el método de secciones se obtiene la tabla de valores para cada una de las secciones, mismos que se mostrarán en la [Tabla 11](#page-78-0)**.**

### <span id="page-78-0"></span>**Tabla 11**

*Datos de fuerzas cortantes y momentos flectores primera sección*

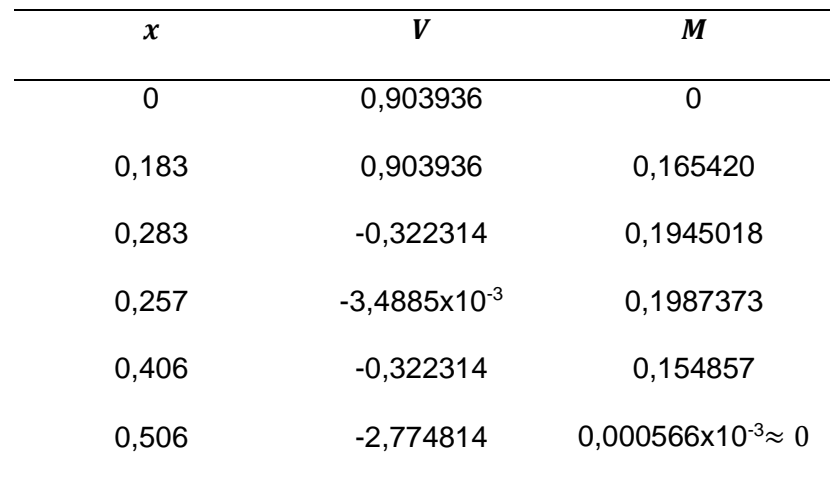

Se validan los valores calculados mostrados en la [Tabla 11](#page-78-0) con los valores obtenidos mediante software Ftool, mismo que muestra en la [Figura 52.](#page-79-0)

# <span id="page-79-0"></span>**Figura 52**

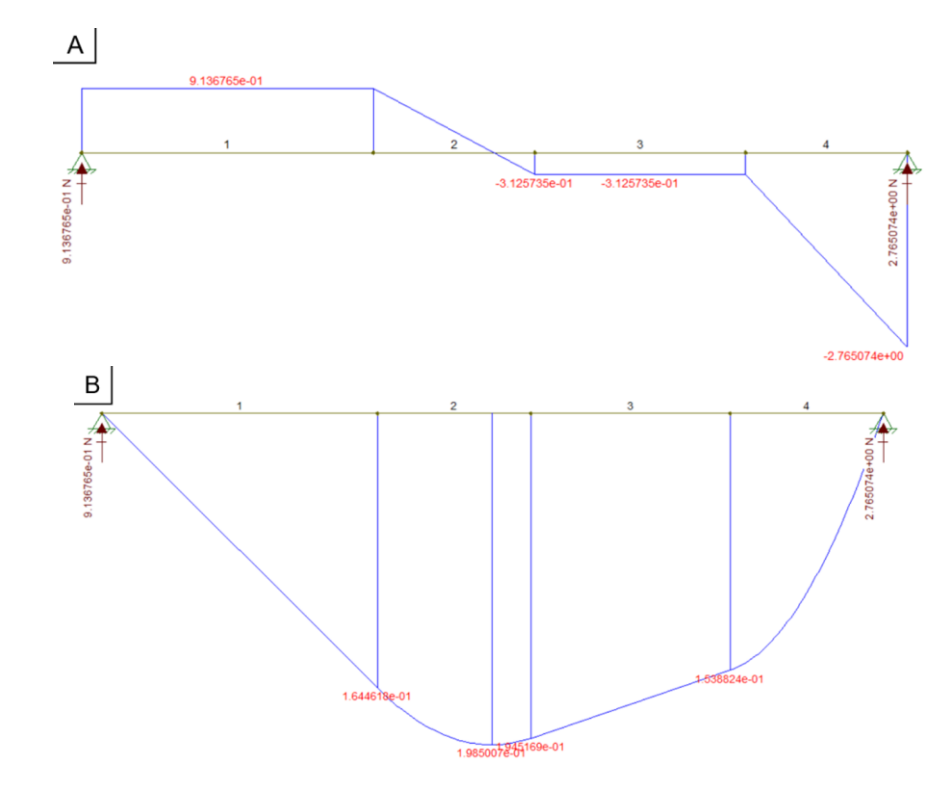

*Gráficas de fuerzas cortantes y momentos flectores primera sección.*

*Nota.* Propio de los autores (unidades en metros), A) Gráfica de fuerzas cortantes y B) Gráfica de momentos Flectores.

Por medio del método de doble integral, que se muestra en la Ecuación 5 se obtiene la flexión máxima y se puede comparar con la flexión permitida de diseño calculada con la Ecuación 6.

$$
E1Y'' = M(x)
$$
(5)  
\n
$$
E1Y'' = -6,13125x^{2} + 3,147974x - 0,205329
$$
  
\n
$$
E1Y = -0,5110x^{4} + 0,5247x^{3} - 0,1027x^{2} + C_{3}x + C_{4}
$$
  
\n
$$
Y = \frac{[-0,5110(0,257)^{4} + 0,5247(0,257)^{3} - 0,1027(0,257)^{2} + (0,1068)(0,257) - 5,673 \times 10^{-4}]}{EI}
$$
  
\n
$$
Y = \frac{0,0268 \text{ N}m^{3}}{(69 \times 10^{9} \text{Pa})(5,4 \times 10^{-10} m^{4})}
$$
  
\n
$$
Y = 0,000719m
$$

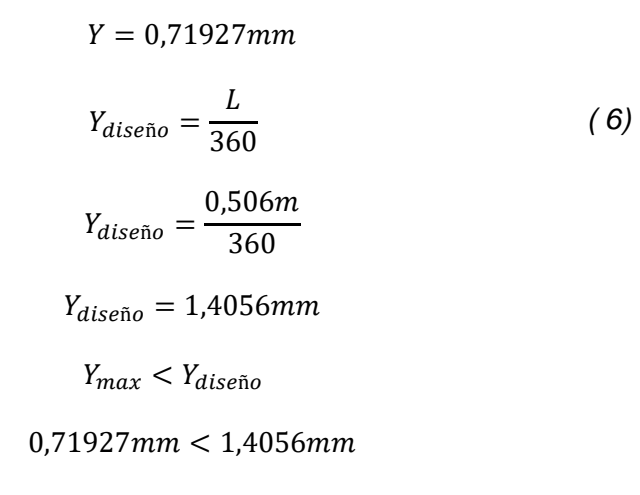

∴ Sí cumple con el criterio

Se validan los valores calculados con los valores obtenidos mediante software Inventor,

mismo que muestra en la [Figura 53.](#page-80-0)

## <span id="page-80-0"></span>**Figura 53**

*Gráficas de flexión máxima de primera sección en software Inventor.*

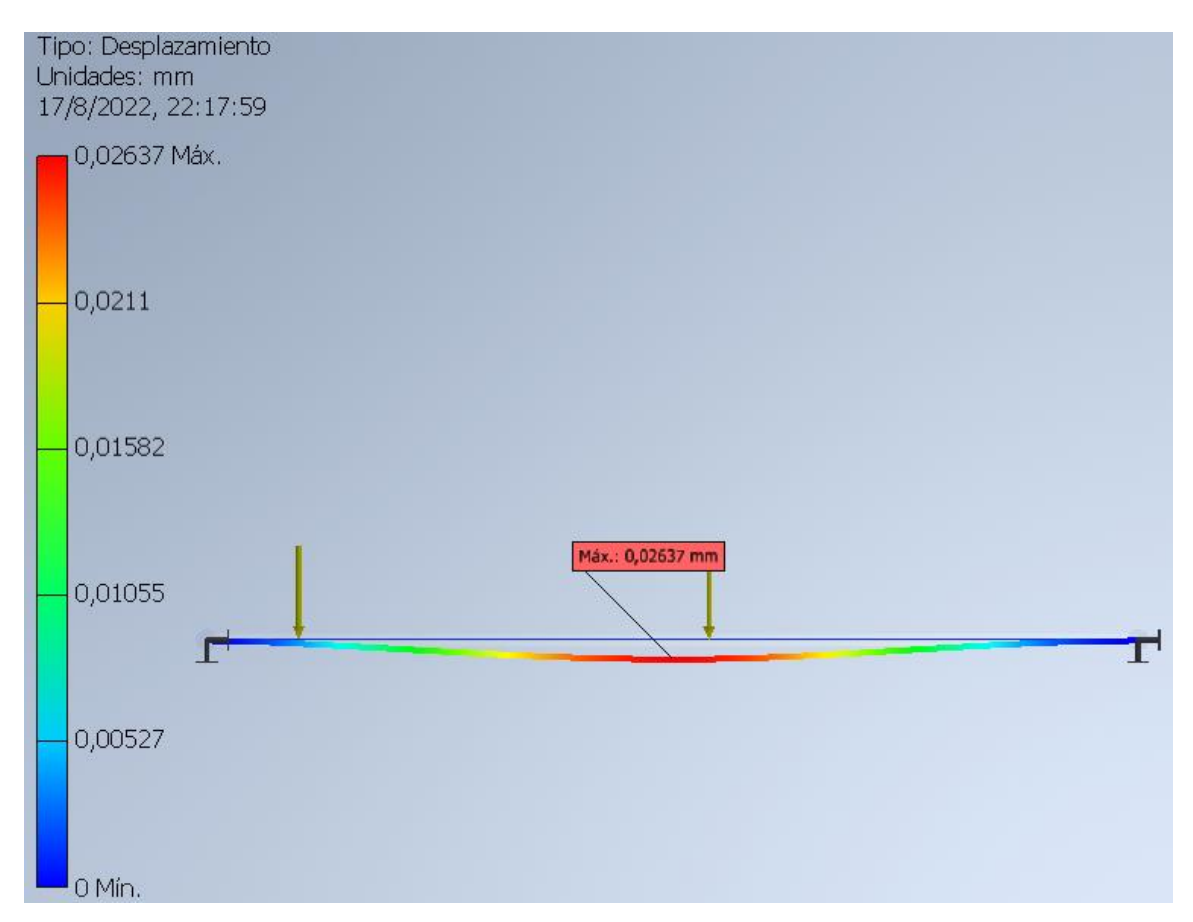

Se calcula el esfuerzo normal mediante la Ecuación 7, para lo cual se selecciona un posible material en este caso se ha elegido el Aluminio 2024 T6 también conocido como duraluminio, y se lo compara con el cálculo de esfuerzo de diseño previamente realizado mediante la Ecuación 8.

### **Datos**

Límite de resistencia a la cadencia ( $S_y$ ) = 315MPa

$$
\sigma_c = \frac{M}{S}
$$
(7)  
\n
$$
\sigma_c = \frac{0.1987Nm}{1.8 \times 10^{-7}m^3}
$$
  
\n
$$
\sigma_c = 1103888.889N/m^2
$$
  
\n
$$
\sigma_c = 1.1039 MPa
$$
  
\n
$$
\sigma_d = \frac{S_y}{N}
$$
(8)  
\n
$$
\sigma_d = \frac{S_y}{2}
$$
  
\n
$$
\sigma_d = \frac{315 MPa}{2}
$$
  
\n
$$
\sigma_d = 157.5 MPa
$$
  
\n
$$
\sigma_c < \sigma_d
$$
(9)  
\n1.1039 MPa < 157.5 MPa

### ∴ Sí cumple con el criterio

El esfuerzo normal debe ser menor al esfuerzo de diseño como se muestra en la Ecuación 9.

Se validan los valores calculados con los valores obtenidos mediante software Inventor, mismo que muestra en la [Figura 54.](#page-82-0)

# <span id="page-82-0"></span>**Figura 54**

*Gráficas de esfuerzo normal de primera sección en software Inventor.*

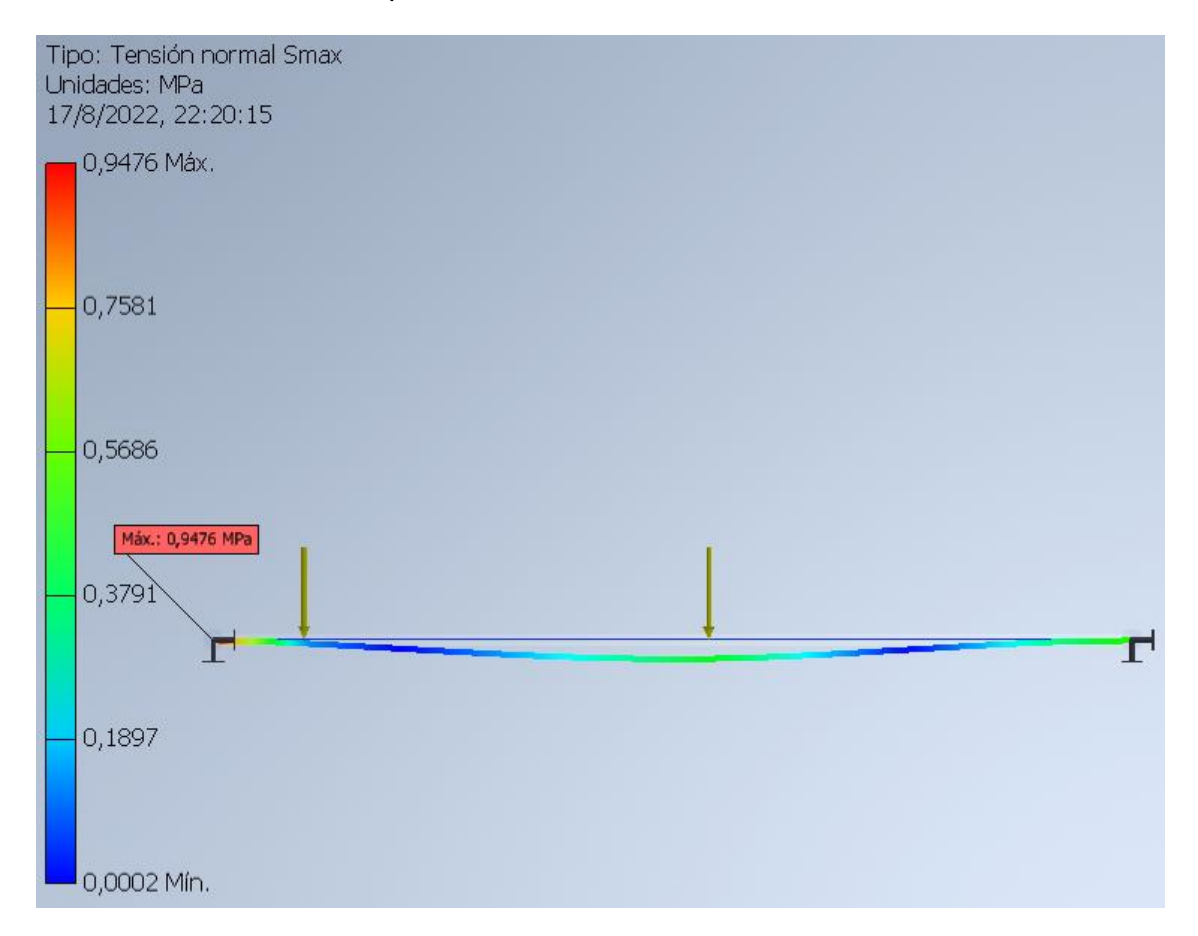

De acuerdo a la [Figura 51](#page-76-0) literal B, se realiza el cálculo de esfuerzos.

### **Datos**

Masa de contenedor de agua  $(m_a) = 0.25 kg$ 

Fuerza aplicada por el contenedor de agua ( $F_a$ ) = 2,4525N

Carga distribuida del contenedor de agua ( $W_a$ ) = 24,525N/m

### **Cálculo de fuerzas y cargas**

$$
F_a = m_a g
$$
  
\n
$$
F_a = 0,25kg (9,81 m/s^2)
$$
  
\n
$$
F_c = 2,4525N \approx 2,45N
$$
  
\n
$$
W_a = \frac{F_a}{L}
$$

$$
W_a = \frac{2,4525N}{0,1m}
$$
  

$$
W_a = 24,525 N/m
$$

**Cálculo de reacciones**

$$
\Sigma F_y = 0
$$
  
\n
$$
R_{By} - F_a + R_{Cy} = 0
$$
  
\n
$$
R_{Ay} + R_{Cy} = 2,4525N
$$
  
\n
$$
R_{By} = (2,4525 - 0,2423)N
$$
  
\n
$$
R_{By} = 2,2102 N
$$
  
\n
$$
\Sigma M_B = 0
$$
  
\n
$$
-F_a(0,05m) + R_{Cy}(0,506m) = 0
$$
  
\n
$$
R_{Cy} = \frac{0,122625Nm}{0,506m}
$$
  
\n
$$
R_{Cy} = 0,2423N
$$

Mediante el cálculo de fuerzas cortantes y momentos flectores calculados por el método de secciones se obtiene la siguiente tabla de valores para las gráficas:

# <span id="page-83-0"></span>**Tabla 12**

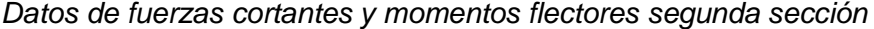

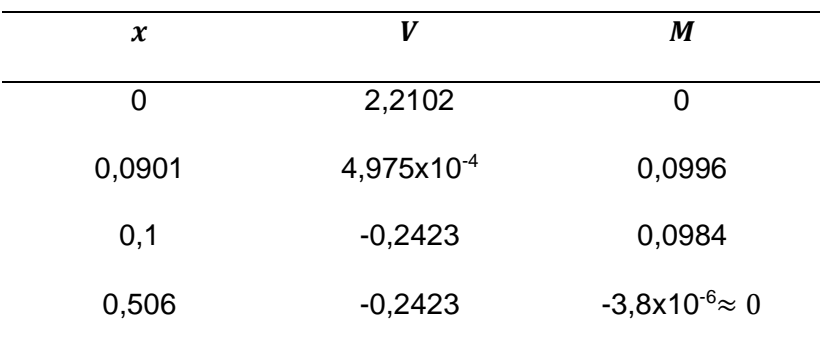

Se validan los valores calculados mostrados en la [Tabla 12](#page-83-0) con los valores obtenidos

# <span id="page-84-0"></span>**Figura 55**

*Gráficas de fuerzas cortantes y momentos flectores segunda sección.*

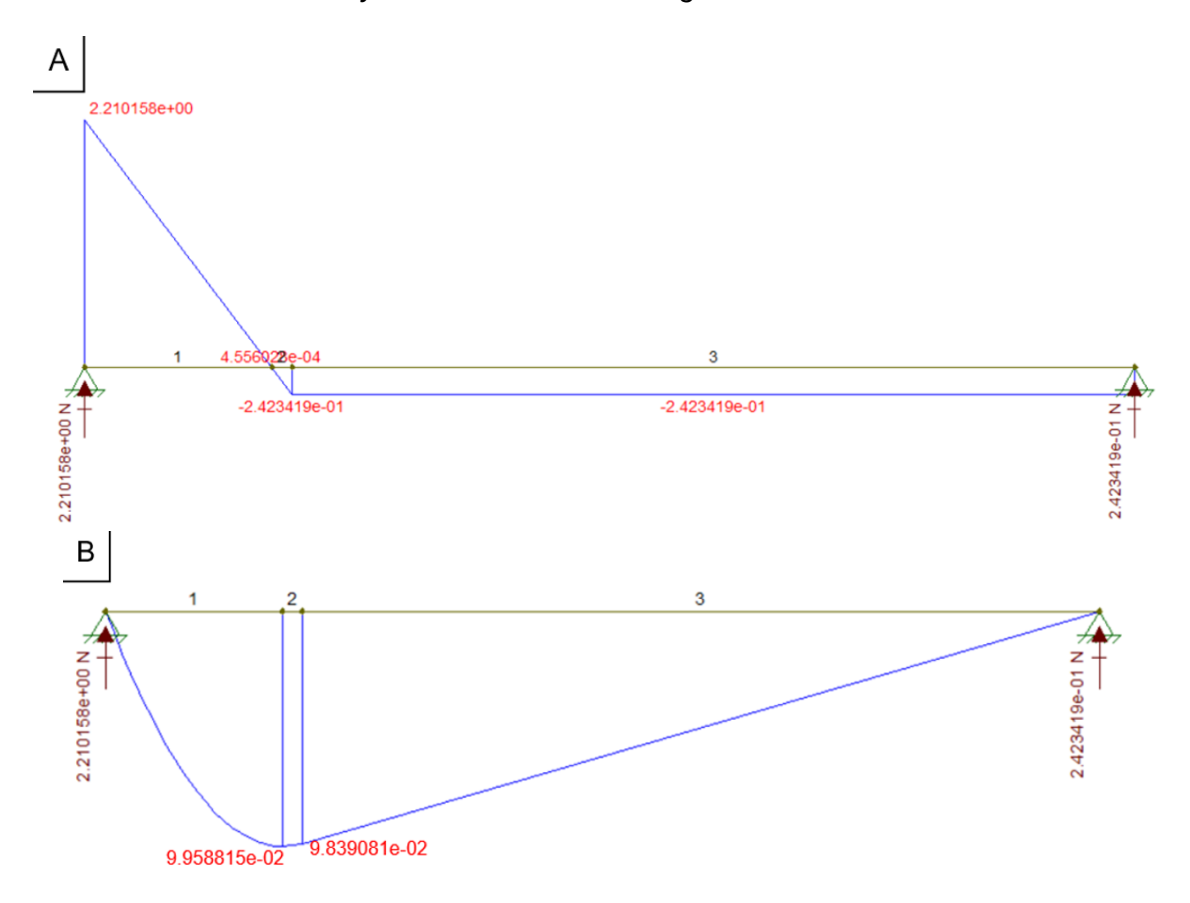

*Nota.* Propio de los autores (unidades en metros), A) Gráfica de fuerzas cortantes y B) Gráfica de momentos Flectores.

Por medio de la Ecuación 10, se obtiene la flexión máxima y se puede comparar con la flexión permitida de diseño.

$$
Y = \frac{-W_a x}{24EIL} [a^2 (2L - a)^2 - 2ax^2 (2L - a) + Lx^3]
$$
(10)  

$$
Y = \frac{-24,525N/m \times x [(0,1)^2 (2(0,506) - 0,1)^2 - 2(0,1)x^2 (2(0,506) - 0,1) + (0,506)x^3]}{24(69 \times 10^9 Pa)(5,4 \times 10^{-10} m^4)(0,506m)}
$$

$$
Y = \frac{-24,525 x [0,008317 - 0,1824x^2 + 0,506x^3]}{452,485Nm^3}
$$

$$
Y = \frac{-24,525 (0,1) [0,008317 - 0,1824(0,1)^2 + 0,506(0,1)^3]}{452,485Nm^3}
$$

 $Y = -0,000038m$  $Y = -0.037935mm$  $Y_{dise\|o} =$  $\overline{L}$ 360  $Y_{dise\|o} =$ 0,506 360  $Y_{dise\|o} = 1,4056mm$  $Y_{max} < Y_{dise\|o}$  $0,037935mm< 1,4056mm$ ∴ Sí cumple con el criterio

Se validan los valores calculados con los valores obtenidos mediante software Inventor,

mismo que muestra en la [Figura 56.](#page-85-0)

### <span id="page-85-0"></span>**Figura 56**

*Gráficas de flexión máxima de la segunda sección en software Inventor.*

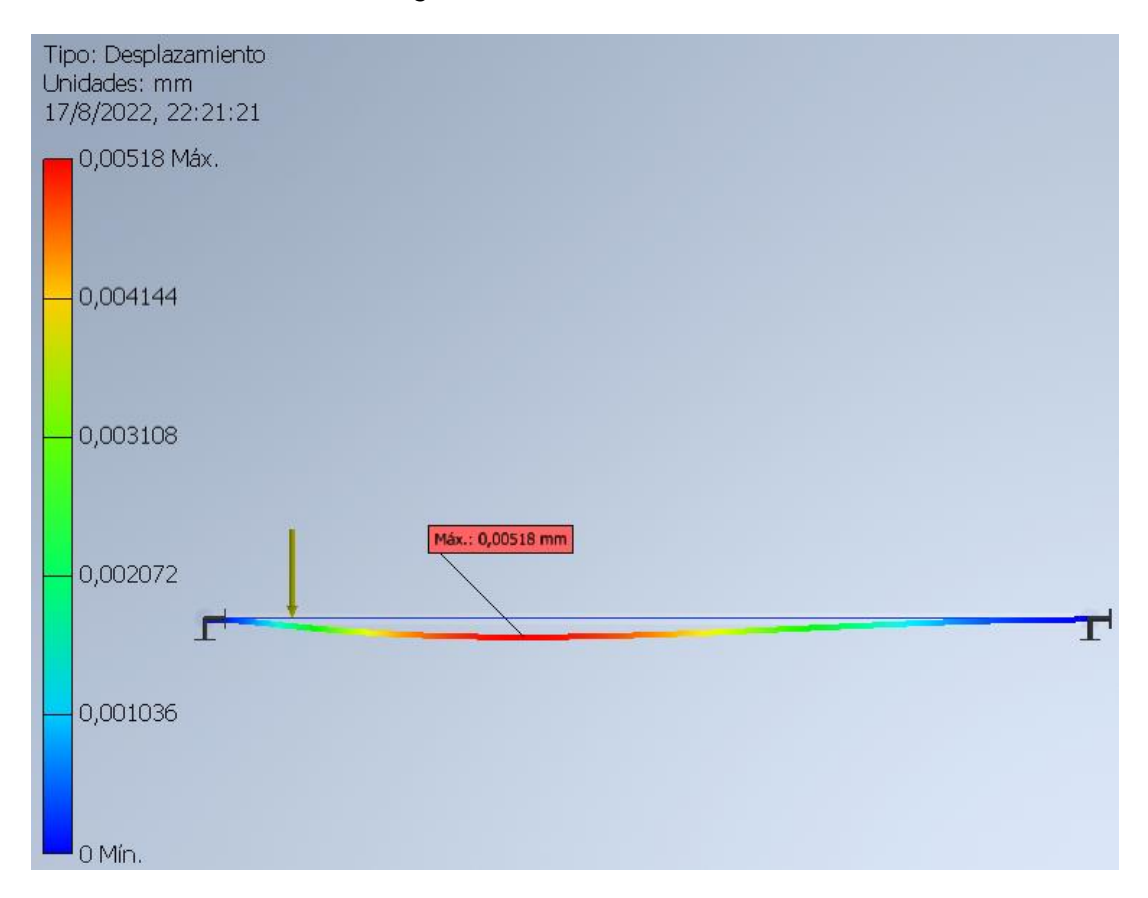

Se calcula el esfuerzo normal para lo cual se selecciona un posible material en este caso se ha elegido el Aluminio 2024 T6 también conocido como duraluminio.

Datos

Límite de resistencia a la cadencia  $(S_v) = 315MPa$ 

$$
\sigma_c = \frac{M}{S}
$$
  
\n
$$
\sigma_c = \frac{0,0996Nm}{1,8 \times 10^{-7}m^3}
$$
  
\n
$$
\sigma_c = 553333N/m^2
$$
  
\n
$$
\sigma_c = 0.553333 MPa
$$
  
\n
$$
\sigma_d = \frac{S_y}{N}
$$
  
\n
$$
\sigma_d = \frac{S_y}{2}
$$
  
\n
$$
\sigma_d = \frac{315 MPa}{2}
$$
  
\n
$$
\sigma_d = 157,5 MPa
$$
  
\n
$$
\sigma_c < \sigma_d
$$
  
\n0,5533 MPa < 157,5 MPa

∴ Sí cumple con el criterio

Se realiza la comparación del esfuerzo normal y el esfuerzo de diseño el cual debe ser menor al antes mencionado, dado que ese es el caso el criterio se cumple de forma correcta.

Para comprobar que los valores calculados son correctos se procede a realizar una simulación en software cad.

Se validan los valores calculados con los valores obtenidos mediante software Inventor, mismo que muestra en la [Figura 57.](#page-87-0)

### <span id="page-87-0"></span>**Figura 57**

*Gráficas de esfuerzo normal de la segunda sección en software Inventor.*

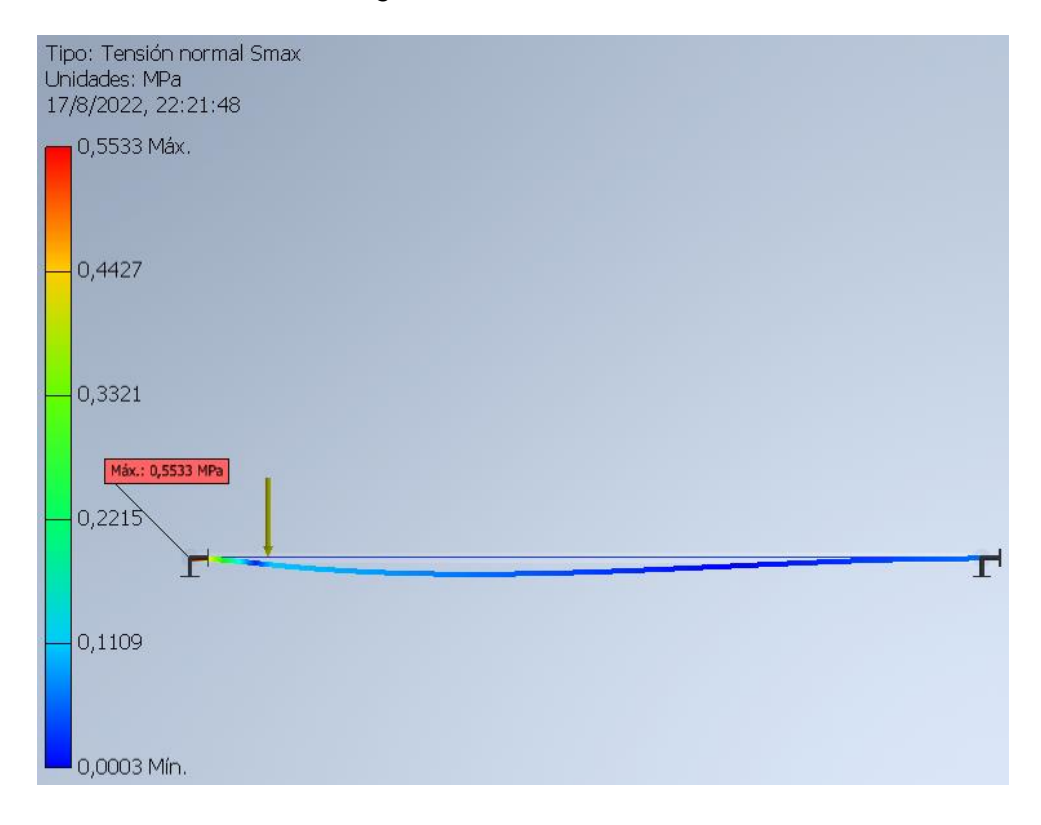

El análisis estructural se realiza mediante el método de análisis de elementos finitos ya que el diseño es algo complejo, por lo cual se ha usado software Inventor.

La mayor aplicación de cargas se ubica en la parte superior de la estructura en donde se colocará el recipiente de líquido limpiador y la caja eléctrica, además se ha tomado en cuenta el peso del rodillo, ya que también es un elemento relevante. Tomando en cuenta que el material escogido es el Aluminio 2024 T6.

Para la primera evaluación se ha considerado las características del material y los resultados de la simulación.

Como se puede visualizar en la [Figura 58,](#page-88-0) el esfuerzo máximo obtenido mediante la simulación es de 199,1 MPa y el límite elástico del material es de 315MPa, por lo tanto:

 $\sigma_m < S_v$ 

### 199,1  $MPa < 315 MPa$

### ∴ Sí cumple con el criterio

El esfuerzo máximo debe ser menor al límite elástico del material por lo tanto el criterio

se cumple.

# <span id="page-88-0"></span>**Figura 58**

*Gráficas de esfuerzo normal de estructura en software Inventor.*

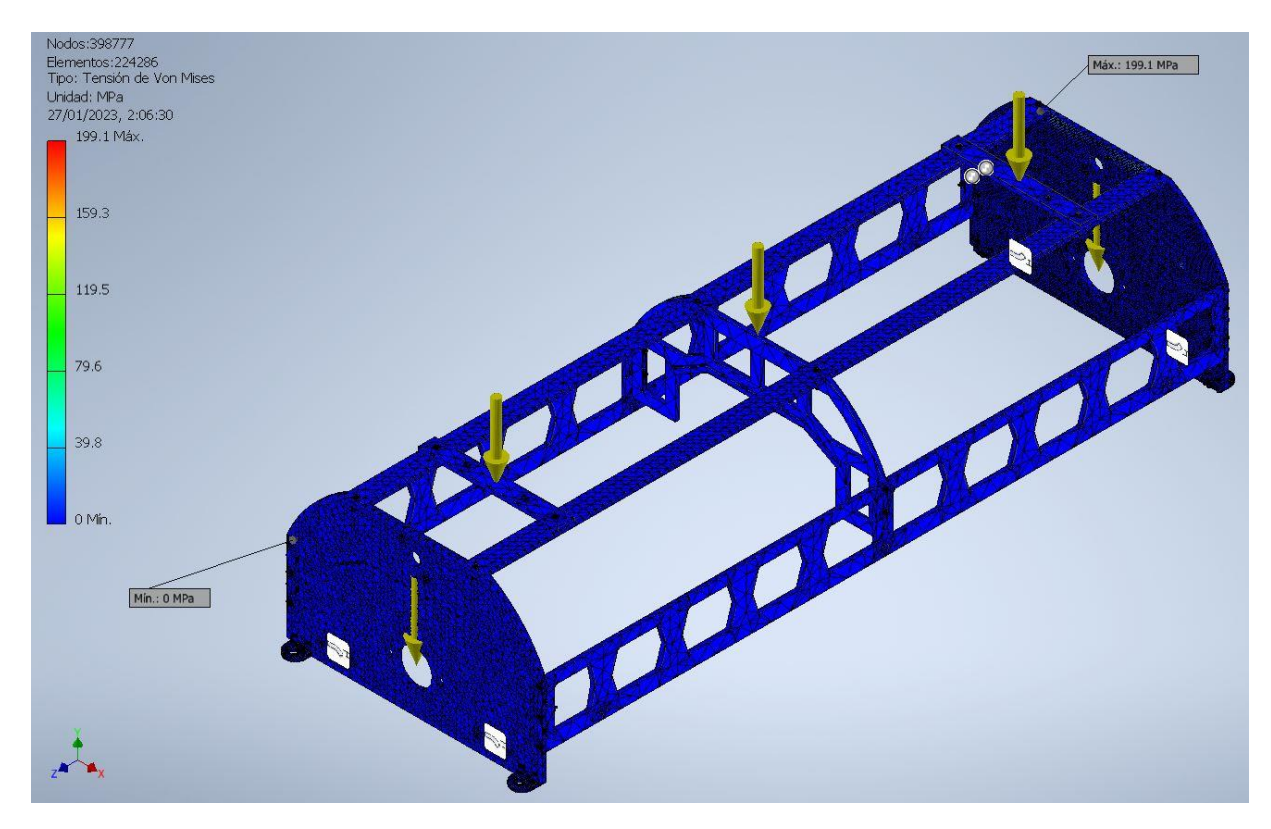

Se ha desarrollado la simulación del esfuerzo normal máximo mediante software inventor de la pieza frontal como se muestra en la [Figura 59.](#page-89-0)

A continuación, se evalúa el desplazamiento, en la [Figura 59](#page-89-0) se puede visualizar que el desplazamiento o flexión máxima es de 0,9383mm en la parte superior en específico en el punto en donde se encuentra colocado el tanque de agua, pero debido al material escogido y a el diseño de la estructura, la flexiona es menor a 1mm lo que no representa un valor alto.

### <span id="page-89-0"></span>**Figura 59**

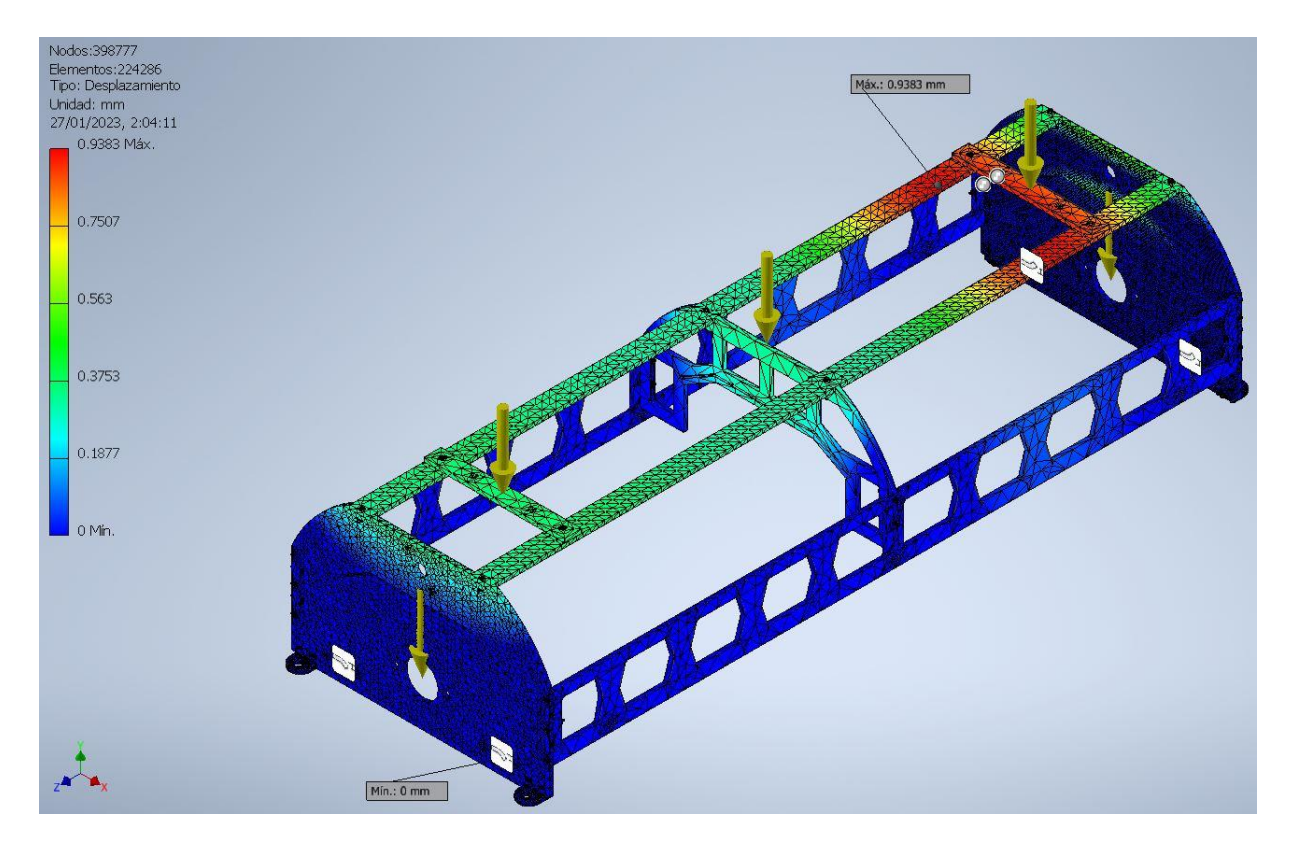

*Gráficas de flexión máxima de estructura en software Inventor.*

Finalmente se evalúa el factor de seguridad que se produce en la simulación, este debe ser mayor o igual a 1.

En la [Figura 60,](#page-90-0) se evidencia un factor de seguridad de 1,04 por lo que se tiene:

#### $Fs \geq 1$

### $1,04 \geq 1$

#### ∴ Sí cumple con el criterio

El criterio de factor de seguridad se cumple por lo que la estructura no fallará, en base a las simulaciones.

Basado en los criterios de selección de materiales de los libros de; Diseño en ingeniería mecánica de Shigley y Diseño de elementos de máquinas de Robert Mott, se seleccionó el material aluminio 2024 T6 también conocido como duraluminio, para la construcción de la

estructura ya que soporta el sistema mecánico planteado por los autores cumpliendo con todos los criterios antes mencionados, tanto de deformación como lo de esfuerzos aplicados y factor de seguridad, de igual forma se ha tomado en cuenta la disponibilidad del material y principalmente el peso del mismo. (Richard G. Budynas, 2011).

### <span id="page-90-0"></span>**Figura 60**

*Gráficas de coeficiente de seguridad de estructura en software Inventor.*

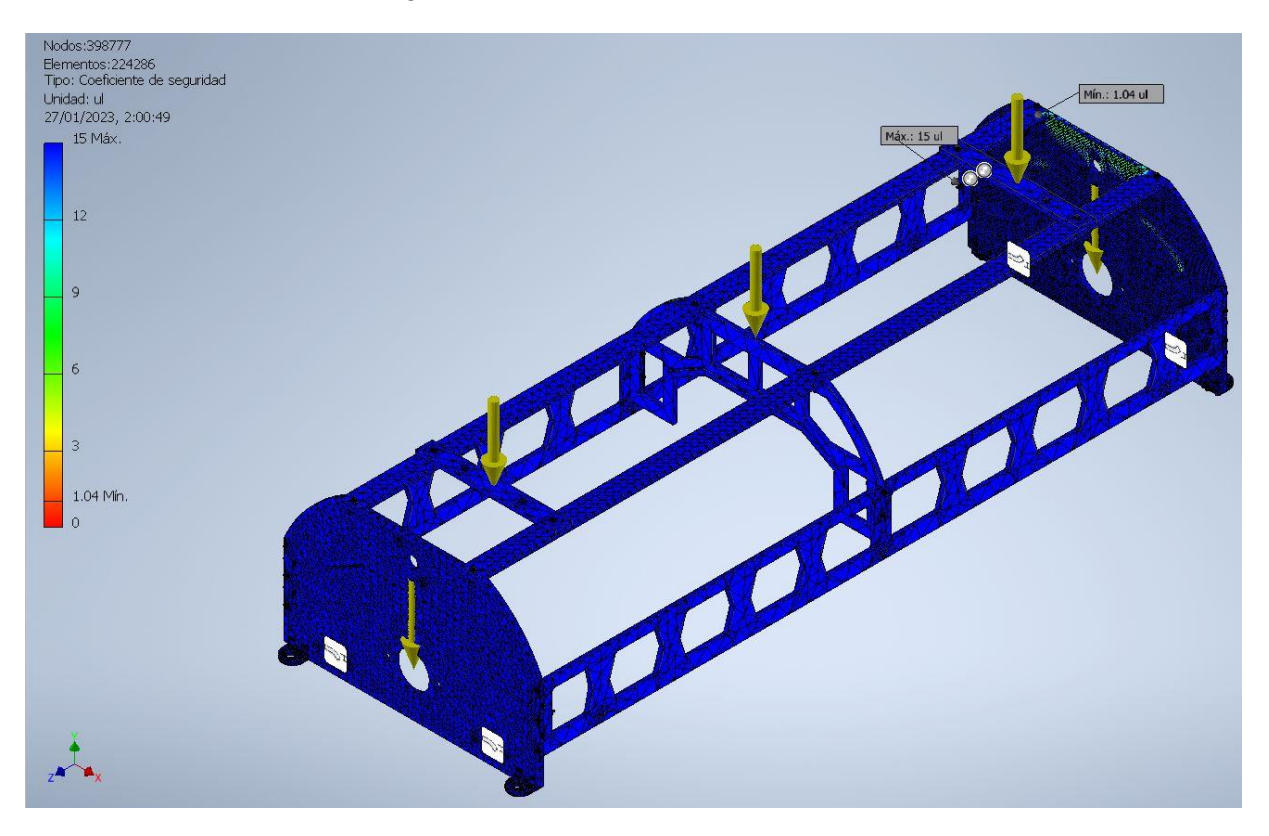

### *Selección de mecanismo de transmisión*

Para la selección del tipo de transmisión se ha considerado tres tipos; Bandas, Cadenas y Cardán. A continuación, se presenta la [Tabla 13](#page-91-0) en donde se detallan las ventajas y desventajas de cada tipo de transmisión (Mott, 2006).

Basado en las características mostradas en la [Tabla 13,](#page-91-0) se ha seleccionado la transmisión por cadena ya que esta posee la menor pérdida de potencia siendo este del 3% el cual es mucho menor en comparación con sus otros competidores, además de que poseen

buena durabilidad y sobre todo como se menciona en el libro (Mott, 2006), los engranajes o cadenas se utilizan para velocidades menores a 1000 pies/min (velocidades bajas).

# <span id="page-91-0"></span>**Tabla 13**

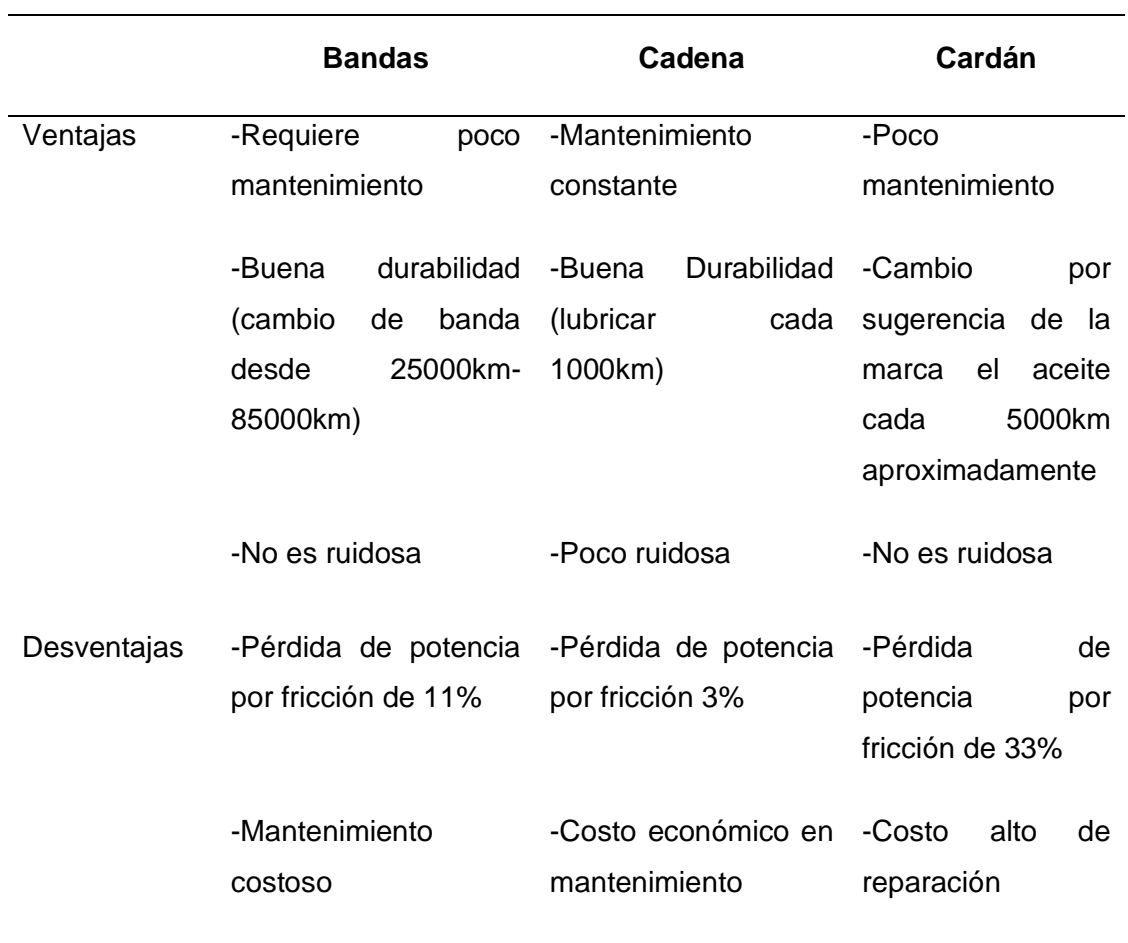

*Ventajas y desventajas de mecanismos de transmisión* 

# **Diseño de engranes.**

**Datos**

Distancia entre centros (C) = 140,495mm

Paso  $(P) = 12,7$ mm

Cantidad de dientes catarina pequeña  $(N_1) = 14$ 

Cantidad de dientes catarina grande  $(N_2) = 28$ 

Potencia transmitida  $(P_t) = 0,289097$  hp

Factor de seguridad  $(F_s) = 1$ 

Potencia de diseño (Pd)

# **Cálculo de longitud de cadena (L)**

Se ha desarrollado el cálculo de la longitud de la cadena mediante la Ecuación 11.

$$
L = 2C + \frac{N_2 + N_1}{2} + \frac{(N_2 - N_1)^2}{4\pi^2 C}
$$
 (11)  
\n
$$
L = 2(140.495mm) + \frac{28 + 14}{2} + \frac{(28 - 14)^2}{4\pi^2 (140.495)}
$$
  
\n
$$
L = 302.025mm
$$
  
\n
$$
L \approx 302mm
$$

### **Cálculo de diámetros de engranes**

Se ha desarrollado el cálculo del diámetro de engranes menor mediante la Ecuación 12 y el diámetro de engranes mayor mediante la Ecuación 13.

$$
D_1 = \frac{P}{sen\left(\frac{180^{\circ}}{N_1}\right)}
$$
\n
$$
D_1 = \frac{12,7mm}{sen\left(\frac{180^{\circ}}{14}\right)}
$$
\n
$$
D_1 = 57,0733mm
$$
\n
$$
D_1 \approx 57mm
$$
\n
$$
D_2 = \frac{P}{sen\left(\frac{180^{\circ}}{N_2}\right)}
$$
\n
$$
D_2 = \frac{12,7mm}{sen\left(\frac{180^{\circ}}{28}\right)}
$$
\n
$$
D_2 = 113,4288mm
$$
\n
$$
D_2 \approx 113mm
$$
\n
$$
D_2 \approx 113mm
$$
\n
$$
D_1 \approx 113mm
$$

## **Cálculo de potencia de diseño**

Se ha desarrollado el cálculo de la potencia de diseño mediante la Ecuación 14.

$$
P_d = F_s \times P_t
$$
\n
$$
P_d = 1 \times 0.289097hp
$$
\n
$$
P_d = 0.289hp
$$
\n(14)

# **Cálculo de velocidad de salida**

Para obtener la velocidad de salida se aplica la Ecuación 15.

$$
Relación = \frac{V_m}{V_s}
$$
\n
$$
V_s = \frac{1168rpm}{2}
$$
\n
$$
V_s = 584rpm
$$
\n(15)

# *Selección y dimensionamiento de motor y caja reductora.*

Los robots limpiadores de paneles solares en gran parte son autónomos debido a que usan servomotores o motores DC con caja de engranes esto debe a que tiene mejor control del par del motor y velocidad, necesarias para este proyecto.

## <span id="page-93-0"></span>**Figura 61**

*Diagrama de cuerpo libre de prototipo.*

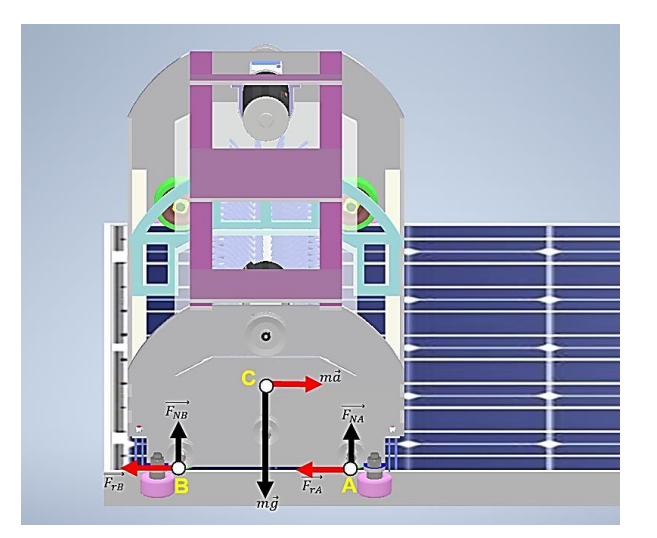

Se consideró el diagrama de cuerpo libre del prototipo mostrado en la [Figura 61](#page-93-0)**,**  tomando en consideración la necesidad crítica del cliente en relación al peso, siendo este un dato para los cálculos  $m = 20kq$ , con el que se obtiene el peso del prototipo mediante la Ecuación 16.

$$
W = m * g
$$
\n
$$
W = 20kg * 9.81 \frac{m^2}{s}
$$
\n
$$
W = 196.2 N
$$
\n(16)

Se considera como coeficiente de fricción 0,7 en goma sobre vidrio, sacado de un estudio empírico en "Inicio del deslizamiento por fricción del contacto caucho-vidrio en condiciones secas y lubricadas". Se toma en cuenta estos materiales debido a que son los mismos usados en la construcción de este prototipo (Tuononen, 2016).

Se aplica la misma fuerza de rozamiento a los dos ejes, como se muestra en la Ecuación 17.

$$
F_{rA} = F_{rB} = \frac{mg}{2}
$$
\n
$$
F_{re} = \mu_s * W
$$
\n
$$
F_{re} = 0.7 * \left(\frac{196.2}{2} N\right)
$$
\n
$$
F_{re} = 68.67 N
$$
\n(17)

Para el cálculo se aplicó la suma de momentos igual a cero, como se muestra en la Ecuación 18.

#### **Datos**

$$
M
$$
 el Momento necesario para nover el prototipo

 $r =$ el radio de la polea motriz

$$
M = F_r * r \tag{18}
$$

 $M = 68.67 N * 0.02 m$ 

#### $M = 1.3734 Nm$

Pero este torque es calculado durante el movimiento, sin tener en cuenta el arranque donde el torque tiende a ser mayor. Para simplificar los cálculos del torque se aplica un factor de 1,5 para sobrepasar el torque de arranque  $M_c < M_D$  (Ramírez & Bejarano, 2021).

$$
T = M = 2.0601\;Nm
$$

Para determinar el par motor necesario (determinar motor), se ha tomado un valor de caja reductora de relación de 5:1 de una sola etapa, esto tomando en cuenta la aplicación y considerando el peso a mover, se ha tomado la Ecuación 19 del uso de una curva de motor de Vex.com (VEX Robotics, 2015).

$$
Torque_{motor} = \frac{Torque_{aplicación}}{Gear_{reduction}}
$$
 (19)

$$
T_m = \frac{T_a}{Rt}
$$

$$
T_m = \frac{2.0601 Nm}{5}
$$

$$
T_m = 0.412 Nm
$$

Otra consideración para la selección de motor es la velocidad angular del motor, se tomó en cuenta la velocidad máxima de  $V = 2 m/s$ ; sujeta a cambios, dicho valor tomado por la competencia ya que lo usan en sus prototipos puestos en marcha. Este valor ayudará a determinar la velocidad angular necesaria para el prototipo y se analiza con el diámetro más pequeño del engranaje que se será este el que requiera mayor número de RPM, por lo tanto, se aplica la Ecuación 20 donde se tiene:

$$
W_m = \frac{v}{r} * Rt \tag{20}
$$

#### **Datos**

 $W_m$  es la velocidad angular del motor

- $v$  es la velocidad lineal
- $r =$ es el radio de la polea
- $Rt$  es la relación de transmisión de la caja

$$
W_m = \frac{2 \, m/s}{0.02 \, m} * 5
$$

$$
W_m = 500 \frac{rad}{s} = 4774.65 \, RPM
$$

Tomando en cuenta estos criterios torque requerido para la aplicación y velocidad angular, se procede a seleccionar unos motores que se asemejen a estas características, considerando también los criterios de selección técnica como lo es las curvas de eficiencia de los motores CC.

### **Motor A**

El motor Rs775 alcanza 0,41Nm de torque, con una eficiencia de 36,21%, corriente de 78A, y una velocidad de 7861,32 rpm estos valores tomados de la [Figura 62,](#page-96-0) en donde se observa las características que ofrece el motor rs775 para la aplicación en curso (VEX Robotics, 2015).

### <span id="page-96-0"></span>**Figura 62**

*Curva característica de motor Rs775*

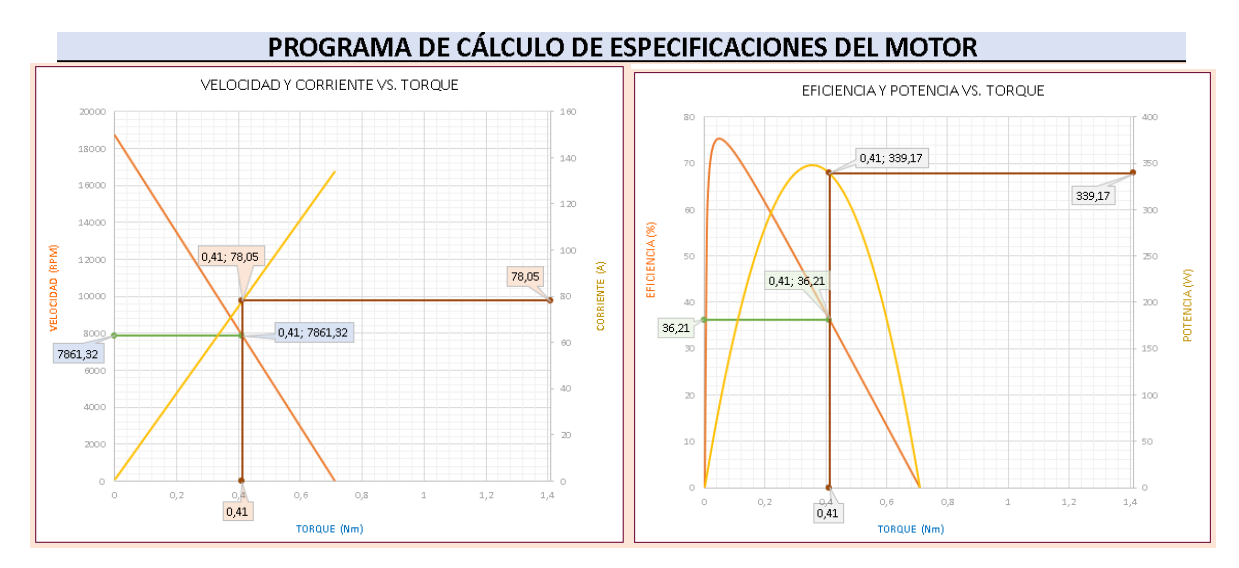

#### **Motor B**

El motor mini CIM con el valor de torque de 0,41Nm muestra los siguientes valores, 52,83% en eficiencia, con una corriente de 28,13A y una velocidad de 4133,56 rpm datos que se poden observar en la [Figura 63](#page-97-0) curvas de motor mini CIM tomado (VEX Robotics, 2015).

### <span id="page-97-0"></span>**Figura 63**

*Curva característica de motor mini Cim*

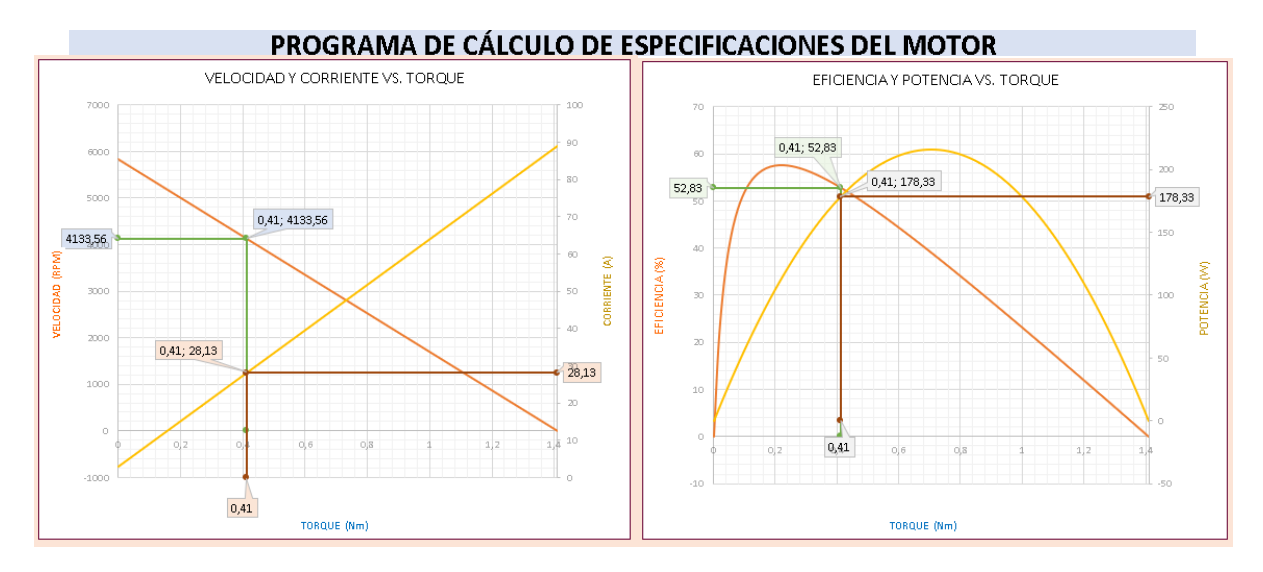

Se concluye que el motor A Rs775 ofrece una velocidad grande frente al motor B mini CIM pero con una eficiencia baja < 52,83% , esto afectaría el tiempo de vida útil del motor ya que su máximo torque de aplicación a motor bloqueado es de 0,41 [Nm] se llegaría a máxima capacidad de arrastre se tendría que aplicar una caja reductora de dos etapas para cumplir con las especificaciones del proyecto en curso, tomando en cuenta estas consideraciones se escoge el motor B mini CIM que nos ofrece una eficiencia > 50% misma que en relación a la velocidad y torque a motor bloqueado cumple con los parámetros tomados en cuenta; velocidad angular y torque necesarios para el proyecto sin llegar al punto de sobrecargar el motor.

#### *Selección driver para motor*

Se analizaron 3 diferentes controladores usados para controlar motores minis CIM's, estos son; Talon SRX, Roboclaw 2x60A, Sabertooth dual 60A, los cuales como se muestra en la [Tabla 14](#page-98-0)**,** mismos que han sido tomados como referencia ya que los usan para robots de

batalla de 100lb hasta 300lb, estos drives soportan la sobretensión que puede ocasionar el motor mini CIM, los mismos que permiten controlar la cantidad de voltaje y corriente que ingresa al motor, esto ayudarán a controlar la velocidad y aceleración angular. Para la selección se analizaron las especificaciones técnicas requeridas para el proyecto en curso.

# <span id="page-98-0"></span>**Tabla 14**

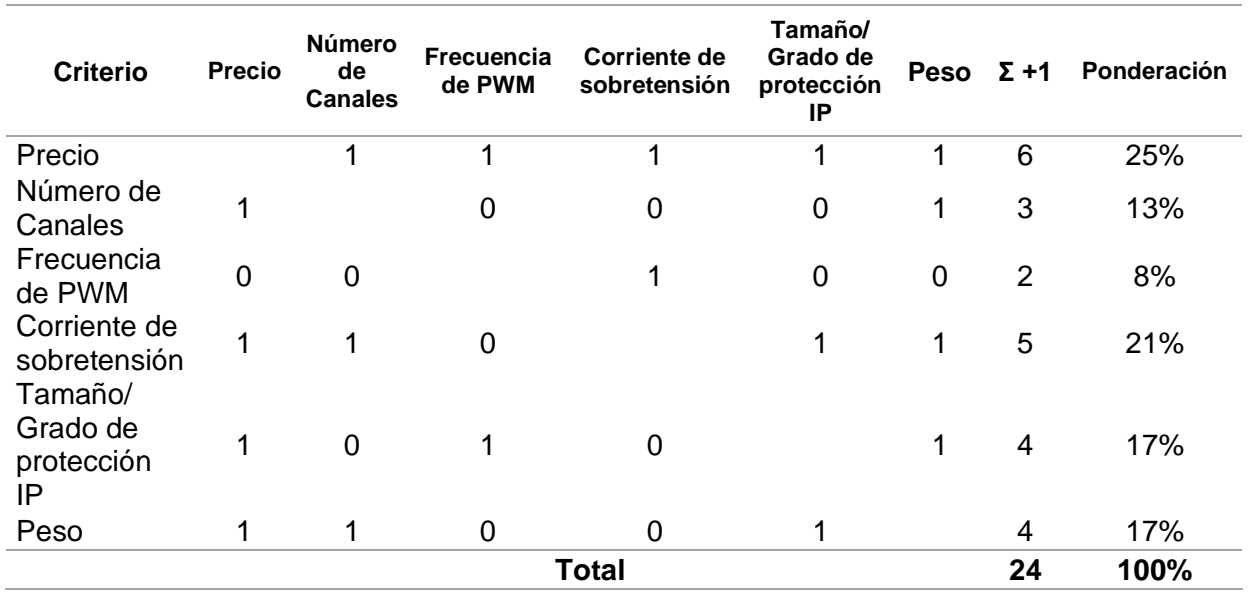

*Evaluación de la ponderación de criterios de drivers para motores*

Basados en el peso específico de los criterios de selección que contribuyen a la

selección del mejor componente según la ponderación con más relevancia en jerarquía se tiene;

Precio > Corriente de sobretensión > Tamaño/ grado de protección IP > Peso > número de

canales > Frecuencia de PWM, como se muestra en la [Tabla 15.](#page-98-1)

### <span id="page-98-1"></span>**Tabla 15**

*Calificación de las alternativas de drivers para motores*

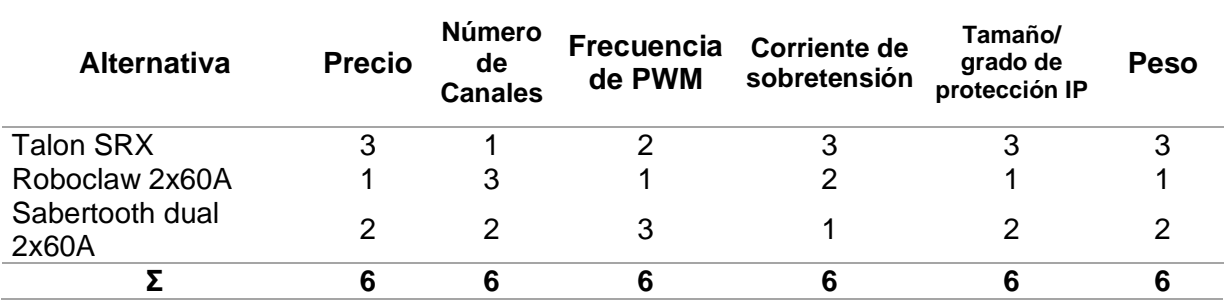

Basado en la calificación de las alternativas siendo 3 lo mejor y 1 lo peor, se realiza el cálculo en la [Figura 64](#page-99-0) se determina que la opción más adecuada para driver de los motores mini CIM es el Talon SRX, el mismo que cumple con los criterios tomados en cuenta para este proyecto, como se puede corroborar en los datos de la [Tabla 16](#page-99-1)**.**

## <span id="page-99-1"></span>**Tabla 16**

*Calificación de acuerdo a la ponderación de drivers para motores*

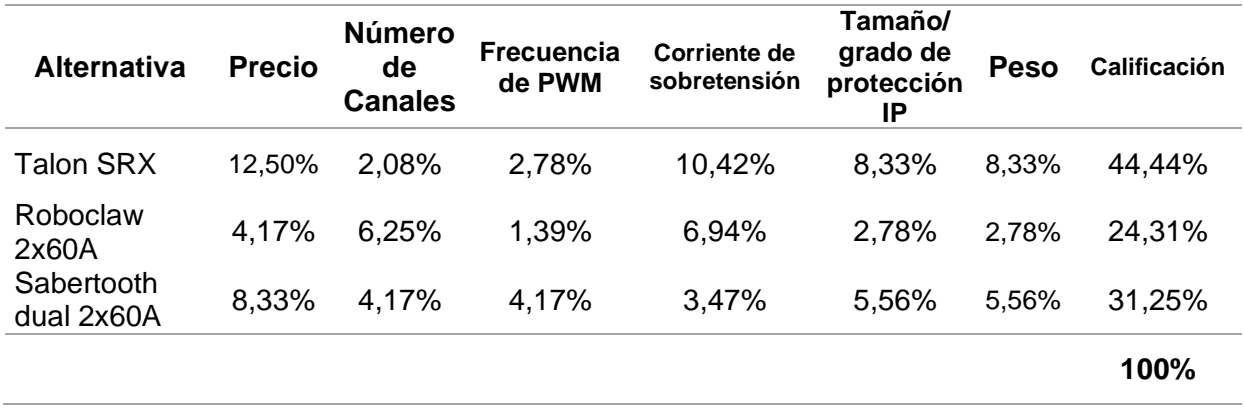

Los valores de calificaciones de la [Tabla 16](#page-99-1) se muestran en la [Figura 64,](#page-99-0) para que se aprecie de mejor manera el resultado de la mejor alternativa.

## <span id="page-99-0"></span>**Figura 64**

*Gráfica de calificación de alternativas de drivers para motores*

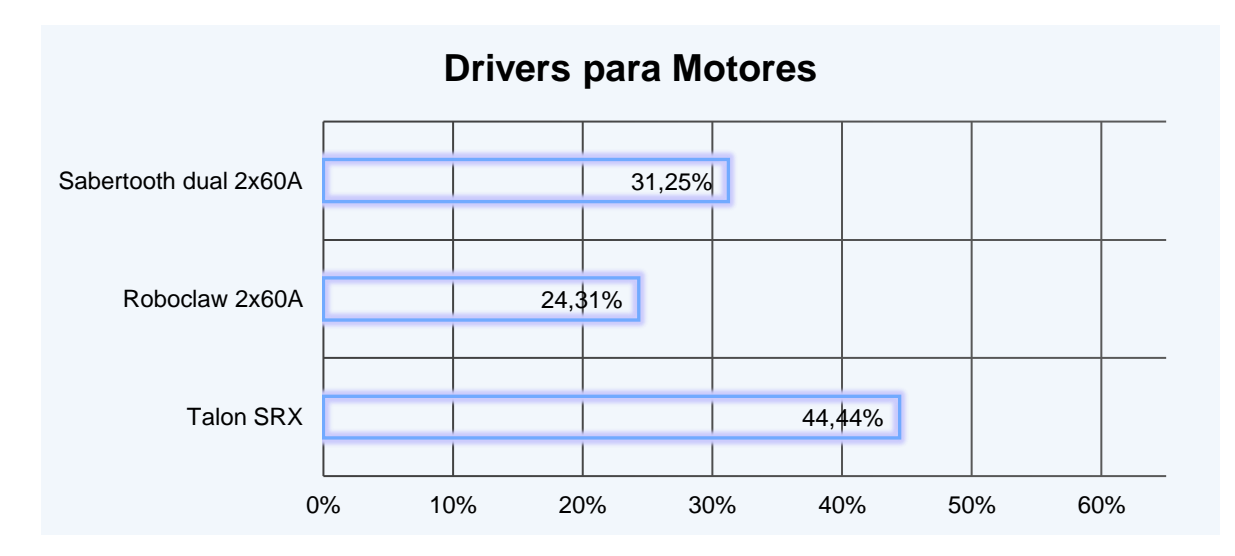

#### *Selección de comunicación inalámbrica*

Las comunicaciones inalámbricas se diferencian en aspectos de diseño, costos, cobertura, puntos de acceso y flexibilidad, como también el modo en que se logra el intercambio de información. Este intercambio de información se da sin el uso de medios físicos tales como un cable (Romero Villagra & Muñoz Vidal, 2019).

Se clasifican en tres grandes grupos como redes inalámbricas:

- Redes inalámbricas de área extensa (WWAN)
- Redes inalámbricas de área local (WLAN)
- Redes inalámbricas de área personal (WPAN)

Las redes inalámbricas permiten un el desarrollo de tecnología en varias áreas, como lo es en la aplicación del prototipo en curso, al tener 3 opciones de redes inalámbricas se considera solo las de área personal (WPAN), esto se explicara a continuación (Romero Villagra & Muñoz Vidal, 2019).

Bluetooth, es un sistema regulado por el grupo IEEE 802.15.1, trabaja bajo un enlace de radiofrecuencia en la banda de 2.4 GHz. Su alcance no va más allá de los 10 metros para la clase 2 y un alcance de hasta 100 metros para la clase 1 (Romero Villagra & Muñoz Vidal, 2019).

IrDa, utiliza el espectro de frecuencia infrarroja para la transmisión de datos, emplea un diodo led y es necesario que ambos dispositivos estén completamente alineados (Romero Villagra & Muñoz Vidal, 2019).

ZigBee, regulado por el grupo IEEE 802.15.4 creada en el año 2004 por ZigBee Alliance, permite crear redes inalámbricas con capacidades de control, monitoreo, bajo consumo energético y bajo costo (Romero Villagra & Muñoz Vidal, 2019).

NFC, trabaja bajo la banda de radiofrecuencia de 13.56 MHz. Su rango de alcance es muy bajo, hasta los 20 centímetros. Actualmente el uso de esta tecnología se está incluyendo en los nuevos smartphones, para transmitir información por medio de contacto entre dos smartphones (Romero Villagra & Muñoz Vidal, 2019).

En base al fundamento teórico revisado con anterioridad se concluye que la mejor opción de comunicación inalámbrica para la aplicación en curso es el bluetooth esto debido a su bajo costo de adquisición, velocidad necesaria de envío y recepción de datos aptos para la aplicación, alcance necesario debido a la distancia que conlleva tener una fila de paneles solares fotovoltaicos, dando cumplimiento a un objetivo del proyecto que es adquisición en el mercado local, y debido a que la aplicación se realiza con el celular este incorpora ya el bluetooth en su arquitectura dando un ahorro en la implementación del prototipo.

#### *Selección de dispositivo controlador*

Se tomó en cuenta criterios de selección aptos para el proyecto en curso, dando como resultado 3 diferentes placas de desarrollo como lo son la Raspberry pi 4, Arduino con un módulo bluetooth y la placa Esp32, como se puede visualizar en la [Tabla 17,](#page-101-0) estas opciones garantizan una conectividad a distancia, la misma que es requerida para el proyecto.

#### <span id="page-101-0"></span>**Tabla 17**

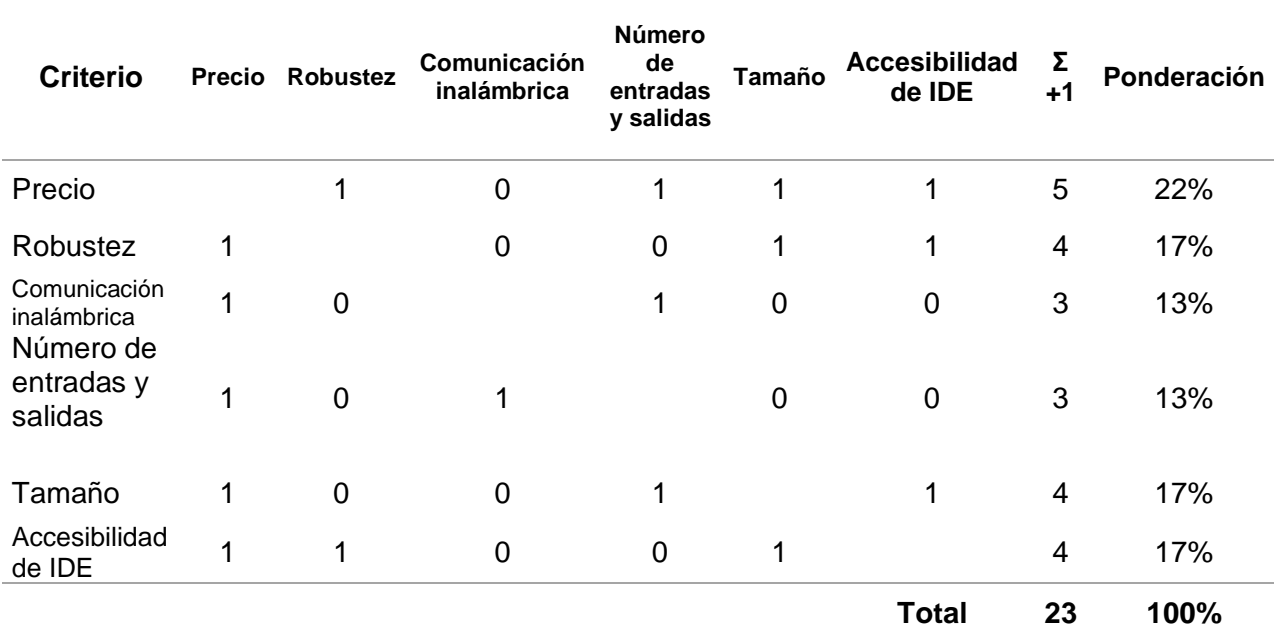

*Evaluación de la ponderación de criterios de dispositivos de control* 

En base al peso específico de cada criterio se puede observar la importancia en orden

jerárquico para la selección del componente, como se puede visualizar en la [Tabla 18.](#page-102-0)

Precio > Accesibilidad de IDE > Robustez > Tamaño > Comunicación inalámbrica >

Número de entradas y salidas

# <span id="page-102-0"></span>**Tabla 18**

*Calificación de las alternativas de dispositivos de control*

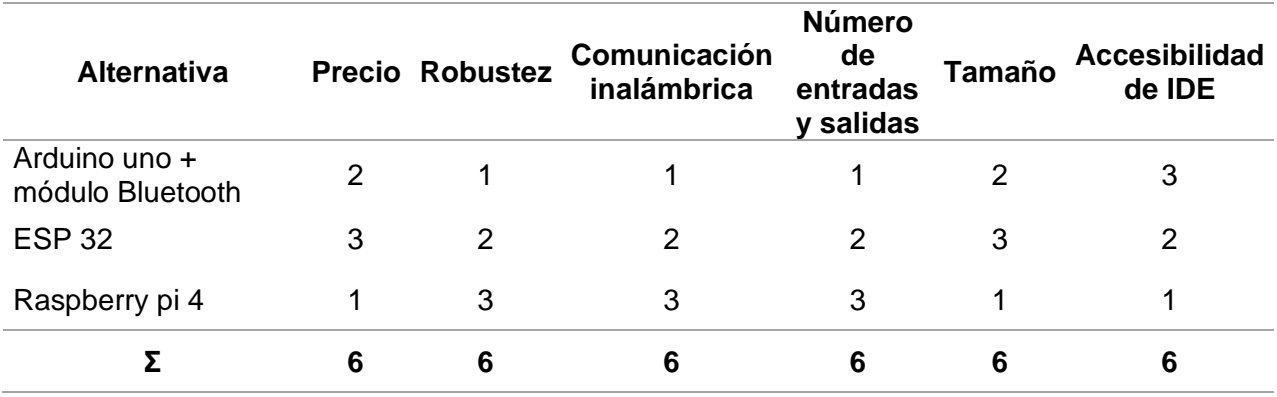

Se asigna una calificación donde 3 es lo mejor y 1 lo peor, teniendo como resultado en la [Figura 65,](#page-103-0) la Esp32 es la mejor opción debido a su costo, facilidad de implementación, tamaño criterios importantes para el diseño del prototipo, como se puede corroborar con los valores de la [Tabla 19.](#page-102-1)

## <span id="page-102-1"></span>**Tabla 19**

*Calificación de acuerdo a la ponderación de dispositivos de control*

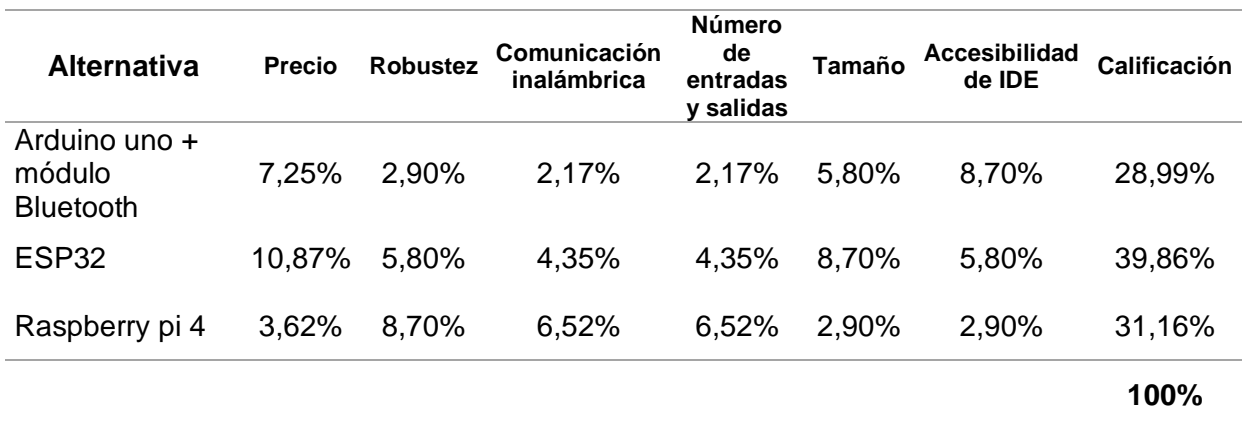

Los valores de calificaciones de la [Tabla 19](#page-102-1) se muestran en la [Figura 65,](#page-103-0) para que se aprecie de mejor manera el resultado de la mejor alternativa.

### <span id="page-103-0"></span>**Figura 65**

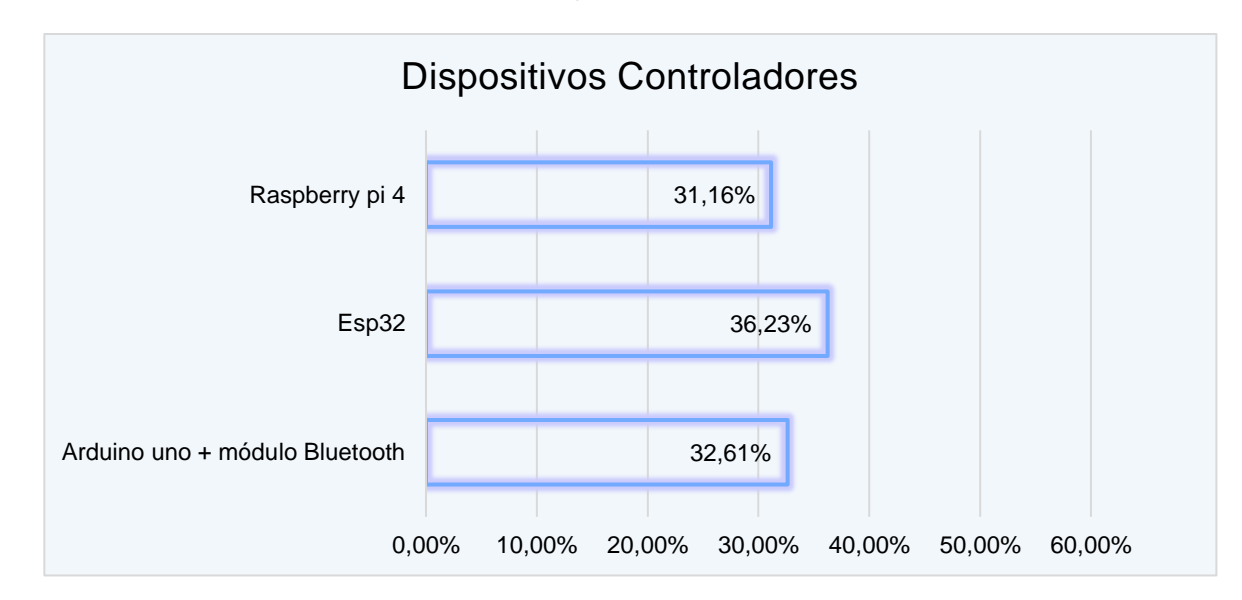

*Gráfica de calificación de alternativas de dispositivos de control*

Pero debido a la adquisición en el mercado local se optó por el Arduino nano con el módulo bluetooth ya que cumplen con las mismas especificaciones que la Esp32 tanto en velocidad de frecuencia, accesibilidad en IDE número de entradas/salidas, comunicación inalámbrica y cumple con especificaciones técnicas que se han tomado en cuenta al inicio del proyecto en curso.

### *Selección de fuente de alimentación*

La fuente de alimentación es el dispositivo encargado de suministrar la energía eléctrica necesaria que requieren los motores, controlador y sensores a usar, el Voltaje nominal es de 12 voltios la misma que se determina por los motores que se usarán en el proyecto y la corriente promedio es de 30.6 Amperios determinada por la sumatoria de corrientes de los dispositivos a usar (sensores, actuadores, controlador) como se observa en la [Tabla 20](#page-104-0)**.**

#### <span id="page-104-0"></span>**Tabla 20**

### *Sumatoria de corrientes*

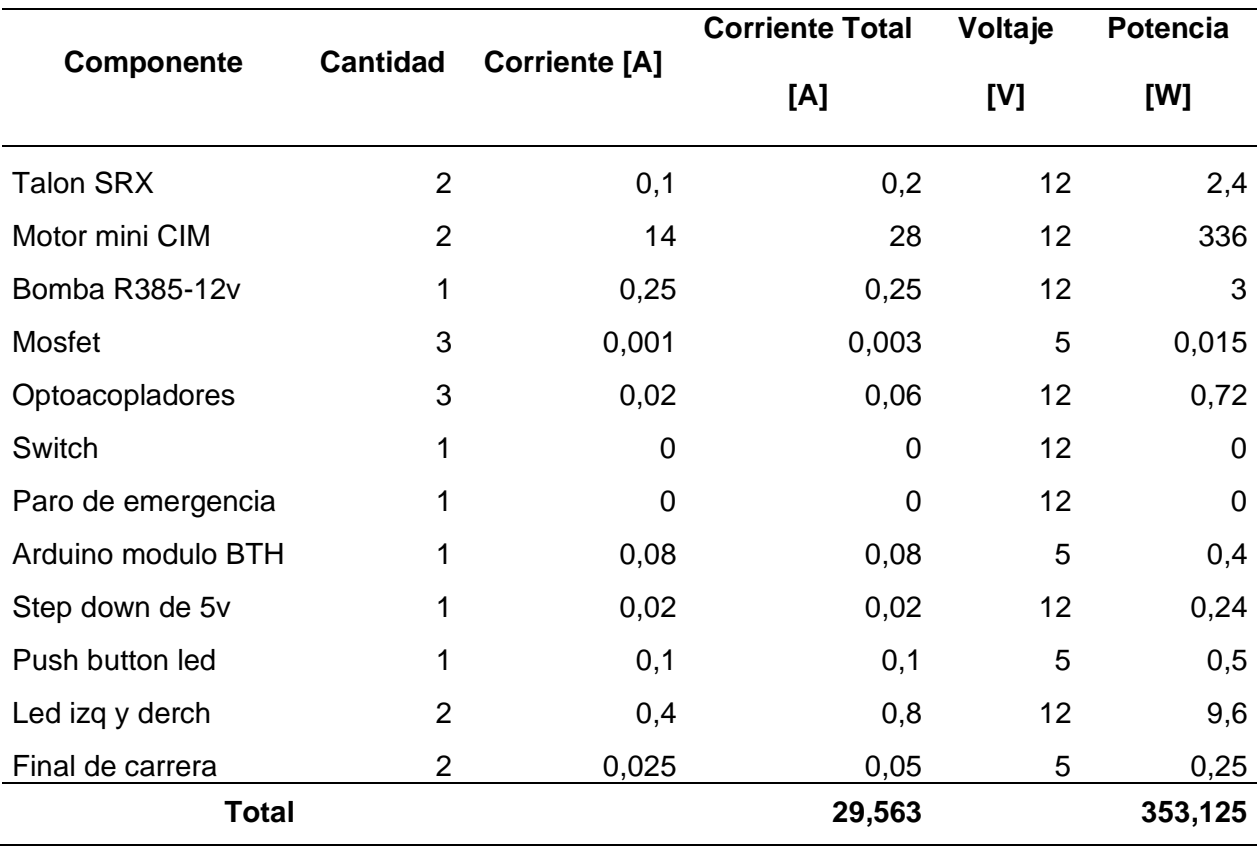

Con los valores obtenidos de la sumatoria de corrientes le sumamos un 10% del total esto para no trabajar con el valor del límite, como nuevo resultado de la sumatoria de corrientes es igual a 32,216[A] también se debe tomar en cuenta el valor de corriente a motor bloqueado, siendo este de 89[A] por unos segundo hasta que el motor rompa la inercia pero al ser el valor máximo, podemos usar un valor de 50[A] el mismo que se usará para el dimensionando ya sea para una fuente o las baterías de ácido plomo o las baterías de polímeros de litio (lipo),

Con el valor obtenido se realiza el cálculo de potencia requerida, con estos valores se determinará la mejor opción de batería que cumpla las características necesarias para el proyecto en cuso en el mercado local, mediante la Ecuación 21.

$$
P_T = V_T \times I_T
$$
\n
$$
P_T = 12[V]x \, 32,216[A]
$$
\n(21)

### $P_T = 386,59w$

**Alternativas de fuente de alimentación.** Para la alimentación del prototipo de robot autónomo para limpieza de paneles solares se considera las baterías lipo misma que se usan en aplicaciones donde la característica crítica es el peso, gracias a su tamaño y disponibilidad en el mercado local es una opción muy atractiva en dispositivos móviles como en nuestro caso. Para lo cual se procede a evaluar la batería necesaria en base a los datos obtenidos de voltaje, corriente y potencia necesarias para suministrar al prototipo, como se puede visualizar en la [Tabla 21.](#page-105-0) (Erle, 2015)

### <span id="page-105-0"></span>**Tabla 21**

### *Evaluación de la ponderación de criterios de selección para batería*

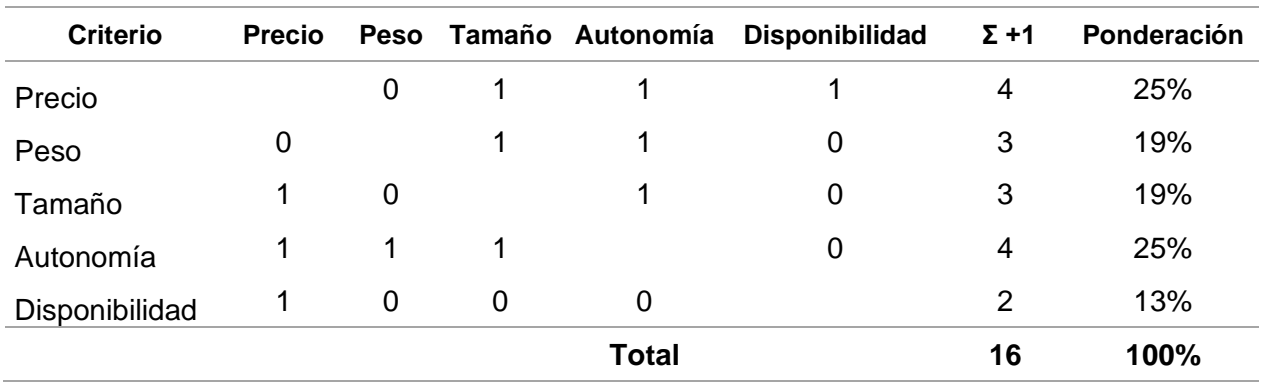

En base al peso específico tenemos el siguiente orden jerárquico que va desde el criterio más importante al de menor importancia, como se observa en la [Tabla 22.](#page-105-1)

Autonomía > Precio > disponibilidad > peso

### <span id="page-105-1"></span>**Tabla 22**

### *Clasificación de las alternativas para la batería*

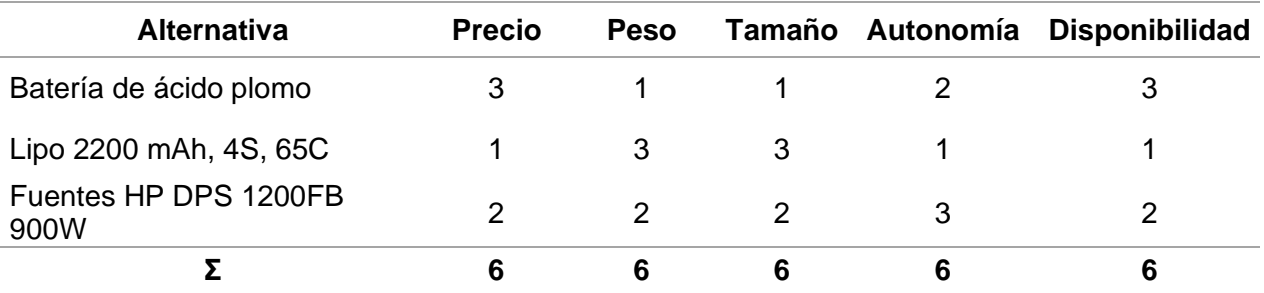

Se asigna una calificación donde 3 es lo mejor y 1 lo peor, se obtiene como resultado en la figura, tenemos un empate entre la batería lipo y la fuente de alimentación de la red comercial como se evidencia en la [Figura 66,](#page-106-0) debido al aumento considerable en el costo de adquisición de las baterías lipo se realiza las pruebas con la fuente hp conectada a la red comercial ya que tenemos varias ventajas como su autonomía.

### <span id="page-106-1"></span>**Tabla 23**

*Valores de las ponderaciones para cada criterio*

| <b>Alternativa</b>                                  | <b>Precio</b> | <b>Peso</b> | Tamaño | Autonomía | <b>Disponibilidad</b> | Calificación |
|-----------------------------------------------------|---------------|-------------|--------|-----------|-----------------------|--------------|
| Batería de ácido<br>plomo gel<br>Lipo 2200 mAh, 4S, | 12,50%        | 3.13%       | 3.13%  | 8,33%     | 6.25%                 | 33,33%       |
| 65C<br><b>Fuentes HP DPS</b>                        | 4,17%         | 9.38%       | 9.38%  | 4,17%     | 2,08%                 | 29,17%       |
| 1200FB 900W                                         | 8,33%         | 6,25%       | 6,25%  | 12,50%    | 4,17%                 | 37,50%       |
|                                                     |               |             |        |           |                       | 100,00%      |

Los valores de calificaciones de la [Tabla 23,](#page-106-1) muestran una gráfica donde se observa dos componentes con los mismos valores, la lipo 2200 mAh y la fuente HP

No se descarta la implementación de otras fuentes de alimentación, u otra composición de las baterías como, por ejemplo; de ácido plomo, que se pueden encontrar en el mercado local. Debido al costo de cada alternativa se tendrá que evaluar las alternativas y encontrar la mejor opción.

## <span id="page-106-0"></span>**Figura 66**

*Gráfica de calificación de las alternativas para la batería*

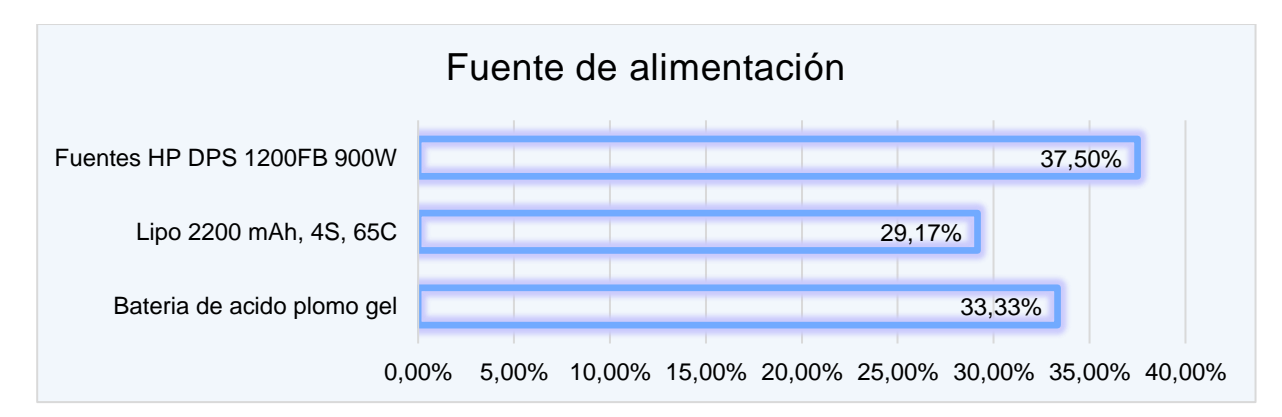

Para la cantidad de celdas en la selección de baterías lipo, se toma en consideración un voltaje nominal de 3,7 V, entonces, el voltaje se define como el número de celdas de la batería conocido como su número 'S' (designthemes, 2020).

$$
1S = 1 \; celda = 3.7V
$$

$$
4S = 4 \; celdas = 14,8V
$$

De modo que, una batería 4S es una batería que brinda 14,8 voltios los necesarios para alimentar cada motor con un voltaje nominal de 12V.

**Capacidad y tamaño de una batería lipo.** Otra consideración en la batería a tomar en cuenta es la capacidad, esta se mide en mAh (miliamperios hora) y ayuda con información de cuánta corriente se puede extraer de la batería en una hora hasta que esté vacía. Se toma un valor de corriente de las baterías comerciales como, por ejemplo; 2000mAh, misma que está sujeta a cambios.

$$
2000\, mah = 1\, hora
$$

Para este caso se usará un valor de 29,56A, que es el valor de la sumatoria de corriente de los dispositivos a usar en el proyecto.

$$
\frac{2,2A}{29,56A} = 0,074425 \text{ de hora}
$$

Este es un valor aproximado del tiempo de uso de la batería, para mejorar la autonomía se dividirá la corriente entre dos baterías, así que:

$$
\frac{2,2A}{14,78A} = 0,14885 \text{ de hora}
$$

Esto daría una autonomía de 8,93 minutos los necesarios para desempeñar la limpieza de una fila de 30 paneles solares.

**Velocidad de descarga.** Para este caso se usará una batería que ofrezca un C Rating de 45C, esto debido a que los motores minis CIM tiene una corriente a motor bloqueado de 90A, en donde se puede aplicar la Ecuación 22.
#### $M\acute{a}x$ *ima Descarga* =  $C$  Rating x capacidad (22)

**Capacidad de una batería acido plomo.** Se realiza el cálculo para saber el tiempo de autonomía que tendrá una batería comúnmente usada en el mercado local debido a su aplicación en los Scooter, la batería seleccionada para este cálculo es una chilwee 6-DZF-12 acido plomo de gel, debido a su hoja de característica nos dice que trabaja a 12[Ah] durante 1 hora continua esto quiere decir que tendríamos para el cálculo debido a su factor de descarga como lo apreciamos en la Ecuación 22.

$$
\frac{12A}{29,56A} = 0,4060
$$

Se obtiene en cálculo una autonomía de una hora con 24,4 min, siendo una buena opción entre las que tenemos en el mercado local para el proyecto en curso.

**Fuente de energía seleccionada para el proyecto.** Tomando en cuenta que para la aplicación de plantas solares el mínimo requerido es de 246 paneles solares debido a la potencia necesaria para alimentar equipos un estimado de potencia que se tendría con 246 panes es 24,6Kw y para casas y oficinas se necesitan alrededor de 80 paneles que en potencia darían 8Kw, para la cantidad de 246 paneles la autonomía de las baterías no cubre esta demanda, por lo cual se ha dejado abierta la opción de conectarlo a la toma de corriente ya que de esta manera se puede optimizar el proceso, debido a que en cada planta solar se cuenta con energía eléctrica y sería aprovechada para realizar su propio mantenimiento, también se cubre un criterio del cliente que sería el costo, ya que no se gastaría en adquirir baterías debido a que se necesitaría al menos un par de baterías y tener otro par extra como backup (respaldo), en caso de que se descarguen y no se haya culminado la limpieza, además de un cargador para las mismas, dando un ahorro significativo frente a la competencia.

Dejando esto al criterio del cliente el prototipo funciona con baterías o una toma de corriente, donde se recomienda usar la toma de corriente esto debido a que usar baterías

contamina el ambiente al igual que desechar las baterías que ya no sirvan, lo que busca la generación de energías limpias es reducir el daño ambiental y generar energía renovable limpia.

## *Selección de elementos de limpieza*

El diseño del sistema de limpieza parte de la necesidad de albergar un depósito de líquido para la limpieza de vidrios que garantice la eficiencia en el proceso de limpieza y a la vez que abarque la mayor parte de la superficie a limpiar. Tomando en cuenta los criterios de selección para el diseño se tienen las siguientes opciones de elemento de limpieza los cuales son; rodillo, cepillos giratorios y escobillas, como se puede visualizar en la [Tabla 24.](#page-109-0)

#### <span id="page-109-0"></span>**Tabla 24**

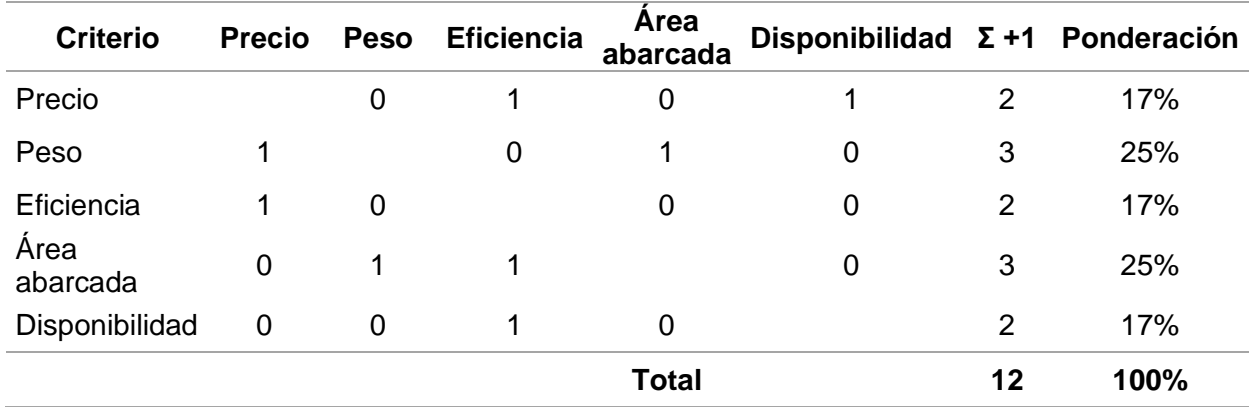

*Evaluación de la ponderación de criterios de elementos de limpieza*

Asignando los criterios de selección aptos para el proyecto y dando su respectivo peso específico, se procede a calificar para seleccionar la mejor opción en elementos de limpieza, como se puede visualizar en la [Tabla 25.](#page-109-1)

#### <span id="page-109-1"></span>**Tabla 25**

*Calificación de las alternativas de elementos de limpieza*

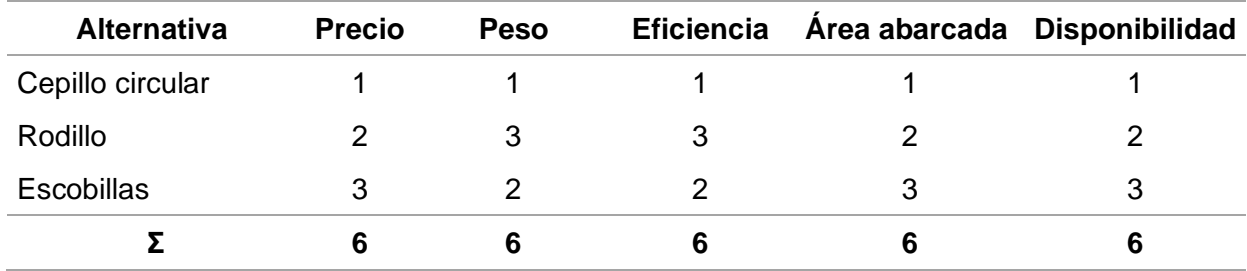

Como resultado, se tiene como mejor opción las escobillas debido a la característica crítica del prototipo el cual es el peso, tomando en consideración esto, se ha llegado a la conclusión de usar escobillas y rodillo para el proyecto en curso, esto se debe a que para una limpieza optima no sería suficiente el paso de una escobilla, como se puede corroborar con los valores de la [Tabla 26.](#page-110-0)

### <span id="page-110-0"></span>**Tabla 26**

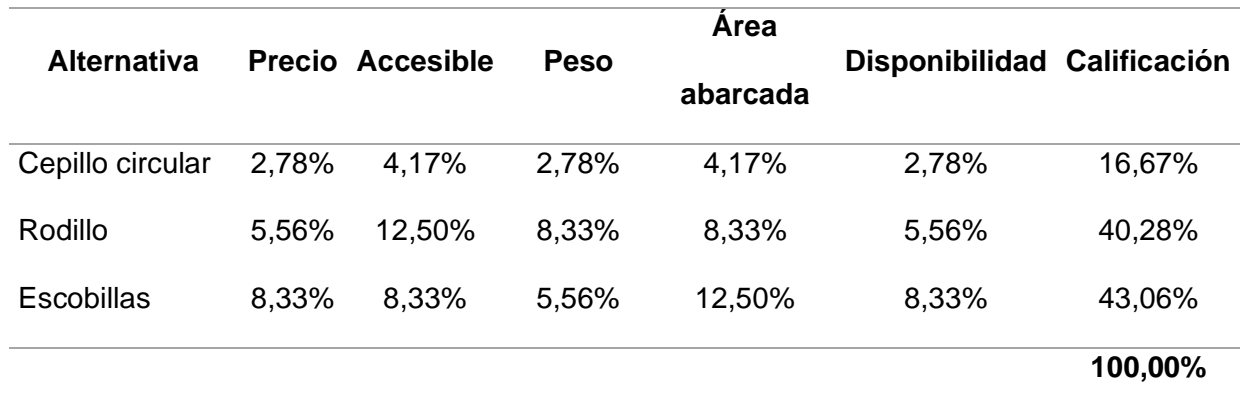

*Calificación de acuerdo a la ponderación de elementos de limpieza*

#### *Selección de componentes electrónicos de entrada y salida.*

**Dispositivos de entrada.** Son aquellos dispositivos encargados de introducir datos en el sistema.

*Sensor de nivel.* También conocido como interruptor tipo flotador para nivel de agua el cual se visualiza en la [Figura 67,](#page-111-0) mismo que se usa para detectar el nivel de líquido de un tanque o recipiente, este interruptor será el encargado de enviar la señal de nivel bajo de líquido con la cual se controlará la bomba y también se mostrará en la pantalla de la app del celular una alerta (Mechatronics, 2021).

# <span id="page-111-0"></span>**Figura 67**

*Sensor de nivel de agua tipo flotador*

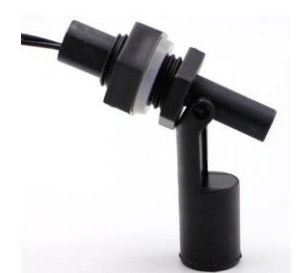

*Nota.* Tomado de (Mechatronics, 2021)

*Finales de carrera.* Son finales de carrera tipo pivote con palanca de accionamiento,

este permitirá tomar el dato de que el robot ha llegado al final de la fila de paneles. (Ceiv, 2003).

## <span id="page-111-1"></span>**Figura 68**

*Final de carrera XURUI XZ-9108*

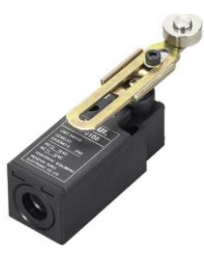

*Nota.* Tomado de (Ceiv, 2003).

Para la aplicación se ha escogido el final de carrera de la marca XURUI modelo XZ-9108 mismo que se puede visualizar en la [Figura 68,](#page-111-1) este final de carrera cumple tanto con los requerimientos mecánicos como eléctricos que se necesitan para el proyecto en curso (Ceiv, 2003).

**Dispositivos de salida.** Son aquellos dispositivos que permiten la extracción de datos del sistema.

*Indicador led.* El prototipo contará con dos indicadores los mismos que permiten saber la dirección en la que se va a mover el prototipo ya sea izquierda o derecha, ambos indicadores en color verde ya que por la norma IEC 60204-1, la cual establece que; "el color verde indica el estado normal y libre de fallos confirmando la acción a ejecutar" (Gorzaga & Rodriguez, 2021).

El indicador accesible en el mercado local es el Camsco de 24V DC, mismo que se puede observar en la [Figura 69](#page-112-0)**.**

# <span id="page-112-0"></span>**Figura 69**

*Indicador led marca Camsco DC*

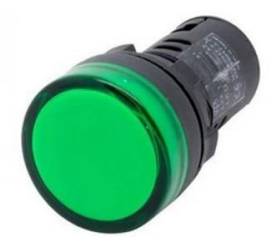

*Nota.* Tomado de (Gorzaga & Rodriguez, 2021)

*Bomba de agua.* Ayuda a expulsar el líquido para la limpieza del panel solar, se selecciona una bomba de 12V DC como se puede observar en la [Figura 70,](#page-112-1) el Modelo R385 con un flujo de agua de 2 a 3 litros/min esta bomba pequeña y de un peso ligero es suficiente para la aplicación en curso (Novatronicec, 2021).

# <span id="page-112-1"></span>**Figura 70**

*Bomba de agua R385 12V DC*

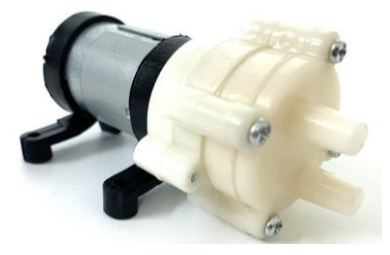

*Nota.* Tomado de (Novatronicec, 2021)

# *Paro de emergencia*

Todas las máquinas deben estar equipadas con al menos un dispositivo de paro de emergencia para un apagado urgente y de esta manera evitar el peligro directo o posible y este debe estar a la vista para poderlo accionar en cualquier momento que sea necesario según la normativa IEC 60204-1 que aplica en ecuador (ABB, 2014).

# <span id="page-113-0"></span>**Figura 71**

*Paro de emergencia XB2-BS542*

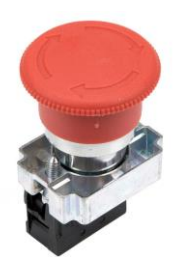

# *Nota.* Tomado de (AliExpress, 2022)

Para el componente de seguridad que tendrá el proyecto se opta por dos tipos de paro de emergencia el uno físico y otro programado en la aplicación, para el paro de emergencia físico se seleccionó un pulsador tipo hongo giro modelo XB2-BS542, el cual se visualiza en la [Figura 71,](#page-113-0) con su contacto normalmente cerrado que cortará directamente la energía eléctrica para bloquear la operación del prototipo hasta solucionar una falla o evitar accidentes no contemplados.

#### **Capítulo IV**

#### **Construcción e implementación del sistema mecatrónico**

Este capítulo muestra el montaje de las diferentes partes de la estructura del prototipo, el diseño electrónico y su implementación, la disposición estratégica de sus componentes en el prototipo de tal forma que contribuyan a un correcto funcionamiento, también se presenta el diseño detallado de la aplicación móvil por medio de la cual se va a realizar el control del mismo, finalmente se describe el funcionamiento del prototipo de forma clara y de fácil comprensión.

## **Sistema mecánico**

Para el diseño del sistema mecánico se debe tomar en cuenta los elementos principales a implementar como se visualiza en la [Figura 72.](#page-114-0)

#### <span id="page-114-0"></span>**Figura 72**

*Diagrama de sistema mecánico*

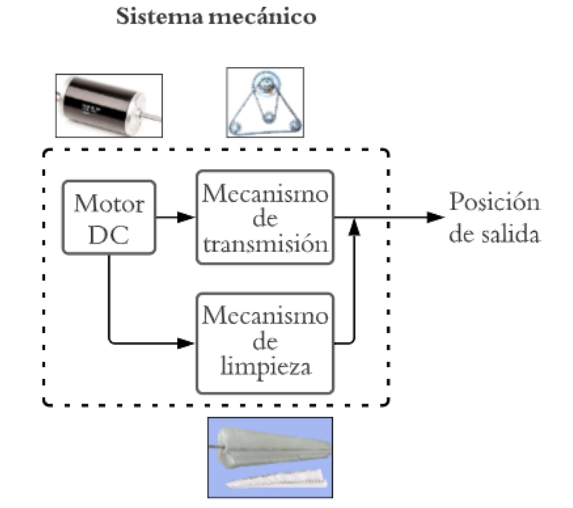

#### *Montaje de la estructura*

Se realizó el montaje de la estructura, misma que se puede visualizar en la [Figura 73,](#page-115-0) la cual fue diseñada por los autores y extraída de una plancha de aluminio de 6mm mediante corte por chorro de agua.

# <span id="page-115-0"></span>**Figura 73**

*Montaje de estructura de aluminio del prototipo*

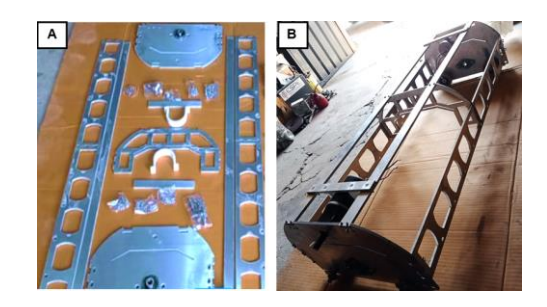

*Nota*. A) Muestra las piezas de aluminio extraídas por corte por chorro de agua, B) Muestra el ensamble de la estructura de aluminio.

El sistema de tracción visualizado en la [Figura 74,](#page-115-1) que principalmente consta de motor,

ruedas para el desplazamiento del robot, piñones, cadenas y ruedas guías.

## <span id="page-115-1"></span>**Figura 74**

Llantas Motor  $\blacktriangleright$  Piñón  $\blacktriangleright$  Cadena

*Montaje de sistema de tracción*

*Nota.* Consta de motor, piñones, cadenas y llantas.

La [Figura 74,](#page-115-1) pretende que el motor brinde movimiento tanto al robot como al rodillo de limpieza, ya que la conexión estratégica entre piñones por medio de las cadenas, produce que el movimiento del rodillo sea el doble que el del desplazamiento del prototipo.

## **Sistema de limpieza**

El sistema de limpieza que se visualiza en la [Figura 75,](#page-116-0) consta de un rodillo, dos escobillas, cubierta de acetato, tanque de agua, manguera y pulverizadores. El diseño va a contener etapas donde la primera escobilla retirará el exceso de polvo sin el apoyo de agua o líquido limpia vidrios, se ajustará al chasis del prototipo con una presión leve necesaria para cumplir con lo antes dicho.

La siguiente etapa consta de un rodillo apoyado con líquido limpia vidrios el cual retira lo que la primera etapa no pudo como por ejemplo manchas de polvo mezcladas con agua adheridos al vidrio. El sistema de pulverización de líquido actuará en cuatro puntos del rodillo para cubrir la mayor cantidad de la superficie a limpiar. Finalmente, la escobilla posterior ayudará a retirar exceso de líquido y acabando de quitar posibles restos de suciedad.

## <span id="page-116-0"></span>**Figura 75**

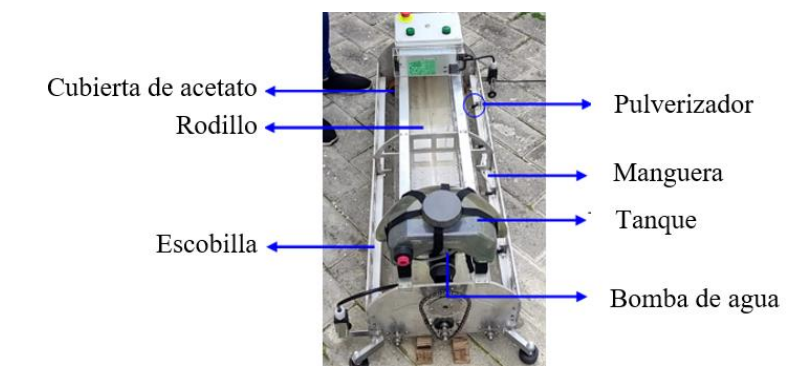

*Montaje de sistema de limpieza*

*Nota.* Consta de rodillo, escobillas, tanque de líquido limpiador, bomba de agua, manguera, pulverizadores y cubierta de acetato.

#### **Sistema electrónico**

Para la elaboración del circuito, primero se evalúa todos los elementos necesarios a conformar, para que el prototipo funcione correctamente cumpliendo con su función principal (limpiar paneles solares).

En la [Figura 76,](#page-117-0) se puede apreciar un esquema de los diferentes elementos seleccionados y cómo se relacionan entre sí, en donde el elemento principal es el arduino nano, ya que este permite la conexión entre los sensores y actuadores.

Además, en el Anexo 4 se puede visualizar de manera más gráfica el esquema antes descrito para una mejor comprensión.

### <span id="page-117-0"></span>**Figura 76**

*Diagrama de conexión entre componentes electrónicos*

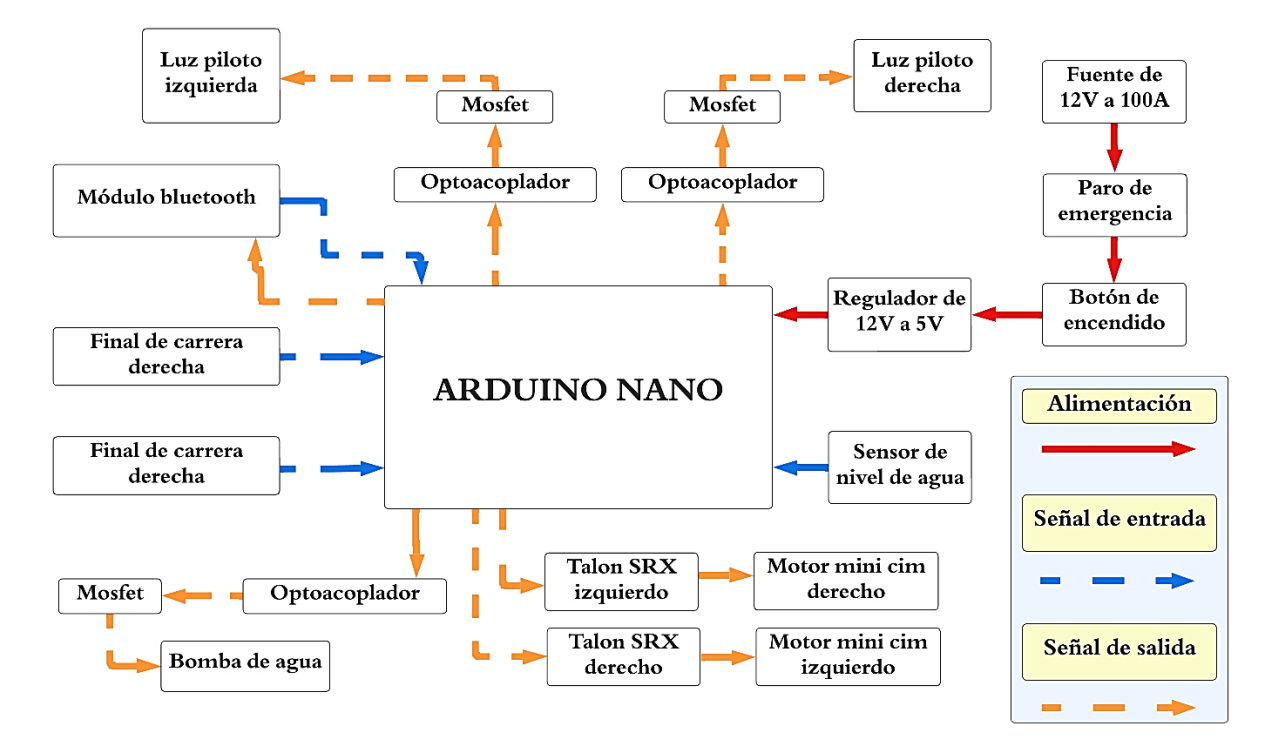

### *Diseño de placa*

Para el desarrollo de los componentes electrónicos que estarán en la PCB se ha considerado en primer lugar la alimentación para el microcontrolador como se observa en la [Figura 77,](#page-118-0) ya que este dispositivo electrónico será el encargado de generar las señales de PWM necesarias para el driver de los motores.

En esta etapa del circuito se observa dos entradas de voltaje al arduino nano pero solo una está conectada, esto se debe a que solo se usará la de Vin y la de 5V será nuestro respaldo en el caso de que se supere la corriente que puede suministrar el dispositivo mencionado, esto se debe a la sumatoria de corrientes usadas en este prototipo ya que el total de corriente que puede suministrar el arduino nano para las salidas de señales es de 200mA dicho valor satisface el requerimiento actual pero se ha dejado una alternativa extra en el caso

de que se requiera conectar más sensores al arduino nano y este no pueda suministrar la corriente necesaria, es ahí donde se puede suministrar directamente la corriente a las salidas y entradas por medio del regulador que ofrece hasta 3A.

# <span id="page-118-0"></span>**Figura 77**

*Arduino nano y regulador de voltaje.*

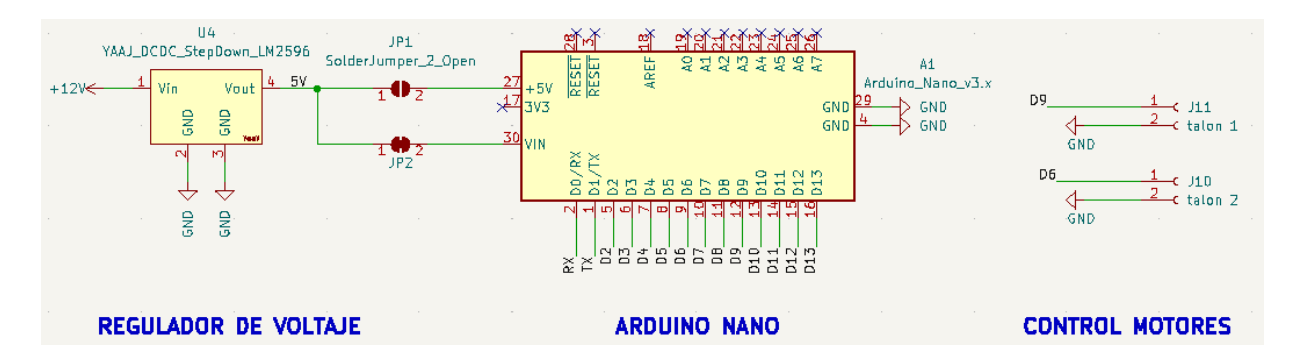

Como se observa en la [Figura 78,](#page-118-1) existe una etapa de aislamiento con optoacopladores, esto debido a que el arduino acepta un voltaje máximo de 5v en las entradas y salidas digitales, debido a que la bomba de agua que se plantea usar es de 12v, esta será aislada con el componente electrónico 4n25, que es un optoacoplador el cual funciona como interruptor emisor y receptor de luz. Otro componente usado es el mosfet, el cual es utilizado como un dispositivo de conmutación y es el encargado de encender y apagar la bomba.

# <span id="page-118-1"></span>**Figura 78**

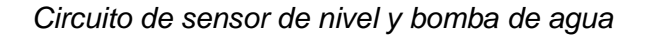

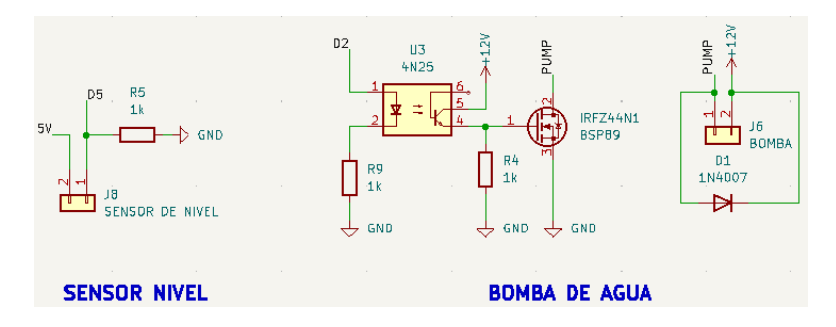

Seguido está el circuito del sensor de nivel al tener solo dos estados lógicos true y false, se usará una configuración pull up que asegura una correcta lectura del estado lógico, lo que permitirá la detección del líquido cuando este sea insuficiente para la activación de la bomba.

Para los finales de carrera se usa la configuración Pull up la cual ayuda a tener una correcta lectura del estado lógico en el que se encuentra y se conectan a los pines de interrupción que tiene el arduino nano como se observa en la [Figura 79.](#page-119-0)

# <span id="page-119-0"></span>**Figura 79**

*Circuito de finales de carrera*

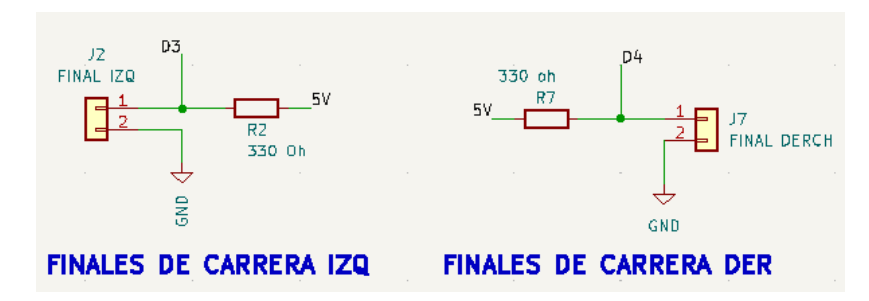

A continuación, se observa el circuito usado en la [Figura 80,](#page-119-1) misma que se usa para los indicadores o luces piloto.

Estos elementos funcionan a 12V por lo cual también se opta por separar la parte de control o integración con el arduino nano para precautelar que no ingrese un sobrevoltaje a las entradas digitales del mismo, también se usa un mosfet de canal N para usarlo como interruptor de conmutación rápida encendido y apagado de las luces piloto.

## <span id="page-119-1"></span>**Figura 80**

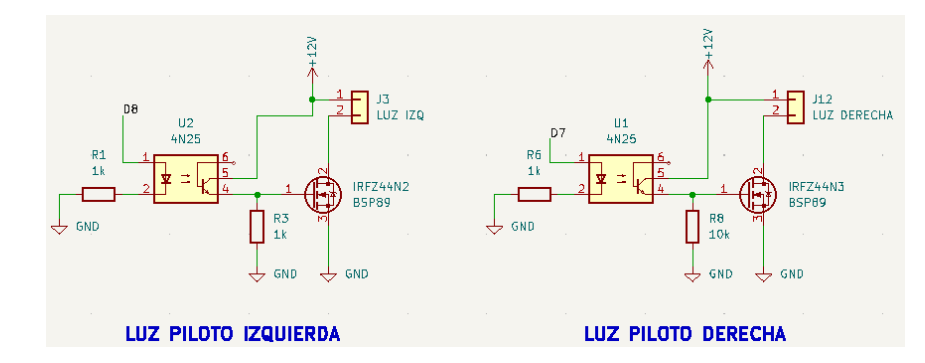

*Circuito para las luces derecha e izquierda*

Finalmente, luego de la integración de todos los componentes a usar para el proyecto como se visualiza en el Anexo 5, se procede a realizar la PCB, esto se lo puede realizar en un software libre, como lo es Kicad 6, tomando en cuenta los reglas de diseño para PCB, tamaño

de pista, separación entre pistas, ancho de agujeros para soldar componentes, dirección de corriente, como se observa en la [Figura 81.](#page-120-0)A., y gracias a que se puede visualizar la disposición final en vista 3D como se observa en la [Figura 81.](#page-120-0)B., se toma decisiones de disposición de los elementos y cómo va a quedar el producto final, tomando en cuenta el mantenimiento de la placa y facilidad de manipulación al momento de conectar y desconectar las señales.

# <span id="page-120-0"></span>**Figura 81**

*Diseño de la PCB*

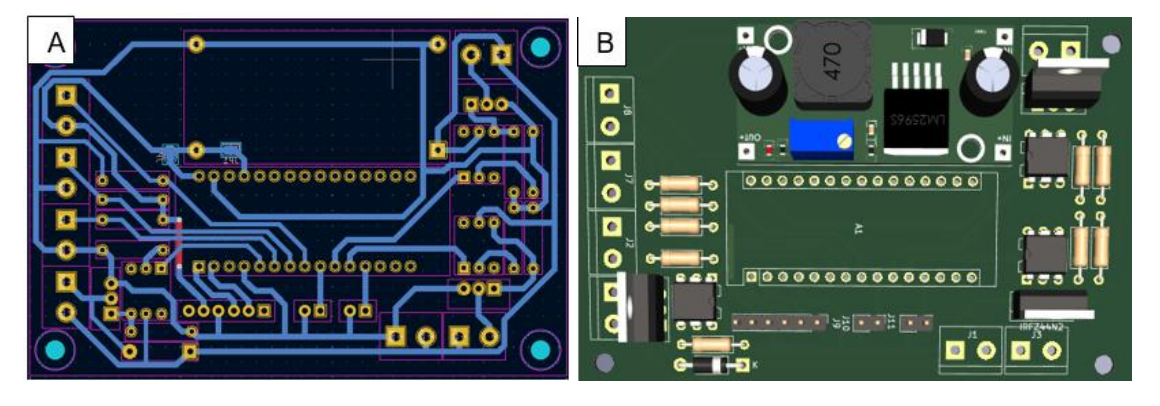

*Nota. A) Vista de diseño de placa, B) Vista 3D de componentes de placa.*

En la [Figura 82](#page-120-1) se observa el producto final después de generar los archivos gerber mediante software libre kicad 6, mismos que son necesarios para realizar el ruteo de la placa con una máquina cnc, se visualiza un acabado compacto y óptimo para la aplicación en curso, debido al buen criterio sobre la disposición de los elementos.

# <span id="page-120-1"></span>**Figura 82**

*Placa de cobre ruteado* 

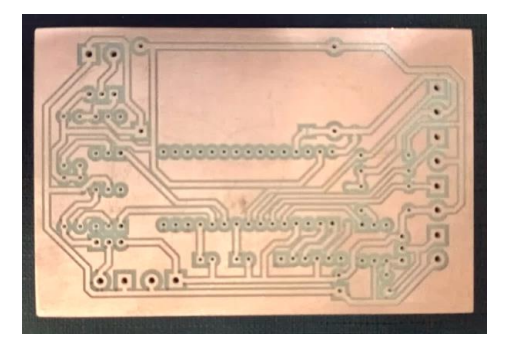

*Nota.* Pistas listas para soldar compuestos

Se observa en la [Figura 83](#page-121-0) el trabajo final con respecto a la PCB, se visualizan los elementos electrónicos soldados y con una buena distribución para poder maniobrar la placa esto gracias a que se ha tomado en cuenta los criterios de diseño electrónico de PCB.

# <span id="page-121-0"></span>**Figura 83**

*Placa con componentes soldados*

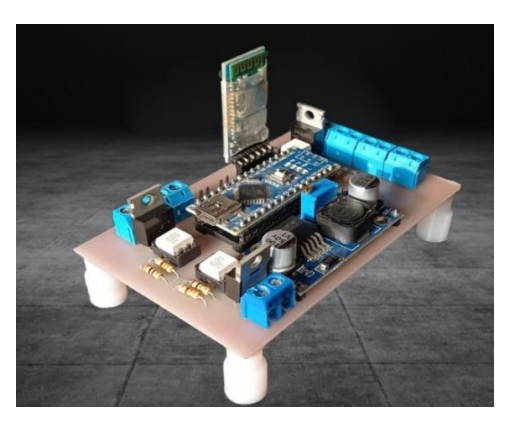

## *Diseño de aplicación*

Para el diseño de la aplicación se desarrolló una interfaz gráfica amigable e intuitiva con el usuario, de tal manera que el mismo sea capaz de utilizarla sin ningún problema y controlar el prototipo desde la facilidad de un dispositivo móvil. Para su diseño se optó por utilizar el software Unity, mismo que permitirá la comunicación sea con Arduino como con una ESP32, de igual forma no tiene ningún inconveniente con el uso de bluetooth.

## *Descripción de la aplicación*

Para el diseño de la aplicación se desarrollaron una serie de escenas mismas que tienen conexión entre ellas mediante botones de atrás y salir, además de la interconexión entre ellas.

**Escena de bienvenida.** En la [Figura 84](#page-122-0) se presente la escena que muestra una interfaz con la intención de que se realice la conexión obligatoria del bluetooth, una vez conectado se puede tener acceso a la siguiente escena, si no se ha realizado la conexión y el objetivo es salir de la aplicación entonces se debe presionar en el botón inferior el cual permite abandonar la misma.

# <span id="page-122-0"></span>**Figura 84**

*Escena de bienvenida*

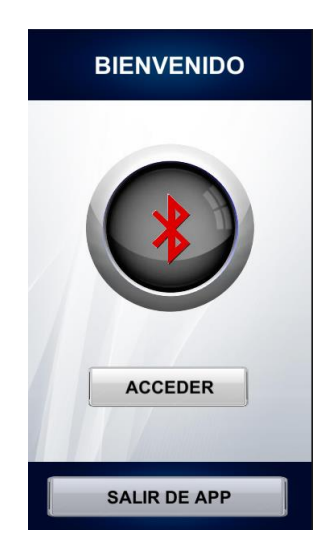

**Escena de menú.** En la [Figura 85](#page-122-1) se muestra la escena de menú, en donde se presentan dos opciones; automático y manual, al presionar una de esas opciones el usuario tendrá acceso a la siguiente escena. Los botones colocados en la parte inferior realizan las acciones indicadas en los mismos, la opción atrás permite al usuario regresar a la escena anterior mientras que la opción salir permite al usuario abandonar la aplicación.

# <span id="page-122-1"></span>**Figura 85**

*Escena de menú*

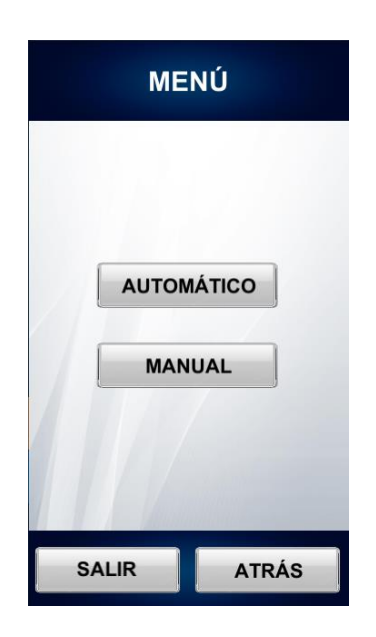

**Escena de modos automáticos.** En la [Figura 86](#page-123-0) se muestra la escena de los modos automáticos, esto quiere decir que se da al usuario la posibilidad de realizar dos tipos de limpieza, el uno es el modo normal, el cual está diseñado para eliminar cantidades de suciedad altas, mientras que el modo eco, está diseñado para eliminar cantidades más bajas de suciedad, al presionar una de esas opciones el usuario tendrá acceso a la siguiente escena. Los botones colocados en la parte inferior realizan las acciones indicadas en los mismos, la opción atrás permite al usuario regresar a la escena anterior mientras que la opción salir permite al usuario abandonar la aplicación.

#### <span id="page-123-0"></span>**Figura 86**

*Escena de modos automáticos*

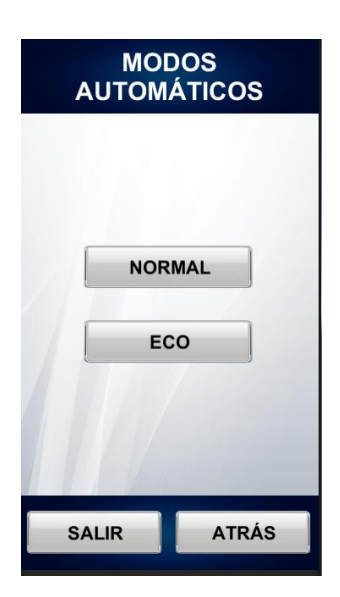

**Escena de modo normal y modo eco.** En la [Figura 87](#page-124-0) se muestra la escena de modo normal y modo eco, ambas interfaces son similares pero las acciones que generan en el prototipo físico son diferentes, como se puede apreciar en esta interfaces se presenta una animación representando el movimiento del prototipo, debajo de la animación se encuentra un cuadro en el cual se presentarán las alarmas mediante mensajes, continuando hacia abajo se observan dos opciones; la una es inicio y la otra paro de emergencia, el inicio como su nombre lo indica da comienzo al proceso de limpieza, mientras que el paro de emergencia se puede

presionar en cualquier momento y esto permitirá que el prototipo se detenga inmediatamente en cualquier instante. Finalmente, los botones colocados en la parte inferior realizan las acciones indicadas en los mismos, la opción atrás permite al usuario regresar a la escena anterior mientras que la opción salir permite al usuario abandonar la aplicación.

## <span id="page-124-0"></span>**Figura 87**

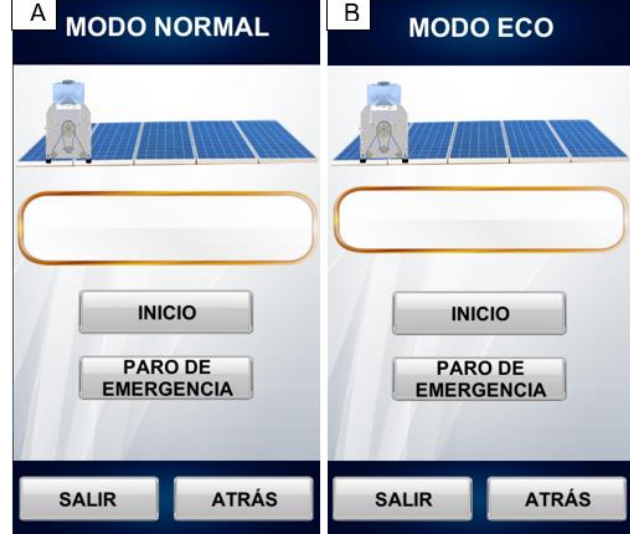

*Escena de modo normal y modo eco*

*Nota. A) Pantalla de Modo normal, el prototipo posee menor velocidad de avance, B) Pantalla de Modo eco, el prototipo posee menor velocidad de avance.*

**Escena manual.** En la [Figura 88](#page-125-0) se muestra la escena de manual, la interfaz presenta una animación representando el movimiento del prototipo en la parte superior, debajo de la animación se encuentra un cuadro en el cual se presentarán las alarmas mediante mensajes, continuando hacia abajo se observan tres botones; izquierda, derecha y líquido limpiador, los botones de izquierda y derecha realizan las acciones de desplazamiento del prototipo según se elijan el prototipo se desplazará bien a la derecha o bien a la izquierda, mientras que el botón de líquido limpiador permite que el prototipo encienda la bomba cada vez que este sea presionado. Finalmente, los botones colocados en la parte inferior realizan las acciones

indicadas en los mismos, la opción atrás permite al usuario regresar a la escena anterior mientras que la opción salir permite al usuario abandonar la aplicación.

## <span id="page-125-0"></span>**Figura 88**

*Escena manual*

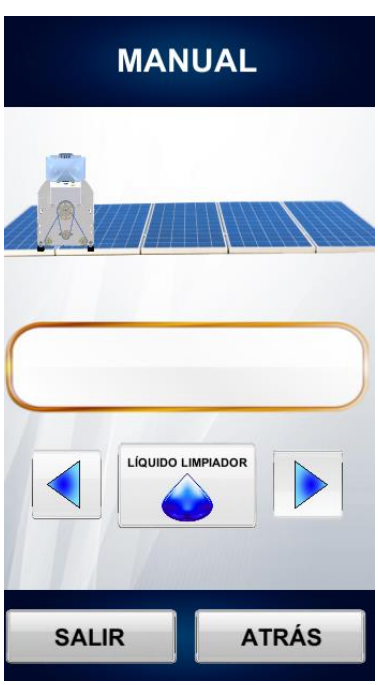

**Alarmas.** En la [Figura 89](#page-125-1) se muestran las alarmas por pantalla, las cuales son tres; cuando el robot no está correctamente colocado, cuando el nivel de líquido es bajo y cuando la limpieza ha finalizado. Estas alarmas se presentarán y el operador podrá realizar las acciones correspondientes como, por ejemplo; colocar el robot en la posición correcta, llenar el depósito de líquido limpiador o colocar en otra fila de paneles al prototipo.

## <span id="page-125-1"></span>**Figura 89**

*Alarmas*

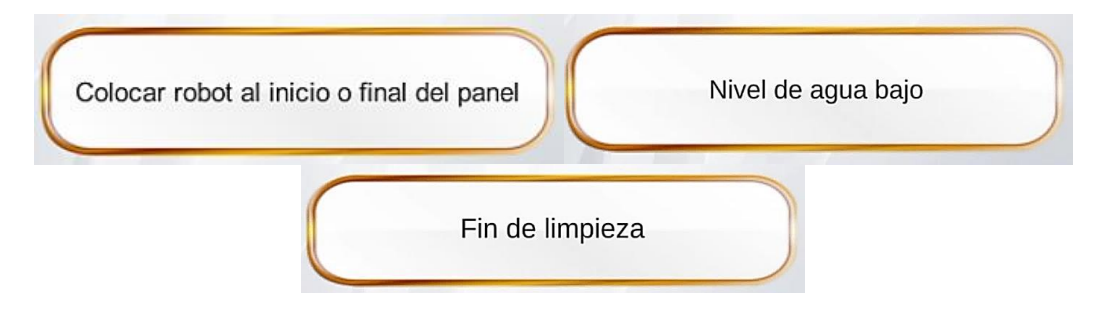

#### **Funcionamiento del prototipo**

El funcionamiento se describe a continuación mediante un diagrama de flujo, mismo que se puede visualizar en el Anexo 6, en donde se inicia con la activación de la aplicación en donde se tiene la conexión vía bluetooth, una vez confirmada la conexión se accede a la pantalla de menú, en la cual se debe seleccionar el tipo de limpieza que requiera que desarrolle el prototipo estos son; automático y manual.

Si se presiona el tipo automático, posibilidad de seleccionar el modo de limpieza que se desea, en este caso se tiene dos modos; modo normal y modo eco, ambos modos inician verificando que no esté activado el paro de emergencia, y se pide al operador coloque el prototipo al inicio o final del panel y se llene el depósito de líquido limpiador, para que pueda desarrollar su función de manera correcta, una vez se hayan cumplido los parámetros indicados se procede a presionar el botón inicio, el cual hará que el robot se desplace a lo largo de la fila de paneles solares realizando la limpieza de los mismos, al llegar al final de la fila de paneles solares, los finales de carrera enviaran una señal para que el prototipo detenga tanto el desplazamiento como la bomba. Cabe recalcar que la diferencia entre los modos es la velocidad con la que se desplaza el robot la cual en el modo normal la velocidad es menor que en la del modo eco (económico) ya que en este modo se pretende usar menos recursos y la limpieza en este modo está destinada para paneles con poca suciedad, es necesario señalar que durante su desplazamiento existe la posibilidad de activar el paro de emergencia sin ningún problema.

Si por otra parte se elige el modo manual, la posición del robot puede no necesariamente encontrarse al inicio o final de los paneles, este modo está diseñado para realizar pruebas de funcionamiento, para verificar que todos los actuadores y sensores funcionan de manera correcta, en este modo se encuentran tres botones los cuales son; derecha, izquierda y líquido, los botones de derecha e izquierda permiten al prototipo

desplazarse en esas direcciones, mientras que el botón de líquido activa la bomba y por ende los pulverizadores empiezan a expulsar el líquido limpiador.

## **Costo y peso del prototipo**

Se elaboró una lista de los elementos seleccionados para la construcción del prototipo, la cual se muestran en la [Tabla 27,](#page-127-0) en donde se puede visualizar la cantidad de cada elemento, el costo de los mismos y el peso por unidad.

# <span id="page-127-0"></span>**Tabla 27**

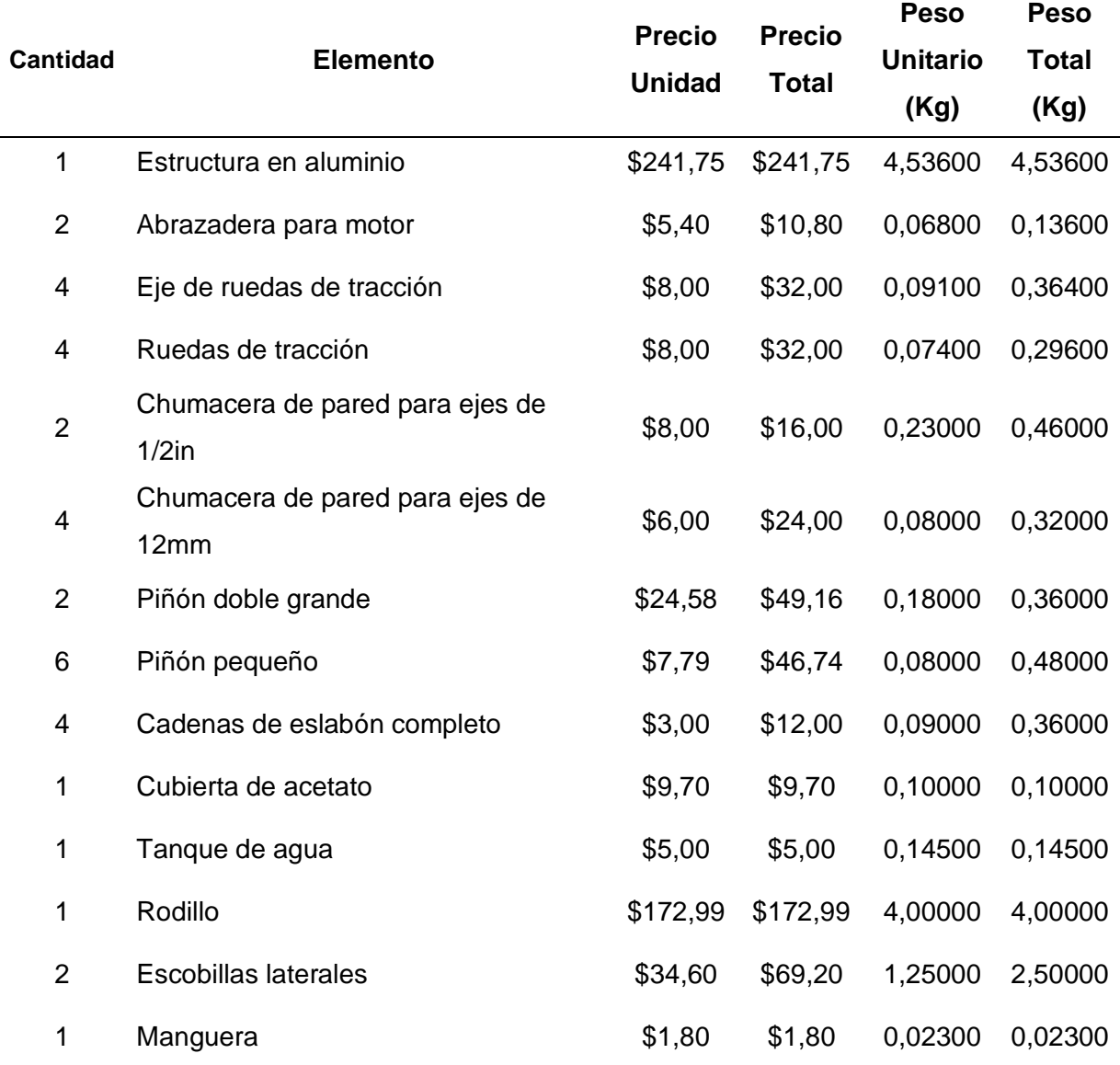

*Costos y pesos de elementos del prototipo*

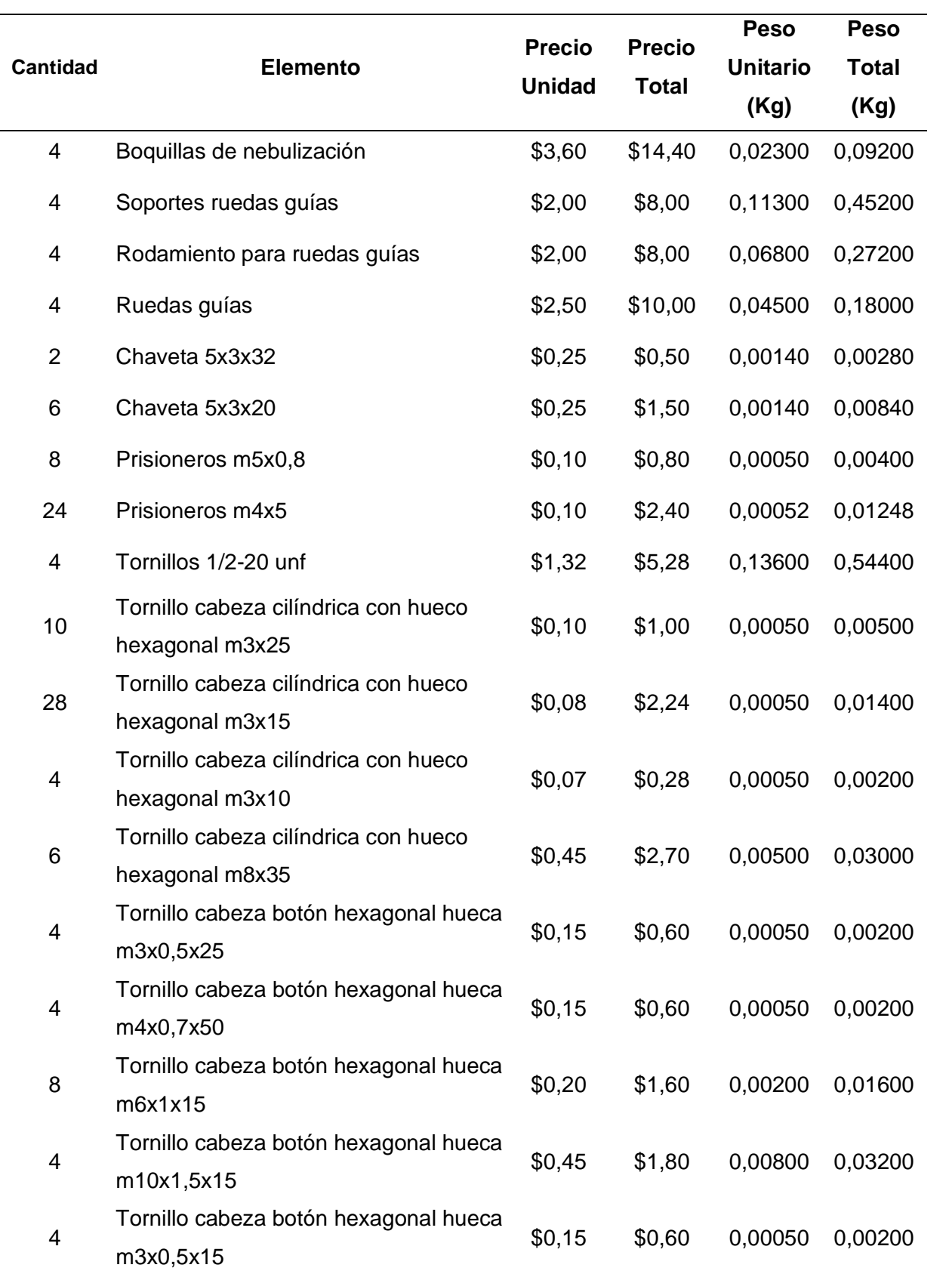

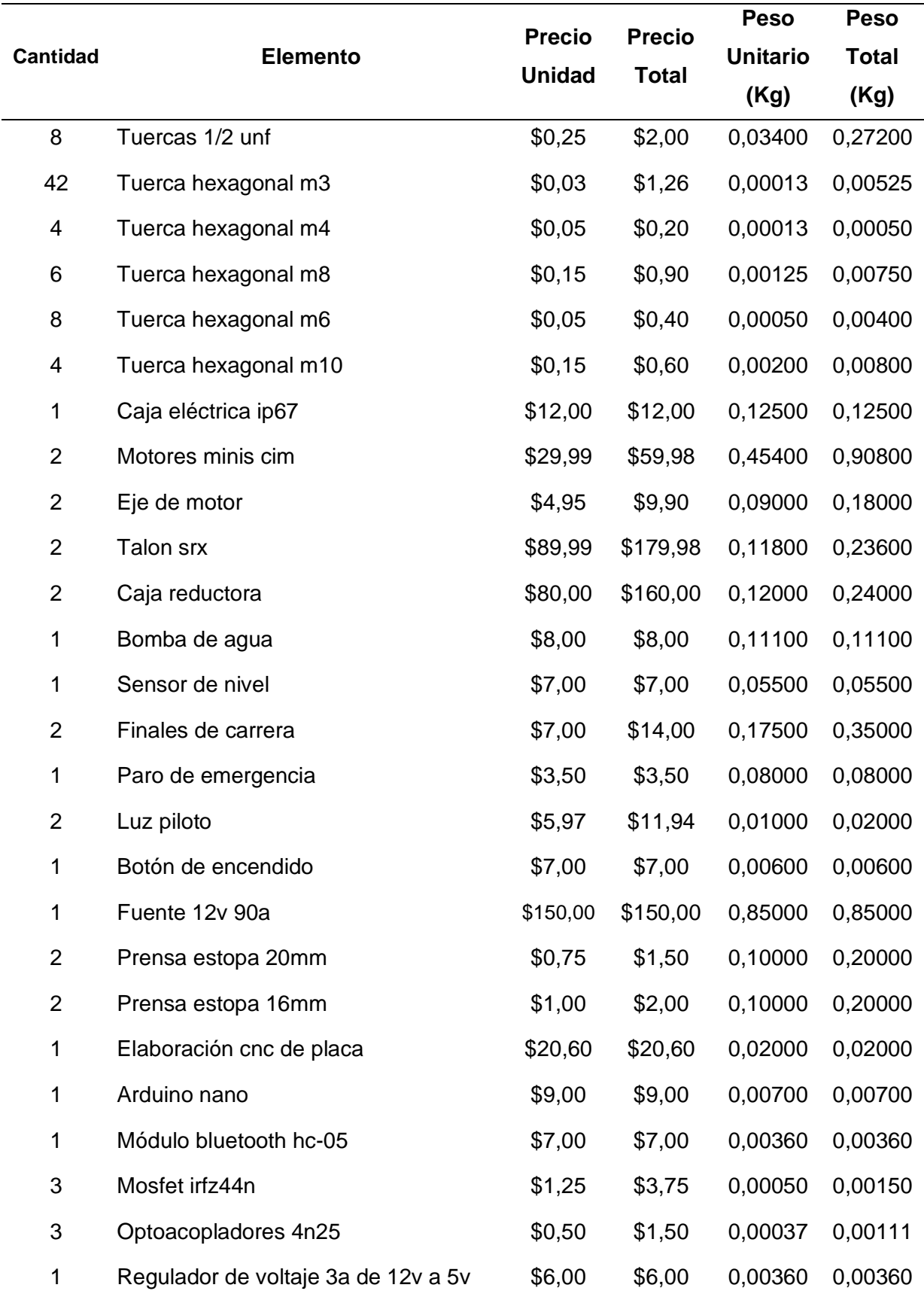

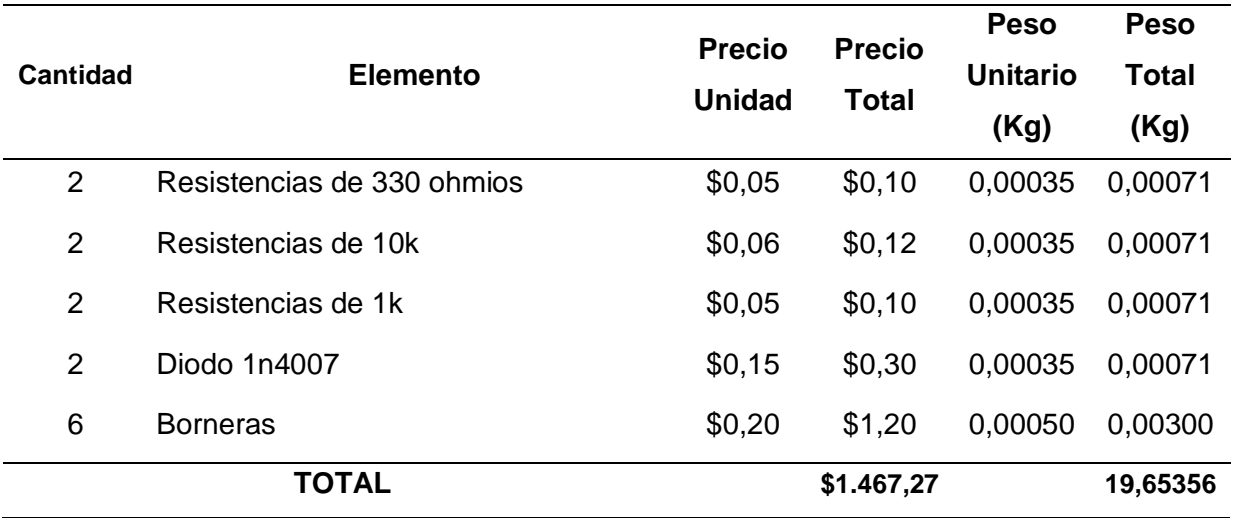

Con los datos descritos en la [Tabla 27](#page-127-0)**,** se evidencia el cumplimiento de uno de los requerimientos del cliente el cual es que el peso del prototipo sea menor a 20kg, basados en la suma de los pesos individuales de los elementos, el prototipo tiene un peso total aproximado de 19,65 kg cumpliendo así con lo requerido. Además, también se evidencia la inversión requerida para la construcción del prototipo la cual es de \$1467,27.

## **Diseño final del prototipo**

En la [Figura 90,](#page-130-0) se muestra el prototipo armado y en el Anexo 7 se puede visualizar los datasheet de los elementos implementados en el mismo.

## <span id="page-130-0"></span>**Figura 90**

*Prototipo de robot autónomo*

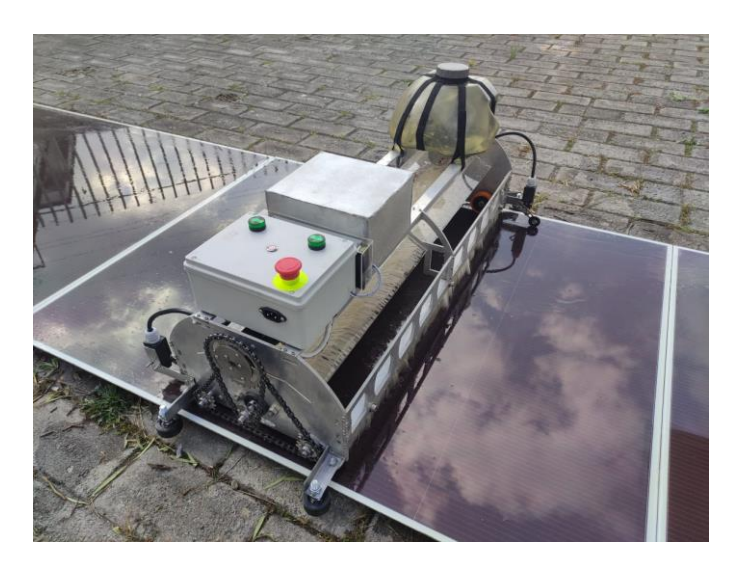

# **Características técnicas del prototipo**

A continuación, en la [Tabla 28](#page-131-0) se detallas las características técnicas que posee el prototipo.

# <span id="page-131-0"></span>**Tabla 28**

*Datos técnicos del prototipo*

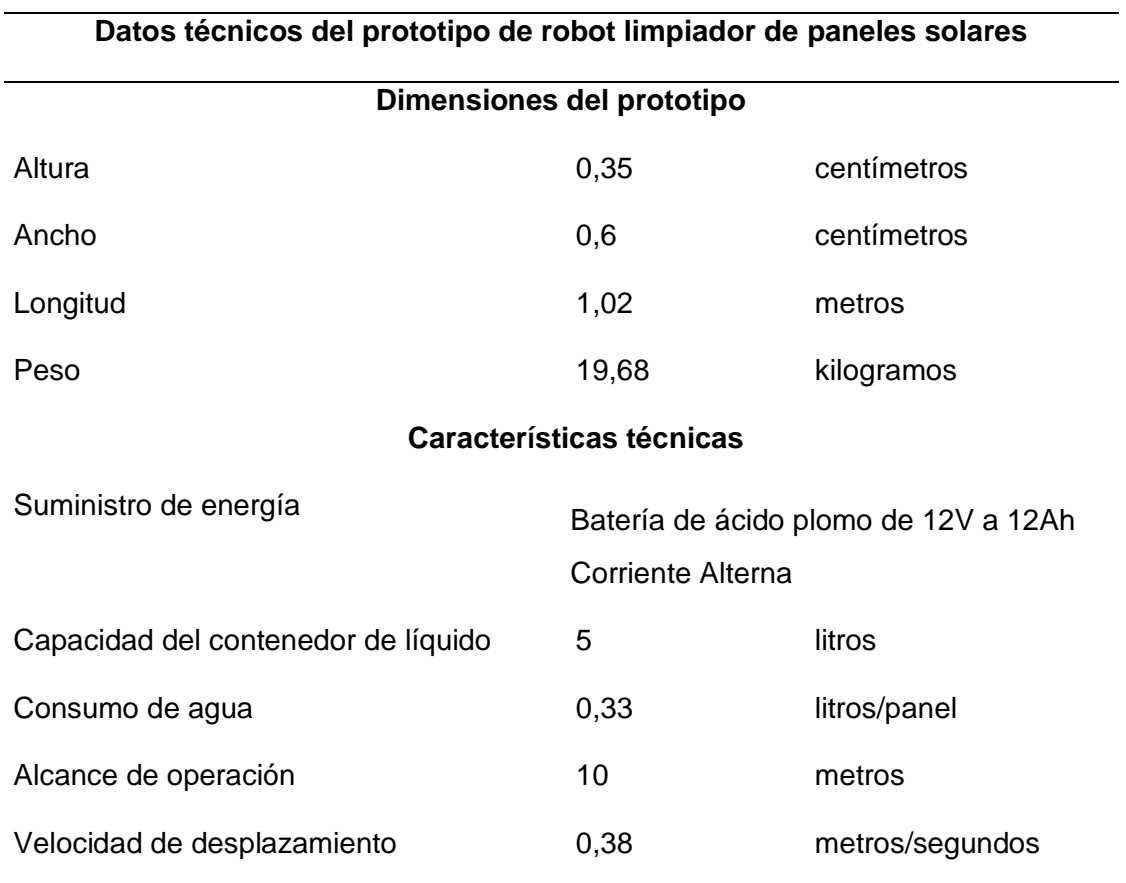

## **Capítulo V**

#### **Pruebas y análisis de resultados**

En el presente capítulo, se muestran las pruebas realizadas en la empresa Energy power para verificar el correcto funcionamiento del sistema autónomo de limpieza sobre los paneles solares fotovoltaicos, las pruebas serán realizados en paneles sucios y extremadamente sucios para verificar los datos generados por los paneles una vez aplicado el prototipo, también se evidencia la validación de la hipótesis.

## **Lugar de realización de pruebas**

Inicialmente las pruebas de funcionamiento se realizarían en una de las plantas solares instaladas por la empresa Enercity S.A., pero debido a daños estructurales por humedad se desmontó la planta solar hasta dar solución al problema, por lo que se optó por buscar otra empresa dedicada a la elaboración de proyectos con paneles solares, la empresa colaboradora es Energy power, misma que facilitó datos de los paneles, personal capacitado en el área de energías renovables e instalaciones de una de sus bodegas, en la [Figura 91](#page-132-0) se observa al gerente de la empresa Energy power y al representante de la empresa, quienes colaboraron con los tesistas en las pruebas de funcionamiento, evidencias encontradas en Anexo 8.

#### <span id="page-132-0"></span>**Figura 91**

*Gerente y representante de la empresa Energy power.*

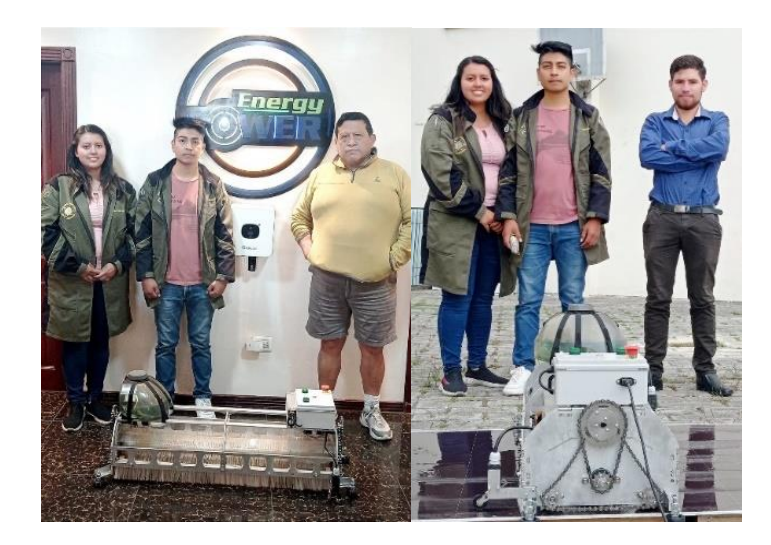

## **Pruebas de funcionamiento**

Se ha desarrollado la toma de datos de tres paneles solares conectados en serie, el proceso descrito a continuación es el que se llevó a cabo cada hora, a partir de las 9 a.m. a las 5 p.m.

Inicialmente se tomó el dato ensuciando el panel levemente, posteriormente se realizó la limpieza del mismo y se volvió a tomar el dato, en la segunda prueba se ensucio el panel con abundante polvo, nuevamente se realizó la limpieza de los paneles y se registraron los datos.

## *Pruebas de limpieza con red eléctrica*

Día uno se realizaron pruebas de limpieza con conexión del prototipo a la red eléctrica.

**Modo de limpieza eco.** Las pruebas se llevaron a cabo sobre tres paneles poco sucios, se entiende como poca suciedad a un panel que tengan residuos de hojas y una cantidad muy baja de polvo como se visualiza en la [Figura 92.](#page-133-0)

## <span id="page-133-0"></span>**Figura 92**

*Panel con poco polvo y algo de hojas.* 

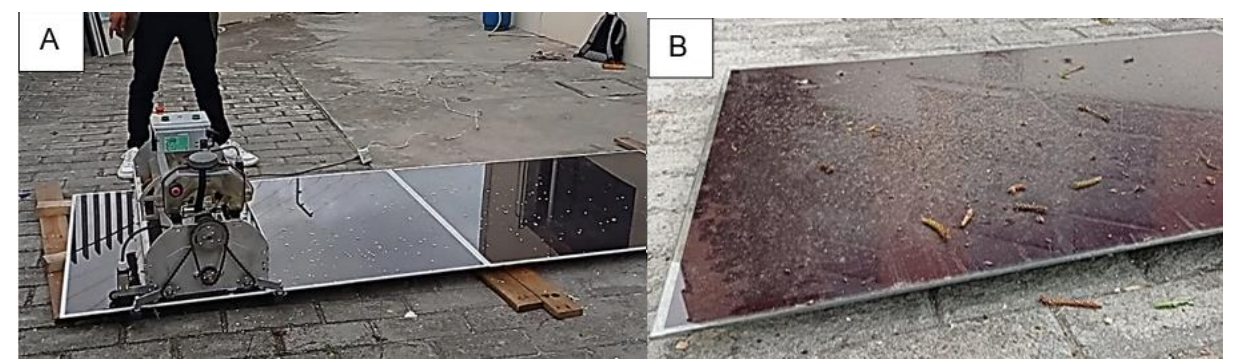

*Nota.* A) Prueba de limpieza con pequeños fragmentos de hojas, B) Prueba con polvo y fragmentos de hojas.

En el caso de tener paneles con poca suciedad, se procede a utilizar el modo eco ya que estos no requieren de una doble pasada del prototipo debido a que se evidencia que con una sola pasada se obtiene el resultado deseado, el cual es el panel solar limpio como se puede apreciar en la [Figura 93.](#page-134-0)

# <span id="page-134-0"></span>**Figura 93**

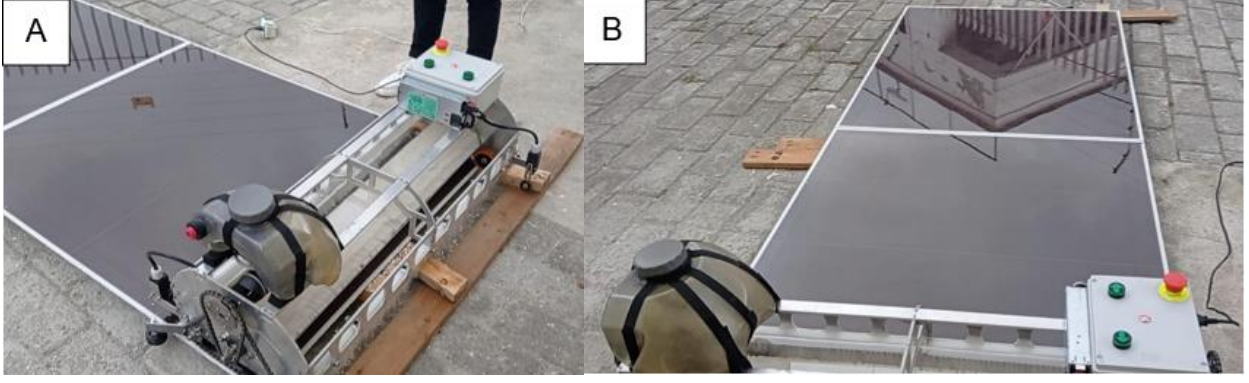

*Resultado visual de la primera pasada del prototipo.* 

*Nota.* A) Resultado de limpieza de fragmento de hojas, B) Resultado de limpieza de polvo y fragmentos de hojas.

Los datos obtenidos de las pruebas aplicadas cada hora a partir de las 9 a.m. a las 5 p.m., se pueden visualizar en la [Tabla 29,](#page-134-1) los cuales son voltajes, corrientes y potencias de los paneles antes y después de la limpieza.

## <span id="page-134-1"></span>**Tabla 29**

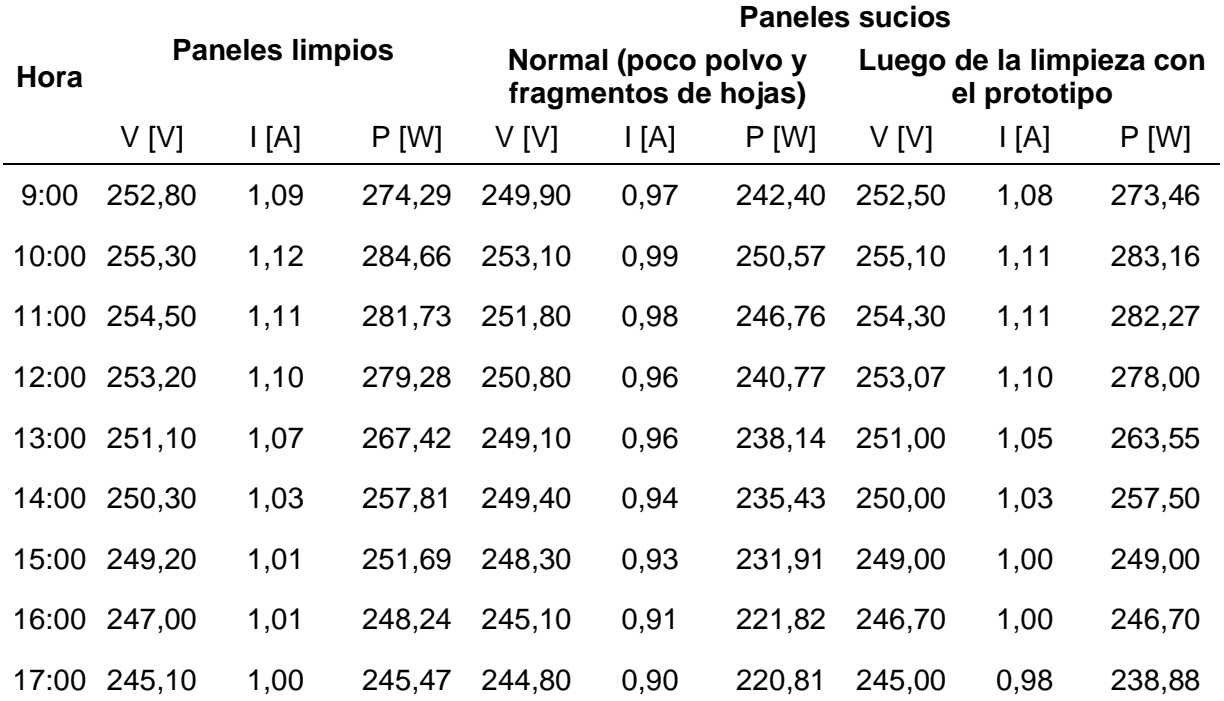

*Datos de paneles poco sucios* 

*Análisis de resultados.* La [Figura 94](#page-135-0) es una representación gráfica de los datos establecidos en la [Tabla 29,](#page-134-1) en la que se muestra la variación de potencia a medida que se realizan las pruebas y a medida que transcurre el día, se debe recalcar que los datos que se muestran en la [Figura 94,](#page-135-0) son valores de las potencias de; paneles inicialmente limpios, paneles con poca suciedad y paneles después de aplicado la limpieza con el prototipo.

Mediante la [Figura 94](#page-135-0)*,* se observa en primer lugar que al estar los paneles incluso levemente sucios el porcentaje de pérdida promedio de potencia es de 10,89%, al realizar la limpieza de los paneles solares con el prototipo el porcentaje de recuperación de potencia es de 10,10%, el restante 0,78% no recuperada representa la existencia de pequeñas partículas que no se pueden evitar debido a que el panel se encuentra expuesto por lo tanto constantemente se ve afectado por polvo, hojas, esmog, etc. Además de la inevitable variación de irradiación durante la realización de las pruebas.

#### <span id="page-135-0"></span>**Figura 94**

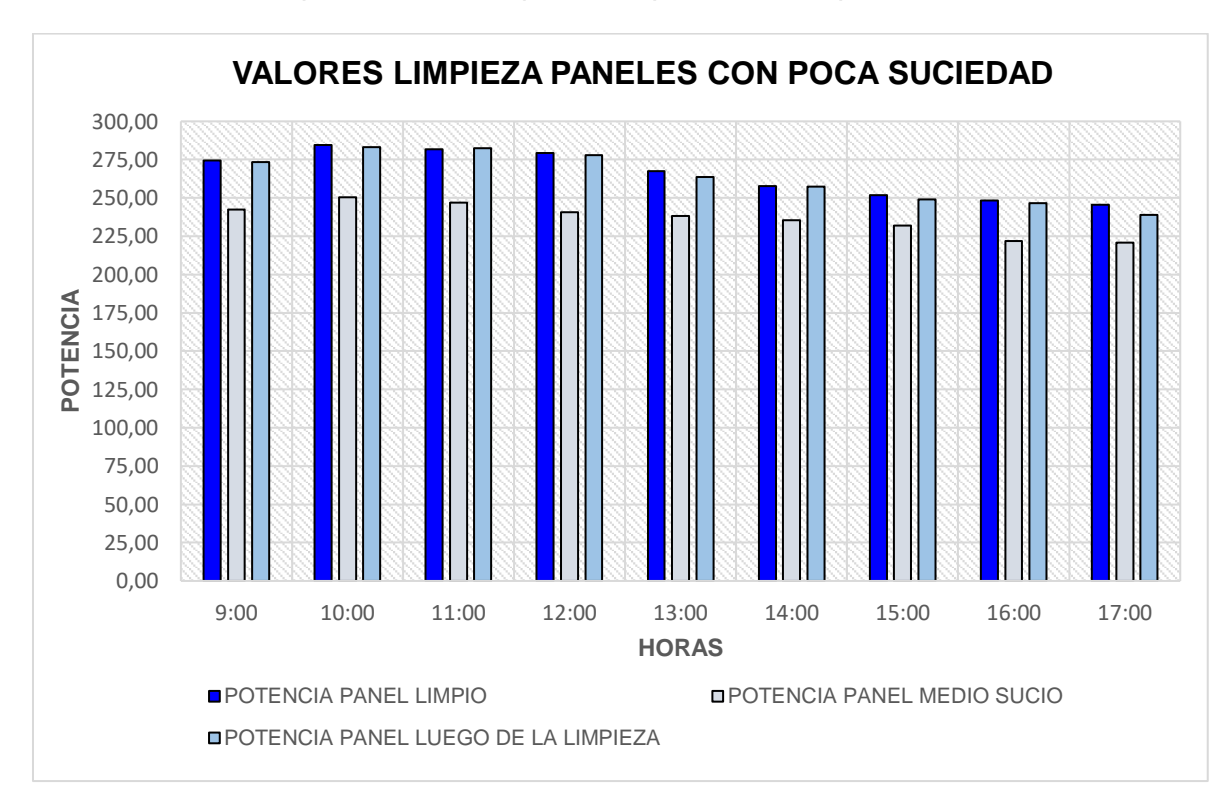

*Gráfica de variación de potencias de las pruebas aplicadas a los paneles.* 

**Modo de limpieza normal.** Las pruebas se llevaron a cabo sobre tres paneles extremadamente sucios, se entiende como suciedad extrema a paneles que tengan residuos de hojas y una cantidad muy alta de polvo como se visualiza en la [Figura 95.](#page-136-0)

# <span id="page-136-0"></span>**Figura 95**

*Panel con abundante polvo y fragmentos de hojas.* 

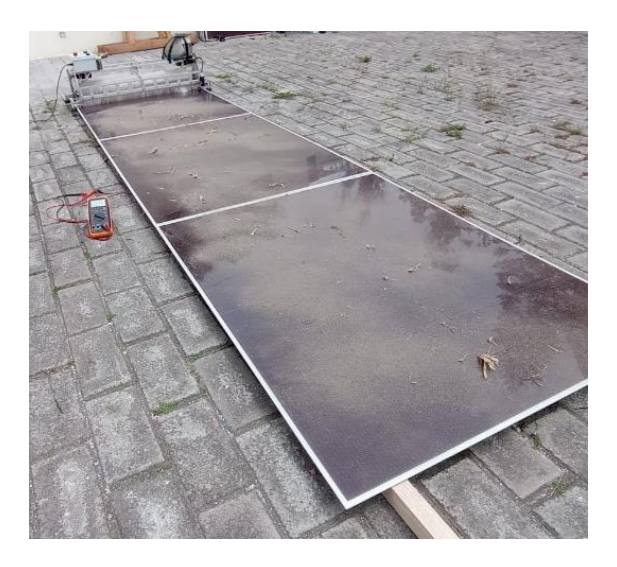

En la [Figura 96](#page-136-1) se observa el primer paso del prototipo ida y vuelta, como se visualiza al tener un escenario extremadamente sucio es necesario realizar dos pasadas con el prototipo para llegar al resultado deseado que es la limpieza total del panel.

# <span id="page-136-1"></span>**Figura 96**

*Resultados visuales de la primera y segunda pasada del prototipo.* 

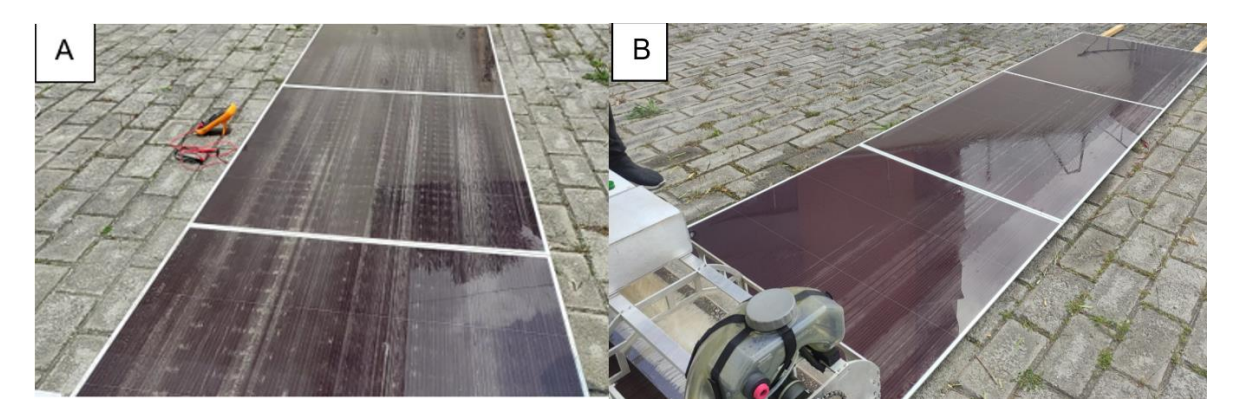

*Nota.* A) Primera pasada de prototipo sobre panel extremadamente sucio, B) Segunda pasada de prototipo sobre panel extremadamente sucio.

Los datos obtenidos de las pruebas aplicadas cada hora a partir de las 9 a.m. a las 5 p.m., se pueden visualizar en la [Tabla 30,](#page-137-0) los cuales son voltajes, corrientes y potencias de los paneles antes y después de la limpieza.

### <span id="page-137-0"></span>**Tabla 30**

*Datos de paneles extremadamente sucios*

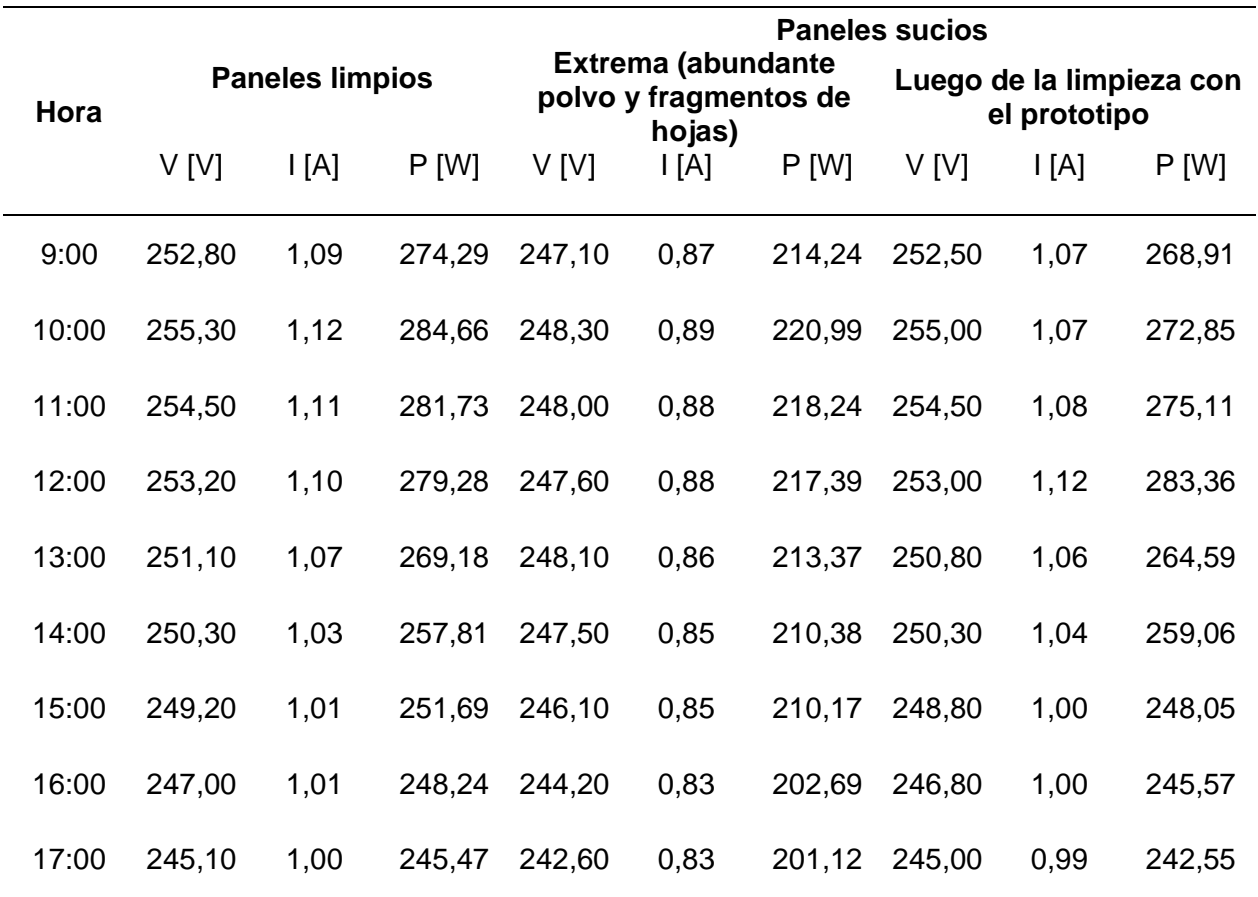

*Análisis de resultados.* La [Figura 97](#page-138-0) es una representación gráfica de los datos establecidos en la [Tabla 30,](#page-137-0) en la que se muestra la variación de potencia a medida que se realizan las pruebas y a medida que transcurre el día, se debe recalcar que los datos que se muestran en la [Figura 97,](#page-138-0) son valores de las potencias de; paneles inicialmente limpios, paneles con suciedad extrema y paneles después de aplicarse la limpieza con el prototipo.

Mediante la [Figura 97,](#page-138-0) se observa en primer lugar que al estar los paneles incluso levemente sucios el porcentaje de pérdida promedio de potencia es de 20,11%, al realizar la limpieza de los paneles solares con el prototipo el porcentaje de recuperación de potencia es de 18,79%, el 1,32% restante no recuperada representa la variación de irradiación durante la realización de las pruebas.

# <span id="page-138-0"></span>**Figura 97**

*Gráfica de variación de voltaje de las pruebas aplicadas a los paneles.* 

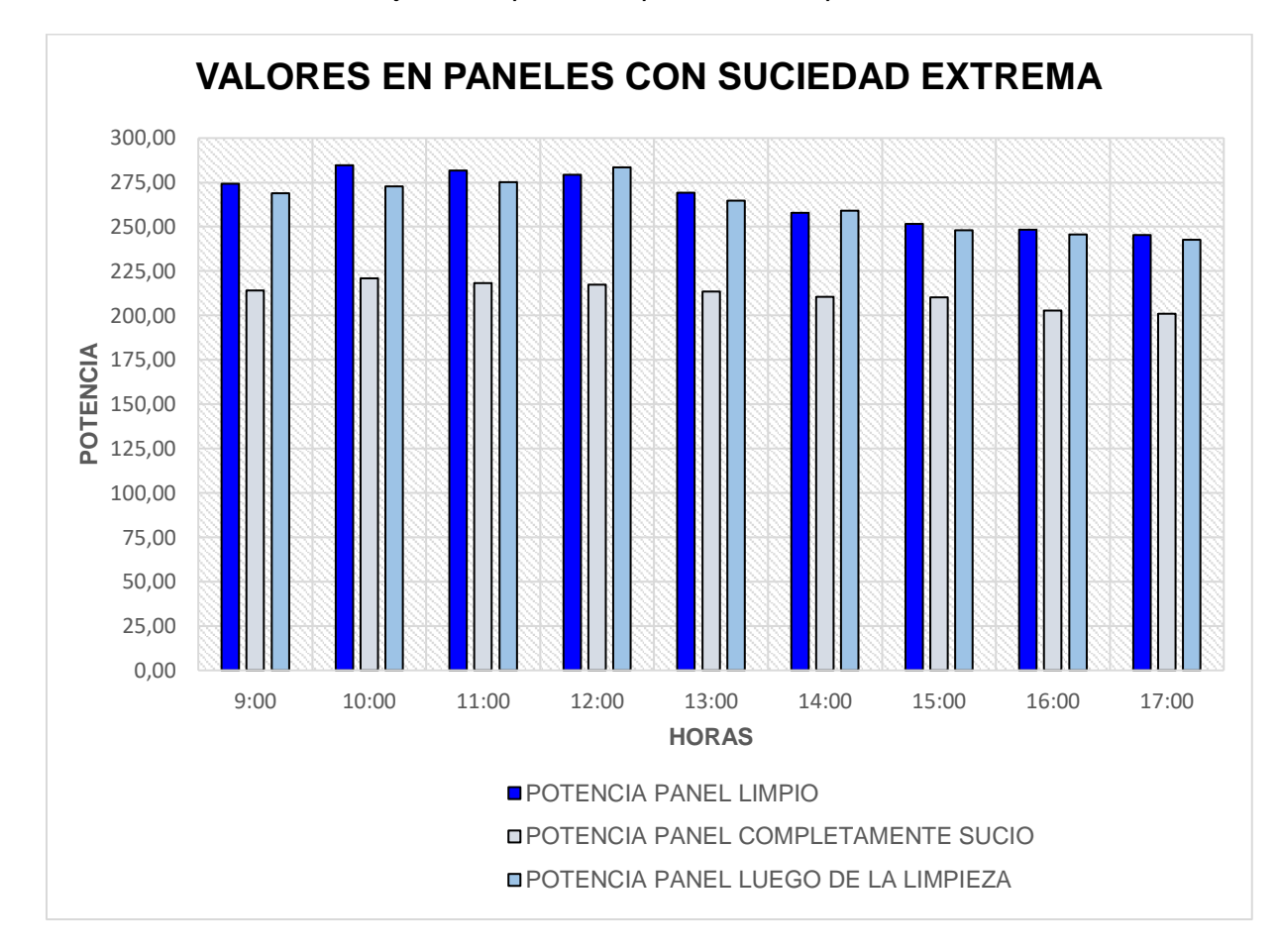

## *Pruebas de limpieza con batería*

Para evidenciar que el robot es autónomo se realizó el día dos las pruebas de limpieza con conexión del prototipo a batería de gel de ácido plomo.

**Modo de limpieza eco.** Las pruebas se llevaron a cabo sobre tres paneles poco sucios, se entiende como poca suciedad a un panel que tenga residuos de hojas y una cantidad muy baja de polvo como se visualiza en la [Figura 98.](#page-139-0)

# <span id="page-139-0"></span>**Figura 98**

*Panel con poco polvo y algo de hojas.* 

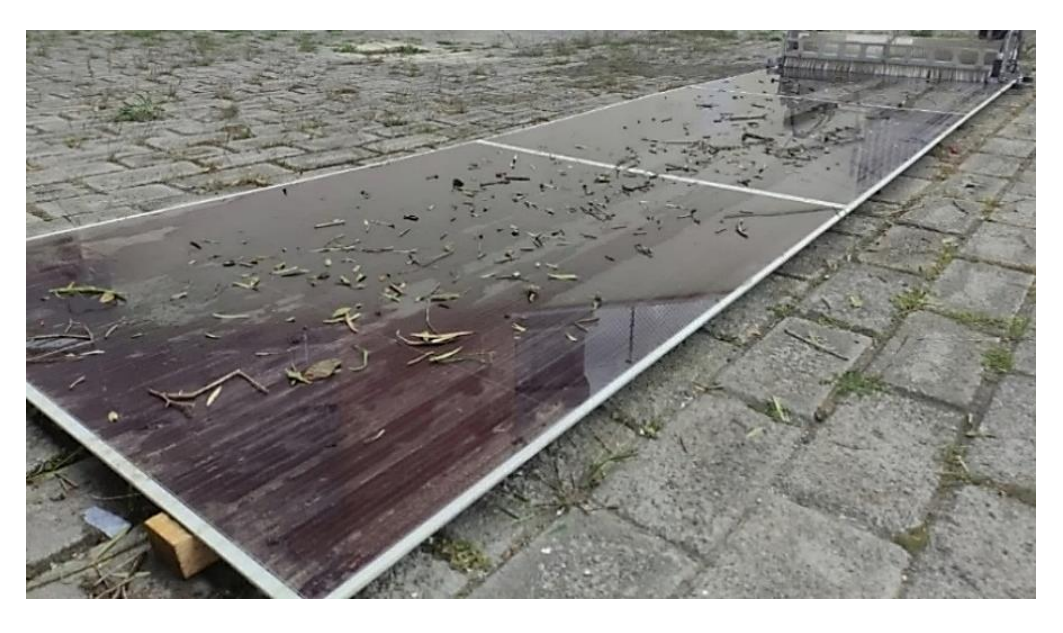

En el caso de tener paneles con poca suciedad, se procede a utilizar el modo eco ya que estos no requieren de una doble pasada del prototipo debido a que se evidencia que con una sola pasada se obtiene el resultado deseado, el cual es el panel solar limpio como se puede apreciar en la [Figura 99.](#page-139-1)

# <span id="page-139-1"></span>**Figura 99**

*Resultado visual de la primera pasada del prototipo.* 

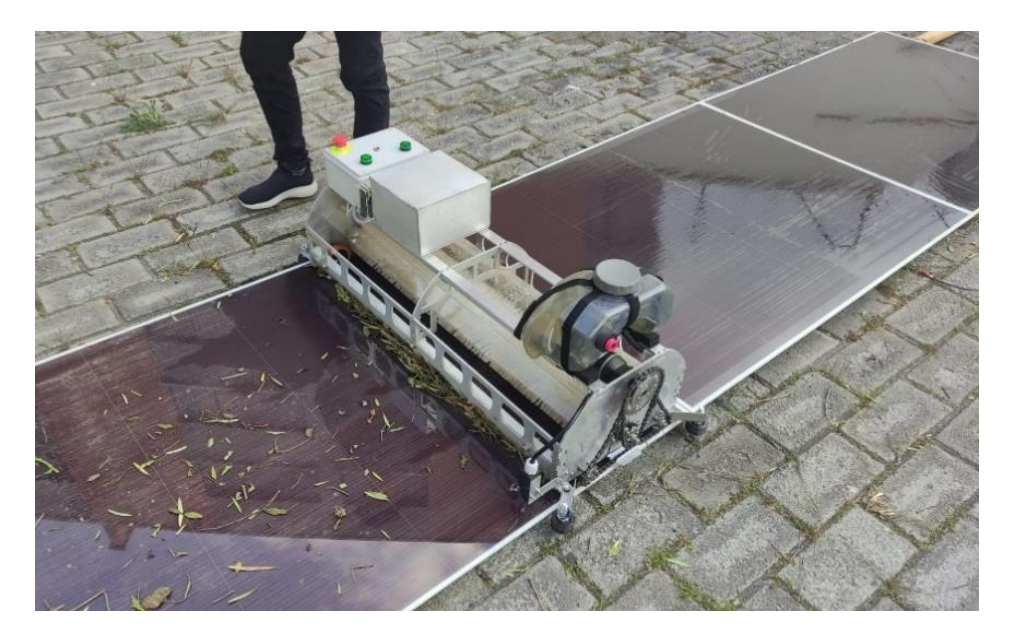

Los datos obtenidos de las pruebas aplicadas cada hora a partir de las 9 a.m. a las 5 p.m., se pueden visualizar en la [Tabla 31,](#page-140-0) los cuales son voltajes, corrientes y potencias de los paneles antes y después de la limpieza.

#### <span id="page-140-0"></span>**Tabla 31**

*Datos de paneles poco sucios* 

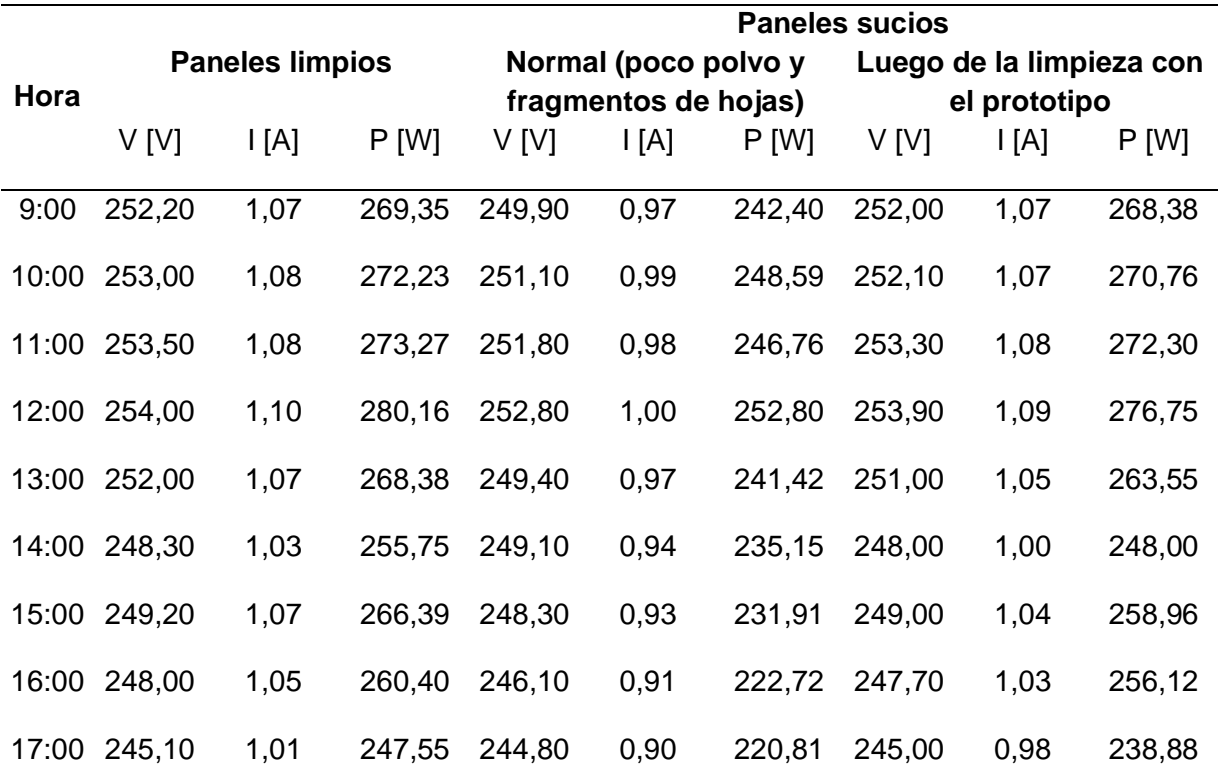

*Análisis de resultados.* La [Figura 100](#page-141-0) es una representación gráfica de los datos establecidos en la [Tabla 31,](#page-140-0) en la que se muestra la variación de potencia a medida que se realizan las pruebas y a medida que transcurre el día, se debe recalcar que los datos que se muestran en la [Figura 100,](#page-141-0) son valores de las potencias de; paneles inicialmente limpios, paneles con poca suciedad y paneles después de aplicado la limpieza con el prototipo.

Mediante la [Figura 100](#page-141-0)*,* se observa en primer lugar que al estar los paneles incluso levemente sucios el porcentaje de pérdida promedio de potencia es de 10,50%, al realizar la limpieza de los paneles solares con el prototipo el porcentaje de recuperación de potencia es de

8,80%, el restante 1,69% no recuperada representa la existencia de pequeñas partículas que no se pueden evitar debido a que el panel se encuentra expuesto por lo tanto constantemente se ve afectado por polvo, hojas, esmog, etc. Además de la inevitable variación de irradiación durante la realización de las pruebas.

## <span id="page-141-0"></span>**Figura 100**

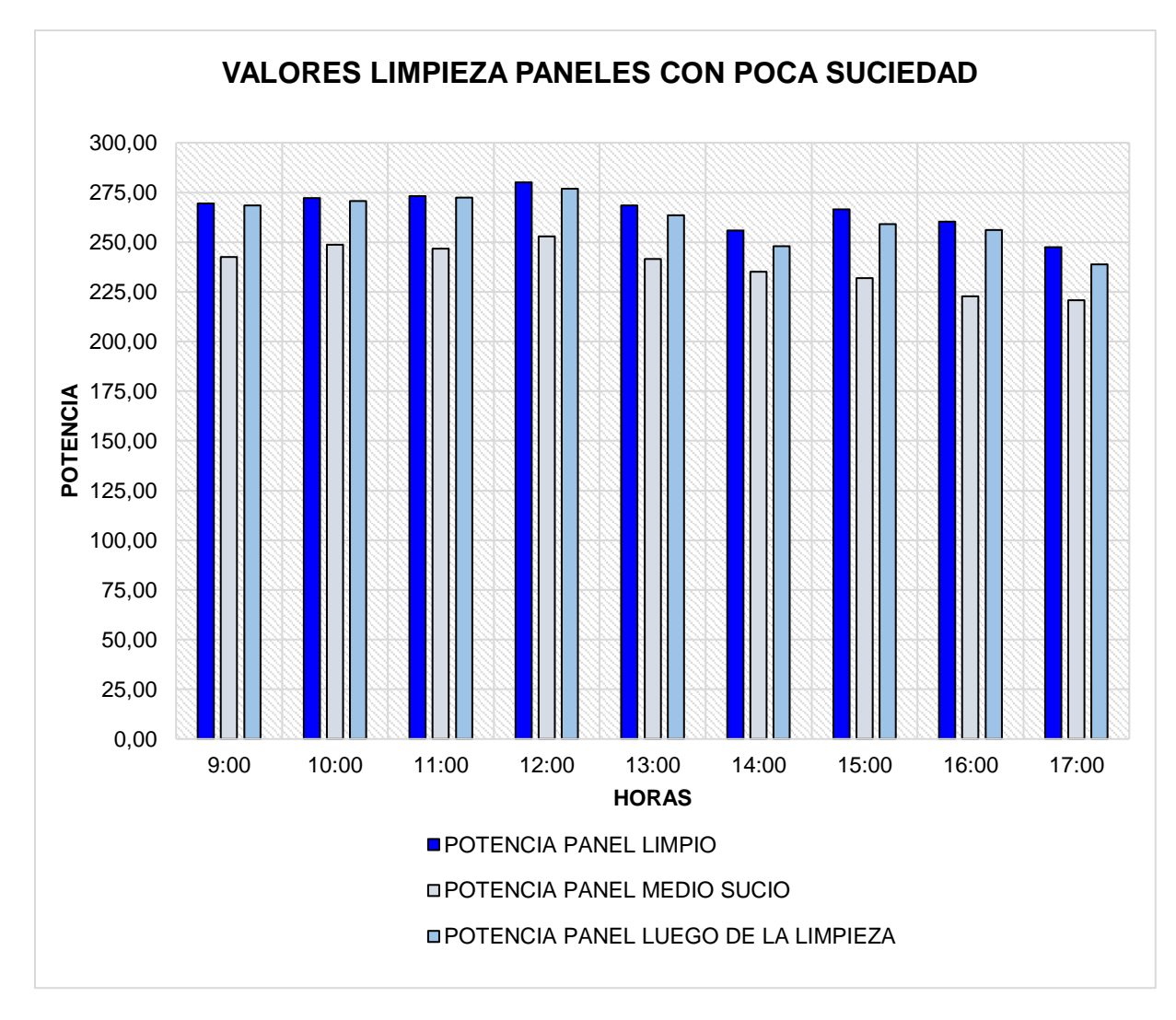

*Gráfica de variación de potencias de las pruebas aplicadas a los paneles.* 

**Modo de limpieza normal.** Las pruebas se llevaron a cabo sobre tres paneles extremadamente sucios, se entiende como suciedad extrema a paneles que tenga residuos de hojas y una cantidad muy alta de polvo como se visualiza en la [Figura 101.](#page-142-0)

# <span id="page-142-0"></span>**Figura 101**

En la [Figura 102](#page-142-1)*,* se observa el primer paso del prototipo ida y vuelta, como se visualiza al tener un escenario extremadamente sucio es necesario realizar dos pasadas con el prototipo para llegar al resultado deseado que es la limpieza total del panel.

# <span id="page-142-1"></span>**Figura 102**

*Resultados visuales de la primera y segunda pasada del prototipo.* 

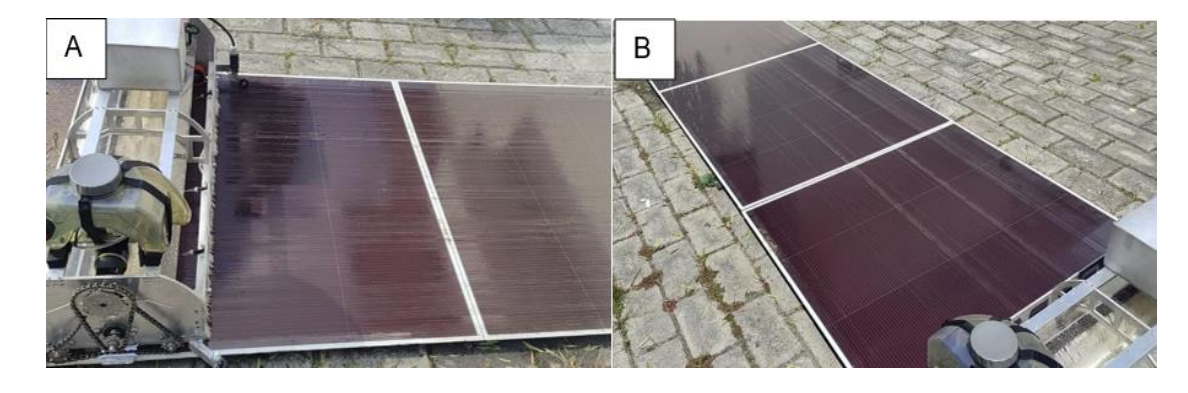

*Nota.* A) Primera pasada de prototipo sobre panel extremadamente sucio, B) Segunda pasada de prototipo sobre panel extremadamente sucio.

Los datos obtenidos de las pruebas aplicadas cada hora a partir de las 9 a.m. a las 5 p.m., se pueden visualizar en la [Tabla 32,](#page-143-0) los cuales son voltajes, corrientes y potencias de los paneles antes y después de la limpieza.

*Panel con abundante polvo y fragmentos de hojas.* 

#### <span id="page-143-0"></span>**Tabla 32**

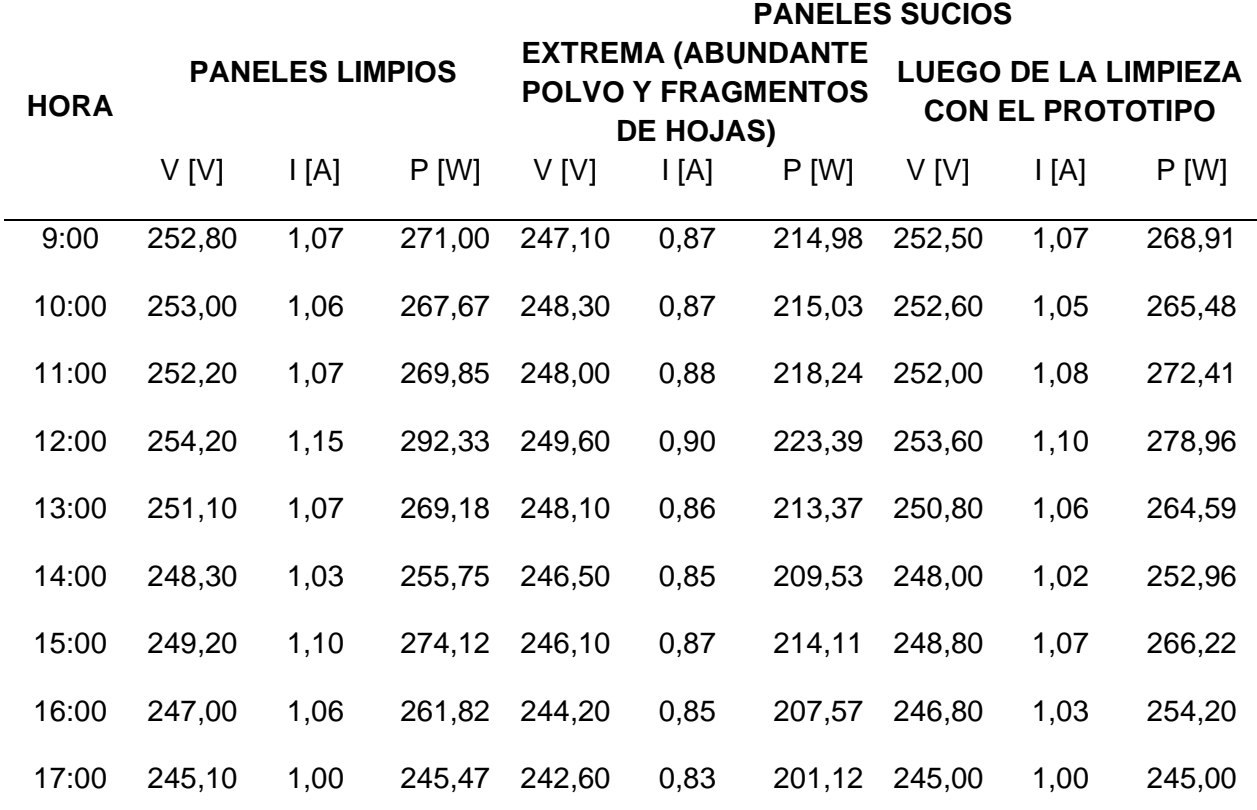

#### *Datos de paneles extremadamente sucios*

*Análisis de resultados.* La [Figura 103,](#page-144-0) es una representación gráfica de los datos establecidos en la [Tabla 32,](#page-143-0) en la que se muestra la variación de potencia a medida que se realizan las pruebas y a medida que transcurre el día, se debe recalcar que los datos que se muestran en la [Figura 103,](#page-144-0) son valores de las potencias de; paneles inicialmente limpios, paneles con suciedad extrema y paneles después de aplicarse la limpieza con el prototipo.

Mediante la [Figura 103,](#page-144-0) se observa en primer lugar que al estar los paneles incluso levemente sucios el porcentaje de pérdida promedio de potencia es de 20,28%, al realizar la limpieza de los paneles solares con el prototipo el porcentaje de recuperación de potencia es de 18,73%, el restante 1,55% no recuperada representa la existencia de pequeñas partículas que no se pueden evitar debido a que el panel se encuentra expuesto por lo tanto constantemente
se ve afectado por polvo, hojas, esmog, etc. Además de la inevitable variación de irradiación durante la realización de las pruebas.

# **Figura 103**

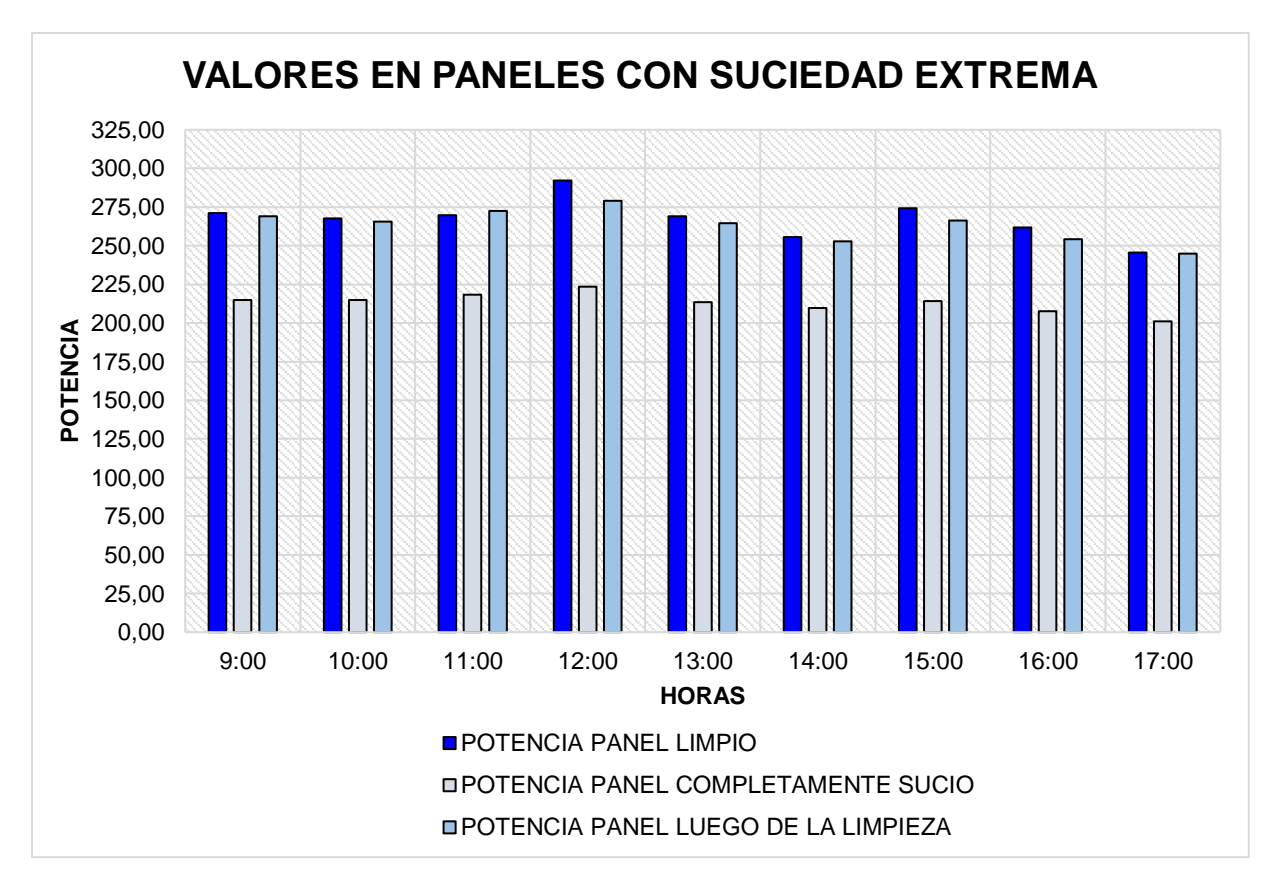

*Gráfica de variación de voltaje de las pruebas aplicadas a los paneles.* 

## **Validación de hipótesis**

Para la validación de la hipótesis del presente proyecto de investigación se realiza el método de validación chi cuadrado, el cual consiste en realizar una comparación de la frecuencia observada de los datos con la frecuencia esperada. Para la aplicación de chi cuadrado necesitamos definir una hipótesis alternativa y una nula, mostradas a continuación:

H1: El prototipo de robot autónomo de limpieza con aplicación móvil, tendrá la capacidad de limpiar las superficies de paneles solares fotovoltaicos.

H0: El prototipo de robot autónomo de limpieza con aplicación móvil, no tendrá la capacidad de limpiar las superficies de paneles solares fotovoltaicos.

Una vez definidas las hipótesis, en la [Tabla 33](#page-145-0)**,** se detallan los datos más relevantes de las pruebas. En el análisis de las pruebas se definió como variable importante la potencia que se genera antes y después de la limpieza con el prototipo, para evidenciar que los paneles recuperaron su eficiencia energética.

Los valores de referencia de la [Tabla 33,](#page-145-0) se tomaron de las potencias generadas por los paneles limpios, y se evaluó la recuperación de la potencia de las pruebas realizadas cada hora, teniendo un total de 18 pruebas a considerar.

# <span id="page-145-0"></span>**Tabla 33**

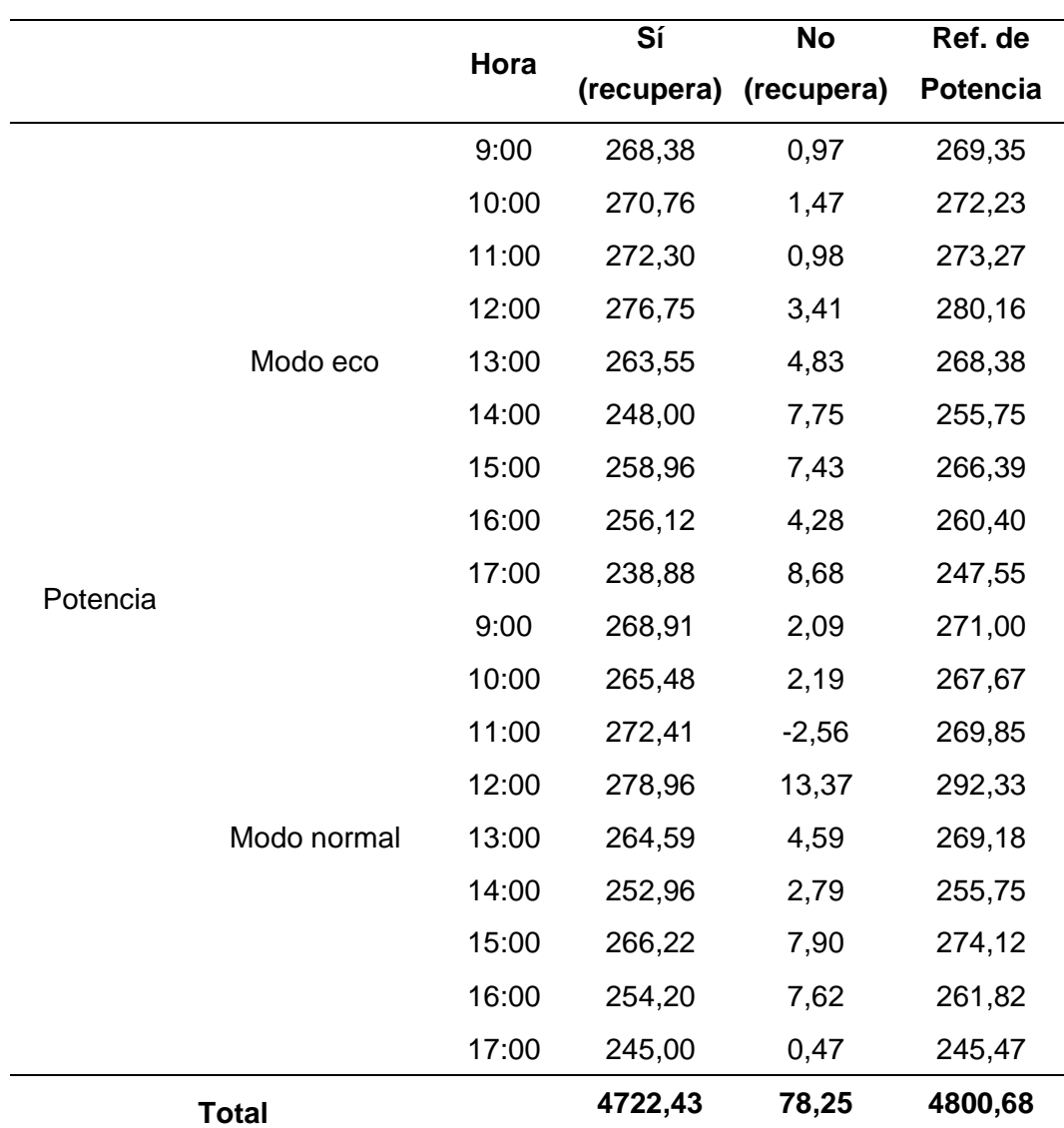

*Frecuencias Observadas*

Con la ayuda de los datos anteriores se obtiene la frecuencia esperada de cada una de las celdas mediante la Ecuación 23.

$$
E_{ij} = \frac{O_i * O_j}{O} \tag{23}
$$

Donde:

- O<sub>i</sub>: Frecuencia observada
- $E_{ii}$ : Frecuencia esperada
- O : Total

Una vez obtenidas las frecuencias esperadas, se calcula el valor de Chi Cuadrado mostrado en la [Tabla 34,](#page-146-0) mediante la Ecuación 24.

$$
\lambda^{2} = \sum_{i} \sum_{j} \frac{(O_{ij} - E_{ij})^{2}}{E_{ij}}
$$
 (24)

Donde:

i: Número de filas

j: Número de columnas

 $\lambda^2$ : Chi cuadrado

# <span id="page-146-0"></span>**Tabla 34**

*Resultados del Chi cuadrado*

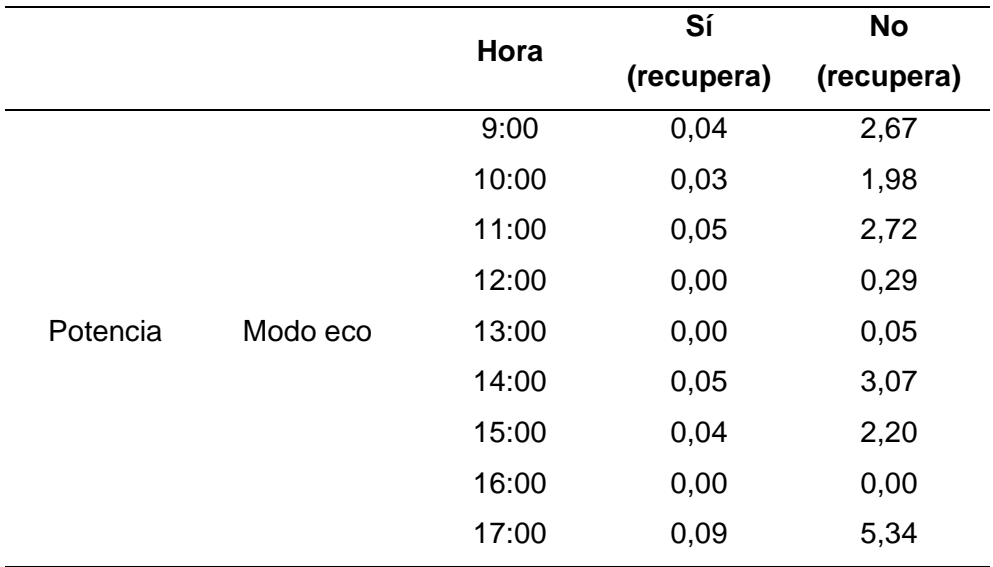

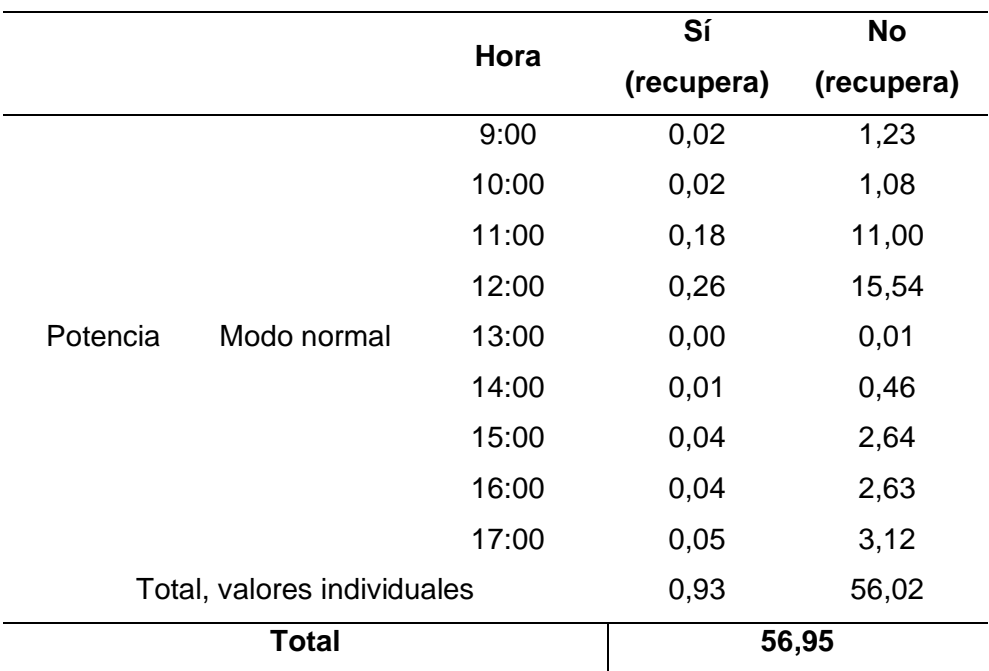

Finalmente, se realiza el cálculo del grado de libertad con la Ecuación 25.

*v* = (Numero de filas − 1) \* (Numero de columnas − 1) (25)

$$
v = (18 - 1) * (2 - 1)
$$

$$
v=17
$$

Con la ayuda de la tabla mostrada en el Anexo 9 se muestran los valores para los puntos porcentuales correspondientes a la distribución de Chi Cuadrado, considerando un alfa de 0,005 se tiene:

$$
\lambda^2=35,7184
$$

Se ha realizado la validación de la hipótesis alternativa mediante la comparación entre el valor del Chi cuadrado calculado y el Chi cuadrado tabulado.

$$
\lambda_{Calculado}^2 \ge \lambda_{Tabulado}^2
$$
  
56,95 \ge 35,7184

Por lo tanto, se ha comprobado que el prototipo de robot autónomo de limpieza con aplicación móvil, tendrá la capacidad de limpiar las superficies de paneles solares fotovoltaicos.

En el Anexo 10 se muestra una encuesta de satisfacción realizada a un representante de la empresa Energy power en donde se realizaron las pruebas evidenciando el cumplimiento de los requerimientos iniciales para el prototipo.

#### **Punto de vista sobre el prototipo**

### **Ing. Quinteros Vaca Kevin Javier**

"En la actualidad las energías renovables son una alternativa indispensable al momento de optar por fuentes de energía limpia, que no generen contaminación ambiental. Una de las más representativas es la solar fotovoltaica, que en algunas circunstancias se ve afectada por diversos factores como la suciedad presente en los paneles solares. Por esta razón el desarrollo de mecanismos que permitan su limpieza es necesario para mejorar el rendimiento de este tipo de sistemas. Desde este punto de vista, considero que se debe seguir generando ideas en los centros educativos, como prototipos que brinden soluciones a estos problemas, colaborando de esa manera con la industria y su desarrollo. Con respecto al prototipo presentado en la empresa Energy Power, me atrevo a afirmar que cumple con la función de limpieza de las superficies de los paneles de manera óptima, sin embargo, se podría mejorar algunos aspectos como su tamaño y su estética. De esta forma, se volverá mucho más atractivo y cómodo para quien desee adquirirlo".

#### **Trabajos futuros**

Los trabajos futuros tomados en cuenta para mejorar el prototipo, fueron considerados de las propuestas por parte del representante de la empresa Energy power.

• Se plantea el darle un segundo uso al prototipo ya que se ha considerado la existencia de un líquido poseedor de nanotecnología llamado nano coating, mismo que una vez aplicado permite que las condiciones de limpieza del panel solar se mantengan durante un periodo de tiempo más largo, el prototipo contribuiría a la colocación uniforme de este líquido en diferentes huertos solares.

- Mejoramiento de la estética del prototipo, mediante el recubrimiento de las zonas de trasmisión por medio de una carcasa, para que este sea más atractivo al público.
- Adicionar la acción de temperatura que se considera en el círculo de Sinner para obtener una limpieza más eficiente.

### **Capítulo VI**

#### **Conclusiones y recomendaciones**

# **Conclusiones**

- Por medio del diseño y construcción de un prototipo de robot autónomo de dimensiones; 1,02m de largo, 0,60m de ancho y 0,35m de altura con un peso aproximado de 20kg, para la limpieza de paneles solares fotovoltaicos de medida estándar de 1m de ancho, cuya disposición es de manera horizontal, ya que el prototipo se desplaza a lo largo de la fila de paneles, el prototipo controlado mediante aplicación desde el teléfono móvil, posee una autonomía de 50 minutos con una batería de ácido plomo de gel, la cual ha permitido la realización de pruebas de funcionamiento sobre 81 paneles solares en un tiempo aproximado de seis minutos con cuarenta y cinco segundos de forma continua, sin tomar en cuenta el tiempo que conlleva trasladar el robot de una fila a otra y la recarga de líquido limpiador, mismo que abastece para la limpieza de 15 paneles consecutivos.
- Mediante el análisis de elementos finitos del prototipo de limpieza de paneles solares se presenta un esfuerzo de 199,1MPa el cual es menor al límite elástico del aluminio 2024 T6 el cual es de 315MPa y una flexión de 0,9383 mm y un factor de seguridad de 1,04, cumpliendo así con los criterios de selección garantiza estructuralmente que el material seleccionado en este caso duraluminio, es ideal para la estructura del prototipo, este análisis se validó mediante software CAD Inventor.
- En cuanto a la estructura del prototipo el material seleccionado (duraluminio), el cual se puede encontrar en varios locales dedicados a la venta de planchas de acero y aluminio en el Ecuador, a su vez los componentes electrónicos usados en el proyecto son comerciales y de fácil adquisición, para la limpieza se adquirió un rodillo de nylon con fibras de poliamida PA calibre 30 especialmente para vidrio, el cual fue adquirido

según las medidas y necesidades del proyecto, ya que no se consigue de manera comercial debido a la poca demanda que existe.

- La interfaz gráfica de la aplicación con el que se conecta el prototipo de limpieza de paneles solares tiene un diseño intuitivo y con colores neutros los cuales mantienen el equilibrio cromático, la misma que cuenta con diferentes escenas en las cuales se relaciona con lo que pasa en tiempo real con el prototipo, posee dos modos de limpieza los cuales se analizaron mediante el tiempo que se necesita para limpiar un panel sucio, por medio de esta aplicación el usuario puede observar el movimiento animado del prototipo en pantalla y a su vez se presentarán según las circunstancias tres diferentes alarmas las cuales son; "Colocar robot al inicio o final del panel", "Nivel de agua bajo" y "Fin de limpieza", de esta manera el usuario puede tomar decisiones sobre el prototipo según el escenario que se presente.
- Se realizó la validación de la hipótesis utilizando el método de Chi Cuadrado, tomando valores de potencia generados de paneles limpios, normalmente sucios y extremadamente sucios, durante ocho horas desde las nueve de la mañana hasta las cinco de la tarde, donde el panel genera mayor cantidad de energía, teniendo como resultados 18 pruebas de funcionamiento ya que la toma de datos se la realizó cada hora, obteniendo así un Chi Cuadrado calculado de 56,95 el cual es mayor que el Chi Cuadrado tabulado de 35,7184, por lo tanto se rechaza la hipótesis nula y se acepta la hipótesis alternativa la cual menciona que el prototipo de robot autónomo de limpieza con aplicación móvil, tendrá la capacidad de limpiar las superficies de paneles solares fotovoltaicos.

## **Recomendaciones**

- Para un correcto diseño de PCB, se debe considerar todos los parámetros de diseño como, por ejemplo; tamaño de pista, separación entre pistas, ancho de agujeros para soldar componentes, dirección de corriente, ya que todos estos aspectos representan un ahorro económico al momento de su fabricación, además se debe tener en consideración el uso del visor 3D del programa de diseño de PCB KiCad ya que este permite una visión general de la disposición de los elementos en la placa, facilitando el reajuste de los componente según sea necesario.
- Aun cuando el método de limpieza actual de paneles solares se lo realiza con agua, se recomienda usar un líquido especial para la limpieza de vidrios, de preferencia limpiaparabrisas debido a que en su mayoría estos líquidos tienen por objetivo retirar de manera instantánea la suciedad sin afectar el estado del vidrio, brindando un estado de limpieza más prolongado, y en vista de que el panel posee un recubrimiento superior de vidrio, estos líquidos son perfectos para la acción química de limpieza.
- Se debe considerar el uso de otras fuentes de energía para el prototipo, esto debido a que el uso de baterías es un factor negativo que no contribuye al cuidado del medio ambiente, además de que su autonomía limita la cantidad de paneles a limpiar.
- Al maniobrar el prototipo conjuntamente con la aplicación móvil por primera vez, se debe tener una guía supervisada para el correcto manejo del prototipo de robot autónomo.
- Con el estudio de generación de energía eléctrica mediante paneles solares fotovoltaicos se evidencia que no existe un prototipo que abarque un nicho de mercado amplio como lo es la limpieza de paneles solares en el país, y debido al alto consumo energético de hoy en día se buscan alternativas de generación eléctrica mediante recursos renovables, siendo este un criterio para realizar un prototipo que cumpla con

requerimientos tanto mecánicos, eléctricos y electrónicos para satisfacer esta necesidad.

## **Bibliografía**

- ABB. (2014, septiembre 9). Directiva de Maquinaria EN60204. Voltimum España. https://www.voltimum.es/articulos-tecnicos/directiva-maquinaria-en60204
- Acciona. (2021, agosto 10). ¿Qué beneficios tiene la energía solar? | ACCIONA | Business as unusual. https://www.acciona.com/es/energias-renovables/energia-solar/

AliExpress. (2022, diciembre 12). Botón pulsador de parada de emergencia, XB2 BS542, 22mm|switch usa|switch usedswitch hub—AliExpress. https://es.aliexpress.com/item/32667891390.html

- Alonso, N. (10 de Septiembre de 2020). Grupo ATICO. Obtenido de https://protecciondatoslopd.com/empresas/software-libre/
- Alvarez, M. (2012). Modelo matemático de un motor de corriente continua separadamente excitado: Control de velocidad por corriente de armadura. 6(1), 7.
- Álvarez, S. M. (2019). Estudio de las células y paneles de una instalación fotovoltaica. [Trabajo de grado,.Título para optar al grado de Ingeniero en Electrónica Industrial y Automática]. Universidad de Valladolid Escuela de Ingenierías Industriales. doi:https://core.ac.uk/download/pdf/222807916.pdf

Arduino . (19 de Septiembre de 2019). Cómo utilizar el sensor de líquido XKC-Y25-V. doi:https://www.arduinoecia.com.br/como-usar-sensor-de-liquido-xkc-y25-arduino/

Aulestia Martínez, L. A., & Celi Panata, M. S. (Febrero de 2017). IMPLEMENTACIÓN DE UN SISTEMA DE PANELES SOLARES FOTOVOLTAICOS CON CAPACIDAD DE 20 kW/mes PARA SER UTILIZADOS EN INSTALACIONES INDUSTRIALES. QUITO: UNIVERSIDAD POLITÉCNICA SALESIANA SEDE QUITO. Obtenido de https://dspace.ups.edu.ec/bitstream/123456789/13636/3/UPS-KT01347.pdf

Basant Raj Paudyal, S. R. (2016). Dust accumulation effects on efficiency of solar PV modules for off grid purpose: A case study of Kathmandu. ELSEVIER, 1. Obtenido de Dust

accumulation effects on efficiency of solar PV modules for off grid purpose: A case study of Kathmandu.

- Bluesun, S. (15 de Abril de 2016). MÉTODOS COMUNES DE LIMPIEZA PARA MÓDULOS DE PANELES SOLARES. Obtenido de https://es.bluesunpv.com/blog/m-todos-comunesde-limpieza-para-m-dulos-de-paneles-solares\_b101
- Boson. (29 de Septiembre de 2020). Termic. Obtenido de Energía solar y agua caliente: https://www.termic.cl/robots-limpieza-fotovoltaicos-boson
- Brooks, C. R. (1982). Heat Treatment, Structure and Properties of Nonferrous Alloys. American Society for Metals. doi:0871701383, 9780871701381
- C, L. (2022, mayo 25). Los mejores softwares CAD para todos los niveles. 3Dnatives. https://www.3dnatives.com/es/mejores-softwares-cad-programa-180320192/
- Cáceres Miranda, D. G., Reyes López, S., & Vásquez Valbuena, A. S. (2018). DISEÑO, MONTAJE Y PUESTA A PUNTO DEL SISTEMA DE TRANSMISIÓN DE POTENCIA DEL BANCO DE PRUEBAS DE MOTORES DE LA FUNDACIÓN UNIVERSITARIA LOS LIBERTADORES. Fundación universitaria los libertadores; facultad de ingeniería. doi:https://repository.libertadores.edu.co/bitstream/handle/11371/1761/caceres\_diego\_2 018.pdf?sequence=1
- canalMotor. (4 de Noviembre de 2021). ¿Cuándo hay que cambiar el cardán? Obtenido de https://bit.ly/3Bqd5bu
- Caparroso, J. (8 de Octubre de 2021). Forbes. Obtenido de https://forbes.co/2021/10/08/tecnologia/el-robot-creado-por-colombianos-que-limpiapaneles-solares/
- Castanon, A. (2021, octubre 29). Mejoras en SOLIDWORKS 2022. DMD. https://dmd.com.mx/2021/10/29/mejoras-en-solidworks-2022/

Ceiv. (2003, julio 30). XZ-9108 Limit Switch—Interruptor de Límite con actuador Acción Rápida.

ceiv. https://ceiv.com.mx/xz-9108-limit-switch/

Cepillo Técnico . (26 de Noviembre de 2022). Propiedades de las fibras. Obtenido de https://www.cepillotecnico.es/2019/05/propiedades-de-las-fibras/

Chilwee. (07 de julio de 2019). Chilwee battery. Obtenido de

http://es.chilweebattery.com/motive-power-battery/valve-regulated-lead-acid-battery.html

ColPi. (22 de Diciembre de 2022). ¿Qué es el aluminio y para qué se utiliza? Obtenido de https://colpi.com.ar/2020/07/que-es-el-aluminio-y-para-que-se-utiliza/

Correa, J. (2020). … Dedicado a mis padres, pareja e hija, hermanas y sobrinos. 135.

designthemes. (2020, agosto 3). Elegir una batería LiPo | Tienda y Tutoriales Arduino.

https://www.prometec.net/elegir-bateria-lipo/

Developers. (2018, julio 16). Introducción a Android Studio | Desarrolladores de Android. Android Developers. https://developer.android.com/studio/intro?hl=es-419

Diaz, O. (2015). Mecanica de fluidos robert mott 6ta edicion. https://www.academia.edu/38230560/Mecanica\_de\_fluidos\_robert\_mott\_6ta\_edicion

DMCA, S. (16 de Febrero de 2016). Siemens. Obtenido de https://www.plm.automation.siemens.com/global/es/our-story/glossary/computer-aideddesign-cad/12507

- DronProfesional. (1 de julio de 2020). Dron profesional. Obtenido de https://dronprofesional.com/blog/que-debes-conocer-de-las-baterias-lipo/
- Dvc3d. (2021, abril 6). Blog | DVC3D Autodesk Inventor 2022: What's New. https://www.dvc3d.com/blog/autodesk-inventor-2022
- EcoInventos, g. t. (30 de Marzo de 2014). Robot de limpieza aumenta 35% eficiencia de paneles solares. Obtenido de https://ecoinventos.com/robot-de-limpieza-aumenta-35 eficiencia-de-paneles-solares/

eicos. (2 de Diciembre de 2022). ¿Qué es un Sensor de Nivel? Obtenido de

http://www.eicos.com/datos-tecnicos/que-es-un-sensor-de-nivel/

- El Universo. (9 de Junio de 2017). La energía solar se abre terreno en Ecuador. Obtenido de https://www.eluniverso.com/tendencias/2017/06/10/nota/6222868/energia-solar-se-abreterreno-ecuador/
- EMONA. (11 de Agosto de 2018). CIRCULO DE SINNER. Obtenido de EMONA Maquinas y equipos: https://emona.com.ar/la-limpieza-perfecta-el-circulo-de-sinner/
- Erle, C. (2015, julio 3). Baterias LiPo | Erle Robotics: Erle-copter. https://erlerobotics.gitbooks.io/erle-robotics-erle-copter/content/es/safety/lipo.html
- Fagua, A. L. F., & Suárez, W. F. B. (2015). Celdas Solares Orgánicas. Revista Ciencia, Innovación y Tecnología, 2, 71-81.
- García Espínola, M. (21 de Agosto de 2019). Paredro. Obtenido de 5 +1 softwares para desarrollo de aplicaciones móviles: https://www.paredro.com/5-softwares-desarrolloaplicaciones-moviles/
- GEVA-BOT. (7 de enero de 2018). GEVA SOLAR INNOVATION. Obtenido de https://www.geva-bot.com/robots-1/%D7%93%D7%92%D7%9D-1000
- Gorzaga & Rodriguez. (2021, marzo 15). ELEMENTOS DE CONTROL Y SEÑALIZACIÓN (LUCES PILOTO Y PULSADORES). Gonzaga & Rodriguez Cia. Ltda. https://electricoindustrial.com.ec/2021/03/15/elementos-de-control-y-senalizacion/
- GT2i. (2 de Diciembre de 2022). LÍQUIDO LIMPIAPARABRISAS CONCENTRADO MOTUL 1L. Obtenido de https://www.gt2i.es/es/varios-productos-de-limpieza/138978-liquidolimpiaparabrisas-concentrado-motul-1l-3661768770337.html
- Guerrero, M. A. (2012). Proyecto de factibilidad para uso de paneles solares en generación fotovoltaica de electricidad en el complejo habitacional "San Antonio de Riobamba". Riobamba: ESPOCH.

Hatch, J. E. (1984). Aluminium: Properties and Physical Metallurgy. . Ohio : ASM.

doi:https://books.google.com.ec/books?hl=es&lr=&id=gDsNcDzuiNAC&oi=fnd&pg=PP2 &dq=Properties+and+Physical+Metallurgy.+Ohio+:+ASM,+1984.&ots=oNGAfi7HTT&sig =VciMq1Sz1PR8DPZzuHMm\_6VIqOU

Hentze, I. G. (2020). The new V-Model of VDI 2206 and its validation. Gruyter Oldenbourg, 1, 7. Ingeniería Mecafenix. (26 de Mayo de 2021). ¿Qué es un final de carrera y para que sirve?

Obtenido de https://www.ingmecafenix.com/electronica/final-de-carrera/

- inoxPRES. (2019, diciembre 19). Soluciones en tubería y Pressfitting: Nebulización. Inoxpres. https://inoxpres.com/aplicaciones-acero-inoxidable/nebulizacion/
- Intervento, T. (18 de Agosto de 2017). Tipos de paneles fotovoltaicos. Obtenido de https://tritecintervento.cl/tipos-de-paneles-fotovoltaicos/
- Iranzu Balbuena, A. (2018). Diseño de equipamiento automatizado para la limpieza de paneles solares fotovoltaicos. 108.
- Jara S., P. (12 de Octubre de 2020). Mecanismos y Circuitos. Obtenido de Engranajes con cadena: https://sites.google.com/site/mecanismoscircuitos/mecanismos/mecanismosde-transmision-del-movimiento/transmision-por-engranajes/engranajes-con-cadena

Karcher. (29 de Marzo de 2014). iSolar. El sistema para la limpieza de módulos solares. Obtenido de https://www.kaercher.com/es/professional/limpiadoras-de-altapresion/isolar-limpieza-eficaz-de-modulos-solares-y-mayor-produccion-de-corriente.html

Karl T. Ulrich, S. D. (2013). Diseño y desarrollo de productos. McGRAW-HILL/INTERAMERICANA EDITORES, S.A.

Leon, F. (04 de agosto de 2020). Dynamo electronics. Obtenido de https://dynamoelectronics.com/baterias-lipo-caracteristicas-y-cuidados/

Logos\_World. (2023, enero 9). Logotipo de Autocad, símbolo, significado, historia, PNG, marca. https://logos-world.net/autocad-logo/

Lourido Velez, M. V., & Mondragon Manzano, H. (1997). DISEÑO Y CONSTRUCCION DE

TABLERO DIDACTICO S¡MULADOR PARA SISTEMAS DE CONTROL

AUTOMATICOS INDUSTRIALES. Corporación Universitaria Autónoma de Occidente, División de ingenierías.

doi:https://red.uao.edu.co/bitstream/handle/10614/3702/T0001591.pdf?sequence=1&isA llowed=y

Martinez, A. (4 de Abril de 2014). Robots que limpian paneles solares sin usar agua. Obtenido de https://desenchufados.net/robots-limpian-paneles-solares-sin-agua/

MasterD. (2020, agosto 11). Qué es Unity y para qué sirve. MasterD.

https://www.masterd.es/blog/que-es-unity-3d-tutorial

Mecafenix, I. (2019, abril 3). Componentes electrónicos que se utilizan en los tableros industriales. Ingeniería Mecafenix.

https://www.ingmecafenix.com/automatizacion/componentes-electricos-tableros/

- Mechatronics. (2021, enero 23). Sensor De Nivel De Agua Tipo Flotador Horizontal | Compra Con Envío Gratis. https://www.mechatronicstore.cl/sensor-de-nivel-de-agua-flotadorzpc5/
- Mejor Motor. (5 de Julio de 2022). Mejor Líquido Limpiaparabrisas. Obtenido de https://mejormotor.com/coche/limpiaparabrisas/liquido/
- Mezzanotte, J. (2007). Como funcionan las poleas. Milwaukee, Wi: Weekly reader early learning library.
- Mondolfo, L. F. (1976). Aluminium Alloys: Structure and Properties. Butterworths. doi:ISBN 0- 408-70680-5
- Montaluisa, M. C. (2012). Diseño y contrucción de un sistema automático para la limpieza de paneles solares. Quito: EPN.

Mott, R. L. (2006). Diseño de elementos de máquinas. Pearson Educación.

Navia Callisaya, N. W., & Hilaquita Ch., M. L. [tutor. (2018). Determinación y evaluación de

parametros del sistema de limpieza C.I.P. en tanques de elaboración de la planta de lácteos, SOALPRO SRL [Thesis].

http://repositorio.umsa.bo/xmlui/handle/123456789/22390

- Novatronicec. (2021, octubre 4). Bomba de Agua para acuario R385 DC 6-12V Novatronic. https://novatronicec.com/index.php/product/bomba-de-agua-para-acuario-r385-dc-6- 12v/
- Ozaeta Eidelman, A., Flórez García, L. C., & Higuera Cobos, O. F. (2013). Diseño y generación de transmisiones de potencia por correa trapecial en Solidworks mediante una aplicación en Visual Basic. (1), 44.

doi:https://www.google.com/url?sa=i&url=https%3A%2F%2Fdialnet.unirioja.es%2Fdesc arga%2Farticulo%2F5029436.pdf&psig=AOvVaw1USe9QZ6IxxeXw2vhG2d6O&ust=16 74444230932000&source=images&cd=vfe&ved=0CA4QjhxqFwoTCPiKsIKd2vwCFQAA AAAdAAAAABAJ

- Pérez, E. (2017, octubre 26). Android Studio 3.0: Ya disponible la versión estable con soporte para Kotlin y las nuevas APIs de Android. Xataka Android. https://www.xatakandroid.com/programacion-android/android-studio-3-0-ya-disponiblela-version-estable-con-soporte-para-kotlin-y-las-nuevas-apis-de-android
- Prada Linacero, A. (30 de Octubre de 2020). Transmisión de movimientos, elementos de máquinas y elementos auxiliares de máquinas. Obtenido de https://sites.google.com/site/mecanismos1oima03sap2/home
- QBPROFE. (23 de Julio de 2021). Sensor de Proximidad Capacitivo. Obtenido de https://www.qbprofe.com/automatizacion-instrumentacion-industrial/sensor-deproximidad-capacitivo/
- Ramírez, L. S. L., & Bejarano, N. S. V. (2021). Planeación de trayectorias de un Robot para la limpieza de paneles solares fotovoltaicos basado en el método Probabilistic Roadmap

(PRM). Universidad Antonio Nariño, 91.

- Reza Maghami, M., Hizam, H., Gomes, C., Amras Radzi, M., Ismael Rezadad, M., & Hajighorbani, S. (2016). Power loss due to soiling on solar panel. ELSEVIER, Renewable and Sustainable Energy Reviews, 59(1), 1313. doi:https://doi.org/10.1016/j.rser.2016.01.044
- Rhodius. (5 de Julio de 2022). Cepillos Circulares. Obtenido de https://products.rhodiusabrasives.com/ES/limpiar/cepillos-circulares/

Richard G. Budynas, J. K. (2011). Diseño en ingeniería mecánica de Shigley. McGraw-Hill.

- Ripipsa. (22 de Septiembre de 2020). RIPIPSA. Obtenido de UNIVERSAL ROBOTS MÉXICO: https://ripipsacobots.com/robots-autonomos/
- Roca, J. A. (25 de Enero de 2017). Primer robot limpiador de módulos solares que no utiliza agua. Obtenido de https://elperiodicodelaenergia.com/miraikikai-lanza-el-primer-robotlimpiador-de-modulos-solares-que-no-utiliza-agua/
- Rodríguez, L. (2004). Componenees de un sistema fotovoltaico. España: Universidad de Jean: Grupo idea - I+D en Energía Solar y Automática.

Romero Villagra, C. A., & Muñoz Vidal, J. (2019). Memoria de Titulo. 108.

- Sauber. (6 de Diciembre de 2022). Repuestos Y Accesorios Abrillantadoras. Obtenido de https://sauber.cl/19-repuestos-y-accesorios-abrillantadoras
- SCM. (3 de Diciembre de 2022). SCM solar. Obtenido de https://scmsolar.com/s2-limpiezapaneles-solares/
- Seguas. (2020, octubre 26). Bombas centrífugas y su uso en instalaciones hidráulicas. https://www.seguas.com/bombas-centrifugas-instalaciones-hidraulicas/
- SIEMENS. (2018, febrero 16). CAD / Diseño asistido por ordenador. Siemens Digital Industries Software. https://www.plm.automation.siemens.com/global/es/ourstory/glossary/computer-aided-design-cad/12507
- solar, A. (23 de Septiembre de 2021). Cómo funcionan las baterías de ácido plomo. Obtenido de https://autosolar.es/baterias-placas-solares/como-funcionan-las-baterias-de-plomoacido
- Solectro. (2020, julio 11). ¿Cómo funcionan los motores PAP? ¿Qué son los microsteps? https://solectroshop.com/es/blog/como-funcionan-los-motores-pap-que-son-losmicrosteps-n90
- Solutions, A. E. (2 de diciembre de 2020). AutoSolar. Obtenido de https://autosolar.es/blog/aspectos-tecnicos/que-es-un-panel-solar
- Structuralia. (2023, enero 3). Tipos de bombas hidráulicas y su principales diferencias. https://blog.structuralia.com/bombas-hidraulicas-diferencias
- Técnico, C. (27 de Junio de 2022). Características de los principales tipos de filamentos para cepillos industriales. Obtenido de https://www.cepillotecnico.es/2022/06/caracteristicasde-los-principales-tipos-de-filamentos-para-cepillos-industriales/
- Testmark. (18 de Septiembre de 2021). Escobillones para material de vidrio. Obtenido de https://www.testmark.com.mx/Escobillones-para-material-de-vidrio-,662\_40
- theastrology. (2023). the astrology page. Obtenido de https://es.theastrologypage.com/lithiumpolymer-battery
- Tuononen, A. J. (2016). Onset of frictional sliding of rubber–glass contact under dry and lubricated conditions. Scientific Reports, 6(1), Art. 1. https://doi.org/10.1038/srep27951
- Unity. (24 de Noviembre de 2020). Unity mobile. Obtenido de https://unity.com/es/features/mobile
- Universo, E. (8 de Mayo de 2021). Con paneles solares empresas buscan reducir sus emisiones, generar su propia energía y ahorrar en el camino. Obtenido de https://www.eluniverso.com/noticias/economia/con-paneles-solares-empresas-buscanreducir-sus-emisiones-generar-su-propia-energia-y-ahorrar-en-el-camino-nota/

VEX Robotics. (2015, diciembre 14). Introducción a los motores—VEX Robotics. https://motors.vex.com/introduction

Vexrobotics. (2015, diciembre 14). BAG Motor. https://www.vexrobotics.com/217-3351.html

Zamarripa, N. B. (2015). Soldabilidad de la aleación de aluminio 2024 por el proceso de soldadura de fricción-agitación por puntos (FSSW) empleada en la industria aeronáutica. . Corporación mexicana de investigación en materiales, División de estudios de posgrado.

doi:https://comimsa.repositorioinstitucional.mx/jspui/bitstream/1022/227/1/MONO-ETSI-BECERRA.ZAMARRIPA%20%285%29.pdf

### **Anexos**